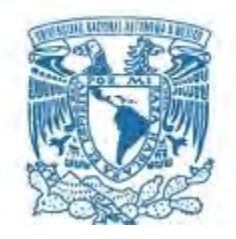

# **UNIVERSIDAD NACIONAL AUTÓNOMA DE MÉXICO**

PROGRAMA DE MAESTRÍA Y DOCTORADO EN INGENIERÍA HIDRÁULICA – INGENIERÍA CIVIL

# DESARROLLO DE UN SISTEMA DE SOPORTE PARA SIMULACIÓN DE FLUJO TRANSITORIO EN UNA RED DE CANALES DE RIEGO

**TESIS** QUE PARA OPTAR POR EL GRADO DE: MAESTRO EN INGENIERÍA

# PRESENTA: ING. CARLOS DANIEL DE LA TORRE AUBERT

#### TUTOR PRINCIPAL: DR. ARIOSTO AGUILAR CHÁVEZ INSTITUTO MEXICANO DE TECNOLOGÍA DEL AGUA

JIUTEPEC, MORELOS, MÉXICO SEPTIEMBRE 2017

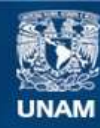

Universidad Nacional Autónoma de México

**UNAM – Dirección General de Bibliotecas Tesis Digitales Restricciones de uso**

#### **DERECHOS RESERVADOS © PROHIBIDA SU REPRODUCCIÓN TOTAL O PARCIAL**

Todo el material contenido en esta tesis esta protegido por la Ley Federal del Derecho de Autor (LFDA) de los Estados Unidos Mexicanos (México).

**Biblioteca Central** 

Dirección General de Bibliotecas de la UNAM

El uso de imágenes, fragmentos de videos, y demás material que sea objeto de protección de los derechos de autor, será exclusivamente para fines educativos e informativos y deberá citar la fuente donde la obtuvo mencionando el autor o autores. Cualquier uso distinto como el lucro, reproducción, edición o modificación, será perseguido y sancionado por el respectivo titular de los Derechos de Autor.

# **JURADO ASIGNADO:**

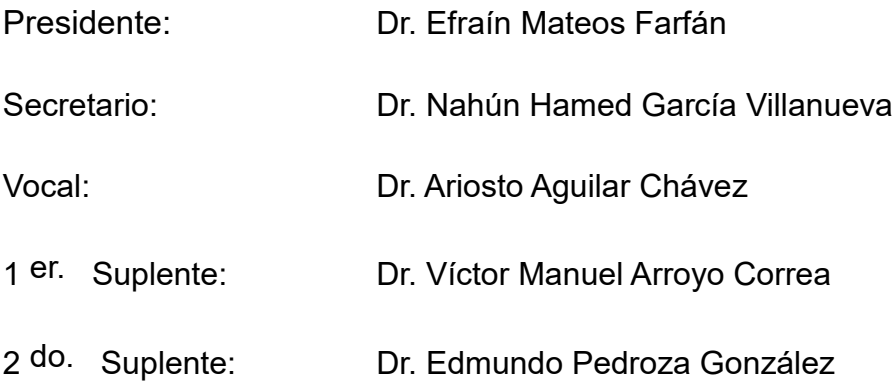

Lugar o lugares donde se realizó la tesis: Instituto Mexicano de Tecnología del Agua

# **TUTOR DE TESIS:**

Dr. Ariosto Aguilar Chávez

**FIRMA**

#### *D e d i c a t o r i a*

*… a mis abuelos que siempre están para apoyarme y transmitir sus experiencias*

*… a mis padres quienes me brindan su gratitud y emoción cuando les platico de la hidráulica*

*… a mis amigos con quienes convivo todos los días y hemos forjado más que una amistad*

*… y en especial a mí mismo por ser uno de mis mayores logros realizados hasta ahora*

# **A G R A D E C I M I E N T O S**

Por el apoyo económico, escolar y profesional a:

Consejo Nacional de Ciencia y Tecnología (CONACYT) Universidad Nacional Autónoma de México (UNAM) Instituto Mexicano de Tecnología del Agua (IMTA)

Por su apoyo emocional y aliento, a mi familia que estuvo ahí en todo momento a pesar de convivir menos tiempo con ellos.

Por acompañarme, a mi novia que me brinda su amor aún en situaciones complicadas.

Por escucharme, a mis amigos, con mis pláticas sobre la hidráulica que me apasiona.

Por asesorarme a los maestros Jonathan Pastrana y Penélope Cruz, apoyándome con los algoritmos, estructuración del código y solución de dudas.

Por guiarme, a mi tutor y profesores de UNAM-IMTA que estuvieron presentes para resolver dudas y compartir su conocimiento.

# **ÍNDICE GENERAL**

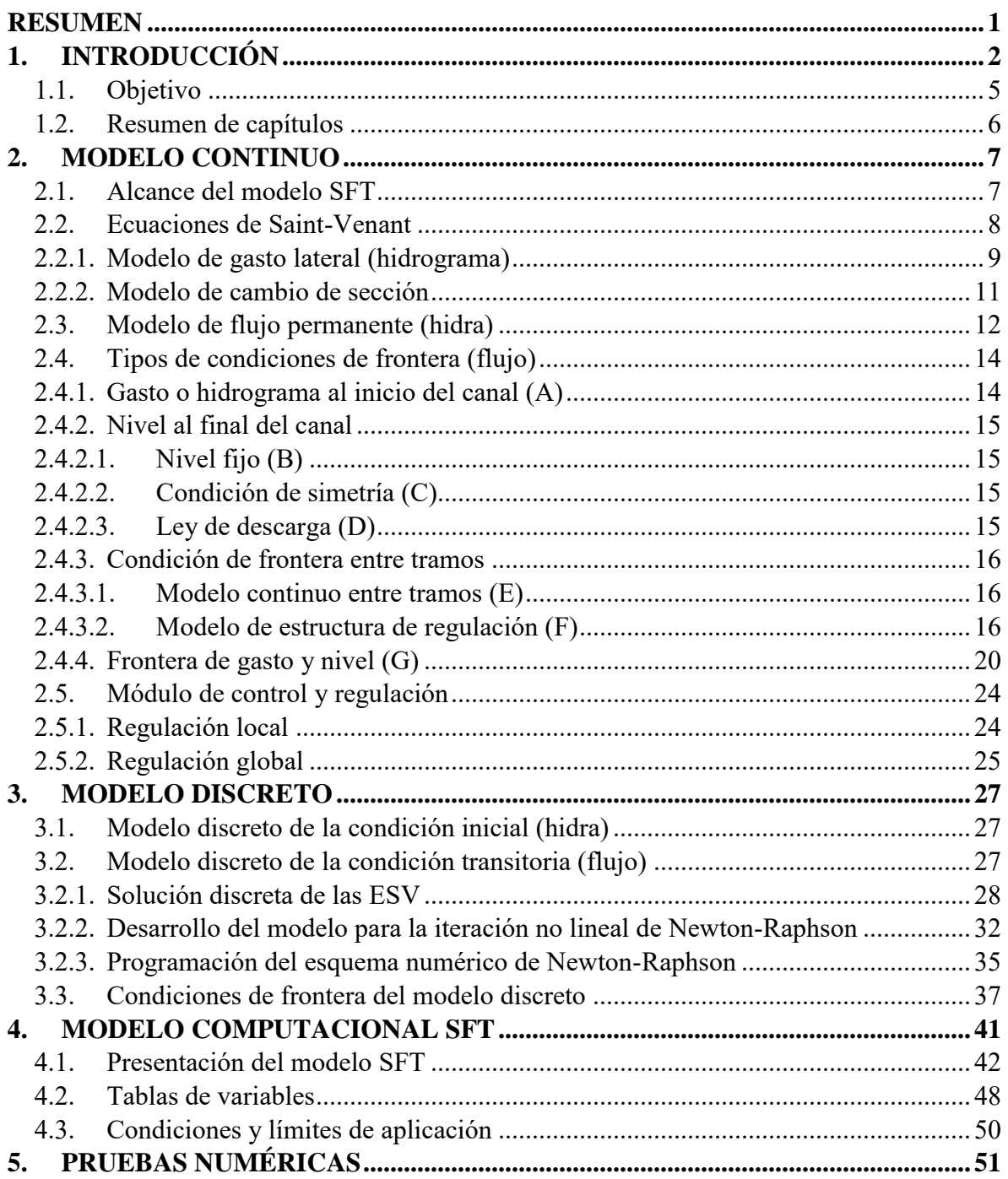

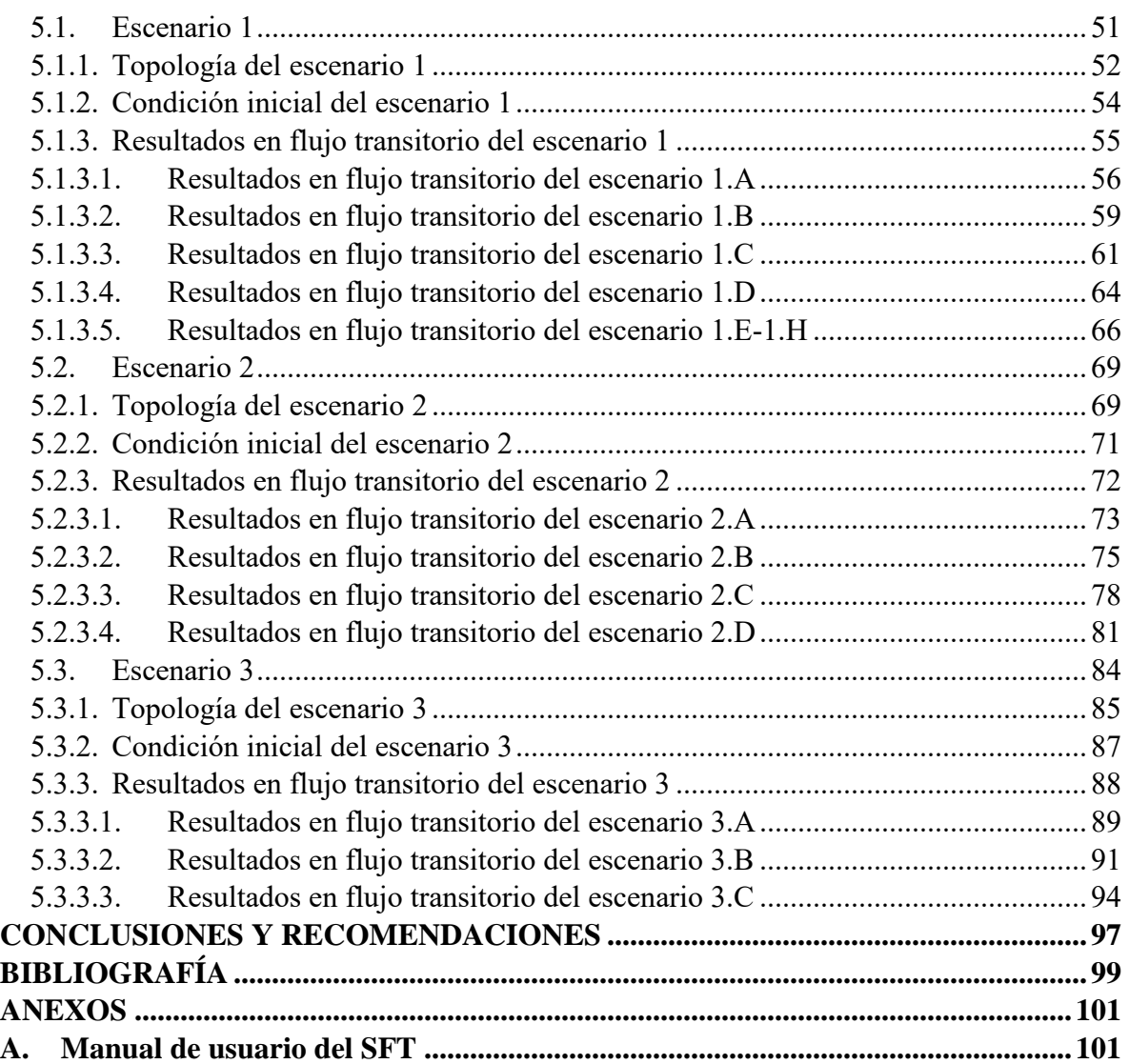

# **ÍNDICE DE FIGURAS**

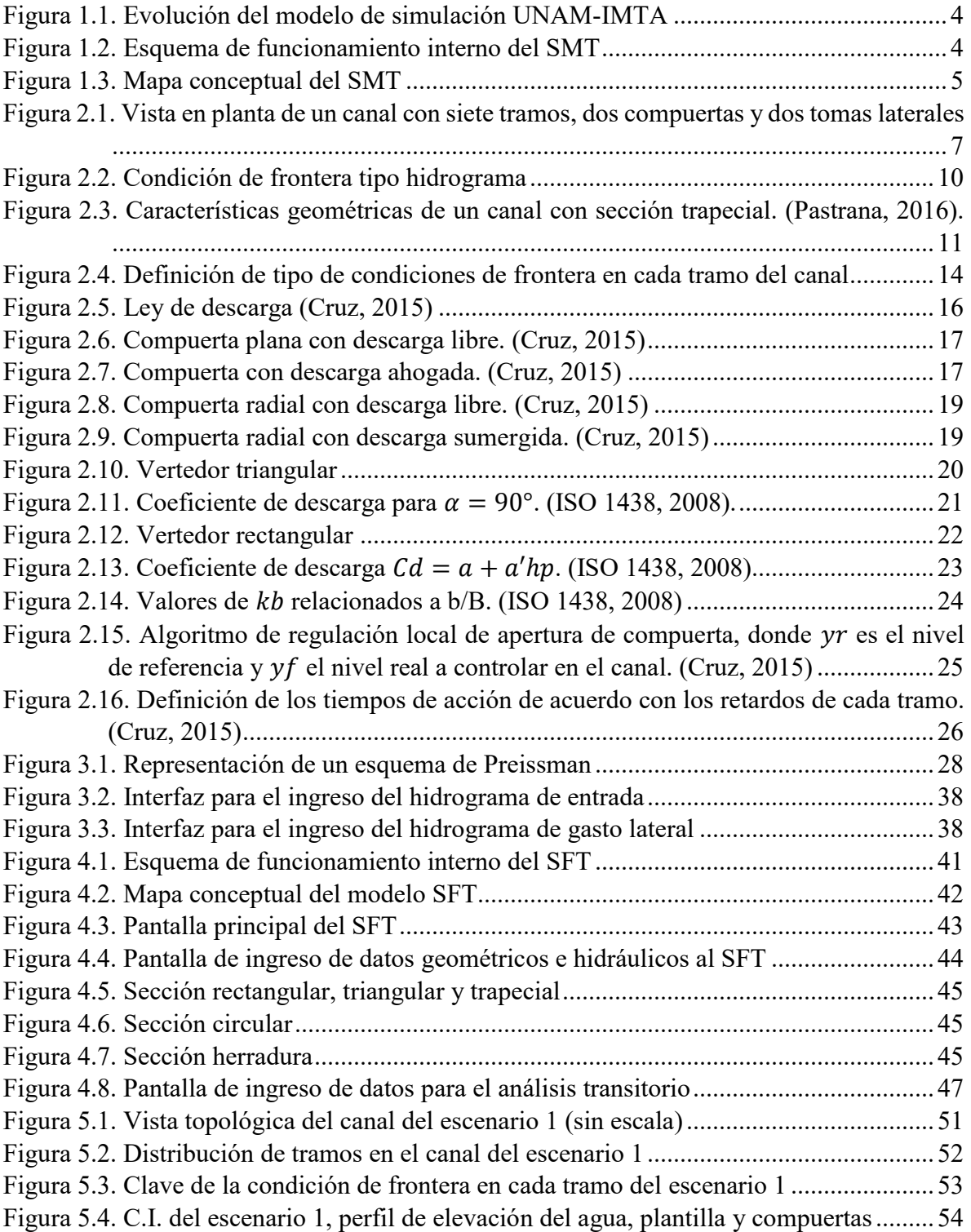

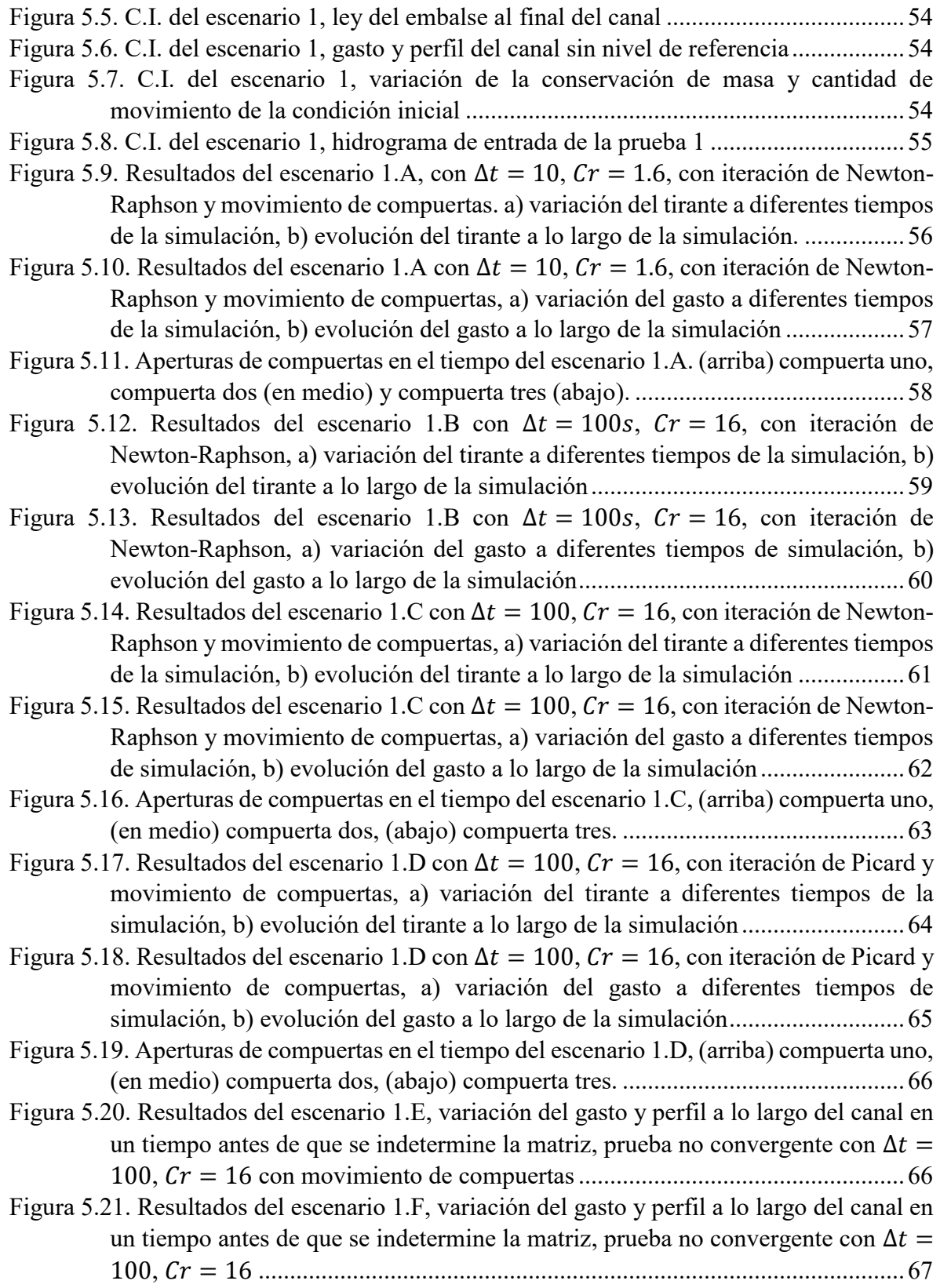

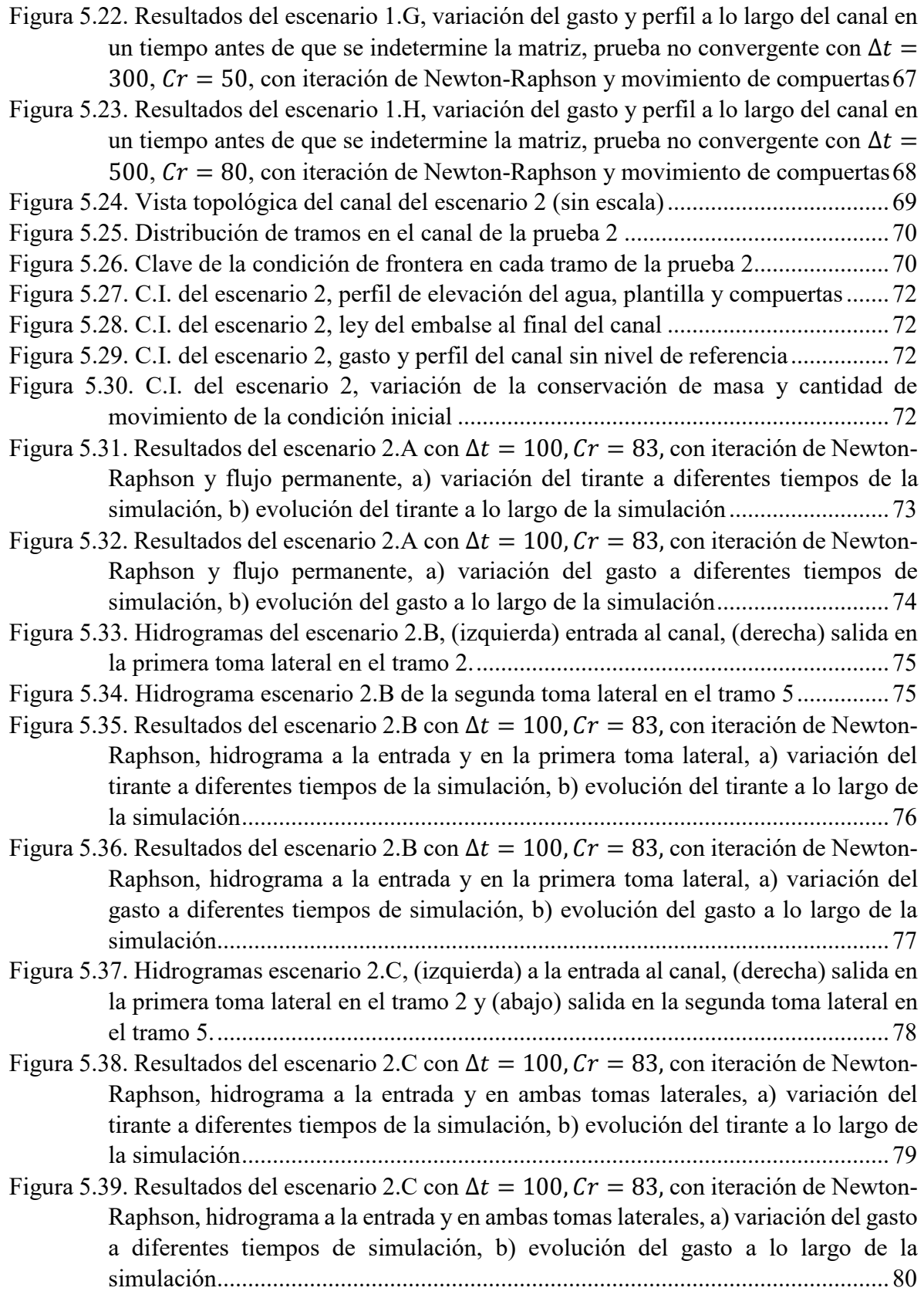

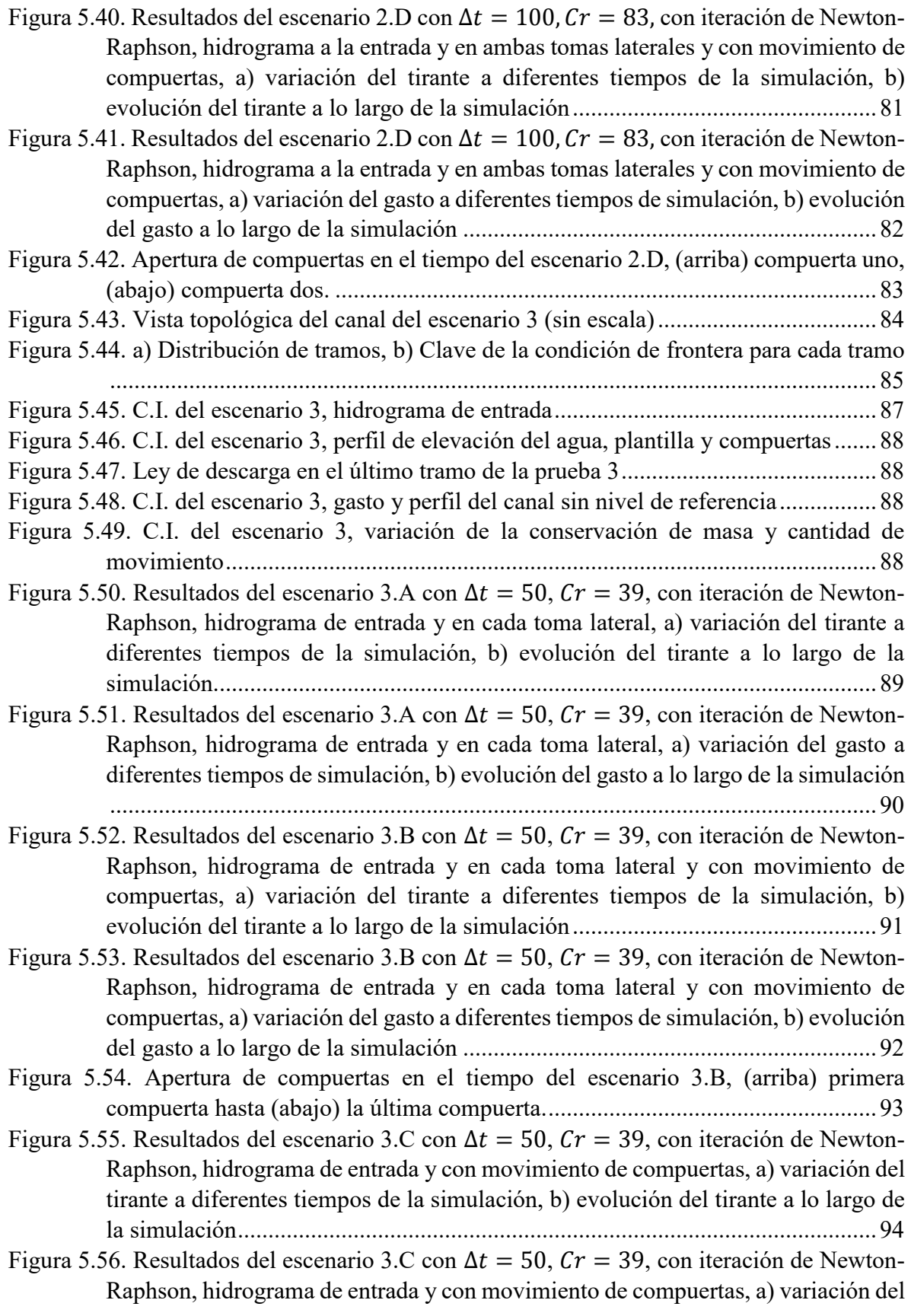

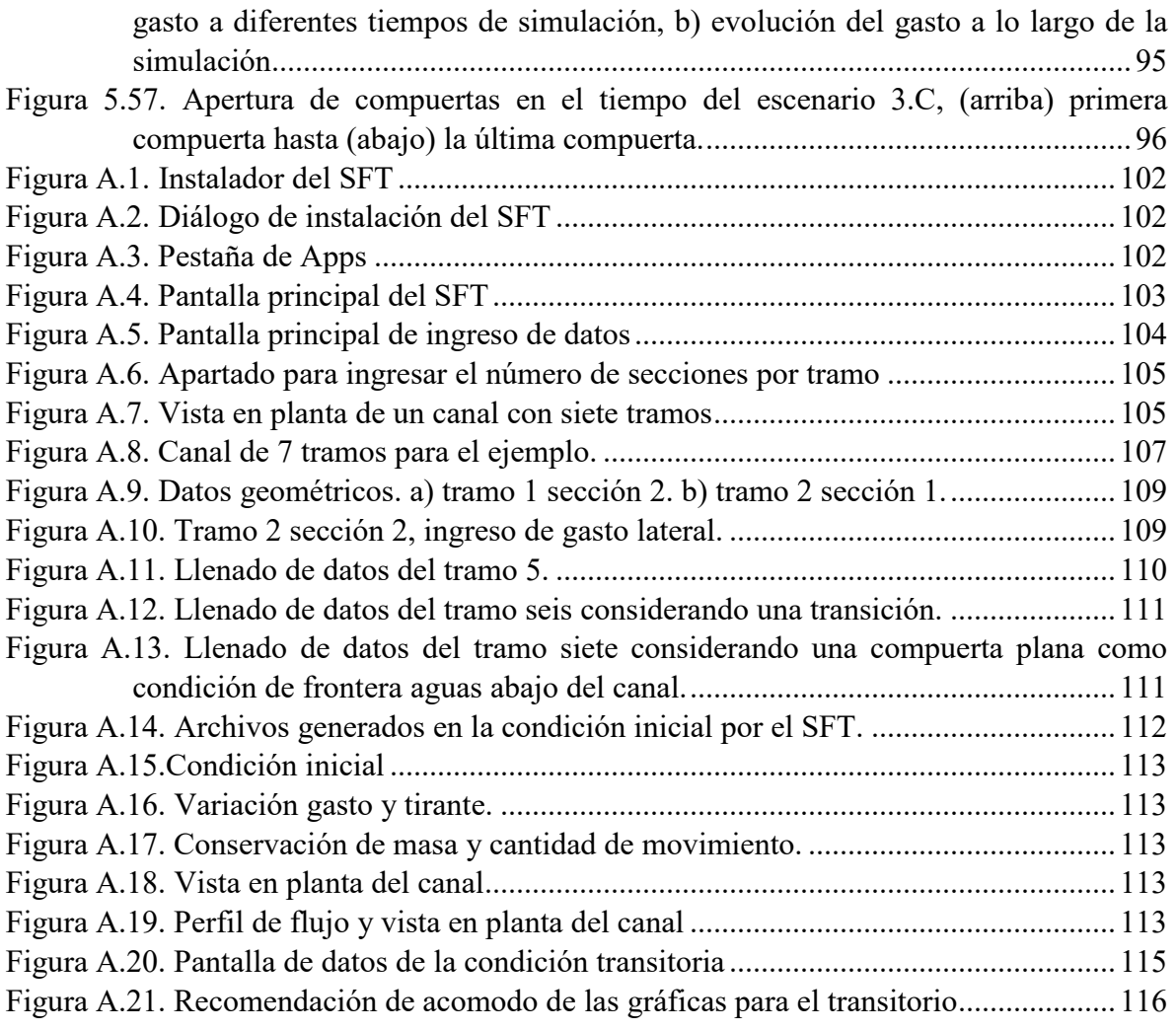

# **ÍNDICE DE TABLAS**

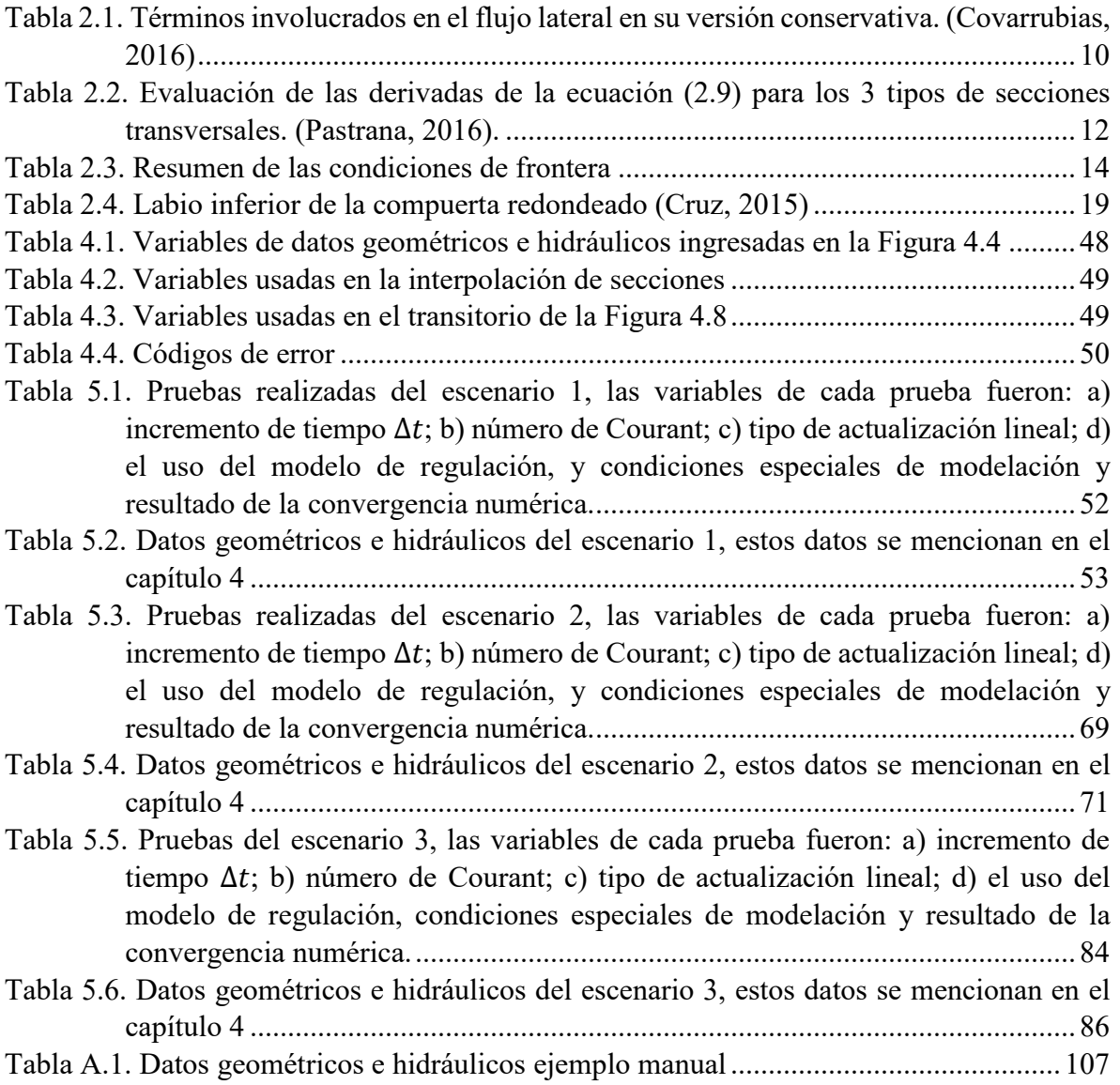

# **LISTA DE SÍMBOLOS**

- A, área hidráulica  $(m^2)$
- $A_{c}$ , área contracta  $(m^2)$
- a, factor de variación del tirante mínimo del canal con respecto al tirante máximo
- , ancho de la superficie libre del agua  $(m)$
- b, ancho del canal  $(m)$
- $b_1$ , ancho del canal antes de estructura de control  $(m)$
- $b_2$ , ancho del canal después de la estructura de control  $(m)$
- $b_e$ , ancho efectivo  $(m)$
- T, ancho de superficie libre  $(m)$
- $\mathcal{C}_c$ , , coeficiente de contracción
- $\mathcal{C}_e$ , , coeficiente de descarga de Swamee
- $C_d$ , coeficiente de descarga
- $C_{dr}$ , corrección al coeficiente de descarga por condición de ahogamiento (ISO 13550)
- $\mathcal{C}_{r}$ , número de Courant (*adim*)
- $C_v$ , coeficiente de velocidad
- $D$ , tirante hidráulico medio  $(m)$
- f, función continua
- $Fr$ , número de Froude (*adim*)
- $F_a$ , término que involucra al gasto lateral  $(m^3/s^2)$
- , aceleración de la gravedad, considerada de 9.81  $(m/s^2)$
- $H$ , carga hidráulica  $(m)$
- ℎ, posición del eje de giro de la compuerta radial  $(m)$
- $h_{\rho}$ , carga efectiva  $(m)$
- $h_r$ , pérdidas por fricción  $(m)$
- , parámetro de fricción
- , contador espacial
- , número de intervalos computacionales de discretización espacial
- $k$ , inclinación del talud (*adim*)
- $k_h, k_h$ , coeficientes para evaluar los efectos combinados de viscosidad y tensión superficial
- $k_i$ , , coeficiente aproximación en el método de Runge-Kutta
- , longitud total de un tramo del canal  $(m)$
- L, operador de la ecuación de conservación de masa.
- $M$ , operador de la ecuación de cantidad de movimiento
- m, contador de iteraciones no lineales
- , número de intervalos computacionales de discretización temporal
- n, coeficiente de rugosidad de Manning  $(s/m^{\frac{1}{3}})$
- Op, nivel de operación de las compuertas  $(m)$
- $P$ , perímetro mojado  $(m)$
- $P_1$ ,  $P_2$ , presión hidrostática (Pa)
- $Q$ , gasto  $(m^3/s)$
- $Qe$ , gasto de entrada al canal  $(m^3/s)$
- Qs, gasto en las tomas laterales  $(m^3/s)$
- $q(x,t)$ , gasto unitario lateral  $(m^2/s)$
- $q_{lat}$ , gasto lateral  $(m^3/s/m)$
- $r$ , radio del borde de la compuerta  $(m)$
- $R$ , radio hidráulico  $(m)$
- $R_e$ ,<br> $S_f$ , número de Reynolds (*adim*)
- pendiente de fricción (*adim*)
- $S<sub>o</sub>$ , pendiente longitudinal del fondo del canal  $(\text{adim})$
- $s$ , actualizaciones no lineales
- t, tiempo (s)
- $T$ , tiempo total  $(s)$
- $tr.$  tramo del canal
- TR, tramo final del canal
- U, velocidad media  $(m/s)$
- $U_{L}$ , , velocidad de entrada del gasto unitario  $(m/s)$
- $U_x$ , velocidad de entrada de gasto lateral  $(m/s)$
- $V_1$ , velocidad media en la sección antes de la compuerta  $(m/s)$
- $V_2$ , velocidad aguas abajo de la compuerta con descarga libre  $(m/s)$
- $V_3$ , velocidad aguas abajo de la compuerta con descarga sumergida
- $w$ , apertura de compuerta  $(m)$
- $x$ , coordenada sobre el eje longitudinal del canal  $(m)$
- $y_1$ , tirante antes de la compuerta  $(m)$
- $y_2$ , tirante aguas abajo de la compuerta con descarga libre  $(m)$
- $y_3$ , tirante aguas debajo de la compuerta con descarga sumergida  $(m)$
- $y_c$ , tirante crítico  $(m)$
- $y_n$ , tirante normal  $(m)$
- $y_{min}$ , tirante mínimo que se presenta en el canal ante el  $Q_{min}$  en  $(m)$
- $y_{ref}$ , tirante de referencia conocido  $(m)$
- $y_t$ , , tirante aguas abajo de la compuerta  $(m)$
- z, carga de posición  $(m)$
- $\delta A$  y  $\delta Q$ , pequeñas perturbaciones sobre las variables dependientes.
- $\varepsilon$ , coeficiente por labio redondeado de la compuerta
- $\varepsilon_a$  y  $\varepsilon_a$ , tolerancia en la convergencia de área y gasto respectivamente.
- $\Delta t$ , incremento discreto del tiempo (s)
- $\Delta x$ , incremento discreto del espacio  $(m)$
- $\gamma_o$ , peso específico del agua  $(9810 kg s<sup>2</sup>/m<sup>2</sup>)$
- γ<sup>\*</sup>, α<sup>\*</sup>, β<sup>\*</sup>, variables de cálculo para  $C_{dr}$
- $\rho_o$ , densidad del agua (1000 kg/m<sup>3</sup>)
- ℝ, conjunto de número reales
- $\sigma$ , tensión superficial  $(N/m)$
- , ángulo de dirección de entrada o salida del gasto unitario (°)
- $\Psi \in [0,1]$ , factor de peso espacial
- $\theta \in [0,1]$ , factor de peso temporal
- Θ, ángulo de inclinación de la compuerta (°)

 $\prod_{1,2,3,4,5,6}$ , términos no lineales utilizados en la discretización con el esquema de Preissmann

# **RESUMEN**

<span id="page-15-0"></span>En el diseño, operación y mejoramiento de una red de canales de riego de una zona agrícola, es cada vez más usual el uso de herramientas de modelación hidrodinámica (B.S, R.A.F., & P., 2007). Estas herramientas tienen como parte fundamental la solución de las ecuaciones propuestas por Saint-Venant (Cunge & Holly, 1980), que describen el funcionamiento hidrodinámico del flujo a superficie libre. Las ecuaciones de Saint-Venant son unidimensionales en el espacio, consideran flujo promediado en la sección transversal y muestran la propagación de ondas sobre el dominio.

En este trabajo se desarrolló un algoritmo que incluye una interfaz gráfica tipo aplicación (App), que resuelve numéricamente la versión conservativa de las ecuaciones de Saint-Venant, haciendo así más sencilla la comunicación entre usuario y algoritmo para resolver el flujo a superficie libre. Este algoritmo toma en cuenta lo siguiente: cambios de sección entre tramos, extracción e ingreso de gasto lateral, condiciones de frontera diversas para gasto y nivel, diferentes rugosidades (n) y geometrías de sección transversal, como son: triangular, rectangular, trapezoidal, circular, y herradura, y además incorpora una solución por tramos para poder incluir compuertas de regulación como una condición de frontera dinámica.

Al modelo de simulación tipo App se le denominó SFT (Simulador de Flujo Transitorio) y se diseñó y construyó como un sistema de soporte de decisiones (DSS, siglas en inglés de *Decision Support System*) para conocer la hidrodinámica de un canal de riego y que además sea una herramienta didáctica y de fácil uso para estudiantes, diseñadores y operarios de canales de riego. Adicional a la hidrodinámica, el sistema SFT está estructurado de forma tal que permite incorporar modelos de control automático tipo local o global de apertura de compuertas, con el fin de mejorar la operación del canal.

El modelo SFT tiene dos tipos de usuarios: un operario que analiza sólo el funcionamiento del canal y uno más experto que puede llegar manipular las funciones e incluso añadir nuevas rutinas, como puede ser el caso de los algoritmos de regulación automática, que difiere en algunos aspectos a otros simuladores como son el SOBEK (Hydraulics, 2005), HEC-RAS (USACE, 2016) y SIC (Baume & Malaterre, 1992).

El sistema SFT incluye un módulo de caracterización geométrica para la adecuación topológica de compuertas y sus condiciones de frontera entre tramos, y módulos de simulación de flujo permanente y transitorio. Además, los resultados de la modelación son presentados en forma gráfica indicando la variación de nivel, área y gasto, así como las condiciones de operación de las estructuras de regulación. También los resultados de una modelación se almacenan en una estructura de datos que permite analizarse posteriormente, con el sistema SFT u otra interfaz gráfica.

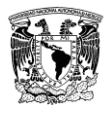

# <span id="page-16-0"></span>**1. INTRODUCCIÓN**

Como marco histórico de la agricultura, entre los años 4000 a 2000 a.C. en algunas partes del mundo, se dio el inicio de la civilización al momento que las comunidades dejaron de ser recolectores y empezaron la práctica de la agricultura, en esta nueva actividad se tuvo el avance tecnológico de requerir el traslado del agua desde los ríos o manantiales a las zonas de cultivo, por esta necesidad se construyeron conducciones a superficie libre también conocidos como canales de riego. El principio de diseño de estos canales se basó fundamentalmente en la observación del comportamiento del escurrimiento del agua en los ríos.

Entonces, desde la antigüedad los canales de riego cumplen la función de llevar el agua desde una fuente de suministro hasta las parcelas. En su trayecto se sigue un trazo a la par de la topografía del terreno y se procura tener bajas pendientes, a esto se le conoce como seguir el contorno de las líneas topográficas de nivel. Cuando el canal tiene que cruzar una barranca o un arroyo (vaguada), se debe habilitar una estructura de cruce, la primera estructura de cruce la construyeron los romanos en el año 312 a.C. (Trevor Hodge, 1992), y consistía en un puente con un canal en la parte superior y se le denominó como acueducto, posteriormente con el avance de la ingeniería en lugar de construir enormes acueductos se empezaron a habilitar sifones.

La experiencia en el diseño de canales o lo que conocemos como ingeniería hidráulica, tiene su origen desde los primeros canales para agricultura, adicionando las experiencias de diseño de los acueductos de los romanos y posteriormente las obras hidráulicas que se construyeron en la edad media y el renacimiento. En forma paralela con el fortalecimiento del método científico y el desarrollo de las matemáticas en el siglo XVI, se desarrollaron los primeros modelos de cortante, que relacionan la cantidad de flujo y la elevación del tirante en función de la pendiente y rugosidad (Levi, 2001). En siglo XIX el matemático Barre de Saint-Venant desarrolló un modelo para evaluar el funcionamiento de un canal en forma transitoria (Cunge & Holly, 1980), (Abbott, 1979), este modelo permite conocer la variación espacio temporal del gasto y nivel del agua, así como evaluar los cambios de masa en la trayectoria del canal.

La naturaleza de las ecuaciones de Saint-Venant (ESV) son del tipo diferencial parcial no lineales bien planteadas, sujetas a una condición inicial y con valores en la frontera (Burden & Faires, 2002), (Aguilar, 2002). En forma directa no se conoce una solución integral exacta para cualquier condición inicial o de frontera arbitraria. Por lo tanto, para tener una solución de las ecuaciones de Saint-Venant se recurre a técnicas de discretización, como pueden ser de diferencias finitas, volumen finito o elemento finito (Chaudhry, 1986), (Abbott, 1979). En este trabajo el modelo de Saint-Venant se solucionó con una técnica de discretización en diferencias finitas y para asegurar su solución se aplicaron las recomendaciones de convergencia numérica presentados en los trabajos de Pastrana (2016), Covarrubias (2016), Cruz (2015), Aguilar (2002) y Aldama y Aguilar (1996).

En el tema de los sistemas DSS, estos están diseñados como herramientas de soporte para ayudar a los técnicos y operarios en la selección de una o varias alternativas, para llegar a una solución de un problema específico (Druzdzel & Flynn, 2002).

En muchos casos, con el avance de la informática, cada vez es más usual observar que los DSS presentan escenarios basados en una sistematización automática o con procesos de control automático. Los datos para construir un DSS pueden ser escenarios medidos del prototipo, que es en este caso medir el gasto, nivel y aperturas de compuertas en un canal, pero en la práctica obtener esta información requiere una gran inversión y tiempo (Druzdzel & Flynn, 2002).

Una alternativa para generar los escenarios de análisis de un DSS puede ser el tener un modelo numérico que describa la mayor cantidad de escenarios y que sean lo más apegado a la realidad física. En resumen, un DSS es un programa interactivo con una colección organizada de modelos, procedimientos, software, bases de datos, aparatos, que ayudan a los tomadores de decisión a resolver problemas estructurados y no estructurados. (Druzdzel & Flynn, 2002).

Según Druzdzel y Flynn (2002) un DSS debe incluir lo siguiente:

- 1. Gestión de datos: Esta base de datos contiene la información más relevante de la situación y es controlada por un software llamado modelo de gestión de base de datos (Data Base Model System *DBMS por sus siglas en inglés*). Puede ser interconectado con una base de datos general e incluir un repertorio de toma de decisiones.
- 2. Modelo de gestión: Este modelo le brinda a los usuarios acceso a la variedad de modelos y los asiste en la toma de decisiones. Puede incluir un modelo base de gestión (*MBMS por sus siglas en inglés)* que coordina el uso de modelos DSS. Este componente puede ser conectado a un almacenamiento de datos externo.
- 3. Generación de diálogos y gestión del sistema (*DGMS*): Es el principal producto de una interacción de un DSS. Ya que los usuarios comúnmente son gerentes que no tienen experiencia en computación, los DSS deben estar equipados con interfaces intuitivas y fáciles de usar. Estas interfaces ayudan en la construcción del modelo y también en su interacción. La responsabilidad primaria de un DGMS es mejorar la habilidad del usuario para obtener beneficios del DSS. A esto, se le conoce como interfaz gráfica.

En el desarrollo del modelo SFT como un DSS se agrupó como soporte técnico-científico una serie de experiencias de operación de canales (Aguilar Chávez, Pedroza González, Kosuth, & Daval, 1994) y (Cruz, 2015), además, formulaciones matemáticas y esquemas numéricos los cuales se enuncian en la [Figura 1.1.](#page-18-0)

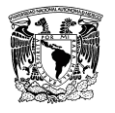

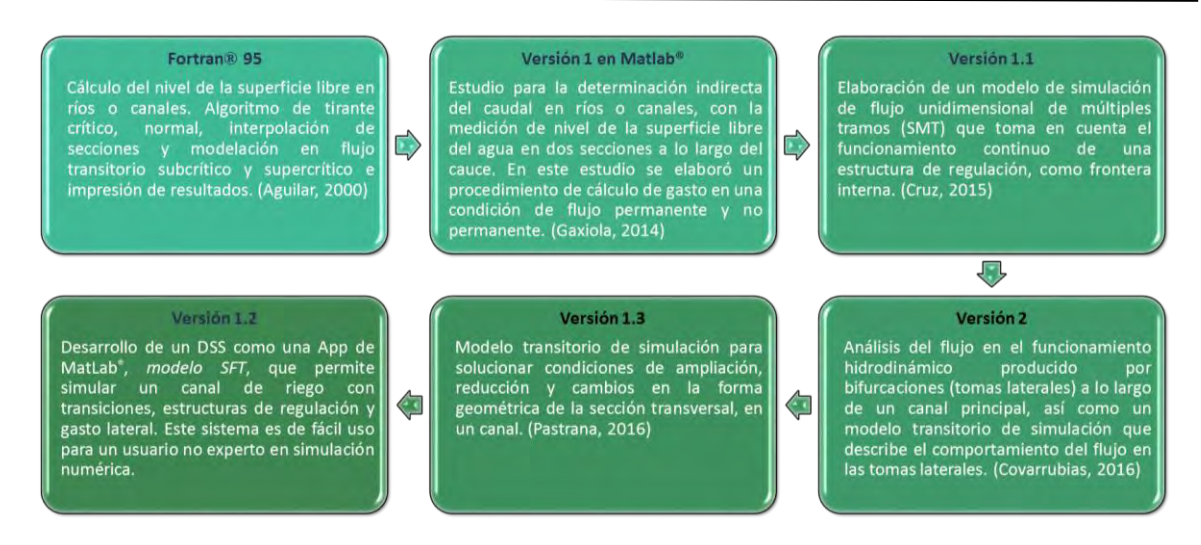

Figura 1.1. Evolución del modelo de simulación UNAM-IMTA

<span id="page-18-0"></span>La versión 1.1 denominada SMT tiene varios algoritmos que requieren introducir manualmente en estructuras de código muy elaboradas los datos geométricos, topológicos, hidráulicos y transitorios para una configuración del canal. Los algoritmos para simular un canal con gasto lateral y regulación se encontraban separados por lo que no era posible realizar una configuración del canal con ambos en funcionamiento. En la [Figura 1.2](#page-18-1) se muestra una representación gráfica de cómo funcionaba el SMT y en la [Figura 1.3](#page-19-1) se muestra el esquema de trabajo del código donde se observa que no era incluyente para casos de gasto lateral y regulación en un mismo canal.

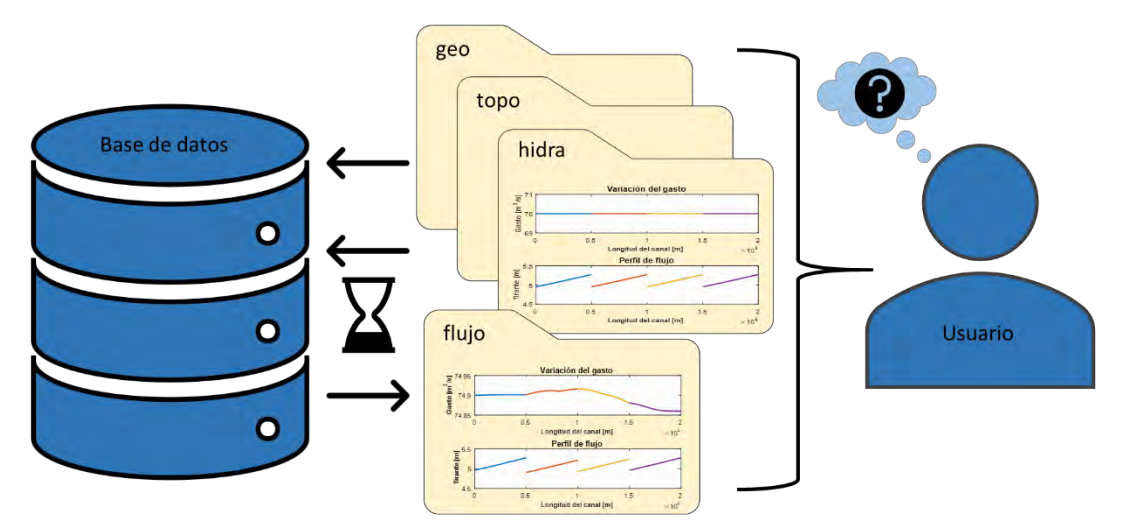

<span id="page-18-1"></span>Figura 1.2. Esquema de funcionamiento interno del SMT

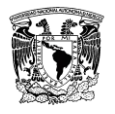

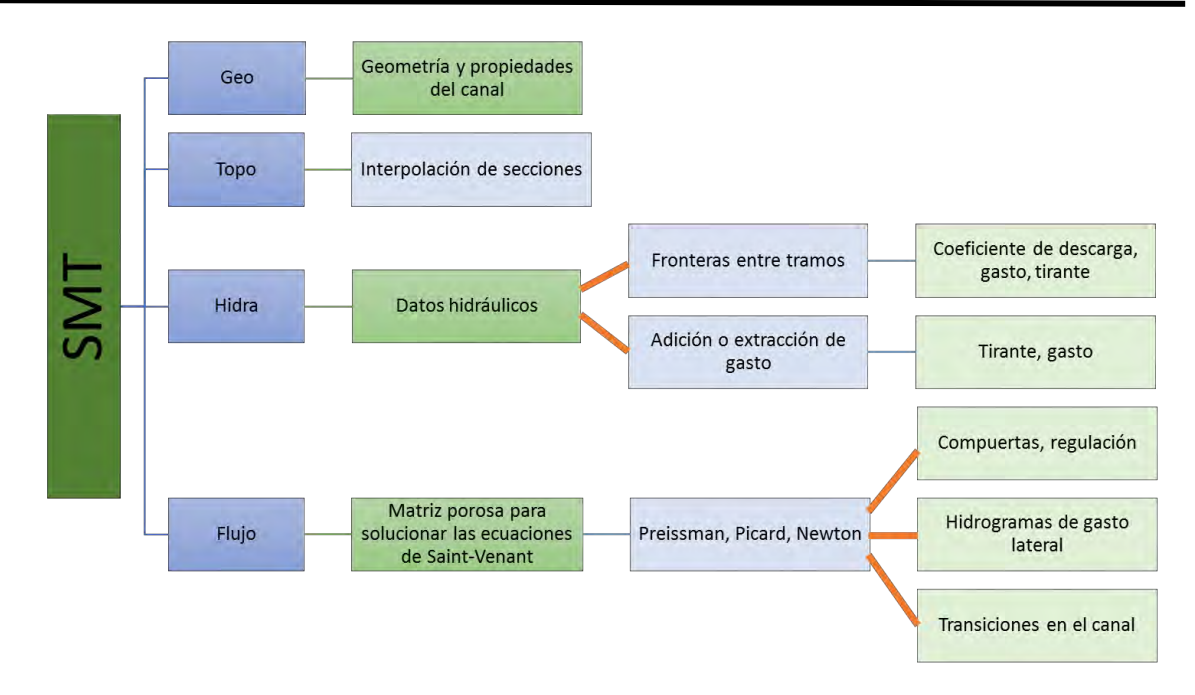

Figura 1.3. Mapa conceptual del SMT

# <span id="page-19-1"></span><span id="page-19-0"></span>**1.1. Objetivo**

Desarrollar una herramienta de soporte para simulación de flujo en canal de riego, que incluya las siguientes características:

- Base de datos topológica de un canal con múltiples tramos, que incluya estructuras de regulación (compuertas o vertedores), tomas granja laterales (sumergidas con suministro lateral o tipo Miller).
- Modelo de flujo permanente con el modelo de flujo espacialmente variado, que considere los puntos de control de nivel así como la entrada y salida de masa lateral.
- Base de datos para un modelo de regulación local en cada tramo o uno global para el control de nivel y gasto, ante cambios de demanda de gasto.
- Modelo de simulación global de flujo no permanente de múltiples tramos que considere la operación de las compuertas así como las entradas y salidas de gasto.

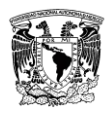

# <span id="page-20-0"></span>**1.2. Resumen de capítulos**

En el capítul[o 2](#page-21-0) se describen las ecuaciones de flujo a superficie libre que resuelve el modelo SFT, las condiciones de frontera y la condición inicial. En esta descripción se incluyen las variaciones en la formulación para tener una aplicación a un canal con secciones transversales diferentes, gasto lateral y el funcionamiento de estructuras de regulación como son las compuertas y vertedores.

La forma de resolver el flujo a superficie libre con las ESV es usando un método de discretización tipo caja aplicándolo a las ecuaciones de conservación de masa y cantidad de movimiento, así como un esquema que indica la forma en cómo trabaja el algoritmo para diferentes condiciones de frontera se describe en el capítulo [3.](#page-41-0) Además, se presenta el algoritmo para la solución de los términos no lineales con un método iterativo, el cual se desarrolló con un método perturbatorio de las ESV (Aldama & Aguilar, 1996).

Los alcances de la interfaz gráfica del SFT y sus diferentes pantallas interactivas se describen en el capítulo [4.](#page-55-0) Estas pantallas permiten realizar el ingreso de datos para los cálculos correspondientes y resolver el flujo a superficie libre, en este apartado también se muestran los códigos de error al momento de introducir datos ajenos al sistema.

Finalmente, en el capítulo [5](#page-65-0) se presenta una serie de pruebas numéricas realizadas con el SFT, en donde muestra la versatilidad para analizar diferentes condiciones topológicas de un canal, el tránsito de flujo no permanente y la interacción con el módulo de control.

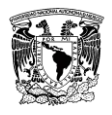

# <span id="page-21-0"></span>**2. MODELO CONTINUO**

El algoritmo del SFT es un modelo matemático basado en las leyes de la dinámica (ecuación de conservación de masa y cantidad de movimiento), que representa la propagación de las ondas en un canal a superficie libre y tiene acoplado diferentes condiciones de frontera que permiten elaborar escenarios de simulación muy diversos. Como son escenarios de canales con tomas laterales y compuertas de regulación, con la posibilidad de simular hidrogramas en la entrada y tomas laterales, y además abrir y cerrar compuertas en forma simultánea a la simulación con reglas de operación manual o automática.

# <span id="page-21-1"></span>**2.1. Alcance del modelo SFT**

El SFT resuelve las ESV aplicadas a un canal con geometría regular y transiciones suaves a lo largo de la conducción. El SFT está diseñado para incluir estructuras de regulación tipo compuertas, ya sea planas o radiales, además permite definir aportaciones o extracciones de flujo por tomas laterales. Por la forma en que fue desarrollado el SFT, la configuración topológica del canal se define para cada tramo y una condición de frontera es aplicada al final del mismo. Por ejemplo, en un canal con un tramo, un hidrograma de entrada conocido y se conoce el nivel aguas arriba de una compuerta al final del tramo, la configuración geométrica de la conducción debe incluir al menos dos secciones transversales, una al inicio y otra al final del tramo, no obstante, esta configuración tan sencilla permite incorporar secciones adicionales en el tramo para incorporar alguna transición geométrica del canal y analizar una contracción o ampliación.

El modelo SFT se desarrolló con la opción de analizar en varios tramos una condición de frontera entre ellos (por ejemplo, el caso de una compuerta) y además imponer una condición de frontera de gasto lateral. A manera de ejemplo de esta configuración topológica, en la [Figura 2.1](#page-21-2) se muestra un canal con dos tomas laterales y dos compuertas, entre cada tramo el sistema SFT permite al usuario seleccionar el tipo de frontera definidas en el apartado [2.4](#page-28-0) y se aplique la condición de frontera debida.

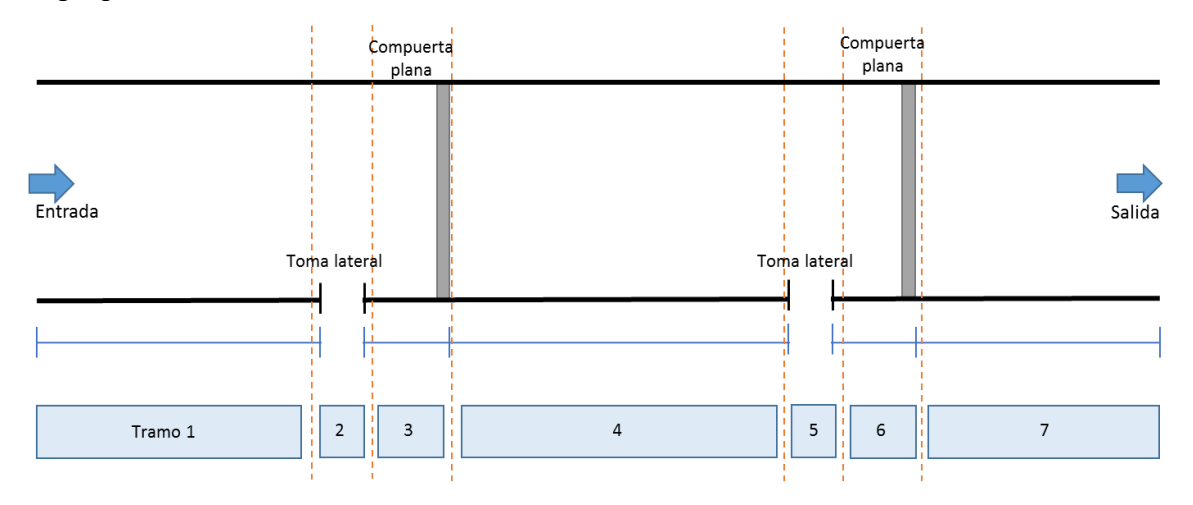

<span id="page-21-2"></span>Figura 2.1. Vista en planta de un canal con siete tramos, dos compuertas y dos tomas laterales

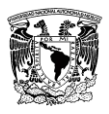

## <span id="page-22-0"></span>**2.2. Ecuaciones de Saint-Venant**

El sistema de ecuaciones, del SFT, para describir el funcionamiento hidrodinámico de un canal o río fueron planteadas por Saint-Venant (ESV), consideran el principio de conservación de masa y cantidad movimiento, y tienen las siguientes condiciones hidrodinámicas de aplicación (Cunge & Holly, 1980):

- I. El flujo es unidimensional, por lo tanto, la velocidad es promediada en cada sección transversal y, además, el nivel del agua (superficie libre del agua) en dirección normal al flujo es horizontal.
- II. La curvatura de las líneas de corriente es pequeña y las aceleraciones verticales son despreciables, por lo tanto, la distribución de presiones se considera hidrostática.
- III. Las fuerzas debido a la resistencia al flujo por la fricción de las paredes son descritas mediante leyes similares a las utilizadas en el flujo permanente.
- IV. La pendiente promedio del canal se considera pequeña, de tal manera que el coseno del ángulo que el canal hace respecto a la horizontal es remplazado por la unidad.

El sistema de ecuaciones de Saint-Venant en su versión conservativa con términos de gasto lateral y cambios de sección para un canal no prismático (Abbott, 1979) son:

Ecuación de conservación de masa

<span id="page-22-3"></span><span id="page-22-2"></span>
$$
\mathcal{L}(A, Q; x, t) = \frac{\partial A}{\partial t} + \frac{\partial Q}{\partial x} = q(x, t),
$$
\n(2.1)

Ecuación de conservación de cantidad de movimiento

$$
\mathcal{M}(A, Q; x, t) = \frac{\partial Q}{\partial t} + \frac{\partial}{\partial x} \left(\frac{Q^2}{A}\right) + gA \frac{\partial y(A(b, k); x, t)}{\partial x} + gA \left[S_f(A, Q; x, t) - S_o\right] + F_q = (2.2)
$$

donde  $x$  es la coordenada en el sentido horizontal y  $t$  el tiempo, como variables independientes;  $A(x,t)$  y  $Q(x,t)$  el área y gasto respectivamente, como variables dependientes; además  $(x,t) \in \Omega = [0, L] \times [0, T]$  delimitan el espacio de solución; L, longitud del canal o cauce; T, tiempo final de solución; g, aceleración de la gravedad; donde  $h(A; x, t) = y(A; x, t) + z_h(x)$ la elevación de la superficie libre del agua desde un nivel de referencia;  $y(A; x, t)$  elevación de la superficie libre del agua medida desde la plantilla del fondo del canal;  $z_b(x)$  la elevación de la plantilla del fondo del canal desde un nivel de referencia;  $F_q = -q_{lat} U_x \cos \delta$  para entrada de gasto y  $F_q = -\varphi \frac{Q}{A}$  $\frac{q}{q}q_{lat}$  para salida de gasto, en la [Tabla 2.1](#page-24-1) se muestran las diferentes propuestas para  $F_q$ ; y  $S_f(A, Q; x, t)$  es la pendiente de fricción y se puede evaluar con las ecuaciones  $(2.3)$  o  $(2.4)$ :

<span id="page-22-1"></span>
$$
S_f(A, Q; x, t) = \alpha \left(\frac{K_s}{R(A; x, t)}\right)^{1/3} \frac{|Q|Q}{g A^2 R(A; x, t)},
$$
\n(2.3)

donde  $R(A; x, t) = A(x, t)/P(x, t)$  es el radio hidráulico;  $P(H; x, t)$  perímetro mojado;  $K_s$  la rugosidad absoluta del fondo y  $\alpha \cong 17/100$  un parámetro adimensional (Aldama y Ocón,

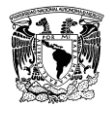

1998). En el caso de utilizar el coeficiente de Manning (n), la ecuació[n \(2.3\)](#page-22-1) se puede escribir como:

$$
S_f(A, Q; x, t) = \frac{n^2 |Q|Q}{A^2 R(A; x, t)^{4/3}},
$$
\n(2.4)

donde n es el coeficiente de Manning.

El sistema de ecuaciones [\(2.1\)](#page-22-2) y [\(2.2\)](#page-22-3) constituye un problema bien planteado de valor inicial y de valores en la frontera, que está sujeto a las condiciones iniciales para  $A(x, 0) = A_0(x)$  $y \, Q(x, 0) = Q_0(x)$ , y las condiciones de frontera para flujo subcrítico y supercrítico son:

a) Condición de flujo subcrítico

$$
A(L,t) = f(t) \qquad ; \qquad t > 0, \tag{2.5}
$$

$$
Q(0, t) = g(t) \qquad ; \qquad t > 0. \tag{2.6}
$$

b) Condición de flujo supercrítico

$$
A(0,t) = f(t) \qquad ; \qquad t > 0,
$$
 (2.7)

$$
Q(0, t) = g(t) \qquad ; \qquad t > 0. \tag{2.8}
$$

Las formulaciones de transiciones y gasto lateral fueron adaptadas de los trabajos elaborados por Pastrana (2016) y Covarrubias (2016), y se muestran en forma resumida en los siguientes apartados de este capítulo.

#### <span id="page-23-0"></span>**2.2.1. Modelo de gasto lateral (hidrograma)**

El módulo de gasto lateral considera un término que evalúa las extracciones o adiciones de gasto a lo largo del canal, y este efecto se evalúa con el término  $F_q$ . Este término está en función de la forma en cómo ingresa o sale del flujo en el canal y sus variantes se muestran en la [Tabla 2.1](#page-24-1) (Covarrubias, 2016).

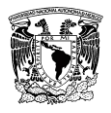

<span id="page-24-1"></span>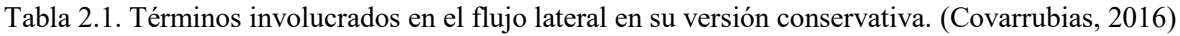

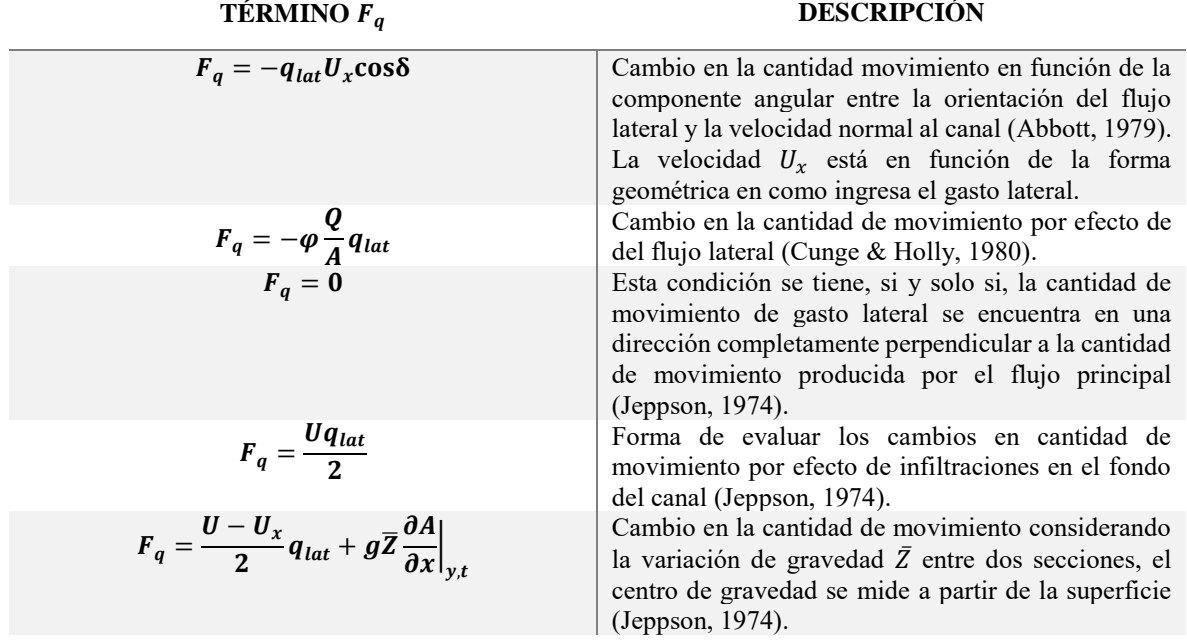

Para aumentar la versatilidad del sistema SFT no sólo se consideró el modelo de extracción o ingreso lateral en una condición permanente, también se construyó la rutina para analizar flujos transitorios en el gasto lateral, a esta condición se le denominó *hidrogramas de gasto lateral*.

En forma práctica, el gasto lateral se establece en la condición inicial como un gasto fijo de ingreso o egreso según sea el caso, y en la condición transitoria se introduce un hidrograma que funciona como una la ley de demanda en la toma lateral o un hidrograma, ver [Figura 2.2.](#page-24-0)

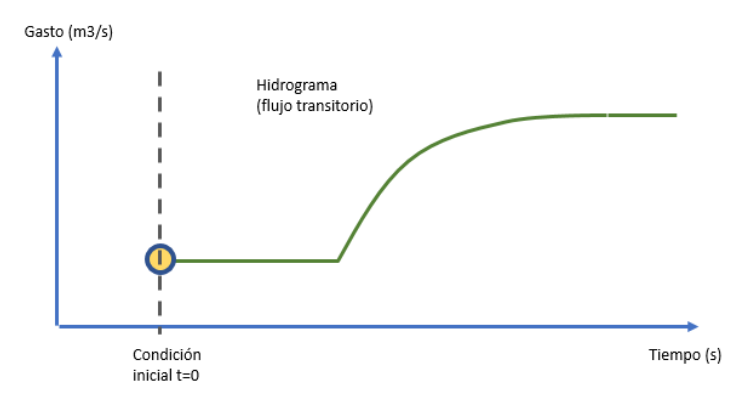

<span id="page-24-0"></span>Figura 2.2. Condición de frontera tipo hidrograma

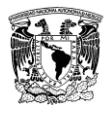

# <span id="page-25-0"></span>**2.2.2. Modelo de cambio de sección**

En el SFT las ESV son aplicables a canales artificiales y naturales, y en el caso para evaluar los cambios de sección se considera el término  $\frac{\partial y(A(b,k))}{\partial x}$  de la ecuación diferencial [\(2.2\),](#page-22-3) y éste indica la variación del nivel del agua en la trayectoria normal al flujo en función de la geometría del canal. Aplicando la regla de la cadena (Freitag, 2003). Según (Pastrana, 2016), se tiene:

<span id="page-25-2"></span>
$$
\frac{\partial y(A(b,k;x,t))}{\partial x} = \frac{\partial y}{\partial b} \frac{db}{dx} + \frac{\partial y}{\partial k} \frac{dk}{dx} + \frac{\partial y}{\partial A} \frac{dA}{dx},
$$
(2.9)

donde los términos  $\frac{db}{dx}$  y  $\frac{dk}{dx}$  $\frac{dX}{dx}$  indican las variaciones del ancho del fondo del canal y del talud respectivamente a lo largo de la conducción.

Para el modelo SFT la expansión de la ecuación [\(2.9\)](#page-25-2) se aplicará a tres tipos de secciones transversales y son:

- a. Trapezoidal
- b. Rectangular
- c. Triangular

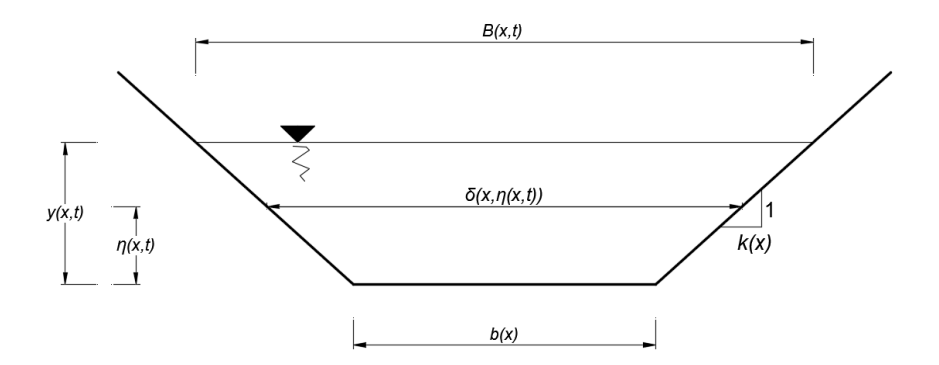

<span id="page-25-1"></span>Figura 2.3. Características geométricas de un canal con sección trapecial. (Pastrana, 2016).

Para conocer los términos de  $\frac{\partial y}{\partial b}$ ,  $\frac{\partial y}{\partial k}$  y  $\frac{\partial y}{\partial A}$  de la ecuación (2.9) se propone hacer las siguientes consideraciones:

- De acuerdo a la [Figura 2.3,](#page-25-1) la superficie libre del agua se evaluará como  $B(x,t) =$  $b(x) + 2k(x)y(x,t)$  y el área de la sección transversal es  $A(y; x, t) =$  $k(x)y(x,t)^{2} + b(x)y(x,t).$
- De la ecuación para evaluar el área se propone elaborar un modelo en función del tirante, entonces:

$$
k(x)y(x,t)^{2} + b(x)y(x,t) - A(y;x,t) = 0.
$$
 (2.10)

La ecuación anterior es cuadrática en función del tirante y su solución particular es:

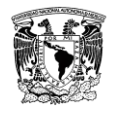

$$
y = \frac{-b \pm \sqrt{b^2 + 4kA}}{2k}.
$$
 (2.11)

Con el modelo de la ecuación (2.11) se evalúan las derivadas  $\frac{\partial y}{\partial b}, \frac{\partial y}{\partial k}$  y  $\frac{\partial y}{\partial A}$  de la ecuación (2.9) y en la [Tabla 2.2](#page-26-1) se presentan los modelos para diferentes tipos de sección.

<span id="page-26-1"></span>Tabla 2.2. Evaluación de las derivadas de la ecuación [\(2.9\)](#page-25-2) para los 3 tipos de secciones transversales. (Pastrana, 2016).

| TIPO DE<br><b>SECCIÓN</b><br>TÉRMINO | <b>TRAPEZOIDAL</b>                                                                                 | RECTANGULAR TRIANGULAR |                  |
|--------------------------------------|----------------------------------------------------------------------------------------------------|------------------------|------------------|
| $rac{\partial y}{\partial b}$        | $h^2$<br>2<br>A<br>$4k^2$<br>2k                                                                    | $h^2$                  |                  |
| $\frac{\partial y}{\partial k}$      | $h^2$<br>$\overline{2k^2}$<br>$4k^2$<br>$h^2$<br>А<br>A<br>2<br>$\overline{k}$<br>$4k^3$<br>$2k^2$ |                        | A<br>A<br>$2k^2$ |
| $\partial y$<br>$\partial A$         | $\boldsymbol{B}$                                                                                   | R                      | B                |

#### <span id="page-26-0"></span>**2.3. Modelo de flujo permanente (hidra)**

Las ecuaciones de Saint-Venant son de valor inicial y de valores en la frontera, la condición inicial se denomina modelo de flujo permanente y como se había indicado anteriormente se tiene para  $A(x, 0) = A_0(x)$  y  $Q(x, 0) = Q_0(x)$ . En las ecuaciones (2.1) y (2.2) se construye el modelo de flujo permanente considerando  $\frac{\partial (.)}{\partial t} = 0$  en las variables dependientes, entonces se tiene:

<span id="page-26-4"></span><span id="page-26-3"></span>
$$
\mathcal{L}(A, Q; x, t) = \frac{dQ}{dx} = q_{lat}.
$$
\n(2.12)

$$
\mathcal{M}(A, Q; x, t) = \frac{2Q}{A} \frac{dQ}{dx} - \frac{Q^2}{A^2} \frac{\partial A(b, k, y; x)}{\partial x} + gA \frac{\partial y(A(b, k); x, t)}{\partial x} + gA[S_f(Q, A; x, t) - S_0] + F_q = 0.
$$
\n(2.13)

Desarrollando la ecuación (2.13) e incorporando la condición de conservación de masa (2.12) en esta y además para la evaluación del cambio del área a lo largo del canal se tiene el término  $dA(y(x))$  $\frac{\partial u(x)}{\partial x}$ , que toma en cuenta cuando existe un cambio en la forma de la sección transversal.

Para evaluar el término de cambio espacial del área transversal se considera la siguiente formulación para el área (Pastrana, 2016):

<span id="page-26-2"></span>
$$
A(x,t) = b(x)y(x,t) + k(x)y(x,t)^2,
$$
\n(2.14)

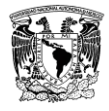

donde,  $k(x)$  es el talud,  $b(x)$  es el ancho del fondo del canal. Aplicando la regla de la cadena a la ecuación [\(2.14\)](#page-26-2) (W. Jeppson, 1974) se tiene:

$$
\frac{dA(b,k,y(x))}{dx} = \frac{\partial A}{\partial b} \frac{db}{dx} + \frac{\partial A}{\partial k} \frac{dk}{dx} + \frac{\partial A}{\partial y} \frac{dy}{dx}.
$$
 (2.15)

Evaluando las derivadas de la ecuación anterior,

<span id="page-27-2"></span><span id="page-27-0"></span>
$$
\frac{\partial A}{\partial b} = \frac{\partial}{\partial b} [by + ky^2] = y,\tag{2.16}
$$

<span id="page-27-1"></span>
$$
\frac{\partial A}{\partial k} = \frac{\partial}{\partial k} \left[ \frac{b y + k y^2 \right] = y^2,\tag{2.17}
$$

$$
\frac{\partial A}{\partial y} = \frac{\partial}{\partial y} [by + ky^2] = b + 2ky = B,\tag{2.18}
$$

Finalmente sustituyendo [\(2.16\)](#page-27-0)[-\(2.18\)](#page-27-1) en [\(2.15\)](#page-27-2) y después en [\(2.2\)](#page-22-3)

$$
\frac{d}{dx}\left(\frac{Q^2}{A}\right) = \frac{2Q}{A}\frac{dQ}{dx} - \frac{Q^2}{A^2}\left(y\frac{db}{dx} + y^2\frac{dk}{dx} + B\frac{dy}{dx}\right).
$$
\n(2.19)

El término  $\frac{dQ}{dx}$  de la ecuación [\(2.13\)](#page-26-3) es el que involucra el gasto lateral y es definido por la ecuación de conservación de masa [\(2.12\)](#page-26-4)

$$
\frac{2Q}{A} \, q_{lat} - \frac{Q^2}{A^2} \Big( y \frac{db}{dx} + y^2 \frac{dk}{dx} + B \frac{dy}{dx} \Big) + gA \frac{dy}{dx} + gA \big( S_f - S_o \big) + F_q \ = 0, \tag{2.20}
$$

Simplificando,

$$
\frac{2Q}{gA^2} q_{lat} - \frac{Q^2}{gA^3} \left( y \frac{db}{dx} + y^2 \frac{dk}{dx} \right) + \left( 1 - \frac{Q^2 B}{gA^3} \right) \frac{dy}{dx} + S_f - S_o + \frac{F_q}{gA} = 0. \tag{2.21}
$$

Despejando el término  $\frac{dy}{dx}$  de la ecuació[n\(2.21\),](#page-27-3) si el número de Froude es  $\frac{Q}{A\sqrt{gD}}$  y el tirante hidráulico  $D = \frac{A}{R}$  $\frac{A}{B}$ , (Chow, 1959), se obtiene según (Covarrubias, 2016): Si  $q_{lat} > 0$  entonces  $F_q = -q_{lat} U_L \cos\delta$  (Abbott, 1979)

$$
\frac{dy}{dx} = f(x, y(x)) = \frac{S_0 - S_f + \frac{q_{lat}U_L \cos \delta}{gA} - \frac{2Q}{gA^2}q_{lat} + \frac{Q^2}{gA^3} \left[ y \frac{db}{dx} + y^2 \frac{dk}{dx} \right]}{1 - F_r^2}.
$$
(2.22)

Si  $q_{lat} < 0$  entonces  $F_q = -\varphi \frac{Q}{A}$  $\frac{Q}{A}q_{lat}$ , con  $\varphi = 1$  (Cunge & Holly, 1980)

<span id="page-27-5"></span><span id="page-27-4"></span><span id="page-27-3"></span>
$$
\frac{dy}{dx} = \frac{S_0 - S_f - \frac{Q}{gA^2} q_{lat} + \frac{Q^2}{gA^3} \left( y \frac{db}{dx} + y^2 \frac{dk}{dx} \right)}{1 - F_r^2}.
$$
\n(2.23)

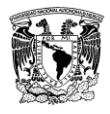

La ecuación [\(2.22\)](#page-27-4) o [\(2.23\)](#page-27-5) es conocida como la ecuación de flujo espacialmente variado en canales a superficie libre.

# <span id="page-28-0"></span>**2.4. Tipos de condiciones de frontera (flujo)**

En el SFT es posible simular diferentes tipos de frontera para el primer tramo, en la comunicación entre tramos y en el último tramo del canal. En la [Tabla 2.3](#page-28-3) se muestran los diferentes tipos de frontera aplicados al modelo.

<span id="page-28-3"></span>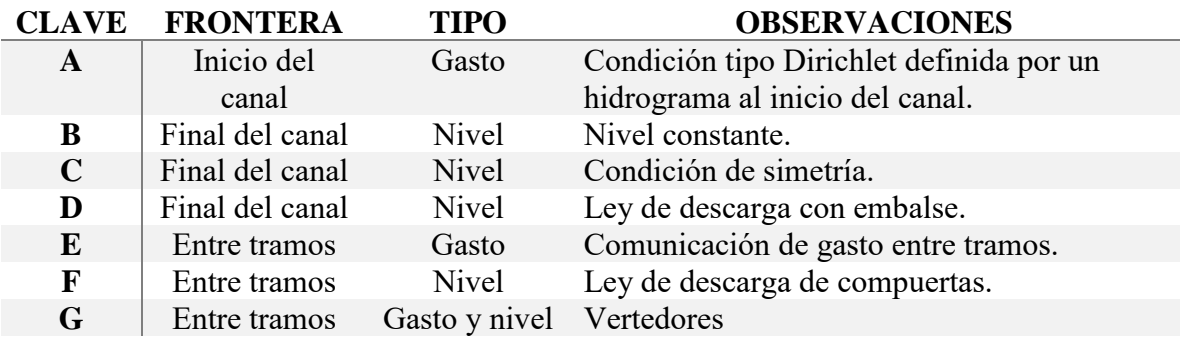

Tabla 2.3. Resumen de las condiciones de frontera

Para aplicar la clasificación de la Tabla 2.3 se realizará un ejemplo y es el esquema indicado en l[a Figura 2.1](#page-21-2) entonces, los tipos de condición de frontera en cada tramo del canal se indican en la parte inferior de la [Figura 2.4](#page-28-2)

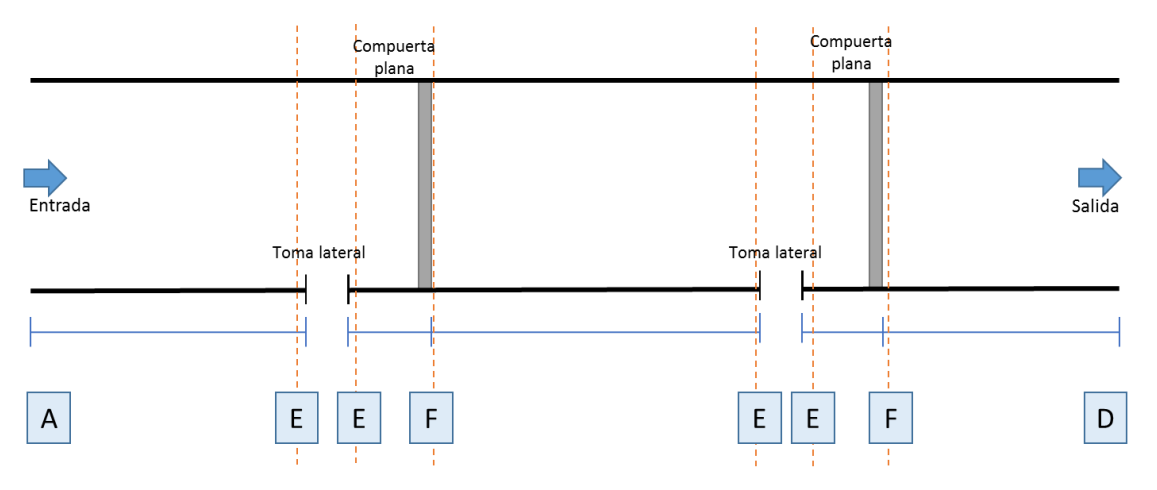

<span id="page-28-2"></span>Figura 2.4. Definición de tipo de condiciones de frontera en cada tramo del canal

Los modelos de condiciones de frontera que se indican en la [Tabla 2.3](#page-28-3) se describen en los apartados siguientes.

## <span id="page-28-1"></span>**2.4.1. Gasto o hidrograma al inicio del canal (A)**

La condición de frontera que define la variación gasto se establece con una función conocida. Este tipo de funciones en el modelo SFT se definen como hidrograma (ver [Figura 2.2\)](#page-24-0) y es:

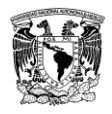

$$
Q(0,t) = g(t); \quad t > 0. \tag{2.24}
$$

## <span id="page-29-0"></span>**2.4.2. Nivel al final del canal**

Esta condición tiene tres opciones 1) fija, 2) simétrica y 3) una ley de descarga, y éstas se formulan según lo indicado en los apartados siguientes. En la configuración topológica del canal también se puede considerar la instalación de una compuerta como frontera final, pero su formulación es diferente y este se describe en el apartado [2.4.3.2.](#page-30-2)

## <span id="page-29-1"></span>**2.4.2.1. Nivel fijo (B)**

En un canal de múltiples tramos para definir el valor del nivel en el último tramo se puede incluir la condición de tirante constante, como se define a continuación:

$$
y(A_{TR,j}; t) = y_{ref}
$$
;  $t > 0.$  (2.25)

donde  $A_{TR,I}$  es el área de la sección *J* del tramo  $TR$ .

## <span id="page-29-2"></span>**2.4.2.2. Condición de simetría (C)**

En esta condición el último tramo del canal mantendrá una variación del nivel del canal en función a la forma de la onda que se esté propagando y se define de la forma siguiente:

$$
\frac{\partial y(A;x,t)}{\partial x}\Big|_{(L_f - \delta x_j, t - \delta t)} = y_{ref}(t) \quad ; \quad t > 0 ,
$$
\n(2.26)

donde *J*, es la última sección del canal;  $\delta t$ ,  $\delta x_j$  son intervalos definidos de predicción de la variación del nivel al final del canal.

## <span id="page-29-3"></span>**2.4.2.3. Ley de descarga (D)**

Esta condición de frontera se define por un nivel y descarga definida por alguna estructura de regulación al final del tramo. Este tipo de frontera aplica al final del canal para simular un embalse donde descargue el canal sin afectar el nivel o gasto del embalse, se define con la ecuación.

$$
y_f(Q) = m(Q_{max} - Q_{min}) + y_{min},
$$
 (2.27)

donde Q, es el gasto; m, es la pendiente de una recta;  $Q_{min}$ , es gasto cero;  $Q_{max}$ , es gasto máximo de diseño del canal;  $y_{max}$ , es el tirante normal con el gasto máximo o mayor; y  $y_{min}$ , es un tirante que asegura que la ley de descarga para cualquier gasto sea mayor al tirante normal. Un ejemplo de la condición de descarga de la ley de descarga se muestra en la [Figura](#page-30-3)  [2.5.](#page-30-3)

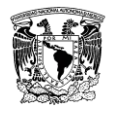

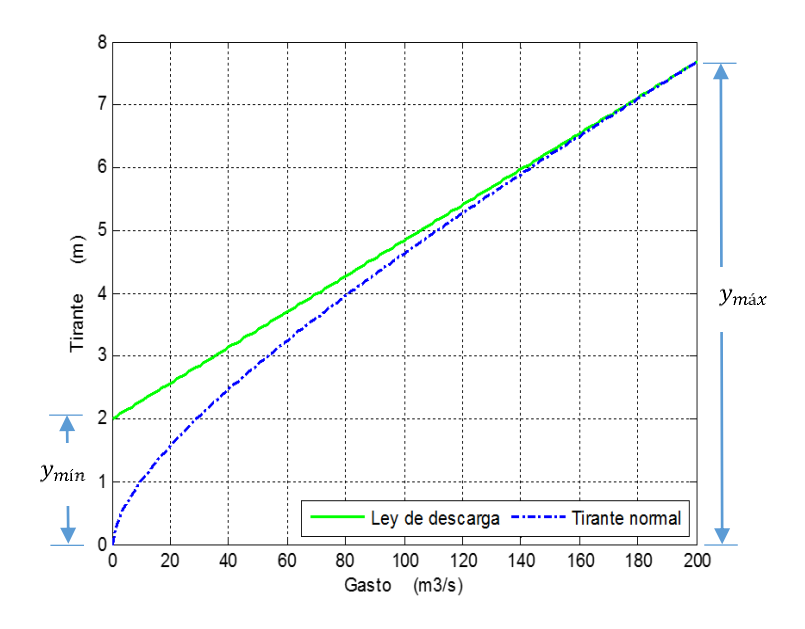

Figura 2.5. Ley de descarga (Cruz, 2015)

## <span id="page-30-3"></span><span id="page-30-0"></span>**2.4.3. Condición de frontera entre tramos**

Para definir las condiciones de frontera entre tramos se tienen dos escenarios, el primero es un modelo continuo para el nivel (o área) y el balance de masa que considere entradas o salidas de gastos en un tramo de canal en forma dinámica (hidrogramas en las tomas laterales), y la segunda condición es una estructura de regulación como una compuerta, para lo cual se considera un modelo de conservación de masa y la dinámica de funcionamiento de la compuerta.

## <span id="page-30-1"></span>**2.4.3.1. Modelo continuo entre tramos (E)**

En el capítulo 3 del modelo discreto, esta frontera tiene utilidad de programación para el código y solución de la matriz de coeficientes. Es una frontera de continuidad entre tramos donde el gasto del último nodo del tramo anterior más el gasto del primer nodo del tramo más el gasto lateral debe ser cero.

$$
\sum_{tr=1}^{TR} \left( Q_{tr,J} - Q_{tr+1,1} - q_{lat_{tr,J}} \right) = 0, \tag{2.28}
$$

donde  $tr + 1$ , es el tramo siguiente al tramo  $tr$ ; *I*, es la última sección del tramo.

#### <span id="page-30-2"></span>**2.4.3.2. Modelo de estructura de regulación (F)**

La primera parte de este modelo es realizar un balance de masa entre tramos y se debe cumplir que el gasto que sale del tramo es el mismo que entra al tramo siguiente:

$$
Q_{tr,J} - Q_{tr+1,1} = 0. \t\t(2.29)
$$

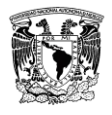

La segunda parte es aplicar el modelo dinámico de una compuerta y se consideran dos tipos, las compuertas planas y radiales.

#### *Caso compuertas planas*

Para esta condición de *compuertas planas* fueron analizadas por (Cruz, 2015) y en este apartado se menciona parte de su investigación sobre el tema. Para aplicar este modelo se debe tener un ahogamiento en la descarga como se observa en la [Figura 2.7](#page-31-1) y [Figura 2.9.](#page-33-1)

Ecuación de descarga libre de una compuerta

<span id="page-31-2"></span>
$$
Q = C_d w b \sqrt{2gy_1} \t\t(2.30)
$$

Ecuación de una compuerta con descarga ahogada

$$
Q = C_d w b \sqrt{2g(y_1 - y_3)} \tag{2.31}
$$

donde: w, es la apertura; b, ancho de la compuerta;  $y_1$ , tirante aguas arriba de la compuerta;  $y_2$ , tirante de la compuerta aguas abajo cuando hay descarga libre;  $y_3$ , tirante aguas abajo de la compuerta cuando hay descarga sumergida.

Las ecuaciones [\(2.30\)](#page-31-2) y [\(2.31\)](#page-31-3) son válidas para relaciones apertura – tirante aguas arriba  $\frac{w}{y_1}$  < 1.35, que es cuando se inicia el despegamiento del chorro desde el canto de la compuerta además del arrastre de aire al interior (Sotelo, 2009).

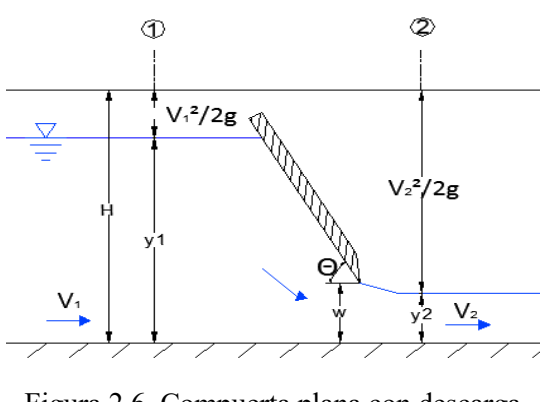

<span id="page-31-0"></span>Figura 2.6. Compuerta plana con descarga libre. (Cruz, 2015)

<span id="page-31-3"></span>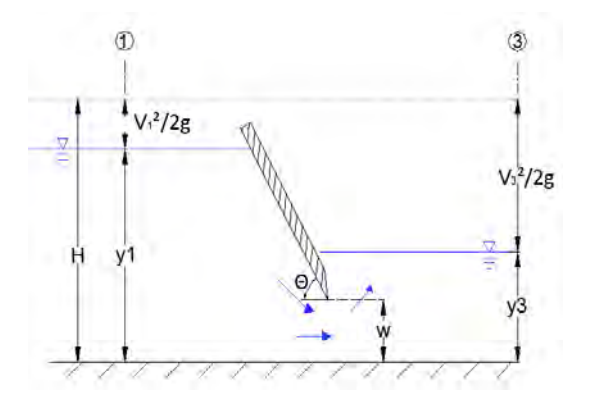

<span id="page-31-1"></span>Figura 2.7. Compuerta con descarga ahogada. (Cruz, 2015)

El tirante aguas arriba  $(y_1)$ , de acuerdo con la Norma (ISO 13550, 2002), debe ser medido en una sección a suficiente distancia aguas arriba para evitar la zona de turbulencia pero tan cercana a la compuerta para garantizar que no existan pérdidas de energía considerables entre

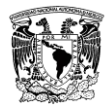

la sección de medición y la sección de control, y recomienda que esta distancia no exceda el doble de la carga sobre la compuerta.

Swamee en 1992, define el valor del coeficiente de descarga  $(\mathcal{C}_e)$  de acuerdo con la condición de ahogamiento, así sugiere que bajo descarga libre se utilice la ecuación [\(2.32\)](#page-32-0) y para el caso de una descarga ahogada con la ecuación [\(2.33\).](#page-32-1)

<span id="page-32-1"></span><span id="page-32-0"></span>
$$
C_e = 0.611 \left(\frac{y - w}{y + 15w}\right)^{0.072},\tag{2.32}
$$

$$
C_e = 0.611 \left(\frac{y-w}{y+15w}\right)^{0.072} \left\{ 0.320 \left[ \frac{0.810 y_3 \left(\frac{y_3}{w}\right)^{0.720} - y}{y-y_3} \right]^{0.7} + 1 \right\}^{-1}.
$$
 (2.33)

Para su aplicación se deben tener en cuenta los siguientes criterios (Swamee, 1992):

- Cuando el tirante aguas arriba y el de aguas abajo son iguales el coeficiente de descarga  $C_e = 0$ .
- La condición límite se obtiene para cuando es igual el coeficiente calculado con la ecuación para descarga libre y sumergida. Entonces las condiciones para que exista la sumersión es:

$$
y_t < y < 0.8193 \, y_t \left(\frac{y_t}{w}\right)^{0.716},\tag{2.34}
$$

Y para que exista descarga libre es:

<span id="page-32-3"></span><span id="page-32-2"></span>
$$
y \ge 0.8193 y_t \left(\frac{y_t}{w}\right)^{0.716},\tag{2.35}
$$

donde  $y_t$ , es el tirante aguas abajo de la compuerta, si la descarga es libre  $y_2 = y_t$  y si la descarga es ahogada  $y_3 = y_t$ . Cabe recalcar que los criterios de ahogamiento definidos por Swamee (1992) (ecuaciones [\(2.34\)](#page-32-2) y [\(2.35\)\)](#page-32-3) son los limites de aplicación de cada ecuación, que el criterio indique que existe descarga libre, no significa que fisicamente la descarga será libre, si no que ecuación se utilizará para calcular  $C_e$ , [\(2.32\)](#page-32-0) ó [\(2.33\).](#page-32-1)

La propuesta de Swamee (1992) define el gasto descargado como:

$$
Q = C_e w b \sqrt{2gy_1} \tag{2.36}
$$

#### *Caso Compuertas radiales*

También el modelo SFT permite modelar la operación de *Compuertas radiales* y al igual que para las compuertas planas, se han desarrollado una variedad de modelos para el cálculo de descargas en compuertas radiales. Además de la metodología propuesta en la norma ISO 13550 (2002), Sotelo (2009) menciona que es posible calcular  $C_d$  como si fuera una

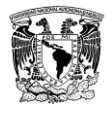

compuerta plana y afectarlo por el coeficiente  $\varepsilon$  con valores determinados de acuerdo con la relación entre el radio de la compuerta y la apertura  $(r/w)$  (Sotelo, 2009).

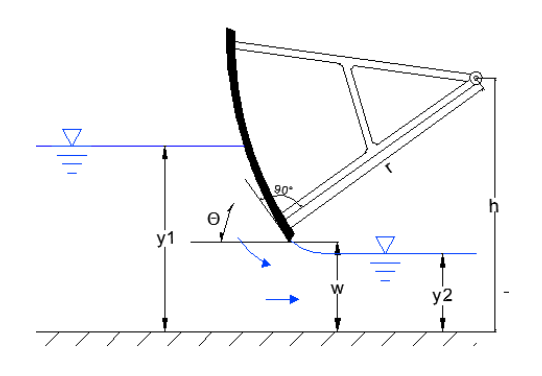

<span id="page-33-2"></span><span id="page-33-0"></span>Figura 2.8. Compuerta radial con descarga libre. (Cruz, 2015)

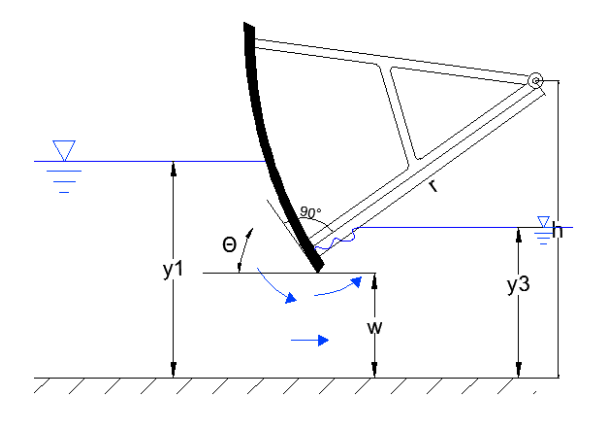

<span id="page-33-1"></span>Figura 2.9. Compuerta radial con descarga sumergida. (Cruz, 2015)

Tabla 2.4. Labio inferior de la compuerta redondeado (Cruz, 2015)

| r/w          | 0.1  | 0.2  | 0.3  | 0.4  |
|--------------|------|------|------|------|
| $\mathbf{s}$ | 1.03 | 1.13 | 1.25 | 1.25 |

Otra opción es utilizar la ecuación de Henderson para determinar el coeficiente de contracción de acuerdo con el ángulo de inclinación de la compuerta Θ definido por la horizontal y la tangente al borde inferior de la compuerta (Sotelo, 2009).

$$
C_c = 1 - 0.008220^{\circ} + 0.0000445(0^{\circ})^2. \tag{2.37}
$$

Considerando el ángulo de inclinación también se tienen las ecuaciones desarrolladas por A. Toch en 1959 (Sotelo, 2009).

$$
C_c = 0.11166\Theta^3 - 0.183\Theta^2 - 0.2298\Theta + 1.0003. \tag{2.38}
$$

Por otra parte, Tel propone la siguiente relación (Sotelo, 2009) :

$$
C_c = 0.1133\Theta^3 - 0.1843\Theta^2 - 0.2349\Theta + 1.001. \tag{2.39}
$$

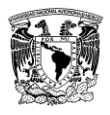

# <span id="page-34-0"></span>**2.4.4. Frontera de gasto y nivel (G)**

En este tipo de frontera se considera un vertedor que realice cambio de régimen, en este caso el tramo aguas arriba del vertedor y aguas abajo se solucionan de forma independiente, ya que no resuelve el problema para flujo supercrítico. Este tipo de frontera está indicado como parte de la formulación, pero en forma estricta se recomienda utilizar la condición de frontera de gasto (A) y nivel con ley de descarga para el primer tramo del canal (D) y tomar los valores de gasto de ingreso del tramo aguas arriba e incorporarlo al canal aguas abajo.

#### *Vertedor triangular*

El modelo de un vertedor triangular de pared delgada consiste en un corte en forma de V en una placa delgada, como se muestra en la [Figura 2.10.](#page-34-1) La placa debe ser rígida, plana y perpendicular a las paredes y piso del canal. La cara aguas arriba debe ser lisa en las aristas del corte.

La bisectriz del corte será vertical y equidistante de las dos paredes del canal. Las superficies del corte serán superficies planas, las cuales formarán bordes afilados en su intersección con la cara aguas arriba de la placa del vertedero. La anchura de las superficies del corte, medida perpendicularmente a la cara de la placa deben ser entre 1 mm y 2 mm.

Para asegurar que los bordes de aguas arriba del corte sean afilados, deben ser cortes mecanizados perpendicularmente a la cara aguas arriba de la placa, libre de rebabas o rayones y sin ser tocados por papel o tela rugosos. Los bordes de aguas abajo del corte deben ser chaflanados si la placa de vertedero es más gruesa que el máximo permitido de anchura de la superficie del corte. La superficie del chaflán deberá hacer un ángulo no menor que  $\pi / 4$ radianes (45 °) con la superficie del corte. La placa de vertedero situada en la proximidad del corte se fabrica en metal resistente a la corrosión; de no ser así, todas las superficies lisas especificadas se mantendrán cubiertas con una capa delgada de película protectora (por ejemplo, aceite, cera, silicona) aplicada con un paño suave. (ISO 1438, 2008)

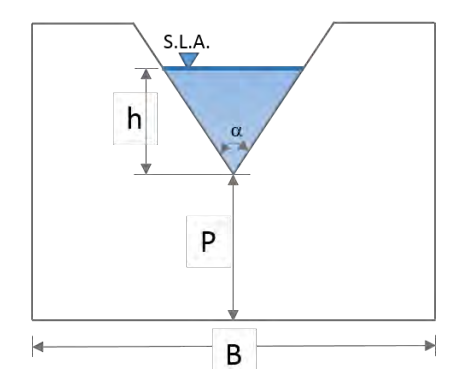

Figura 2.10. Vertedor triangular

<span id="page-34-1"></span>Los datos necesarios para el cálculo del gasto en un vertedor triangular son:

h, carga sobre el vertedor

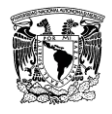

- P, altura del vertedor
- $\alpha$ , ángulo del vértice del vertedor en grados
- B, ancho del canal

Para el cálculo se utiliza la Norma (ISO 1438, 2008) y la fórmula para obtener el gasto es:

$$
Q = \frac{8}{15} C_d \tan\left(\alpha \frac{\pi}{360}\right) (2g)^{\frac{1}{2}} h_e^{2.5},\tag{2.40}
$$

donde  $C_d$ , se obtiene de la [Figura 2.11;](#page-35-0)  $g$ , es aceleración de la gravedad en  $m/s^2$ ;  $h_e$ , es la elevación del agua sobre la altura del vertedor en  $m$ .

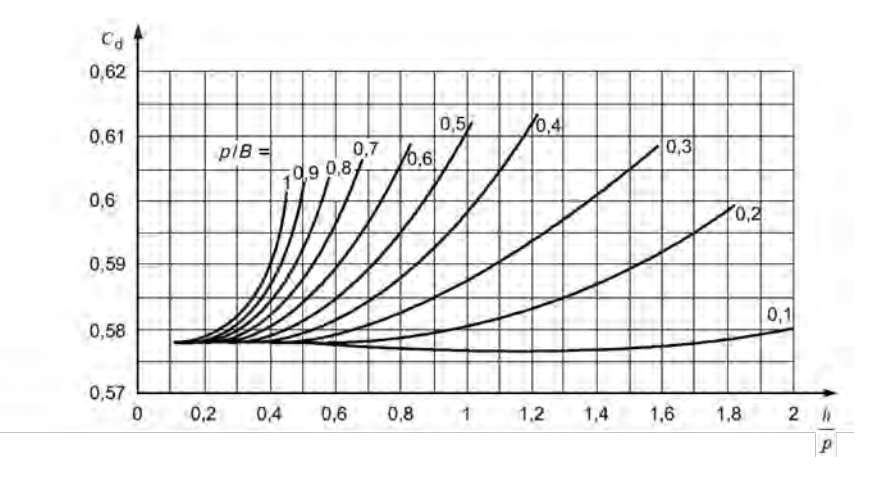

Figura 2.11. Coeficiente de descarga para  $\alpha = 90^{\circ}$ . (ISO 1438, 2008).

#### <span id="page-35-0"></span>*Vertedor rectangular*

Este vertedor es un caso particular del vertedor de cresta ancha solo que, como se muestra en la [Figura 2.12,](#page-36-0) su base es menor a la base del canal. La forma básica del vertedero consiste en un corte rectangular en una placa vertical, delgada, cuya placa será plana, rígida y perpendicular a las paredes y al piso del canal de aproximación. La cara aguas arriba de la placa debe ser lisa.

La bisectriz vertical del corte será equidistante de las dos paredes del canal. La superficie de la cresta del corte será una superficie horizontal, plana, que formará un borde afilado en su intersección con la cara de aguas arriba de la placa del vertedero. El ancho de la superficie de la cresta, medido perpendicularmente a la placa, estará entre 1 mm y 2 mm. Las superficies laterales de la muesca serán superficies planas verticales que deberán crear bordes afilados en su intersección con la cara aguas arriba de la placa de vertedero. Para el caso límite del
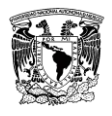

vertedero de ancho completo, la cresta del vertedero se extenderá a las paredes del canal, que en la vecindad de la cresta será plana y lisa.

Para asegurar que los bordes de aguas arriba del corte sean afilados, deben ser cortes mecanizados perpendicularmente a la cara aguas arriba de la placa, libre de rebabas o rayones y sin ser tocados por papel o tela rugosos. Los bordes de aguas abajo del corte deben ser chaflanados si la placa de vertedero es más gruesa que el máximo permitido de anchura de la superficie del corte. La superficie del chaflán deberá hacer un ángulo no menor que  $\pi / 4$ radianes (45 °) con la superficie del corte. La placa de vertedero situada en la proximidad del corte se fabrica en metal resistente a la corrosión; de no ser así, todas las superficies lisas especificadas se mantendrán cubiertas con una capa delgada de película protectora (por ejemplo, aceite, cera, silicona) aplicada con un paño suave. (ISO 1438, 2008)

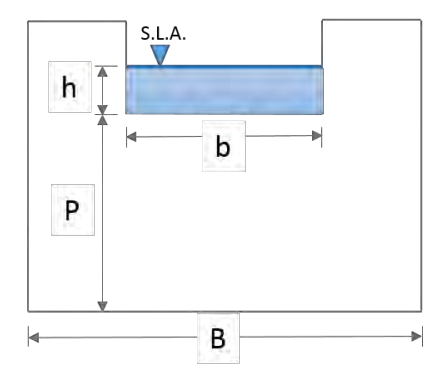

Figura 2.12. Vertedor rectangular

Forma básica para todos los valores de  $b/B$  con la fórmula Kindsvater-Carter es:

$$
Q = C_d \frac{2}{3} \sqrt{2g} b_e h_e^{3/2}, \qquad (2.41)
$$

donde  $C_d$  es el coeficiente de descarga,  $b_e$  es el ancho efectivo y  $h_e$  la carga efectiva

El  $C_d$  se evalúa experimentalmente con la [Figura 2.13](#page-37-0) en función de  $h/p$  para valores representativos de  $b/B$ . Los valores intermedios de  $b/B$  pueden calcularse con interpolación.

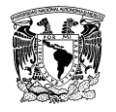

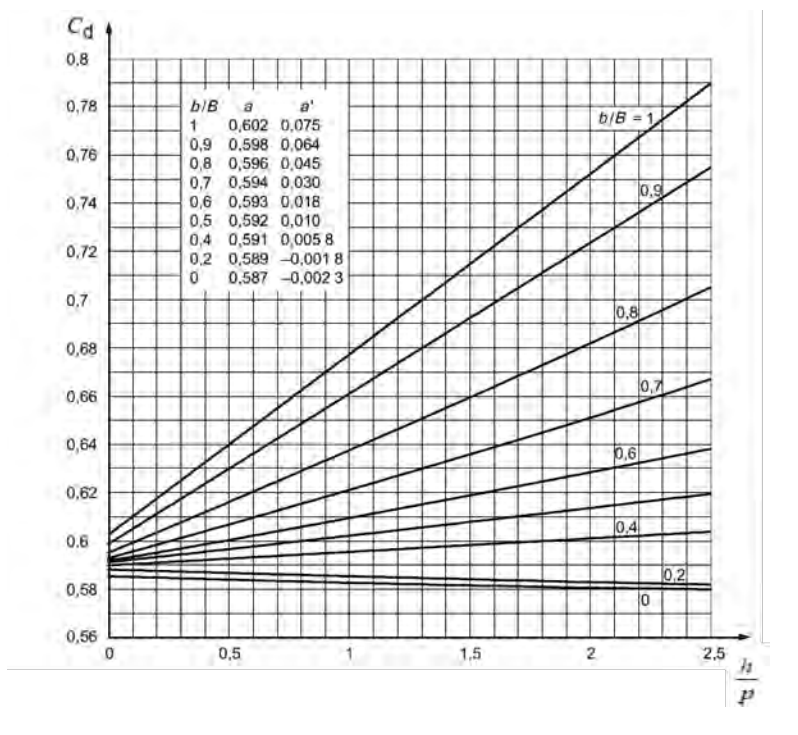

Figura 2.13. Coeficiente de descarga  $C_d = a + a' \left(\frac{h}{n}\right)$  $\frac{n}{p}$ ). (ISO 1438, 2008)

<span id="page-37-0"></span>El ancho efectivo y carga efectiva se definen por las ecuaciones [\(2.42\)](#page-37-1) y [\(2.43\),](#page-37-2)

<span id="page-37-1"></span>
$$
b_e = b + k_b,\tag{2.42}
$$

<span id="page-37-2"></span>
$$
h_e = h + k_h,\tag{2.43}
$$

donde  $k_b$  y  $k_h$  son cantidades determinadas experimentalmente, en metros, que compensan los efectos combinados de viscosidad y tensión superficial.

La [Figura 2.14](#page-38-0) muestra los valores de  $k_b$ , que han sido determinados experimantalmente en función de  $b/B$ . Experimentos muestran que  $k<sub>h</sub>$  puede tomar el valor de una constante de  $0.001$   $m$  para placas construidas estrictamente conforme a las recomendaciones en la norma (ISO 1438, 2008).

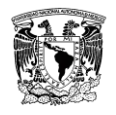

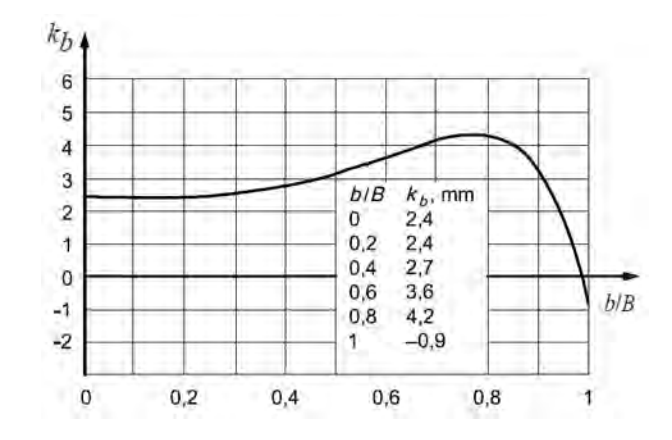

Figura 2.14. Valores de  $k_b$  relacionados a b/B. (ISO 1438, 2008)

## <span id="page-38-0"></span>**2.5. Módulo de control y regulación**

En los canales de riego existe una regulación de la apertura de compuertas para mantener el nivel aguas arriba de la misma y de esa forma cumplir con la demanda de gasto en la toma lateral. El SFT se complementó con los algoritmos de control local y global (Cruz, 2015) para simular el comportamiento de la compuerta.

En este trabajo no se desarrolló un modelo de control o regulación de las compuertas o gastos que circulan en un canal de riego, pero se planeó la incorporación de un módulo independiente a las ESV, que pudiera trabajar en forma simultánea.

Para hacer las pruebas del módulo de regulación se utilizó el algoritmo de control y regulación propuesto por Cruz en (2015) y en los siguientes apartados se presenta en forma global su formulación.

## **2.5.1. Regulación local**

El control automático local de las compuertas permite el flujo de un gasto determinado, mediante un ajuste en las compuertas, para esto se compara el tirante en el tramo final  $y_f^{n+1}$ con el tirante de referencia  $y_r$  y se aplica una corrección  $c$  en la apertura de la compuerta, este algoritmo fue realizado por (Cruz, 2015):

• Si  $y_1 = y_r$   $\rightarrow$  No se aplica alguna acción

$$
w^{n+1} = w^n
$$

- Si  $y_1 < y_r$   $\rightarrow$  Es necesario abrir la compuerta para que se pueda elevar el nivel  $y_j$  ( $w^{n+1} = w^n + c$ )
- Si  $y_1 > y_r$   $\rightarrow$  Es necesario cerrar la compuerta para descargar un gasto mayor y disminuya el nivel  $y_l$

$$
(w^{n+1}=w^n-c)
$$

El tirante de referencia  $y_r$  es la carga necesaria para lograr las descargas en los canales laterales. Este algoritmo calcula la apertura requerida para descargar un gasto  $Q_d$ 

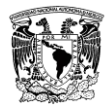

conservando la carga aguas arriba  $(y_r)$ , y debido a que el coeficiente de descarga es no lineal se utiliza un método numérico para su cálculo. La apertura se obtiene con la Ley de descarga siguiente:

$$
w_2 = \frac{Q_d(x_{j-1})}{C_d b \sqrt{2gy_r}} \sum_{j=2}^n \left( Q_{j-1} - Q_j - q_{lat_j} \right) = 0, \tag{2.44}
$$

Entonces, la corrección estará dada por la diferencia entre la apertura existente y la necesaria  $c = w^n - w_2$ , y sólo se aplica la corrección cuando  $y_j \neq y_r$  entonces  $w^{n+1} = w^n + c$ , y en caso contrario  $w^{n+1} = w^n$ . En la [Figura 2.15](#page-39-0) se muestra un esquema para el control de apertura de una compuerta.

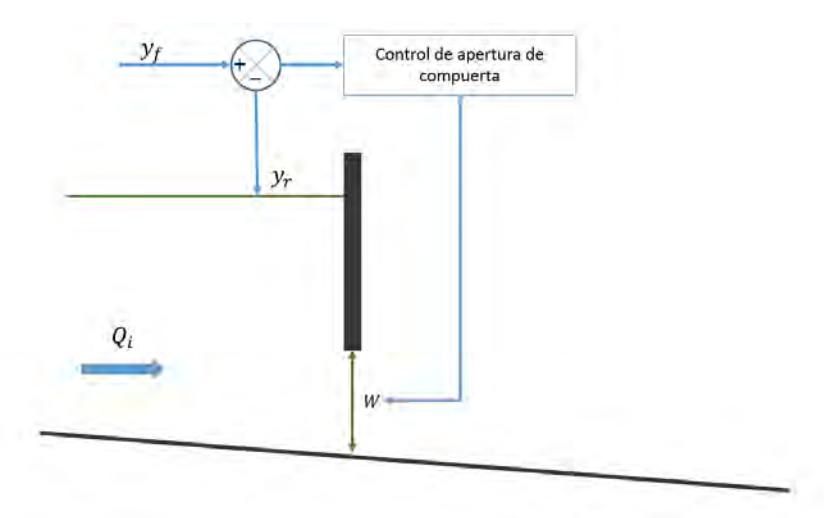

<span id="page-39-0"></span>Figura 2.15. Algoritmo de regulación local de apertura de compuerta, donde  $y_r$  es el nivel de referencia y  $y_f$  el nivel real a controlar en el canal. (Cruz, 2015)

## **2.5.2. Regulación global**

Según Cruz (2015), la apertura de las compuertas no es tan fácil de calcular, debido a que esta puede tomar unos minutos o incluso horas en estabilizarse, ya que los tirantes del canal no serán los niveles de operación (de León Mojarro & Robles Rubio, 2007). Para lo cual, Cruz (2015) propuso un Modelo de Regulación para Control Automático de Compuertas (RCAC) que predice los cambios en los niveles del canal antes de ingresar al transitorio, esto se hace conociendo la geometría y condiciones de flujo iniciales, además requiere la ley de operación del canal durante todo el tiempo a simular (Cruz, 2015). El modelo RCAC actúa de la siguiente forma:

- Ingresa a toda la información de la condición inicial y la ley de operación contenida en los vectores tau y tiempo del hidrograma de ingreso al canal.
- Se guardan las variaciones de gasto (en  $Qm$ ) y el tiempo en que ingresará cada nuevo gasto  $Qm$  (en el vector  $Ti$ )
- Predicción de las aperturas de compuerta. Estas se hacen calculando el flujo gradualmente variado para cada  $Qm$ , suponiendo que se tienen los niveles de

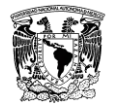

operación  $y f$ . Las aperturas para cada compuerta y para cada gasto se guardan en el vector  $W_Qm(\text{# } Qm, \text{# } trans$ .

- A continuación, se calculan los retardos en cada tramo  $\tau_i$  y respecto a cada gasto  $Qm$ . Se considera que el área hidráulica será la misma que en la condición inicial ya que lo que se desea es conservar estos niveles. Por lo que la velocidad con que se calculará el retardo será  $V = Qm_i/A_o$ . El tiempo que tarda una onda en cruzar el tramo se guarda en el vector  $Retardo$  (#  $Qm$ , #  $tramo$ ), este modelo automático no funciona con cambio de sección entre tramos.
- Por consiguiente, se calculan los tiempos en que deben ser accionadas las compuertas. Esto se hace considerando una suma acumulada de los retardos, al cual se le agrega el tiempo en que ingresa al canal el nuevo gasto  $Qm$ , tal y como se describe en la [Figura 2.16.](#page-40-0)

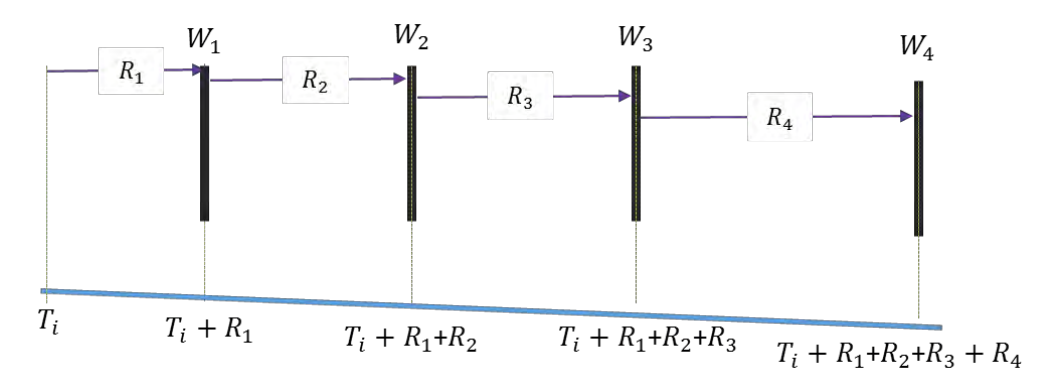

<span id="page-40-0"></span>Figura 2.16. Definición de los tiempos de acción de acuerdo con los retardos de cada tramo. (Cruz, 2015)

- Finalmente es necesario guardar las variables calculadas, principalmente las aperturas de compuerta (W\_Qm) y los tiempos de accionamiento (Tac), se utiliza la estructura de datos Mreg.\* (que al regresar al programa principal del transitorio cambia su nombre y se une a la estructura global hidra.\*). Donde además de lo mencionado se guardan los coeficientes de descarga, no necesarios en el cálculo, pero se conservan para revisión (Cd\_Qm); El retardo de cada tramo (Retardo) y el número de cambios de gasto en la ley de operación  $(NQm)$ .

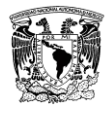

## **3. MODELO DISCRETO**

El modelo discreto resuelve las ecuaciones de Saint-Venant con el método de diferencias finitas y considera lo siguiente: un modelo de actualización no lineal tipo Picard y Newton-Raphson, un modelo de condición inicial para flujo gradualmente variado y con transiciones, y en el caso de las condiciones de frontera se incorporaron las formulaciones indicadas en la [Tabla 2.3.](#page-28-0)

## **3.1. Modelo discreto de la condición inicial (hidra)**

Las ecuaciones de flujo espacialmente variado [\(2.22\)](#page-27-0) y [\(2.23\)](#page-27-1) son diferenciales ordinarias de disparo inicial de primer orden, bien planteadas, altamente no lineales. La no linealidad es debida a los términos de fricción y número de Froude. En forma general dichas ecuaciones se pueden expresar de la forma siguiente:

<span id="page-41-0"></span>
$$
\frac{dy}{dx} = f(x, y),\tag{3.1}
$$

donde x, es la coordenada espacial; y, es el tirante,  $f(x, y)$ , es el kernel o núcleo de la función de disparo.

Para solucionar el problema de la ecuación [\(3.1\)](#page-41-0) se aplicó el método numérico de Runge Kutta de cuarto orden (Burden & Faires, 2002):

$$
y_{j+1} = y_j + \frac{\Delta x}{6} [k_1 + 2k_2 + 2k_3 + k_4], \qquad (3.2)
$$

donde  $\Delta x$  es el tamaño del paso y los coeficientes  $k_l \forall l = 1, \dots, 4$  son:  $k_1 = f(x_j, y_j), k_2 = 1$  $f\left(x_i+\frac{1}{2}\right)$  $\frac{1}{2}\Delta x, y_j + \frac{1}{2}$  $(\frac{1}{2}k_1), k_3 = f(x_j + \frac{1}{2})$  $\frac{1}{2}\Delta x, y_j + \frac{1}{2}$  $(\frac{1}{2}k_2)$ , y  $k_4 = f(x_j + \Delta x, y_j + k_3).$ 

## **3.2. Modelo discreto de la condición transitoria (flujo)**

Sea el sistema de ecuaciones de conservación de masa [\(2.1\)](#page-22-0) y cantidad de movimiento [\(2.2\),](#page-22-1) desarrollando el segundo término y expandiendo la variación de los anchos:

<span id="page-41-1"></span>
$$
\mathcal{L}(A, Q; x, t) = \frac{\partial A}{\partial t} + \frac{\partial Q}{\partial x} - q_{lat} = 0, \qquad (2.1)
$$

$$
\mathcal{M}(A, Q; x, t) = \frac{\partial Q}{\partial t} + \frac{\partial A}{\partial x} \left( g \frac{A}{B} - \frac{Q^2}{A^2} \right) + \frac{2Q}{A} \frac{\partial Q}{\partial x} + gA \left( \frac{\partial y}{\partial b} \frac{db}{dx} + \frac{\partial y}{\partial k} \frac{dk}{dx} + S_f - S_o \right) +
$$
\n(3.3)\n
$$
F_q = 0.
$$

Las ecuaciones [\(2.1\)](#page-22-0) y [\(3.3\)](#page-41-1) tienen términos no lineales, por ello se debe aplicar un modelo que considere una actualización diferenciada sobre la no linealidad.

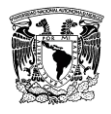

## **3.2.1. Solución discreta de las ESV**

El modelo se desarrolla con un esquema de Caja o Preissman para las derivadas parciales temporales y espaciales y para los términos no lineales se utiliza una actualización iterativa tipo Picard (Abbott, 1979), (Aguilar, 2002).

El modelo de discretización tipo Caja, considera una función continua  $\tilde{F}$ :  $\Omega(x, t) \in \mathbb{R}^2$ , donde  $\Omega(x, t)$  es el espacio de solución y ℝ el conjunto de números reales. A su vez se tiene una variable discreta  $F_j^n$  que se aproxima a  $\tilde{F}(x_j, t_n)$  en un punto  $(x_j, t_n)$  del espacio Ω. Además, el espacio de solución  $\Omega(x,t)$  es cubierto con una malla uniforme de espacio  $\Delta x$  para cualquier intervalo  $\Delta t$ , donde  $\Delta x = L/I$ ,  $\Delta t = T/N$  y *J* y *N* son números enteros e indican la cantidad de intervalos computacionales de discretización espacial y temporal respectivamente, de forma que  $\Omega(x_j, t_n) = \Omega(j\Delta x, n\Delta t)$  y el conjunto de puntos de los subíndices *j* se agrupan en el vector  $J_{\Omega}$ . (Aguilar, 2002)

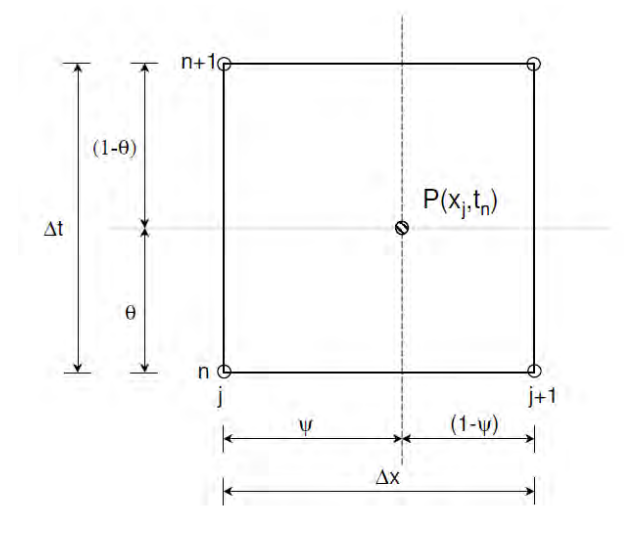

Figura 3.1. Representación de un esquema de Preissman

La propuesta de discretización en diferencias finitas de Preissman (Abbott, 1979) para la derivada espacial, temporal y términos independientes, se describe a continuación:

Derivadas temporales:

<span id="page-42-0"></span>
$$
\frac{\partial f}{\partial t} \approx \frac{(1-\Psi)}{\Delta t} \left( f_j^{n+1} - f_j^n \right) + \frac{\Psi}{\Delta t} \left( f_{j+1}^{n+1} - f_{j+1}^n \right),\tag{3.4}
$$

donde Ψ  $\in$  [0,1] es el factor de peso espacial.

Derivadas espaciales:

$$
\frac{\partial f}{\partial x} \approx \frac{(1-\theta)}{\Delta x} \left( f_{j+1}^n - f_j^n \right) + \frac{\theta}{\Delta x} \left( f_{j+1}^{n+1} - f_j^{n+1} \right),\tag{3.5}
$$

donde  $\theta \in [0,1]$  es el factor de peso temporal.

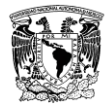

Términos adicionales:

$$
f = (1 - \theta) \left[ (1 - \Psi) f_j^n + \Psi f_{j+1}^n \right] + \theta \left[ (1 - \Psi) f_j^{n+1} + \Psi f_{j+1}^{n+1} \right],\tag{3.6}
$$

<span id="page-43-1"></span><span id="page-43-0"></span>
$$
\delta f = (1 - \Psi)\delta f_j^{n+1} + \Psi \delta f_{j+1}^{n+1}.
$$
\n(3.7)

Se propone  $F_q = -\varphi \frac{Q}{A}$  $\frac{Q}{A}q_{lat}$ , con  $\varphi = 1$ , (Cunge & Holly, 1980) a la ecuación [\(3.3\)](#page-41-1) y obtenemos:

$$
\frac{\partial Q}{\partial t} + \frac{\partial A}{\partial x} \left( g \frac{A}{B} - \frac{Q^2}{A^2} \right) + \frac{2Q}{A} \frac{\partial Q}{\partial x} + gA \left( \frac{\partial y}{\partial b} \frac{db}{dx} + \frac{\partial y}{\partial k} \frac{dk}{dx} + S_f - S_o \right) - \frac{Q}{A} q_{lat} = 0, \tag{3.8}
$$

Se propone las siguientes reglas para la convergencia no lineal:

- I. Los términos lineales de conservación de masa se evalúan para el tiempo  $(n + 1)$ , esto en la iteración  $(m + 1)$ , de igual forma el primer término de la ecuación de cantidad de movimiento.
- II. Los términos no lineales en la ecuación de cantidad de movimiento (lado izquierdo) se evalúan para  $(n + 1)$  en  $(m + 1)$  y en los términos  $\pi_i$  para  $(n + 1)$  en  $(m)$ .

$$
\mathcal{L}(A, Q) = \left[\frac{\partial A}{\partial t} + \frac{\partial Q}{\partial x} - q_{lat}(x, t)\right]^{m+1} = 0,\tag{3.9}
$$

$$
\mathcal{M}(A, Q) = \frac{\partial Q}{\partial t}\Big|_{\mathbf{m}+1} + \Pi_1\Big|_{m} \frac{\partial A}{\partial x}\Big|_{\mathbf{m}+1} + \Pi_2\Big|_{m} \frac{\partial Q}{\partial x}\Big|_{\mathbf{m}+1} + \Pi_3\Big|_{m} A\Big|_{m+1} +
$$
\n(3.10)\n
$$
\Pi_4\Big|_{m} Q\Big|_{m+1} = 0.
$$

Y la convergencia sobre la iteración no lineal:

$$
\delta = \begin{bmatrix} ||A^m - A^{m+1}|| \ll \epsilon \\ ||Q^m - Q^{m+1}|| \ll \epsilon \end{bmatrix}^{n+1}.
$$
 (3.11)

Donde los términos que producen la no linealidad se separan con la notación  $\Pi_i$ , de tal modo que:

$$
\Pi_1 \equiv gD - \frac{Q^2}{A^2},\tag{3.12}
$$

$$
\Pi_2 \equiv \frac{2Q}{A},\tag{3.13}
$$

$$
\Pi_3 \equiv g \left( \frac{\partial y}{\partial b} \frac{db}{dx} + \frac{\partial y}{\partial k} \frac{dk}{dx} + S_f - S_o \right),\tag{3.14}
$$

$$
\Pi_4 \equiv -\frac{q_{lat}}{A}.\tag{3.15}
$$

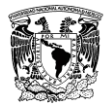

Aplicando las ecuaciones [\(3.4\)](#page-42-0)[-\(3.7\)](#page-43-0) en las ecuaciones [\(2.1\)](#page-22-0) y [\(3.8\)](#page-43-1) se obtiene el modelo discreto conservativo de las ecuaciones de Saint-Venant:

$$
\mathcal{L}(A^n, Q^n, A^{n+1,m+1}, Q^{n+1,m+1}) =
$$
\n
$$
\frac{(1-\Psi)}{\Delta t} \left( A_j^{n+1,m+1} - A_j^n \right) + \frac{\Psi}{\Delta t} \left( A_{j+1}^{n+1,m+1} - A_{j+1}^n \right) + \frac{(1-\theta)}{\Delta x} \left( Q_{j+1}^n - Q_j^n \right) +
$$
\n
$$
\frac{\theta}{\Delta x} \left( Q_{j+1}^{n+1,m+1} - Q_j^{n+1,m+1} \right) = (1-\theta) \left[ (1-\Psi) q_{lat}^n + \Psi q_{lat}^n \right] +
$$
\n
$$
\theta \left[ (1-\Psi) q_{lat}^n + \Psi q_{lat}^n \right],
$$
\n(3.16)

 $\mathcal{M}(A^n, Q^n, A^{n+1,m+1}, Q^{n+1,m+1}) =$ 

<span id="page-44-1"></span><span id="page-44-0"></span>
$$
\frac{(1-\Psi)}{\Delta t} \left( Q_j^{n+1\,m+1} - Q_j^n \right) + \frac{\Psi}{\Delta t} \left( Q_{j+1}^{n+1,m+1} - Q_{j+1}^n \right) +
$$
\n
$$
\Pi_{1j}^n \left[ \frac{(1-\theta)}{\Delta x} \left( A_{j+1}^n - A_j^n \right) + \frac{\theta}{\Delta x} \left( A_{j+1}^{n+1,m+1} - A_j^{n+1,m+1} \right) \right] +
$$
\n
$$
\Pi_{2j}^n \left[ \frac{(1-\theta)}{\Delta x} \left( Q_{j+1}^n - Q_j^n \right) + \frac{\theta}{\Delta x} \left( Q_{j+1}^{n+1,m+1} - Q_j^{n+1,m+1} \right) \right] +
$$
\n
$$
\Pi_{3j}^n \left[ (1-\theta) \left[ (1-\Psi) A_j^n + \Psi A_{j+1}^n \right] + \theta \left[ (1-\Psi) A_j^{n+1,m+1} + \Psi A_{j+1}^{n+1,m+1} \right] \right] +
$$
\n
$$
\Pi_{4j}^n \left[ (1-\theta) \left[ (1-\Psi) Q_j^n + \Psi Q_{j+1}^n \right] + \theta \left[ (1-\Psi) Q_j^{n+1,m+1} + \Psi Q_{j+1}^{n+1,m+1} \right] \right] = 0.
$$
\n(3.17)

Agrupando los términos de las ecuaciones [\(3.16\)](#page-44-0) y [\(3.17\)](#page-44-1) en función de su evaluación temporal  $n \times n + 1$  obtenemos:

$$
\mathcal{L}(A^{n}, Q^{n}, A^{n+1,m+1}, Q^{n+1,m+1}) =
$$
\n
$$
Q_{j}^{n+1,m+1} \left( -\frac{\theta}{\Delta x} \right) + A_{j}^{n+1,m+1} \left( \frac{(1-\Psi)}{\Delta t} \right) + Q_{j+1}^{n+1,m+1} \left( \frac{\theta}{\Delta x} \right) + A_{j+1}^{n+1,m+1} \left( \frac{\Psi}{\Delta t} \right) =
$$
\n
$$
- \left( Q_{j+1}^{n} - Q_{j}^{n} \right) \left( \frac{(1-\theta)}{\Delta x} \right) + A_{j+1}^{n} \left( \frac{\Psi}{\Delta t} \right) + A_{j}^{n} \left( \frac{(1-\Psi)}{\Delta t} \right) + (1-\theta) \left[ (1-\Psi) q_{lat} \right] +
$$
\n
$$
\Psi q_{lat} \Big|_{j+1}^{n} \Big| + \theta \left[ (1-\Psi) q_{lat} \right]_{j+1}^{n+1} + \Psi q_{lat} \Big|_{j+1}^{n+1} \Big],
$$
\n(3.18)

 $\mathcal{M}(A^n, Q^n, A^{n+1,m+1}, Q^{n+1,m+1}) =$ 

<span id="page-44-3"></span><span id="page-44-2"></span>
$$
Q_{j}^{n+1,m+1} \left( \frac{(1-\Psi)}{\Delta t} - \prod_{2j}^{n} \frac{\theta}{\Delta x} + \prod_{4j}^{n} \theta(1-\Psi) \right) + A_{j}^{n+1,m+1} \left( -\prod_{1j}^{n} \frac{\theta}{\Delta x} + \prod_{3j}^{n} \theta(1-\Psi) \right) + Q_{j+1}^{n+1,m+1} \left( \frac{\Psi}{\Delta t} + \prod_{2j}^{n} \frac{\theta}{\Delta x} + \prod_{4j}^{n} \theta \Psi \right) + A_{j+1}^{n+1,m+1} \left( \prod_{1j}^{n} \frac{\theta}{\Delta x} + \prod_{3j}^{n} \theta \Psi \right) =
$$
  
\n
$$
Q_{j}^{n} \left( \frac{(1-\Psi)}{\Delta t} + \prod_{2j}^{n} \frac{(1-\theta)}{\Delta x} - \prod_{4j}^{n} (1-\theta)(1-\Psi) \right) + A_{j}^{n} \left( \prod_{1j}^{n} \frac{(1-\theta)}{\Delta x} - \prod_{3j}^{n} (1-\theta)(1-\Psi) \right) + Q_{j+1}^{n} \left( \frac{\Psi}{\Delta t} - \prod_{2j}^{n} \frac{(1-\theta)}{\Delta x} - \prod_{4j}^{n} (1-\theta) \Psi \right) + A_{j+1}^{n} \left( -\prod_{1j}^{n} \frac{(1-\theta)}{\Delta x} - \prod_{4j}^{n} (1-\theta) \Psi \right).
$$
\n(3.19)

El sistema de ecuaciones [\(3.18\)](#page-44-2) y [\(3.19\)](#page-44-3) puede escribirse como:

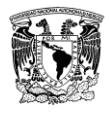

$$
a_1 Q_j^{n+1,m+1} + b_1 A_j^{n+1,m+1} + c_1 Q_{j+1}^{n+1,m+1} + d_1 A_{j+1}^{n+1,m+1} = e_1.
$$
 (3.20)

$$
a_2 Q_j^{n+1,m+1} + b_2 A_j^{n+1,m+1} + c_2 Q_{j+1}^{n+1,m+1} + d_2 A_{j+1}^{n+1,m+1} = e_2.
$$
 (3.21)

donde:

<span id="page-45-1"></span><span id="page-45-0"></span>
$$
a_1 = -\frac{\theta}{\Delta x},\tag{3.22}
$$

$$
b_1 = \frac{(1 - \Psi)}{\Delta t},\tag{3.23}
$$

$$
c_1 = \frac{\theta}{\Delta x},\tag{3.24}
$$

$$
d_1 = \frac{\Psi}{\Delta t},\tag{3.25}
$$

$$
e_1 = \frac{(1-\theta)}{\Delta x} Q_j^n + \frac{(1-\theta)}{\Delta t} A_j^n - \frac{(1-\theta)}{\Delta x} Q_{j+1}^n + \frac{\Psi}{\Delta t} A_{j+1}^n + (1-\theta) \left[ (1-\Psi) q_{latj}^n + \Psi q_{latj+1}^n \right] + \theta \left[ (1-\Psi) q_{latj}^n + \Psi q_{latj+1}^n \right],
$$
\n(3.26)

$$
q_{lat}^{n}_{j+1} + \theta \left[ (1 - \Psi) q_{lat}^{n+1} + \Psi q_{lat}^{n+1}_{j+1} \right],
$$
  
\n
$$
a_2 = \left( \frac{(1 - \Psi)}{\Delta t} - \Pi_{2j}^{n} \frac{\theta}{\Delta x} + \Pi_{4j}^{n} \theta (1 - \Psi) \right),
$$
\n(3.27)

$$
b_2 = \left(-\Pi_{1j}^n \frac{\theta}{\Delta x} + \Pi_{3j}^n \theta (1 - \Psi)\right),\tag{3.28}
$$

$$
c_2 = \left(\frac{\varphi}{\Delta t} + \Pi_{2j}^n \frac{\theta}{\Delta x} + \Pi_{4j}^n \theta \Psi\right),\tag{3.29}
$$

$$
d_2 = \left(\Pi_{1j}^n \frac{\theta}{\Delta x} + \Pi_{3j}^n \theta \Psi\right),\tag{3.30}
$$

$$
e_2 = Q_j^n \left( \frac{(1-\Psi)}{\Delta t} + \Pi_{2j}^n \frac{(1-\theta)}{\Delta x} - \Pi_{4j}^n (1-\theta)(1-\Psi) \right) + A_j^n \left( \Pi_{1j}^n \frac{(1-\theta)}{\Delta x} - \Pi_{3j}^n (1-\theta)(1-\Psi) \right) + Q_{j+1}^n \left( \frac{\Psi}{\Delta t} - \Pi_{2j}^n \frac{(1-\theta)}{\Delta x} - \Pi_{4j}^n (1-\theta)\Psi \right) + A_{j+1}^n \left( -\Pi_{1j}^n \frac{(1-\theta)}{\Delta x} - \Pi_{3j}^n (1-\theta)\Psi \right).
$$
\n(3.31)

Y el desarrollo discreto de los términos no lineales  $\pi i_j^n$  es:

$$
\Pi_{1} \equiv (1 - \theta) \left[ (1 - \Psi) \left( \frac{g_{A}}{B} - \frac{Q^{2}}{A^{2}} \right)_{j}^{n} + \Psi \left( \frac{g_{A}}{B} - \frac{Q^{2}}{A^{2}} \right)_{j+1}^{n} \right] + \theta \left[ (1 - \Psi) \left( \frac{g_{A}}{B} - \frac{Q^{2}}{A^{2}} \right)_{j}^{n+1} + \Psi \left( \frac{g_{A}}{B} - \frac{Q^{2}}{A^{2}} \right)_{j+1}^{n+1} \right],
$$
\n
$$
\Pi_{2} \equiv 2(1 - \theta) \left[ (1 - \Psi) \left( \frac{Q}{A} \right)_{j}^{n} + \Psi \left( \frac{Q}{A} \right)_{j+1}^{n} \right] + 2\theta \left[ (1 - \Psi) \left( \frac{Q}{A} \right)_{j}^{n+1} + \Psi \left( \frac{Q}{A} \right)_{j+1}^{n+1} \right],
$$
\n
$$
\Psi \left( \frac{Q}{A} \right)_{j+1}^{n+1} \right],
$$
\n(3.33)

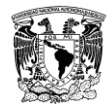

$$
I_{3} \equiv g \left\langle \left(1-\theta\right) \left[ (1-\Psi)\left(\frac{\partial y}{\partial b}\right)_{j}^{n} + \Psi\left(\frac{\partial y}{\partial b}\right)_{j+1}^{n} \right] + \theta \left[ (1-\Psi)\left(\frac{\partial y}{\partial b}\right)_{j}^{n+1} + \Psi\left(\frac{\partial y}{\partial b}\right)_{j+1}^{n+1} \right] \right\rangle
$$
\n
$$
\Psi\left(\frac{\partial y}{\partial b}\right)_{j+1}^{n+1} \left\| \left\{ \left(1-\theta\right) \left[ (1-\Psi)\left(\frac{\partial y}{\partial k}\right)_{j}^{n} + \Psi\left(\frac{\partial y}{\partial k}\right)_{j+1}^{n} \right] + \theta \left[ (1-\Psi)\left(\frac{\partial y}{\partial k}\right)_{j}^{n+1} + \Psi\left(\frac{\partial y}{\partial k}\right)_{j+1}^{n+1} \right] \right\rangle
$$
\n
$$
\theta \left[ (1-\Psi)\left(\frac{\partial y}{\partial k}\right)_{j}^{n+1} + \Psi\left(\frac{\partial y}{\partial k}\right)_{j+1}^{n+1} \right] \left\{ \left( \frac{k_{j+1}-k_{j}}{\Delta x} \right) + \left( (1-\theta)\left[ (1-\Psi)S_{f}^{n} + \Psi S_{f}^{n} \right] + \Psi S_{f}^{n} \right] \right\}
$$
\n
$$
W_{1} = -(1-\theta)\left[ (1-\Psi)\left(\frac{q_{lat}}{A}\right)_{j}^{n} + \Psi\left(\frac{q_{lat}}{A}\right)_{j+1}^{n} \right] - \theta \left[ (1-\Psi)\left(\frac{q_{lat}}{A}\right)_{j}^{n+1} + \Psi\left(\frac{q_{lat}}{A}\right)_{j+1}^{n+1} \right].
$$
\n(3.35)

#### **3.2.2. Desarrollo del modelo para la iteración no lineal de Newton-Raphson**

El modelo discreto planteado en el apartado anterior para el caso de las iteraciones no lineales utiliza la técnica de Picard, con el fin mejorar la convergencia se presenta la propuesta de segundo orden o de Newton-Raphson que desarrollo (Aguilar, 2002), (Aguilar & Cruz, 2017).

Entonces, según Aguilar (2002) la forma de acelerar la convergencia sobre la iteración no lineal es proponer una perturbación sobre los operadores (en este caso son los operadores de conservación de masa y cantidad de movimiento), con expansión en serie paramétrica, tal que:

$$
\mathcal{M}(\underline{u} + \underline{s}) - \mathcal{M}(\underline{u}) = \mathcal{M}'(\underline{u}) \circ \underline{s} + e_1(\underline{u}, \underline{s}), \tag{3.36}
$$

En este caso <u>s</u> son las actualizaciones no lineales que se miden con  $\left\| \underline{u}^m - \underline{u}^{m+1} \right\| \leq \epsilon$  y  $\epsilon \ll 1$ .

El modelo para mejorar la convergencia considera dos simplificaciones:

1) Solo se tomará en cuenta el primer término de la expansión [\(3.36\)](#page-46-0)

<span id="page-46-0"></span>
$$
\mathcal{M}(\underline{u} + \underline{s}) - \mathcal{M}(\underline{u}) \simeq \mathcal{M}'(\underline{u}) \circ \underline{s}.\tag{3.37}
$$

2) Se considera que la solución iterada sobre  $(m + 1)$  es  $\mathcal{M}(u + s) = 0$ , condición de solución convergente despreciando los términos de truncado (entonces la propuesta tiene un error en la convergencia y para aplicarla se mantendrá la actualización no lineal siguiendo el procedimiento que se utiliza para el método de Picard).

Finalmente, el modelo de convergencia de Newton-Raphson es:

$$
-\mathcal{M}(\underline{u}) = \mathcal{M}'(\underline{u}) \circ \underline{s}.\tag{3.38}
$$

Por lo tanto, se tiene:

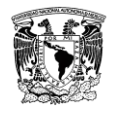

$$
\mathcal{M}(\underline{u}) + \mathcal{M}'(\underline{u}) \circ \underline{s} = 0. \tag{3.39}
$$

<span id="page-47-1"></span><span id="page-47-0"></span>
$$
\mathcal{M}(\underline{u}) + \mathcal{J}(\underline{u}) \circ \underline{s} = 0. \tag{3.40}
$$

En la ecuación [\(3.39\)](#page-47-0) el primer término es el modelo de actualización no lineal de Picard y el segundo término son los gradientes de actualización de Newton-Raphson y dado que son derivadas que aplican sobre lo operadores diferenciales, entonces el término  $\mathcal{M}'(\underline{u})$  se puede representar con el Jacobiano  $\mathcal{J}(u)$  de los operadores diferenciales respecto a las variables dependientes, tal como se muestra en la ecuación [\(3.40\).](#page-47-1)

Aplicando [\(3.40\)](#page-47-1) en las ecuaciones [\(2.1\)](#page-22-0) y [\(3.3\)](#page-41-1) para el esquema en diferencias finitas tipo Caja o de Preissman (Covarrubias, 2016), (Pastrana, 2016), (Cruz, 2015), (Gaxiola, 2014), (Aguilar, 2002) entonces:

$$
\begin{bmatrix} \mathcal{L}(A, Q) \\ \mathcal{M}(A, Q) \end{bmatrix} + \begin{bmatrix} \delta A \\ \delta Q \end{bmatrix} \begin{bmatrix} \frac{\partial \mathcal{L}}{\partial A} & \frac{\partial \mathcal{L}}{\partial Q} \\ \frac{\partial \mathcal{M}}{\partial A} & \frac{\partial \mathcal{M}}{\partial Q} \end{bmatrix} = \begin{bmatrix} 0 \\ 0 \end{bmatrix}.\tag{3.41}
$$

Evaluando el Jacobiano o los términos  $\frac{\partial \mathcal{L}}{\partial A}$ ,  $\frac{\partial \mathcal{L}}{\partial Q}$ ,  $\frac{\partial \mathcal{M}}{\partial A}$ ,  $\frac{\partial \mathcal{M}}{\partial Q}$ , se tiene

<span id="page-47-2"></span>
$$
\frac{\partial \mathcal{L}}{\partial A} = 0,\tag{3.42}
$$

$$
\frac{\partial \mathcal{L}}{\partial q} = 0,\tag{3.43}
$$

Lo anterior implica que  $\frac{\partial \mathcal{L}}{\partial \mathcal{A}}$ ,  $\frac{\partial \mathcal{L}}{\partial \mathcal{Q}}$  son invariantes en las iteraciones no lineales.

Además,

$$
\frac{\partial \mathcal{M}}{\partial A} = \mathcal{E}(A, Q) = -\frac{\partial}{\partial x} \left(\frac{Q^2}{A^2}\right) + g \left(\frac{\partial y}{\partial x} + \frac{\partial y}{\partial b} \frac{db}{dx} + \frac{\partial y}{\partial k} \frac{dk}{dx} + S_f - S_o\right) +
$$
  
\n
$$
g A \left(\frac{\partial}{\partial A} \left(\frac{\partial y}{\partial b}\right) \frac{db}{dx} + \frac{\partial}{\partial A} \left(\frac{\partial y}{\partial k}\right) \frac{dk}{dx} + \frac{\partial}{\partial A} \left(S_f\right)\right) - \frac{\partial F_q}{\partial A},
$$
\n(3.44)

$$
\frac{\partial \mathcal{M}}{\partial q} = \Theta(A, Q) = 2 \frac{\partial}{\partial x} \left(\frac{Q}{A}\right) + gA \frac{\partial (s_f)}{\partial Q} + \frac{\partial F_q}{\partial Q}.
$$
 (3.45)

Y la variación del término de fricción respecto al gasto y área es:

$$
\frac{\partial(s_f)}{\partial Q} = \frac{\partial}{\partial Q} \left[ \alpha \left( \frac{k_s}{R} \right)^{1/3} \frac{|Q|Q}{A^2 R^3} \right] = 2C_m^2 \frac{|Q|}{A^2 R^3}
$$
(3.46)

$$
\frac{\partial S_f}{\partial A} = -\frac{2}{3} S_f \left[ \frac{5}{A} - \frac{2}{BP} \frac{dP}{dy} \right].
$$
\n(3.47)

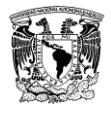

El sistema de ecuaciones [\(3.41\)](#page-47-2) se puede escribir de la forma siguiente:

$$
\begin{bmatrix} \mathcal{L}(A, Q) \\ \mathcal{M}(A, Q) \end{bmatrix} + \begin{bmatrix} \delta A \\ \delta Q \end{bmatrix} \begin{bmatrix} 0 & 0 \\ \mathcal{E}(A, Q) & \Theta(A, Q) \end{bmatrix} = \begin{bmatrix} 0 \\ 0 \end{bmatrix}.
$$
 (3.48)

Para realizar la programación del sistema de ecuaciones anterior en forma discreta se propone lo siguiente:

- Para los términos de actualización de segundo se utilizará la siguiente notación:

<span id="page-48-0"></span>
$$
\delta A = A^{n+1,m+1} - A^{n+1,m},\tag{3.49}
$$

$$
\delta Q = Q^{n+1,m+1} - Q^{n+1,m}.\tag{3.50}
$$

Para los términos del segundo renglón del Jacobiano de la ecuación [\(3.48\)](#page-48-0) se proponen dos términos no lineales para la ecuación de cantidad de movimiento los cuales se distinguirán por  $\Pi_5$  y  $\Pi_6$ , entonces se tiene:

$$
\Pi_5 \equiv g \frac{\partial y}{\partial x} - \frac{\partial}{\partial x} \left(\frac{Q^2}{A^2}\right) + g \left(\frac{\partial y}{\partial b} \frac{db}{dx} + \frac{\partial y}{\partial k} \frac{dk}{dx} + S_f - S_o\right) + gA \left(\frac{\partial}{\partial A} \left(\frac{\partial y}{\partial b}\right) \frac{db}{dx} + \frac{\partial}{\partial A} \left(\frac{\partial y}{\partial k}\right) \frac{dk}{dx} + \frac{\partial}{\partial A} \left(S_f\right)\right) - \frac{\partial F_q}{\partial A},\tag{3.51}
$$

$$
\Pi_6 \equiv 2 \frac{\partial}{\partial x} \left( \frac{Q}{A} \right) + gA \frac{\partial (s_f)}{\partial q} + \frac{\partial F_q}{\partial q}.
$$
\n(3.52)

Finalmente, la formulación semi-discreta de la ecuación de cantidad de movimiento con el modelo expansión no lineal de Newton-Raphson es

$$
\frac{\partial Q}{\partial t} + \Pi_1 \frac{\partial A}{\partial x} + \Pi_2 \frac{\partial Q}{\partial x} + \Pi_3 A + \Pi_4 Q + \delta A \Pi_5 + \delta Q \Pi_6 = 0. \tag{3.53}
$$

Para considerar las diferentes condiciones de flujo lateral (apartado 2.2.1) entonces se tiene que:

Si  $q_{lat} > 0$  con  $F_q = -q_{lat} U_L \cos\delta$ , los términos no lineales  $\Pi_5$  y  $\Pi_6$  resultan:

$$
\Pi_5 \equiv g \frac{\partial y}{\partial x} - \frac{\partial}{\partial x} \left(\frac{Q^2}{A^2}\right) + g \left(\frac{\partial y}{\partial b} \frac{db}{dx} + \frac{\partial y}{\partial k} \frac{dk}{dx} + S_f - S_o\right) + gA \left(\frac{\partial}{\partial A} \left(\frac{\partial y}{\partial b}\right) \frac{db}{dx} + \frac{\partial}{\partial A} \left(\frac{\partial y}{\partial k}\right) \frac{dk}{dx} + \frac{\partial}{\partial A} \left(S_f\right)\right),\tag{3.54}
$$

<span id="page-48-1"></span>
$$
\Pi_6 \equiv 2 \frac{\partial}{\partial x} \left(\frac{Q}{A}\right) + gA \frac{\partial (s_f)}{\partial q}.
$$
\n(3.55)

Si  $q_{lat} < 0$  entonces  $F_q = -\varphi \frac{Q}{A}$  $\frac{Q}{A}q_{lat}$ , con  $\varphi = 1$ , los términos no lineales  $\Pi_5$  y  $\Pi_6$  resultan:

$$
\Pi_5 \equiv g \frac{\partial y}{\partial x} - \frac{\partial}{\partial x} \left(\frac{Q^2}{A^2}\right) + g \left(\frac{\partial y}{\partial b} \frac{db}{dx} + \frac{\partial y}{\partial k} \frac{dk}{dx} + S_f - S_o\right) + gA \left(\frac{\partial}{\partial A} \left(\frac{\partial y}{\partial b}\right) \frac{db}{dx} + \frac{\partial}{\partial A} \left(\frac{\partial y}{\partial k}\right) \frac{dk}{dx} + \frac{\partial}{\partial A} \left(S_f\right)\right) + \frac{Q}{A^2} q_{lat},\tag{3.56}
$$

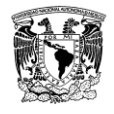

<span id="page-49-0"></span>
$$
\Pi_6 \equiv 2 \frac{\partial}{\partial x} \left( \frac{Q}{A} \right) + gA \frac{\partial (s_f)}{\partial q} - \frac{1}{A} q_{lat}.
$$
\n(3.57)

#### **3.2.3. Programación del esquema numérico de Newton-Raphson**

Para aplicar el modelo de Newton-Raphson con las ecuaciones [\(3.56\)](#page-48-1) y [\(3.57\)](#page-49-0) es necesario discretizarlas e incluir ambos términos en la ecuación [\(3.16\),](#page-44-0) ya que la ecuación de conservación de masa es lineal no obtiene términos adicionales al realizar la iteración de Newton-Raphson, entonces:

$$
\mathcal{L}(A^n, Q^n, A^{n+1,m+1}, Q^{n+1,m+1}) =
$$

$$
\frac{\binom{(1-\Psi)}{\Delta t} \left(A_j^{n+1,m+1} - A_j^n\right) + \frac{\Psi}{\Delta t} \left(A_{j+1}^{n+1,m+1} - A_{j+1}^n\right) + \frac{\binom{(1-\theta)}{\Delta x} \left(Q_{j+1}^n - Q_j^n\right) + \frac{\theta}{\Delta x} \left(Q_{j+1}^{n+1,m+1} - Q_j^{n+1,m+1}\right) = (1-\theta) \left[ (1-\Psi) q_{latj}^n + \Psi q_{latj+1}^n \right] + \theta \left[ (1-\Psi) q_{latj}^{n+1} + \Psi q_{latj+1}^n \right].
$$
\n(3.16)

 $\mathcal{M}(A^n, Q^n, A^{n+1,m+1}, Q^{n+1,m+1}) =$ 

<span id="page-49-1"></span>
$$
\frac{(1-\Psi)}{\Delta t} \left( Q_j^{n+1,m+1} - Q_j^n \right) + \frac{\Psi}{\Delta t} \left( Q_{j+1}^{n+1,m+1} - Q_{j+1}^n \right) + \Pi_{1j}^n \left[ \frac{(1-\theta)}{\Delta x} \left( A_{j+1}^n - A_j^n \right) + \frac{\theta}{\Delta x} \left( A_{j+1}^{n+1,m+1} - A_j^{n+1,m+1} \right) \right] + \Pi_{2j}^n \left[ \frac{(1-\theta)}{\Delta x} \left( Q_{j+1}^n - Q_j^n \right) + \frac{\theta}{\Delta x} \left( Q_{j+1}^{n+1,m+1} - Q_j^{n+1,m+1} \right) \right] + \Pi_{3j}^n \left[ (1-\theta) \left[ (1-\Psi) A_j^n + \Psi A_{j+1}^n \right] + \theta \left[ (1-\Psi) A_j^{n+1,m+1} + \Psi A_{j+1}^{n+1,m+1} \right] \right] + \Pi_{4j}^n \left[ (1-\theta) \left[ (1-\Psi) Q_j^n + \Psi Q_{j+1}^n \right] + \theta \left[ (1-\Psi) Q_j^{n+1,m+1} + \Psi Q_{j+1}^{n+1,m+1} \right] \right] + \Pi_{5j}^n \left[ (1-\Psi) \left( A_j^{n+1,m+1} - A_j^{n+1,m} \right) + \Psi \left( A_{j+1}^{n+1,m+1} - A_{j+1}^{n+1,m} \right) \right] + \Pi_{6j}^n \left[ (1-\Psi) \left( Q_j^{n+1,m+1} - Q_j^{n+1,m} \right) + \Psi \left( Q_{j+1}^{n+1,m+1} - Q_{j+1}^{n+1,m} \right) \right] = 0.
$$
\n(3.58)

Al agrupar de acuerdo a  $n + 1$  y n las ecuaciones de masa [\(3.16\)](#page-44-0) y conservación de cantidad de movimiento [\(3.58\)](#page-49-1) discretas, se obtienen las ecuaciones [\(3.20\)](#page-45-0) [y \(3.21\)](#page-45-1) con los respectivos términos no lineales aplicados a cada ecuación.

<span id="page-49-2"></span>
$$
\mathcal{L}(A^{n}, Q^{n}, A^{n+1,m+1}, Q^{n+1,m+1}) =
$$
\n
$$
-\frac{\theta}{\Delta x} Q_{j}^{n+1,m+1} + \frac{(1-\Psi)}{\Delta t} A_{j}^{n+1,m+1} + \frac{\theta}{\Delta x} Q_{j+1}^{n+1,m+1} + \frac{\Psi}{\Delta t} A_{j+1}^{n+1,m+1} = \frac{(1-\theta)}{\Delta x} Q_{j}^{n} + \frac{(1-\Psi)}{\Delta t} A_{j}^{n} - \frac{(1-\theta)}{\Delta x} Q_{j+1}^{n} + \frac{\Psi}{\Delta t} A_{j+1}^{n} + (1-\theta) \left[ (1-\Psi) q_{lat}^{n} + \Psi q_{lat}^{n} \right] + \theta \left[ (1-\Psi) q_{lat}^{n+1} + \Psi q_{lat}^{n+1} \right].
$$
\n(3.59)

Rescribiendo la ecuación de conservación de masa [\(3.59\)](#page-49-2) se obtiene la ecuación [\(3.20\)](#page-45-0)

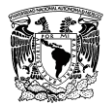

 $\mathcal{M}(A^n, Q^n, A^{n+1,m+1}, Q^{n+1,m+1}) =$ 

$$
\left(\frac{(1-\Psi)}{\Delta t} - \prod_{i=1}^{n} \frac{\theta}{\Delta x} + \prod_{i=1}^{n} \theta (1 - \Psi) + \prod_{i=1}^{n} (1 - \Psi)\right) Q_{j}^{n+1 m+1} + \left(-\prod_{i=1}^{n} \frac{\theta}{\Delta x} + \prod_{i=1}^{n} \theta (1 - \Psi) + \prod_{i=1}^{n} (1 - \Psi)\right) A_{j}^{n+1, m+1} + \left(\frac{\Psi}{\Delta t} + \prod_{i=1}^{n} \frac{\theta}{\Delta x} + \prod_{i=1}^{n} \theta \Psi + \prod_{i=1}^{n} \frac{\Psi}{\theta} \right) Q_{j+1}^{n+1, m+1} + \left(\prod_{i=1}^{n} \frac{\theta}{\Delta x} + \prod_{i=1}^{n} \theta \Psi + \prod_{i=1}^{n} \frac{\Psi}{\theta} \right) A_{j+1}^{n+1, m+1} = \left(\prod_{i=1}^{n} (1 - \Psi)\right) Q_{j}^{n+1, m} + \left(\prod_{i=1}^{n} (1 - \Psi)\right) A_{j}^{n+1, m} + \prod_{i=1}^{n} \Psi Q_{j+1}^{n+1, m} + \prod_{i=1}^{n} \Psi A_{i+1}^{n+1, m} + \left(\frac{(1-\Psi)}{\Delta t} + \prod_{i=1}^{n} \frac{(1-\theta)}{\Delta x} - \prod_{i=1}^{n} (1-\theta)(1 - \Psi)\right) Q_{j}^{n} + \left(\prod_{i=1}^{n} \frac{(1-\theta)}{\Delta x} - \prod_{i=1}^{n} (1-\theta) \Psi\right) Q_{j+1}^{n} + \left(-\prod_{i=1}^{n} \frac{(1-\theta)}{\Delta x} - \prod_{i=1}^{n} (1-\theta) \Psi\right) A_{j+1}^{n},
$$
\n
$$
\prod_{i=1}^{n} (1-\theta) \Psi \right) A_{j+1}^{n},
$$

donde:

$$
a_2 = \frac{(1-\Psi)}{\Delta t} - \prod_{i=1}^n \frac{\theta}{\Delta x} + \prod_{i=1}^n \theta(1-\Psi) + \prod_{i=1}^n (1-\Psi),\tag{3.61}
$$

$$
b_2 = -\Pi_{1j}^n \frac{\theta}{\Delta x} + \Pi_{3j}^n \theta (1 - \Psi) + \Pi_{5j}^n (1 - \Psi), \tag{3.62}
$$

$$
c_2 = \frac{\Psi}{\Delta t} + \Pi_{2j}^n \frac{\theta}{\Delta x} + \Pi_{4j}^n \theta \Psi + \Pi_{6j}^n \Psi,
$$
\n(3.63)

<span id="page-50-0"></span>
$$
d_2 = \frac{\Psi}{\Delta t} + \Pi_{2j}^n \frac{\theta}{\Delta x} + \Pi_{4j}^n \theta \Psi + \Pi_{6j}^n \Psi,
$$
\n(3.64)

$$
e_{2} = \left(\Pi_{6j}^{n}(1-\Psi)\right)Q_{j}^{n+1,m} + \left(\Pi_{5j}^{n}(1-\Psi)\right)A_{j}^{n+1,m} + \Pi_{6j}^{n}\Psi Q_{j+1}^{n+1,m} + \Pi_{5j}^{n}\Psi A_{j+1}^{n+1,m} + \left(\frac{(1-\Psi)}{\Delta t} + \Pi_{2j}^{n}\frac{(1-\theta)}{\Delta x} - \Pi_{4j}^{n}(1-\theta)(1-\Psi)\right)Q_{j}^{n} + \left(\Pi_{1j}^{n}\frac{(1-\theta)}{\Delta x} - \Pi_{3j}^{n}(1-\theta)(1-\Psi)\right)A_{j}^{n} + \left(\frac{\Psi}{\Delta t} - \Pi_{2j}^{n}\frac{(1-\theta)}{\Delta x} - \Pi_{4j}^{n}(1-\theta)\Psi\right)Q_{j+1}^{n} + \left(-\Pi_{1j}^{n}\frac{(1-\theta)}{\Delta x} - \Pi_{3j}^{n}(1-\theta)\Psi\right)A_{j+1}^{n}.
$$
\n(3.65)

Discretización de los términos no lineales  $\Pi_5$ y $\Pi_6$ 

$$
\Pi_5 \equiv g \left( \frac{(1-\theta)}{\Delta x} \left( y_{j+1}^n - y_j^n \right) + \frac{\theta}{\Delta x} \left( y_{j+1}^{n+1} - y_j^{n+1} \right) \right) - \left( \frac{(1-\theta)}{\Delta x} \left( \left( \frac{Q^2}{A^2} \right)_{j+1}^n - \left( \frac{Q^2}{A^2} \right)_{j}^n \right) + \frac{\theta}{\Delta x} \left( \left( \frac{Q^2}{A^2} \right)_{j+1}^{n+1} - \left( \frac{Q^2}{A^2} \right)_{j}^{n+1} \right) \right) + \Pi_3 + g \left( (1-\theta) \left[ (1-\psi) A_j^n + \psi A_{j+1}^n \right] + \frac{\theta}{\Delta x} \left( \frac{Q^2}{A^2} \right)_{j+1}^{n+1} - \frac{\theta}{\Delta x} \left( \frac{Q^2}{A^2} \right)_{j+1}^{n+1} \right)
$$
\n(3.66)

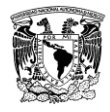

$$
\theta\left[(1-\psi)A_{j}^{n+1}+\psi A_{j+1}^{n+1}\right]\right)\left(\left((1-\theta)\left[(1-\psi)\left(\frac{\partial}{\partial A}\left(\frac{\partial y}{\partial b}\right)\right)_{j}^{n}+\psi\left(\frac{\partial}{\partial A}\left(\frac{\partial y}{\partial b}\right)\right)_{j+1}^{n}\right]+\theta\left[(1-\psi)\left(\frac{\partial}{\partial A}\left(\frac{\partial y}{\partial b}\right)\right)_{j}^{n+1}+\psi\left(\frac{\partial}{\partial A}\left(\frac{\partial y}{\partial b}\right)\right)_{j+1}^{n+1}\right]\right)\left(\frac{(b_{j+1}-b_{j})}{\Delta x}\right)+\left((1-\theta)\left[(1-\psi)\left(\frac{\partial}{\partial A}\left(\frac{\partial y}{\partial k}\right)\right)_{j}^{n}+\psi\left(\frac{\partial}{\partial A}\left(\frac{\partial y}{\partial k}\right)\right)_{j+1}^{n}\right]+\theta\left[(1-\psi)\left(\frac{\partial}{\partial A}\left(\frac{\partial y}{\partial k}\right)\right)_{j}^{n+1}+\psi\left(\frac{\partial}{\partial A}\left(\frac{\partial y}{\partial k}\right)\right)_{j+1}^{n+1}\right]\right)\left(\frac{(k_{j+1}-k_{j})}{\Delta x}\right)+\left((1-\theta)\left[(1-\psi)\left(\frac{\partial}{\partial A}(S_{f})\right)_{j}^{n}+\psi\left(\frac{\partial}{\partial A}(S_{f})\right)_{j+1}^{n}\right]+\theta\left[(1-\psi)\left(\frac{\partial}{\partial A}(S_{f})\right)_{j+1}^{n+1}\right]+\theta\left[(1-\psi)\left(\frac{\partial}{\partial A}(S_{f})\right)_{j+1}^{n+1}\right]-S_{0}\right)+\left((1-\theta)\left[(1-\psi)\left(\frac{\partial}{A^{2}}q_{lat}\right)_{j}^{n}+\psi\left(\frac{\partial}{A^{2}}q_{lat}\right)_{j+1}^{n}\right]+\theta\left[(1-\psi)\left(\frac{\partial}{A^{2}}q_{lat}\right)_{j}^{n+1}+\psi\left(\frac{\partial}{A^{2}}q_{lat}\right)_{j+1}^{n+1}\right].
$$

<span id="page-51-0"></span>
$$
\Pi_{6} = 2\left\{\frac{(1-\theta)}{\Delta x}\left(\left(\frac{Q}{A}\right)_{j+1}^{n} - \left(\frac{Q}{A}\right)_{j}^{n}\right) + \frac{\theta}{\Delta x}\left(\left(\frac{Q}{A}\right)_{j+1}^{n+1} - \left(\frac{Q}{A}\right)_{j}^{n+1}\right)\right\} + g\left[\left\{(1-\theta)\left[(1-\Psi)(A)_{j}^{n} + \Psi(A)_{j+1}^{n}\right] + \theta\left[(1-\Psi)(A)_{j}^{n+1} + \Psi(A)_{j+1}^{n+1}\right]\right\} * \left\{(1-\theta)\left[(1-\Psi)(Sf_{Q})_{j}^{n} + \Psi(Sf_{Q})_{j+1}^{n}\right] + \theta\left[(1-\Psi)(Sf_{Q})_{j}^{n+1} + \Psi(Sf_{Q})_{j+1}^{n+1}\right]\right\} + \Pi_{4}.
$$
\n(3.67)

Rescribiendo lo anterior, obtenemos la ecuación [\(3.21\)](#page-45-1) pero ya incluidos los términos no lineales de las ecuaciones [\(3.66\)](#page-50-0) y [\(3.67\).](#page-51-0)

#### **3.3. Condiciones de frontera del modelo discreto**

Con la [Tabla 2.3,](#page-28-0) se obtienen las diferentes condiciones de frontera aplicadas al modelo continuo en los tramos que para el modelo discreto solo se añade el intervalo de tiempo que se calcula el valor en la frontera en cada iteración, pero en el caso de los hidrogramas de gasto lateral se calculan de la forma siguiente:

#### *Hidrogramas de gasto lateral del modelo discreto*

En la [Figura 3.2](#page-52-0) y [Figura 3.3](#page-52-1) se muestra la pantalla en la interfaz del SFT para construir hidrogramas, en los cuales:

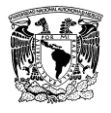

- a) Vector de tiempo denominado (*tiempo*) en segundos con un máximo del tiempo total de simulación.
- b) Vector de gasto base  $Q$  que denominaremos para la programación como ( $tau$ ). Con ambos valores se obtienen puntos y se crea una spline en MatLab® para obtener valores del gasto sobre una línea trazada en cada intervalo de tiempo.

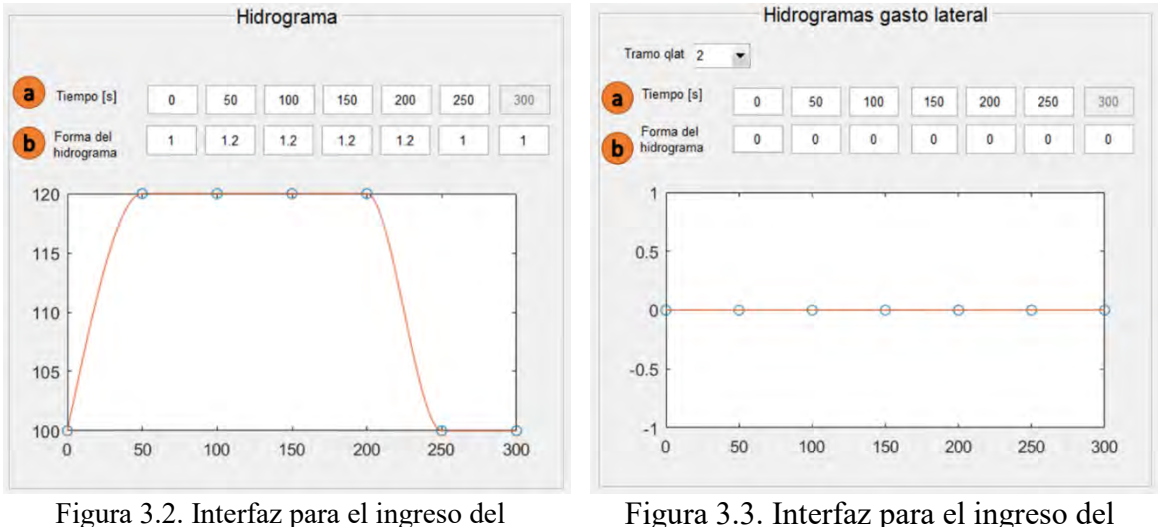

<span id="page-52-0"></span>hidrograma de entrada

<span id="page-52-1"></span>Figura 3.3. Interfaz para el ingreso del hidrograma de gasto lateral

El SFT calcula el gasto lateral en las tomas laterales de manera que exista un gasto lateral para cada ∆, y de esta forma no calcular cada iteración de tiempo en el algoritmo el gasto correspondiente en el transitorio (como lo hace con el hidrograma de entrada), los valores se guardan en una matriz de tamaño:

$$
\left[\begin{pmatrix} \cdots & nStramo \\ \vdots & \ddots & \vdots \\ ntramo & \cdots \end{pmatrix}\right]^{n}
$$
\n
$$
\left[ntramo \times nStramo \times n\right],
$$
\n(3.68)

donde  $ntramo$ , es el número de tramos;  $nStramo$ , número máximo de secciones por tramo.

En el algoritmo, las condiciones de las fronteras se calculan en cada iteración de tiempo, para ello se necesita obtener el último tirante yn y gasto  $Qn$  de cada tramo, con estos valores se ejecuta la función Fronteras. m que calculará el gasto y tirante según sea el caso para cada tipo de frontera y devolverlo al código principal para continuar con el cálculo de los gastos y áreas en el siguiente tiempo como se describe a continuación.

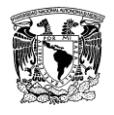

#### *Modelo para un tramo simple (condición usual)*

Para un tramo simple, con el sistema de ecuaciones [\(3.20\)](#page-45-0) y [\(3.21\)](#page-45-1) donde dicho sistema toma la forma  $A X = b$ . La matriz b depende de los términos  $\prod_i$  dependientes del tiempo  $n +$  $1, m + 1$ . Como frontera conocida aguas arriba se tiene un hidrograma  $(Q_1)$  y aguas abajo un área  $(A_5)$ . La matriz a solucionar es la  $(3.69)$ .

En este modelo la frontera al inicio del canal es de gasto del apartado [2.4.1](#page-28-1) y al final del tramo puede considerarse como una compuerta, embalse o un nivel constante.

<span id="page-53-0"></span>
$$
\begin{bmatrix} b_1 & c_1 & d_1 & & & 0 & 0 \ b_2 & c_2 & d_2 & & & & 0 \ a_1 & b_1 & c_1 & d_1 & & & & 0 \ a_2 & b_2 & c_2 & d_2 & & & & 0 \ a_2 & b_2 & c_2 & d_2 & & & & 0 \ a_3 & b_1 & c_1 & d_1 & & & & 0 \ a_1 & b_1 & c_1 & d_1 & & & & 0 \ a_2 & b_2 & c_2 & d_2 & & & & 0 \ a_2 & b_2 & c_2 & d_2 & & & & 0 \ a_2 & b_2 & c_2 & d_2 & & & & 0 \ a_2 & b_2 & c_2 & d_2 & & & & 0 \end{bmatrix} \begin{bmatrix} A_1 \\ Q_2 \\ A_2 \\ A_3 \\ A_4 \\ Q_3 \\ Q_4 \\ Q_5 \end{bmatrix} = \begin{bmatrix} e_1 - a_1 Q_1 \\ e_2 - a_2 Q_1 \\ e_1 \\ e_2 \\ e_1 \\ e_2 \\ e_2 \\ e_3 \\ e_4 \\ e_5 \\ e_6 \\ e_7 \\ e_8 \\ e_9 \\ e_1 \\ e_2 \\ e_4 \\ e_5 \end{bmatrix}
$$
(3.69)

#### *Modelo de múltiples tramos*

Para un canal con dos tramos los cuales están divididos por una compuerta, los valores en la frontera entre tramos son conocidos por la ley de descarga de una compuerta y por ello pasarán del lado de los valores conocidos (matriz  $\boldsymbol{b}$ ) en la respectiva posición del acomodo de los coeficientes. Esto nos lleva a tener una matriz con valores en la diagonal principal y en el caso del nodo entre tramos con compuerta se colocarán cero en los coeficientes correspondientes, en la ecuación [\(3.70\)](#page-54-0) se muestra un ejemplo de la matriz solución a un canal con dos tramos divididos por una compuerta.

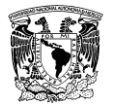

<span id="page-54-0"></span>

| $\lceil b_1 \rceil$<br>$b_2$ | $c_1$ $d_1$      | $c_2$ $d_2$ |                                                    |                                     |                                                                                                    |                   |       |                   |                                     |  |                                     | $\boldsymbol{0}$                               | $0 -$<br>$\boldsymbol{0}$ |        |
|------------------------------|------------------|-------------|----------------------------------------------------|-------------------------------------|----------------------------------------------------------------------------------------------------|-------------------|-------|-------------------|-------------------------------------|--|-------------------------------------|------------------------------------------------|---------------------------|--------|
|                              |                  |             | $a_1$ $b_1$ $c_1$ $d_1$<br>$a_2$ $b_2$ $c_2$ $d_2$ |                                     |                                                                                                    |                   |       |                   |                                     |  |                                     |                                                |                           |        |
|                              |                  |             |                                                    | $a_1 \quad b_1 \quad c_1 \quad d_1$ |                                                                                                    |                   |       |                   |                                     |  |                                     |                                                |                           |        |
|                              |                  |             | $a_2$                                              |                                     | $b_2$ $c_2$ $d_2$                                                                                                    | $a_1$ $b_1$ $c_1$ |       |                   |                                     |  |                                     |                                                |                           |        |
|                              |                  |             |                                                    |                                     |                                                                                                    | $a_2$ $b_2$ $c_2$ |       |                   |                                     |  |                                     |                                                |                           |        |
|                              |                  |             |                                                    |                                     |                                                                                                    |                   | $b_1$ | $c_1$ $d_1$       |                                     |  |                                     |                                                |                           |        |
|                              |                  |             |                                                    |                                     |                                                                                                    |                   |       | $b_2$ $c_2$ $d_2$ | $a_1$ $b_1$ $c_1$ $d_1$             |  |                                     |                                                |                           |        |
|                              |                  |             |                                                    |                                     |                                                                                                    |                   |       |                   | $a_2 \quad b_2 \quad c_2 \quad d_2$ |  |                                     |                                                |                           |        |
|                              |                  |             |                                                    |                                     |                                                                                                    |                   |       |                   |                                     |  | $a_1$ $b_1$ $c_1$ $d_1$             |                                                |                           |        |
| $\boldsymbol{0}$             |                  |             |                                                    |                                     |                                                                                                    |                   |       |                   |                                     |  | $a_2 \quad b_2 \quad c_2 \quad d_2$ |                                                |                           |        |
| $\mathsf{L}\,0$              | $\boldsymbol{0}$ |             |                                                    |                                     |                                                                                                    |                   |       |                   |                                     |  |                                     | $a_1 \quad b_1 \quad c_1$<br>$a_2$ $b_2$ $c_2$ |                           | (3.70) |
|                              |                  |             |                                                    |                                     |                                                                                                    |                   |       |                   |                                     |  |                                     |                                                |                           |        |
|                              |                  |             |                                                    |                                     |                                                                                                    |                   |       |                   |                                     |  |                                     |                                                |                           |        |
|                              |                  |             |                                                    |                                     |                                                                                                    |                   |       |                   |                                     |  |                                     |                                                |                           |        |
|                              |                  |             |                                                    |                                     |                                                                                                    |                   |       |                   |                                     |  |                                     |                                                |                           |        |
|                              |                  |             |                                                    |                                     |                                                                                                    |                   |       |                   |                                     |  |                                     |                                                |                           |        |
|                              |                  |             |                                                    |                                     |                                                                                                    |                   |       |                   |                                     |  |                                     |                                                |                           |        |
|                              |                  |             |                                                    |                                     |                                                                                                    |                   |       |                   |                                     |  |                                     |                                                |                           |        |
|                              |                  |             |                                                    |                                     |                                                                                                    |                   |       |                   |                                     |  |                                     |                                                |                           |        |
|                              |                  |             |                                                    |                                     |                                                                                                    |                   |       |                   |                                     |  |                                     |                                                |                           |        |
|                              |                  |             |                                                    |                                     |                                                                                                    |                   |       |                   |                                     |  |                                     |                                                |                           |        |
|                              |                  |             |                                                    |                                     |                                                                                                    |                   |       |                   |                                     |  |                                     |                                                |                           |        |
|                              |                  |             |                                                    |                                     | $\begin{bmatrix} A_1\\ Q_2\\ A_2\\ Q_3\\ A_4\\ Q_5\\ A_6\\ A_6\\ Q_7\\ A_8\\ A_8\\ Q_9\\ \end{bmatrix} \hspace{1.5cm} = \begin{bmatrix} e_1 - a_1 Q_1\\ e_2 - a_2 Q_2\\ e_1 \\ e_2 \\ e_1 \\ e_2 \\ e_3 \\ e_1 \\ e_2 \\ e_1 \\ e_2 \\ e_1 \\ e_2 \\ e_1 \\ e_2 \\ e_1 \\ e_2 \\ e_1 \\ e_2 \\ e_1 \\ e_2 \\ e_1 \\ e_2 \\ e_1 \\ e_2 \\ e_1 \\ e_2 \\ e_1 \\ e_2 \\ e_1 \\ e_2 \\ e_1 \\ e_$ |                   |       |                   |                                     |  |                                     |                                                |                           |        |

Los subíndices  $i, d$ , indican al lado izquierdo o derecho del nodo.

Las fronteras entre tramos se analizan de forma separada al código principal para tener un mejor control del algoritmo en caso de necesitar agregar más fronteras o editar las existentes, esto se calcula en una función llamada fronteras, de ese modo se trata el canal con los diferentes tipos de frontera.

Para el caso del ejemplo con dos tramos y una compuerta entre ellos, aguas arriba es frontera de gasto del apartado [2.4.1,](#page-28-1) en la frontera de las compuertas entre tramos se aplica el apartado [2.4.3.2,](#page-30-0) finalmente para la frontera del último tramo puede ser una compuerta, embalse o un nivel constante.

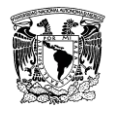

## **4. MODELO COMPUTACIONAL SFT**

El SFT tiene tres pantallas interactivas para hacer más efectivo y sencillo el ingreso de datos al disminuir el tiempo de captura. Lo anterior se logra con una edición de la base de datos en tiempo real mientras el usuario realiza la captura de los valores en la interfaz. Una vez finalizado el llenado de los datos, de todo el canal, se está en posibilidad de ejecutar la condición inicial. En la [Figura 4.1](#page-55-0) se muestra la base de datos y una imagen general de la interfaz que maneja las dos pantallas de ingreso de datos (GeoGui y Transitorio) que están en continua comunicación con la base de datos. La [Figura 4.2](#page-56-0) expone el mapa conceptual del SFT que comparado con la [Figura 1.3](#page-19-0) se observa que el SFT tiene la capacidad de simular condiciones de toma lateral y compuertas en un mismo algoritmo.

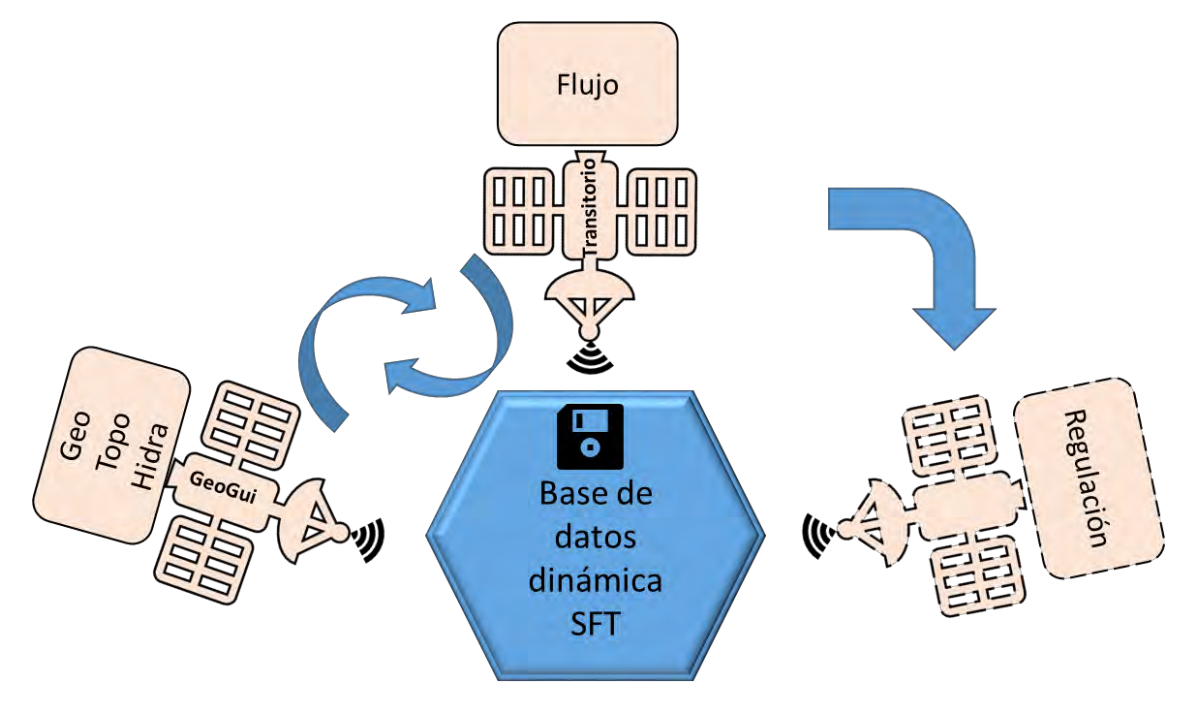

<span id="page-55-0"></span>Figura 4.1. Esquema de funcionamiento interno del SFT

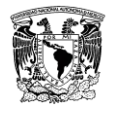

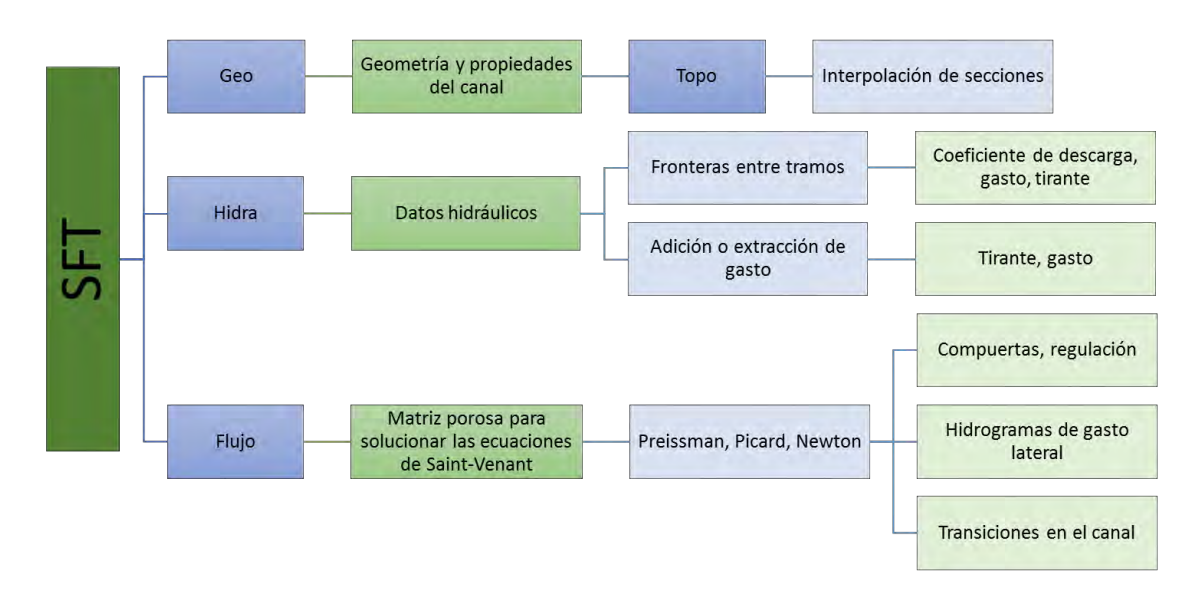

Figura 4.2. Mapa conceptual del modelo SFT

<span id="page-56-0"></span>La condición inicial en el modelo SFT se ejecuta con el botón de este nombre que se muestra en la [Figura 4.4,](#page-58-0) y en forma interna el modelo SFT llama automáticamente a la función que interpola secciones transversales, denominada Topo y calcula el flujo espacialmente variado, según lo indicado en el apartado 2.3, con el módulo Hidra. Los resultados de Hidra se almacenan en un archivo de base de datos, que se utiliza posteriormente por el módulo Transitorio.

El módulo de Transitorio se ejecuta en una pantalla específica de captura de datos para la condición de cambio temporal del flujo, así como utilizar la condición inicial generada con el módulo hidra.

Los resultados de la modelación transitoria se guardan en una base de datos específica de resultados, y estos datos se pueden analizar con un módulo de visualización del sistema SFT o uno alterno que defina el usuario.

En los apartados siguientes se muestran en forma detallada las diferentes pantallas de manejo del sistema SFT y en el capítulo 5 se muestran algunas pruebas de uso de aplicación de este sistema y en el Anexo A se muestra un manual de usuario.

## **4.1. Presentación del modelo SFT**

La primera pantalla se encarga de leer o crear un archivo de datos y cargar resultados de pruebas anteriores para la visualización en tercera dimensión del transitorio (ver [Figura 4.3\)](#page-57-0), la segunda pantalla es de ingreso de datos geométricos, hidráulicos y ayudas para visualización (ver [Figura 4.4\)](#page-58-0) y una tercera para ingresar los datos del análisis transitorio [\(Figura 4.8\)](#page-61-0).

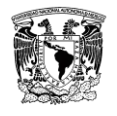

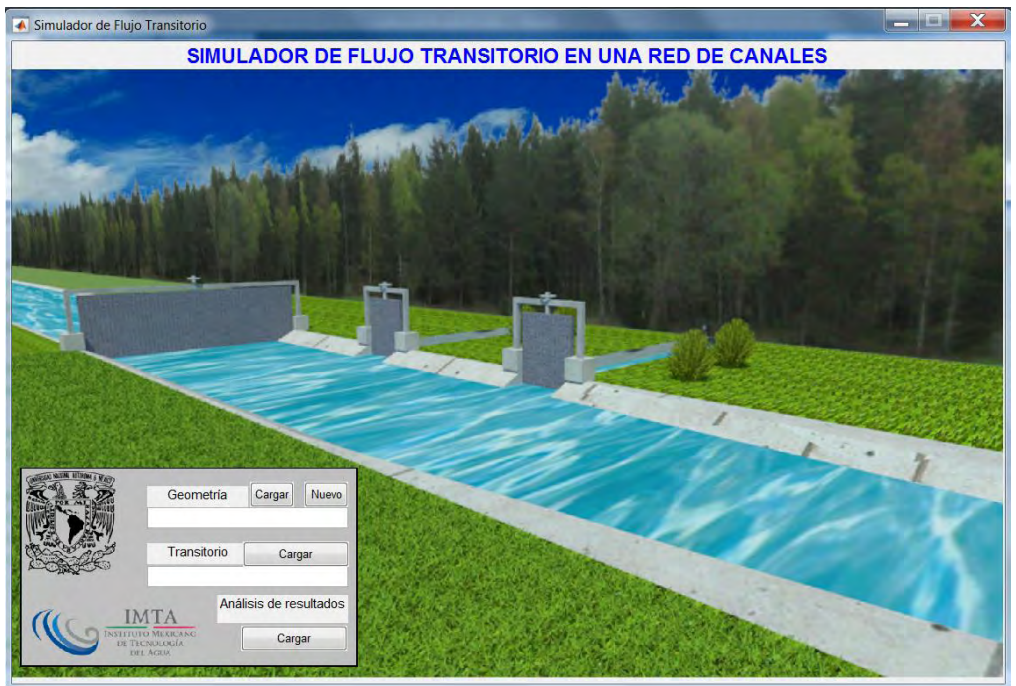

Figura 4.3. Pantalla principal del SFT

<span id="page-57-0"></span>La segunda pantalla se divide en 4 secciones,

#### *Sección de datos globales***.**

La pantalla de manejo de datos se actualiza en forma continua, no necesita una acción de guardado específica, pero si se quiere generar un escenario diferente para una misma configuración topológica del canal, se tiene la opción de [guardar como], en esta sección se captura el [Nombre del canal], [Número de tramos] y [Gasto inicio], este valor puede manipularse de forma dinámica dependiendo del número de tramos que esté dividido el canal a trabajar y el gasto que se tenga en la prueba a realizar, ver [Figura 4.4a](#page-58-0).

• Nombre del canal

Es el nombre con el que se identifica el canal.

• Número de tramos

Tramos en los cuales se divide dicho canal, cada tramo corresponde a algún evento importante como lo es una toma lateral o compuerta, ejemplo, si se tiene una compuerta en un canal, se debe dividir en dos tramos y la compuerta estará trabajando en la frontera entre ambos tramos.

• Gasto al inicio del canal

Es el gasto que va a transitar permanentemente en el canal.

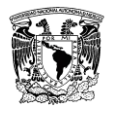

| Nombre del canal<br>Número de tramos<br>Gasto al inicio | Datos globales<br>Escribe el nombre del canal<br>$\overline{4}$<br>70<br>$m^2/3$ s | Guardar como            | — а                                        |                 |                |                                                                                             |                          |  |
|---------------------------------------------------------|------------------------------------------------------------------------------------|-------------------------|--------------------------------------------|-----------------|----------------|---------------------------------------------------------------------------------------------|--------------------------|--|
| Tramo a trabajar<br>Secciones en el tramo               | 1<br>$\blacktriangledown$                                                          |                         |                                            |                 |                |                                                                                             |                          |  |
|                                                         | $\overline{c}$                                                                     | b                       |                                            |                 | c              |                                                                                             | O                        |  |
| Sección a trabajar<br>Datos Geométricos                 | ۰<br><sup>1</sup><br>Datos del tramo                                               | sección<br>$\mathbf{1}$ | <b>Datos Hidráulicos</b><br>Gasto lateral  | $\mathbf{0}$    | $m^2/3s$       | Ayudas de evaluación<br>Tirantes en el tramo seleccionado<br>Tirante normal Tirante crítico | <b>Calcular tirantes</b> |  |
| Elevación del fondo                                     | 100                                                                                | m                       | Velocidad de entrada<br>de gasto           | $\mathbf{0}$    | m/s            |                                                                                             |                          |  |
| Elevación hombros                                       | 110                                                                                | m                       | Ángulo de incidencia de<br>la toma lateral | $\mathbf{0}$    | ×              | Compuerta                                                                                   | SLA                      |  |
| Cadenamiento                                            | $\mathbf{0}$                                                                       | m                       | Tipo de estructura al<br>final del tramo   | Compuerta plana |                | plana                                                                                       |                          |  |
| Tipo de sección                                         | Prismática                                                                         |                         | Modelo de cálculo para<br>las compuertas   | Swamee          | C ISO          | x                                                                                           | v<br>$V_1$<br>÷          |  |
| <b>Base</b>                                             | 15                                                                                 | m                       | Tirante y1                                 | 5.2725          | Tirante normal | ь<br>w                                                                                      | $y_3$                    |  |
| Talud                                                   | $\mathbf{0}$                                                                       | m                       | último tramo y3=                           | $\mathbf{0}$    |                | ÷<br>B                                                                                      |                          |  |
| Rugosidad                                               | 0.014                                                                              |                         | $b =$                                      | 15              | m              |                                                                                             |                          |  |
| Delta x                                                 | 50                                                                                 | m                       | W=                                         | $\mathbf{0}$    | m              | Graficar ley de descarga                                                                    | Condición inicial        |  |

Figura 4.4. Pantalla de ingreso de datos geométricos e hidráulicos al SFT

## <span id="page-58-0"></span>*Sección de datos topológicos***.**

Parte de la interfaz para el ingreso de los datos geométricos los cuales son: [Secciones en el tramo], [elevación del fondo], [elevación de hombros], [cadenamiento], [tipo de sección] (Prismática, circular, herradura), [ancho de la base o diámetro], [talud], [coeficiente de rugosidad de Manning] y [tamaño del paso en el espacio  $\Delta x$ ] mostrados en la [Figura 4.4b](#page-58-0).

• Número de secciones en el tramo

Mínimo deben ser 2 secciones por tramo, la inicial y la final, las secciones pueden contener cambios en la geometría entre la primera y segunda o simplemente cambio de la pendiente por medio de la elevación de los hombros y fondo, para posteriormente seleccionar la sección de la cual se van a ingresar sus datos.

• Elevación del fondo (Ef)

Es la elevación que tiene la plantilla del canal en metros, el usuario debe ingresar las elevaciones que le corresponden a cada tramo o sección medidas desde un mismo nivel de referencia.

• Elevación de hombros (Eh)

Al igual que las elevaciones de la plantilla, se deben ingresar desde un mismo nivel de referencia y la que le corresponde a cada tramo o sección.

#### • Cadenamiento

El cadenamiento del primer tramo primera sección comienza en cero y crece positivamente hasta el tramo final.

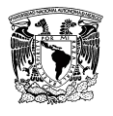

• Tipo de sección

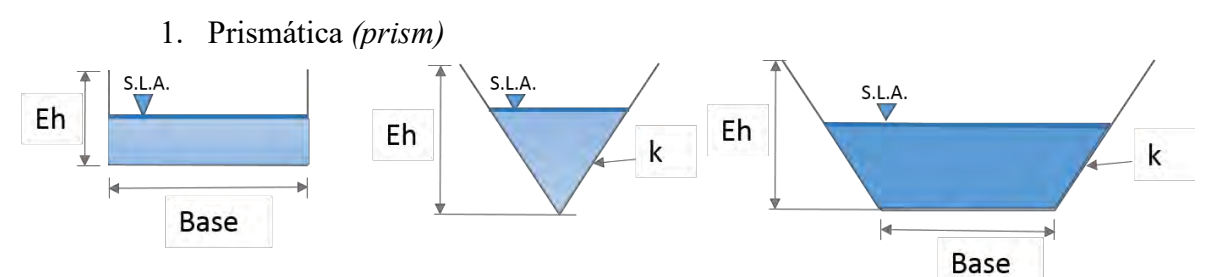

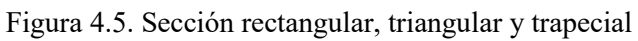

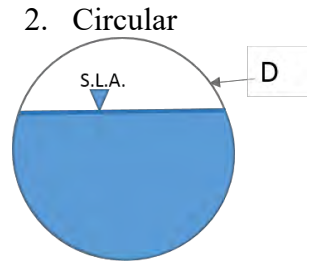

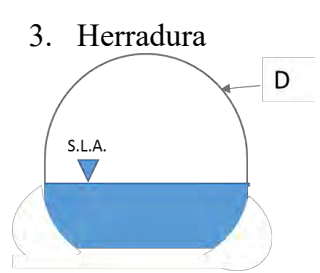

Figura 4.6. Sección circular

Figura 4.7. Sección herradura

• Base (Base)

Base de la sección, si es tipo triangular, el valor es igual a cero, de lo contrario escribir el valor en metros.

• Diámetro (D)

Es el diámetro del círculo o herradura en metros.

• Talud  $(k)$ 

Talud de la sección, para secciones rectangulares su valor es cero.

• Rugosidad

Es la rugosidad del canal, varía entre 0.0001 y 0.6

 $\Delta x$ 

Intervalos espaciales en los que se va a interpolar las secciones en cada tramo.

## *Sección de datos hidráulicos***.**

En función del escenario topológico por analizar del canal, en este módulo se ingresan los datos de [gasto lateral], [velocidad de entrada del gasto] y [ángulo de incidencia].

En caso de elegir una estructura, se deben ingresar las características de la misma, y para una compuerta es necesario definir el ancho, la apertura y el método de cálculo del coeficiente de descarga Swamee (1992) o la Norma ISO 13550 (2002); compuerta plana ([ancho] y [apertura]), compuerta radial ([ancho], [radio] y [apertura]), vertedor rectangular

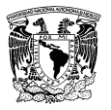

([ancho] y [altura del vertedor]), vertedor triangular ([ancho del vertedor] y [ángulo del vértice del vertedor]), para el caso de vertedores el coeficiente de descarga se calcula siguiendo la Norma ISO 1438 (2008) . Ver [Figura 4.4c](#page-58-0).

• Gasto lateral

Gasto que se extraerá o ingresará al canal principal, en  $m^3/s$ . (El SFT realiza automáticamente el cambio de unidades).

• Velocidad de entrada de gasto

En caso de ser un gasto de ingreso se escribe la velocidad con la que entra, y si es extracción de gasto no se toma en cuenta esta variable.

• Ángulo de incidencia de la toma lateral

Es el ángulo en grados con el que ingresa el gasto al canal, su valor es cero cuando en la toma lateral existe extracción de gasto.

- Tipo de estructura al final del tramo
	- 1. Sin estructura
	- 2. Embalse
	- 3. Compuerta plana
	- 4. Compuerta radial
	- 5. Vertedor triangular
	- 6. Vertedor rectangular
- Modelo de cálculo del coeficiente de descarga de las compuertas (Cruz, 2015).
	- ➢ Swamee
	- ➢ Norma ISO
- Tirante aguas arriba de la compuerta

Si es un tirante conocido se escribe el tirante, sino se selecciona la casilla que sea el tirante normal y el programa lo calculará.

• Tirante de descarga

Es el tirante en el último tramo del canal y se evalúa como condición de frontera de tirante fijo, apartado [2.4.2.1.](#page-29-0)

#### *Sección de ayudas de evaluación.*

Para una captura de información se tiene una sección que muestra en forma gráfica algunas recomendaciones al usuario. Ver [Figura 4.4d](#page-58-0).

#### *Procesamiento de la información geométrica e hidráulica*

Una vez capturados los datos geométricos e hidráulicos, es posible calcular la condición inicial de flujo en el canal, presionando el botón [Condición inicial], que se ubica en la sección de ayudas de evaluación.

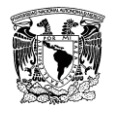

La tercera pantalla cuenta con el ingreso de datos para la condición transitoria como se muestra en la [Figura 4.8.](#page-61-0)

El ingreso de datos para el análisis transitorio se divide en 3 secciones, la primera sección de la [Figura 4.8a](#page-61-0), se captura el [tiempo de simulación] en segundos,  $[\theta]$  y  $[\Psi]$ , activar o desactivar la solución por el método de iteraciones no lineales, el de Newton Raphson y el movimiento de compuertas, intervalo de tiempo o el número de Courant y con estos datos en conjunto, el programa mostrará un tiempo aproximado de simulación en minutos.

En ese mismo apartado hay una sección donde solamente es de visualización para el transitorio, se va reescribiendo con cada iteración realizada el tiempo, iteraciones no lineales y la convergencia del gasto y área respectivamente.

El hidrograma de la [Figura 4.8b](#page-61-0), es aquél que transitará en el canal para cambiar el estado permanente de la condición inicial y el usuario elige la forma y tamaño del mismo con los vectores de tiempo (*tiempo*) y forma del hidrograma (tau).

En las tomas laterales, se debe establecer un hidrograma de entrada o salida de gasto, en caso de tener un gasto constante, el hidrograma se dibuja plano con un valor de 1, mostrado en la [Figura 4.8c](#page-61-0).

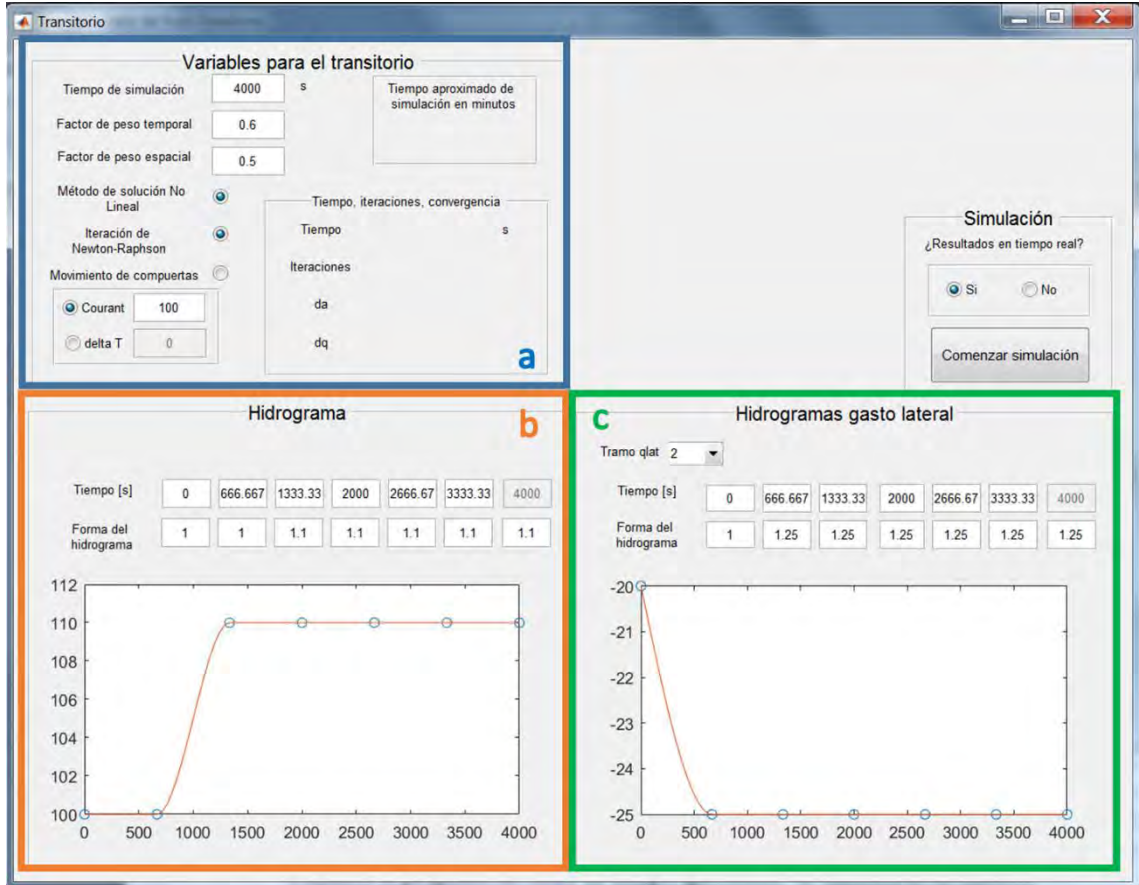

<span id="page-61-0"></span>Figura 4.8. Pantalla de ingreso de datos para el análisis transitorio

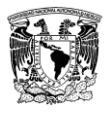

## **4.2. Tablas de variables**

A continuación, se presentan las tablas de variables usadas en el código y en su interfaz.

Tabla 4.1. Variables de datos geométricos e hidráulicos ingresadas en la [Figura 4.4](#page-58-0)

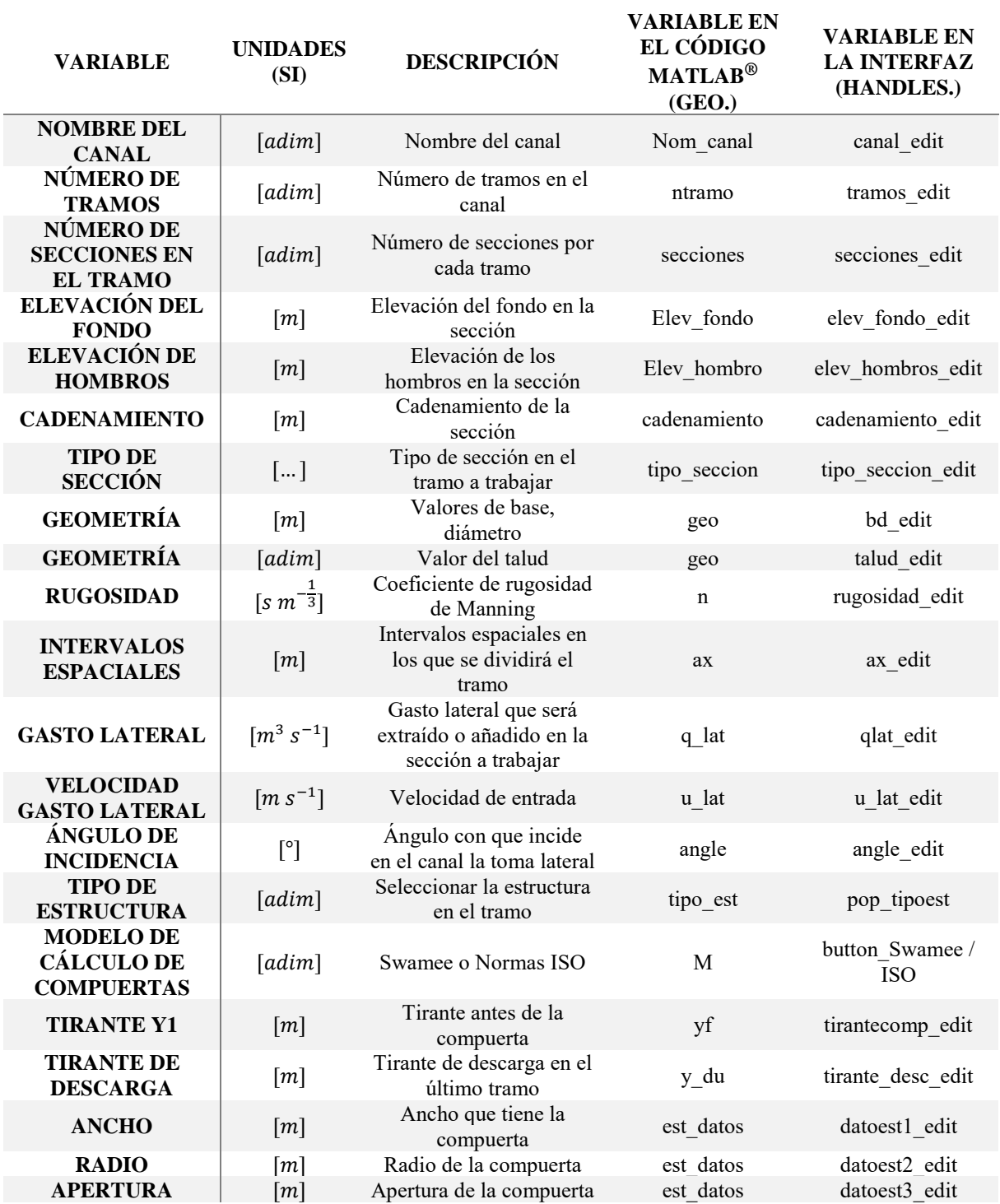

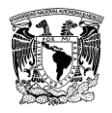

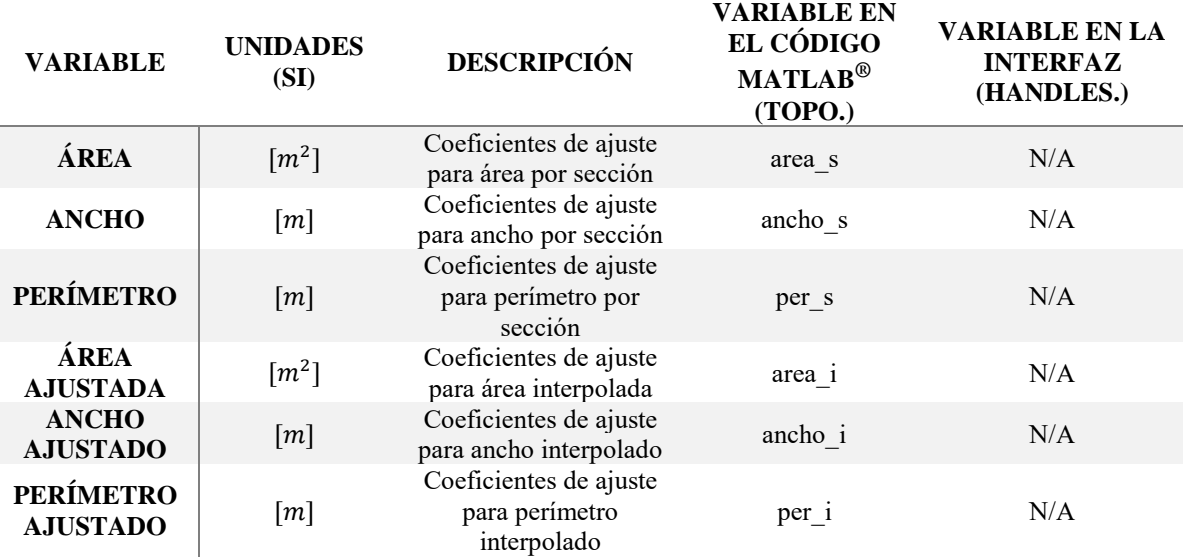

#### Tabla 4.2. Variables usadas en la interpolación de secciones

Tabla 4.3. Variables usadas en el transitorio de la [Figura 4.8](#page-61-0)

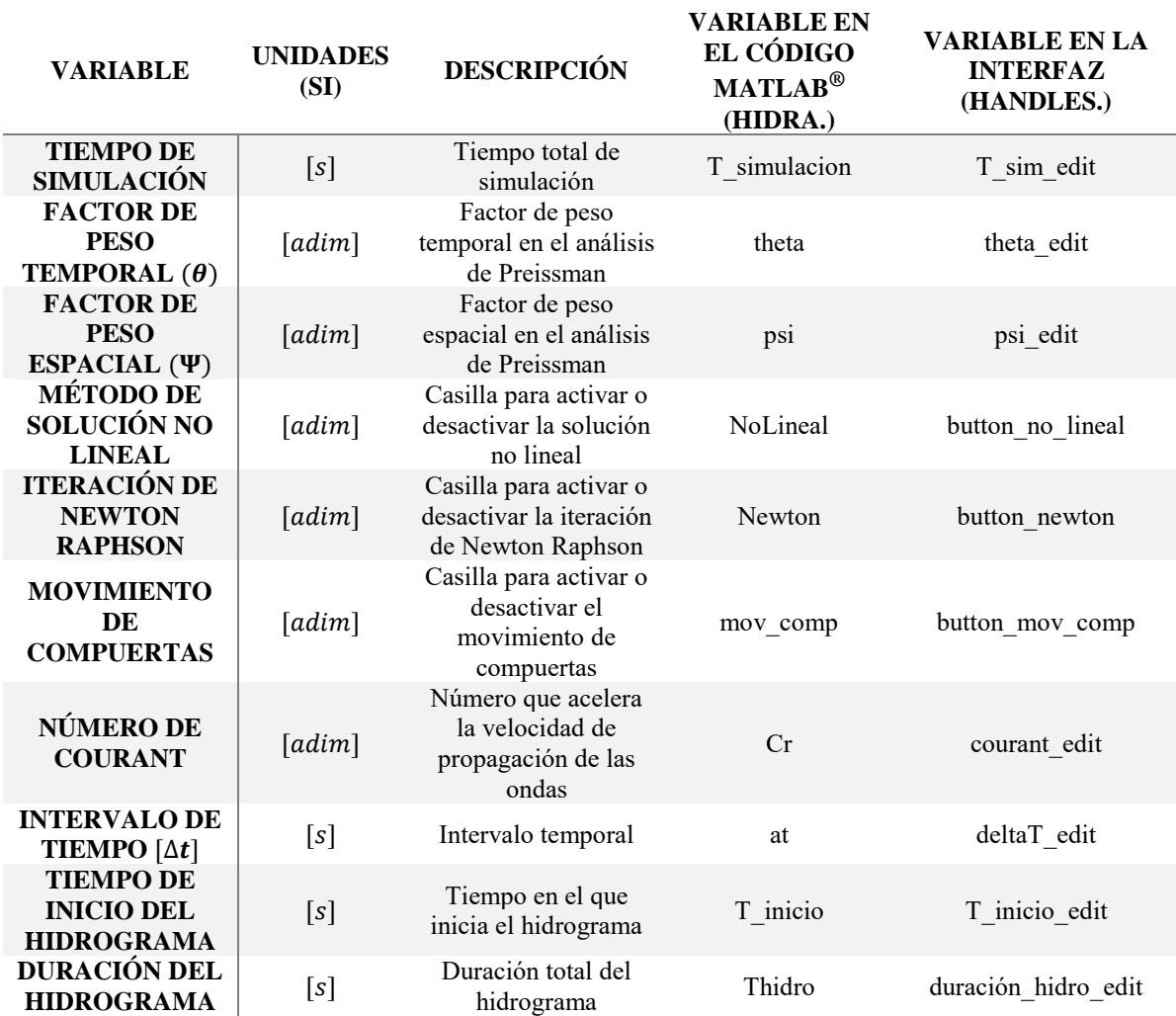

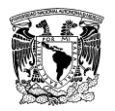

#### DESARROLLO DE UN SISTEMA DE SOPORTE PARA SIMULACIÓN DE FLUJO TRANSITORIO EN UNA RED DE CANALES DE RIEGO

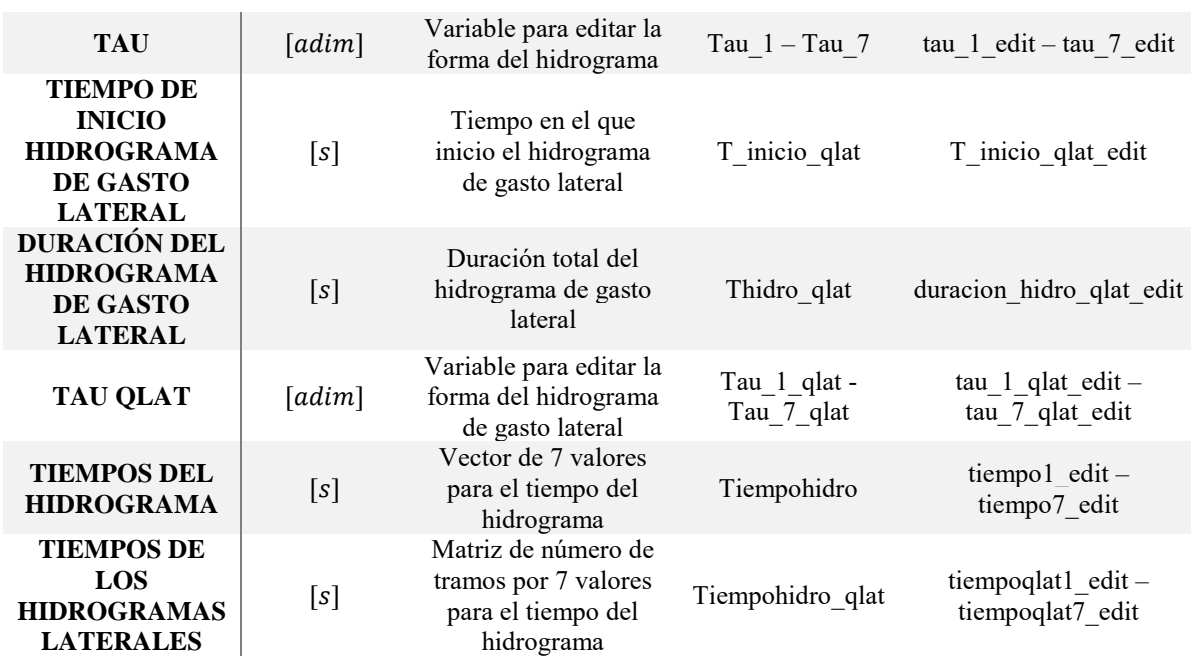

## **4.3. Condiciones y límites de aplicación**

El modelo SFT tiene condiciones que guían al usuario a no capturar datos que produzcan errores de cálculo en los módulos hidra o flujo, dichos errores se presentan en la tabla 4.4.

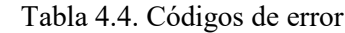

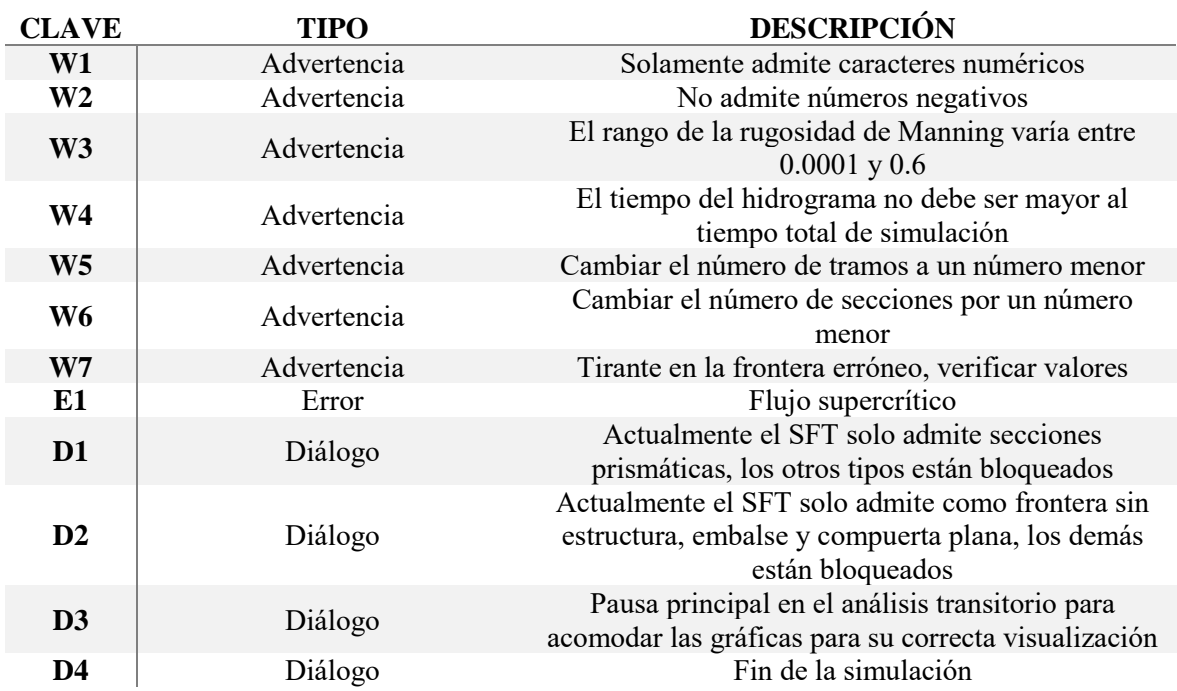

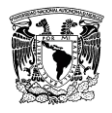

# **5. PRUEBAS NUMÉRICAS**

Para evaluar el modelo SFT en sus diferentes módulos hidra y flujo, y además conocer las condiciones de convergencia numérica del modelo discreto que resuelve las ecuaciones de Saint-Venant, se realizaron varios escenarios de los cuales se presentan tres en este trabajo con diferentes pruebas. Estos escenarios tienen condiciones topológicas diversas y además cambios en la frontera que permiten evaluar el modelo numérico en el sentido de la convergencia. Lo anterior demuestra las capacidades que tiene el modelo SFT como un DSS.

## **5.1. Escenario 1**

La configuración del escenario 1 se presenta en l[a Figura 5.1](#page-65-0) y las condiciones de las pruebas numéricas para diferentes condiciones de discretización y regulación se muestran en l[a Tabla](#page-66-0)  [5.1.](#page-66-0)

<span id="page-65-0"></span>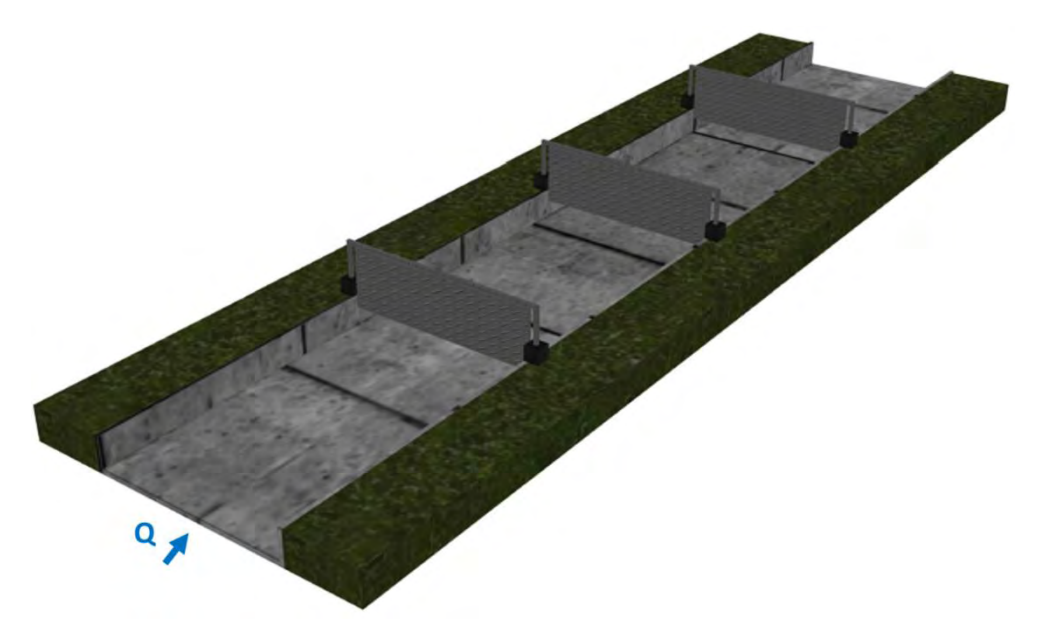

Figura 5.1. Vista topológica del canal del escenario 1 (sin escala)

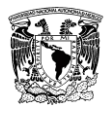

<span id="page-66-0"></span>Tabla 5.1. Pruebas realizadas del escenario 1, las variables de cada prueba fueron: a) incremento de tiempo  $\Delta t$ ; b) número de Courant; c) tipo de actualización lineal; d) el uso del modelo de regulación, y condiciones especiales de modelación y resultado de la convergencia numérica.

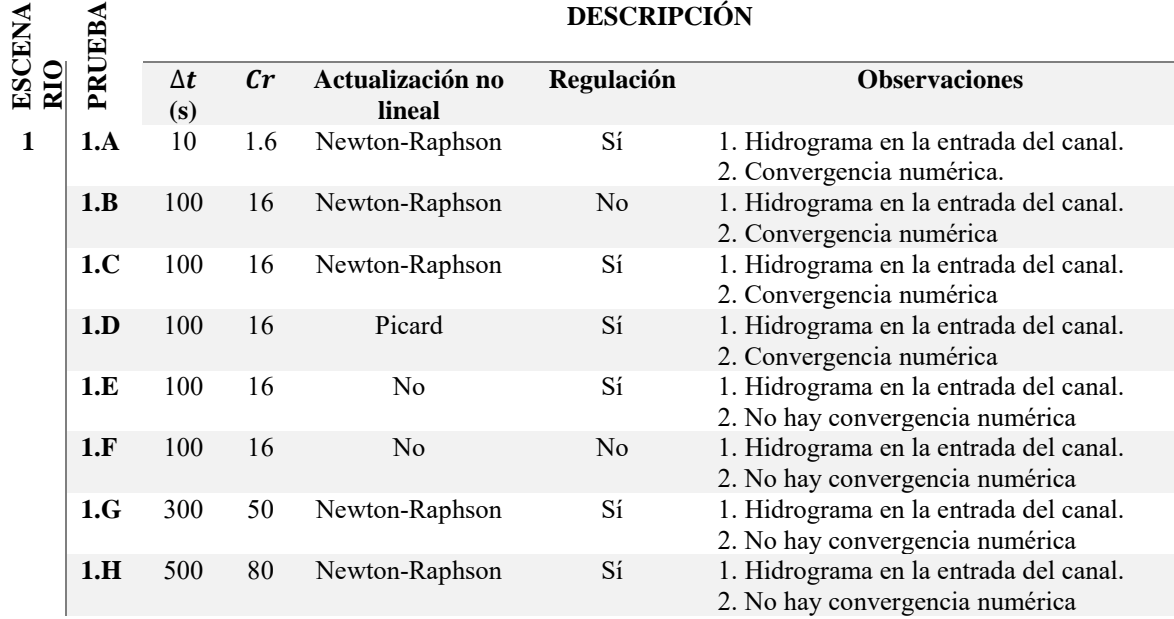

## **5.1.1. Topología del escenario 1**

Se consideró un canal rectangular con cuatro tramos, de los cuales, se tiene una compuerta plana al final de cada uno de los tres primeros tramos y en el último tramo se consideró un embalse, la longitud total del canal es de 20 km y el gasto al inicio es de 70  $m^3/s$ . Un esquema del canal se muestra en la [Figura 5.2,](#page-66-1) y la clave de la frontera aplicada para cada tramo, como se menciona en la [Tabla 2.3,](#page-28-0) se muestra en la [Figura 5.3.](#page-67-0)

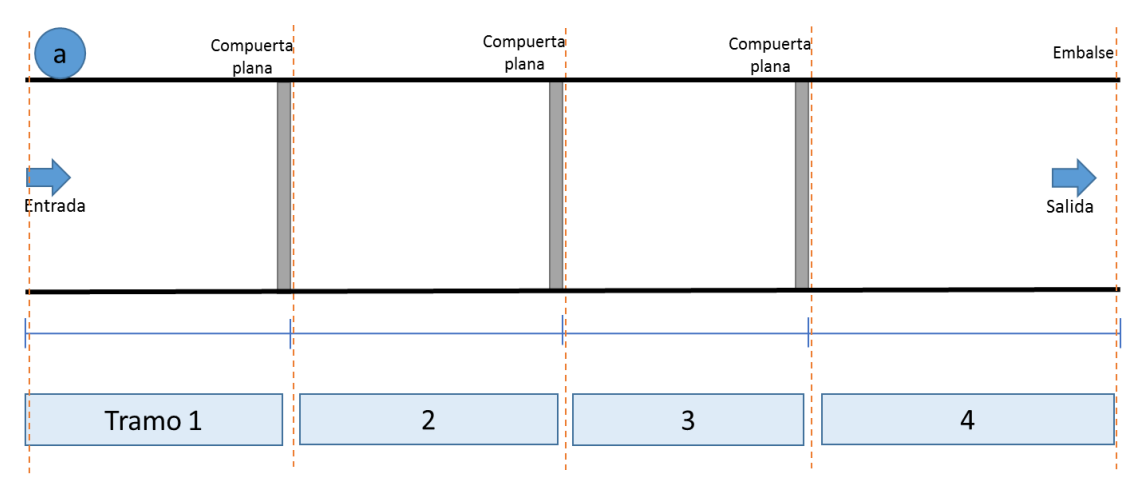

<span id="page-66-1"></span>Figura 5.2. Distribución de tramos en el canal del escenario 1

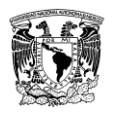

#### DESARROLLO DE UN SISTEMA DE SOPORTE PARA SIMULACIÓN DE FLUJO TRANSITORIO EN UNA RED DE CANALES DE RIEGO

| $\mathsf{b}$   | Compuerta<br>plana | Compuerta<br>plana | Compuerta<br>plana | Embalse <sup>1</sup> |
|----------------|--------------------|--------------------|--------------------|----------------------|
| Entrada        |                    |                    |                    | Salida               |
|                |                    |                    |                    |                      |
| $\overline{A}$ | F                  | F                  | F                  | D                    |

Figura 5.3. Clave de la condición de frontera en cada tramo del escenario 1

<span id="page-67-0"></span>Tabla 5.2. Datos geométricos e hidráulicos del escenario 1, estos datos se mencionan en el capítulo 4

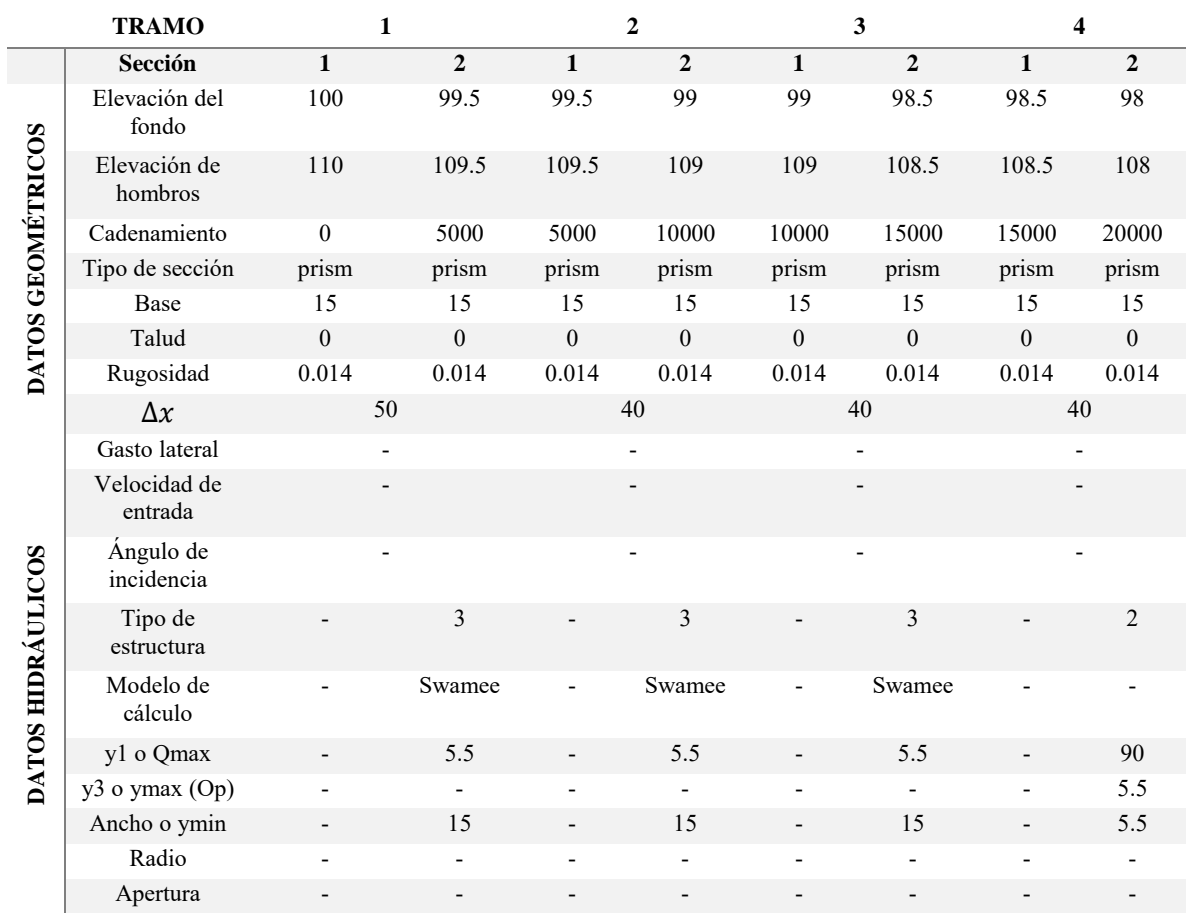

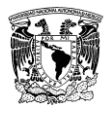

## **5.1.2. Condición inicial del escenario 1**

De la condición inicial (C.I.) se obtiene el perfil del agua a lo largo del canal y los coeficientes de descarga de las compuertas, en forma gráfica se muestran el perfil del canal con su topología en la [Figura 5.4,](#page-68-0) el embalse del último tramo en la [Figura 5.5,](#page-68-1) el gasto y perfil sin nivel de referencia a lo largo del canal en la [Figura 5.6,](#page-68-2) la convergencia de las ESV en la [Figura 5.7](#page-68-3) y el hidrograma del gasto al inicio con dos cambios de gasto en la [Figura 5.8.](#page-69-0)

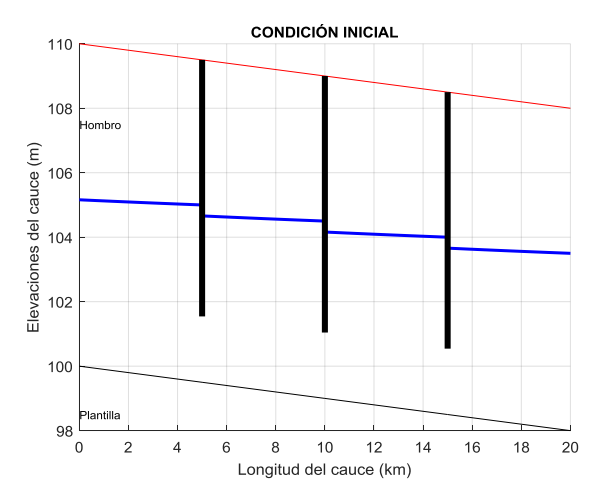

<span id="page-68-0"></span>Figura 5.4. C.I. del escenario 1, perfil de elevación del agua, plantilla y compuertas

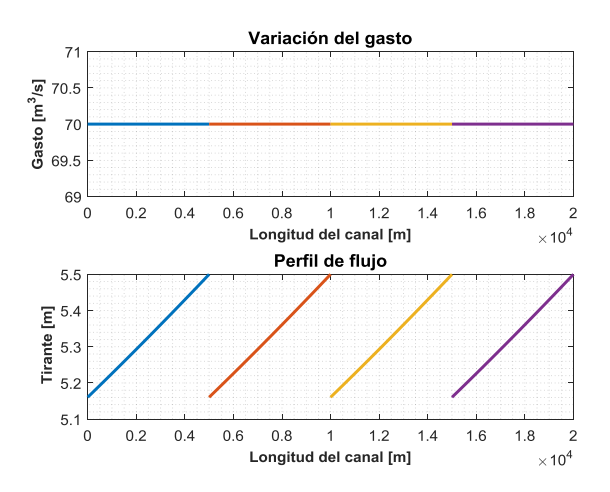

<span id="page-68-2"></span>Figura 5.6. C.I. del escenario 1, gasto y perfil del canal sin nivel de referencia

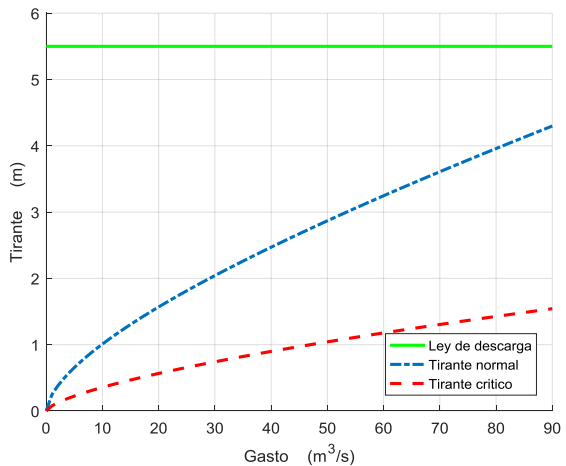

<span id="page-68-1"></span>Figura 5.5. C.I. del escenario 1, ley del embalse al final del canal

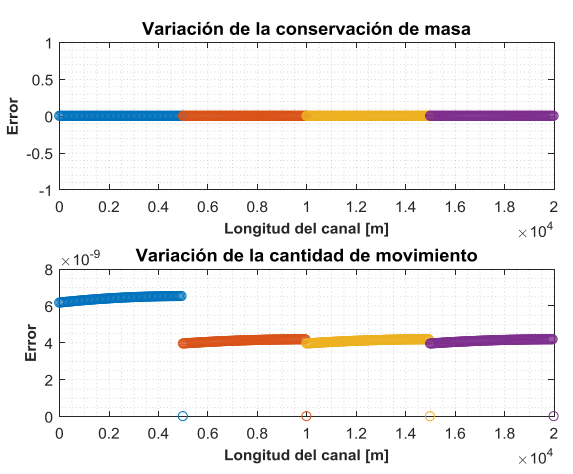

<span id="page-68-3"></span>Figura 5.7. C.I. del escenario 1, variación de la conservación de masa y cantidad de movimiento de la condición inicial

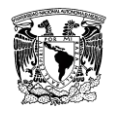

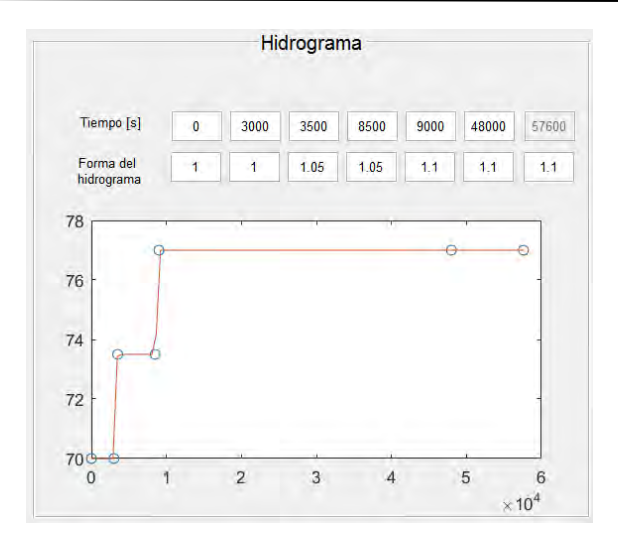

Figura 5.8. C.I. del escenario 1, hidrograma de entrada de la prueba 1

## <span id="page-69-0"></span>**5.1.3. Resultados en flujo transitorio del escenario 1**

Las pruebas se simularon con un tiempo total de 57600 s, de la [Figura 5.9](#page-70-0) hasta la Figura [5.23,](#page-82-0) se muestran los resultados de las pruebas (tirante, gasto y apertura de compuertas) en forma gráfica.

Los datos se leen del archivo de resultados que guarda el SFT al final de la simulación y de esa manera es posible presentarlos de forma gráfica con el algoritmo del SFT.

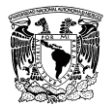

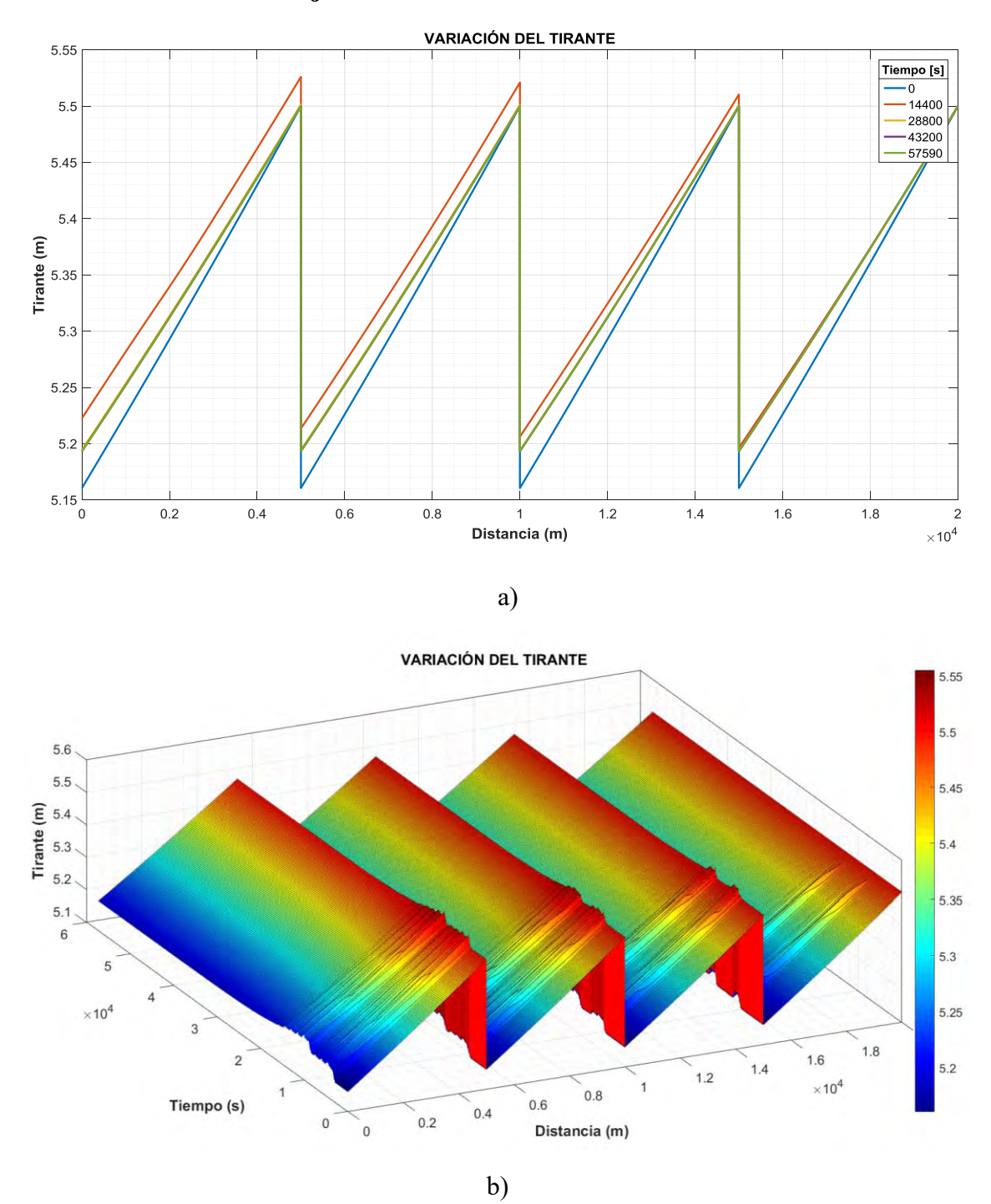

## **5.1.3.1. Resultados en flujo transitorio del escenario 1.A**

<span id="page-70-0"></span>Figura 5.9. Resultados del escenario 1.A, con  $\Delta t = 10$ ,  $Cr = 1.6$ , con iteración de Newton-Raphson y movimiento de compuertas. a) variación del tirante a diferentes tiempos de la simulación, b) evolución del tirante a lo largo de la simulación.

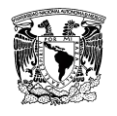

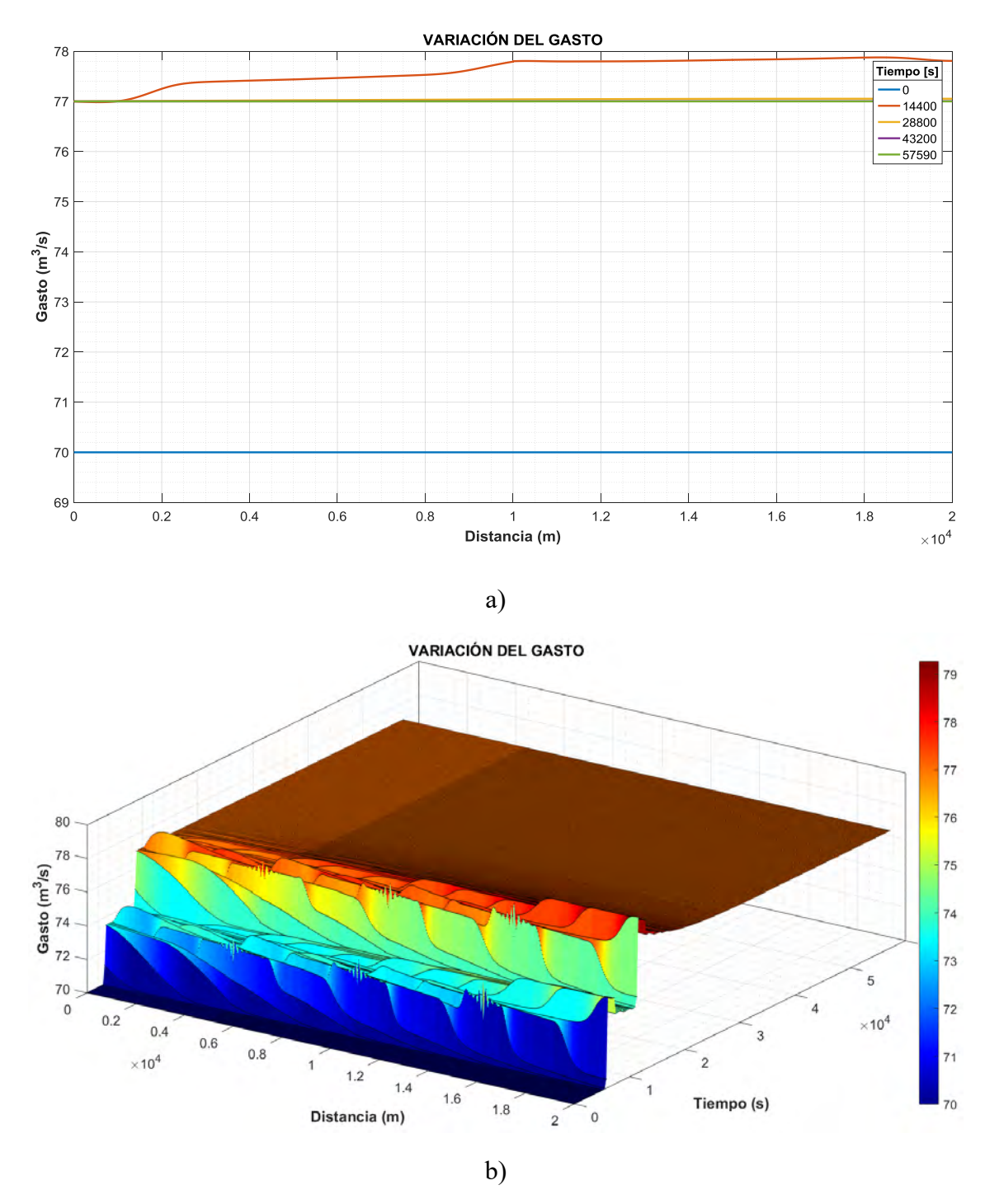

Figura 5.10. Resultados del escenario 1.A con  $\Delta t = 10$ ,  $Cr = 1.6$ , con iteración de Newton-Raphson y movimiento de compuertas, a) variación del gasto a diferentes tiempos de la simulación, b) evolución del gasto a lo largo de la simulación

Al activar el movimiento de compuertas en las pruebas, en el transitorio se ejecuta automáticamente el algoritmo de regulación mencionado en el capítulo 2 y los resultados de las aperturas de las compuertas en el canal se muestran en la [Figura 5.11.](#page-72-0)
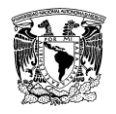

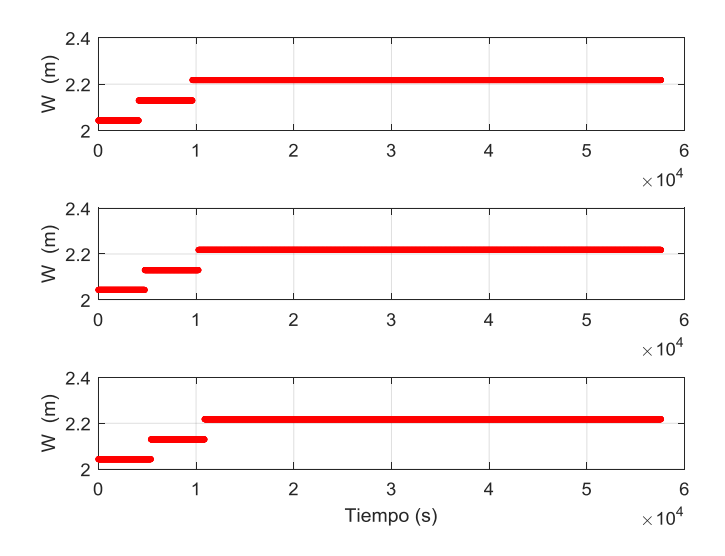

Figura 5.11. Aperturas de compuertas en el tiempo del escenario 1.A. (arriba) compuerta uno, compuerta dos (en medio) y compuerta tres (abajo).

Las aperturas que se muestran en la Figura 5.11 están en función de los cambios de gasto del hidrograma de entrada al canal en la [Figura 5.8,](#page-69-0) en este ejemplo se realizan dos cambios de gasto y por lo tanto se generan dos aperturas para cada compuerta, estos los genera en forma automática el módulo de regulación de SFT, siguiendo el modelo propuesto por Cruz (2015).

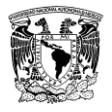

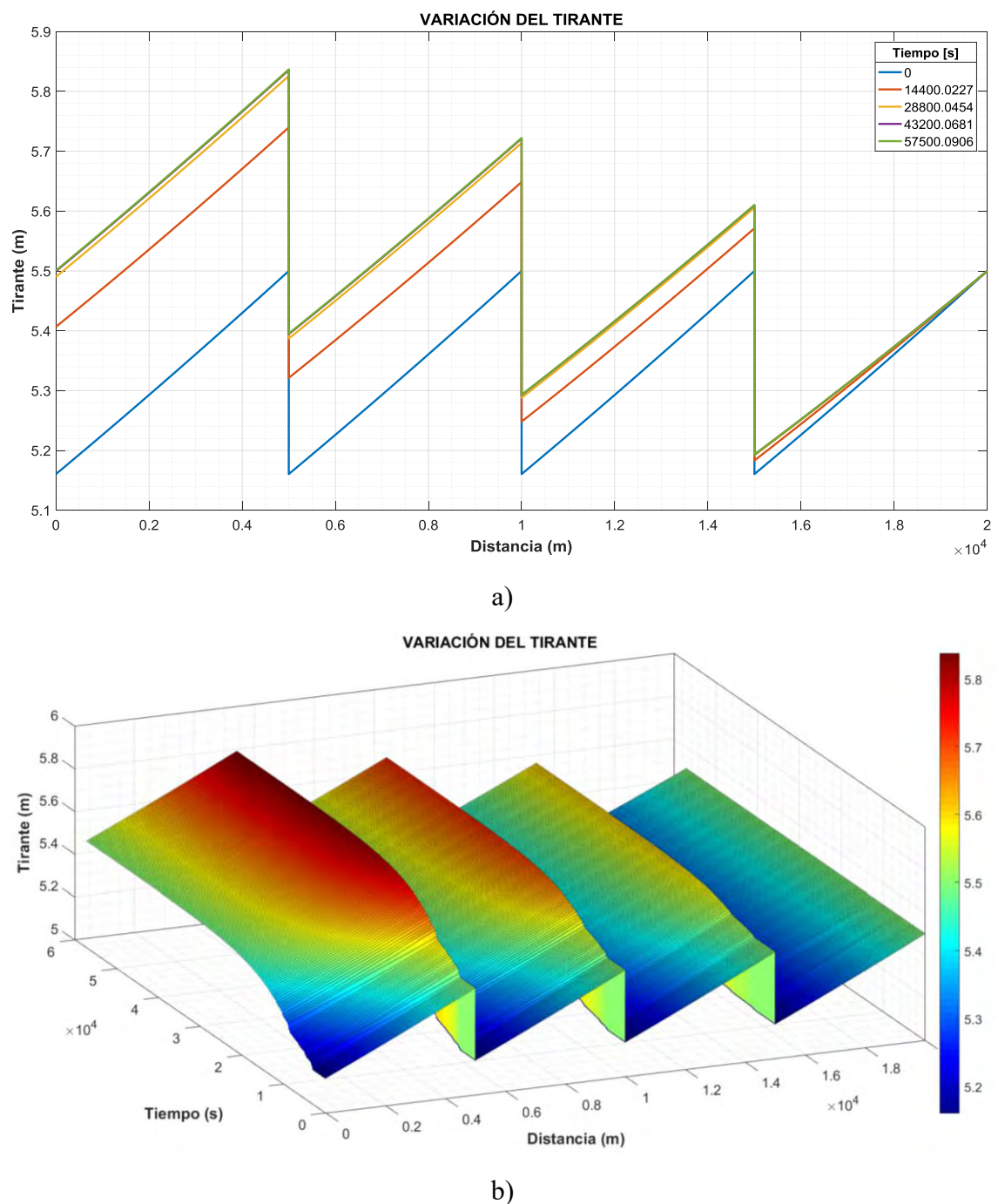

**5.1.3.2. Resultados en flujo transitorio del escenario 1.B**

Figura 5.12. Resultados del escenario 1.B con  $\Delta t = 100s$ ,  $Cr = 16$ , con iteración de Newton-Raphson, a) variación del tirante a diferentes tiempos de la simulación, b) evolución del tirante a lo largo de la simulación

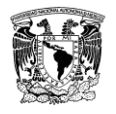

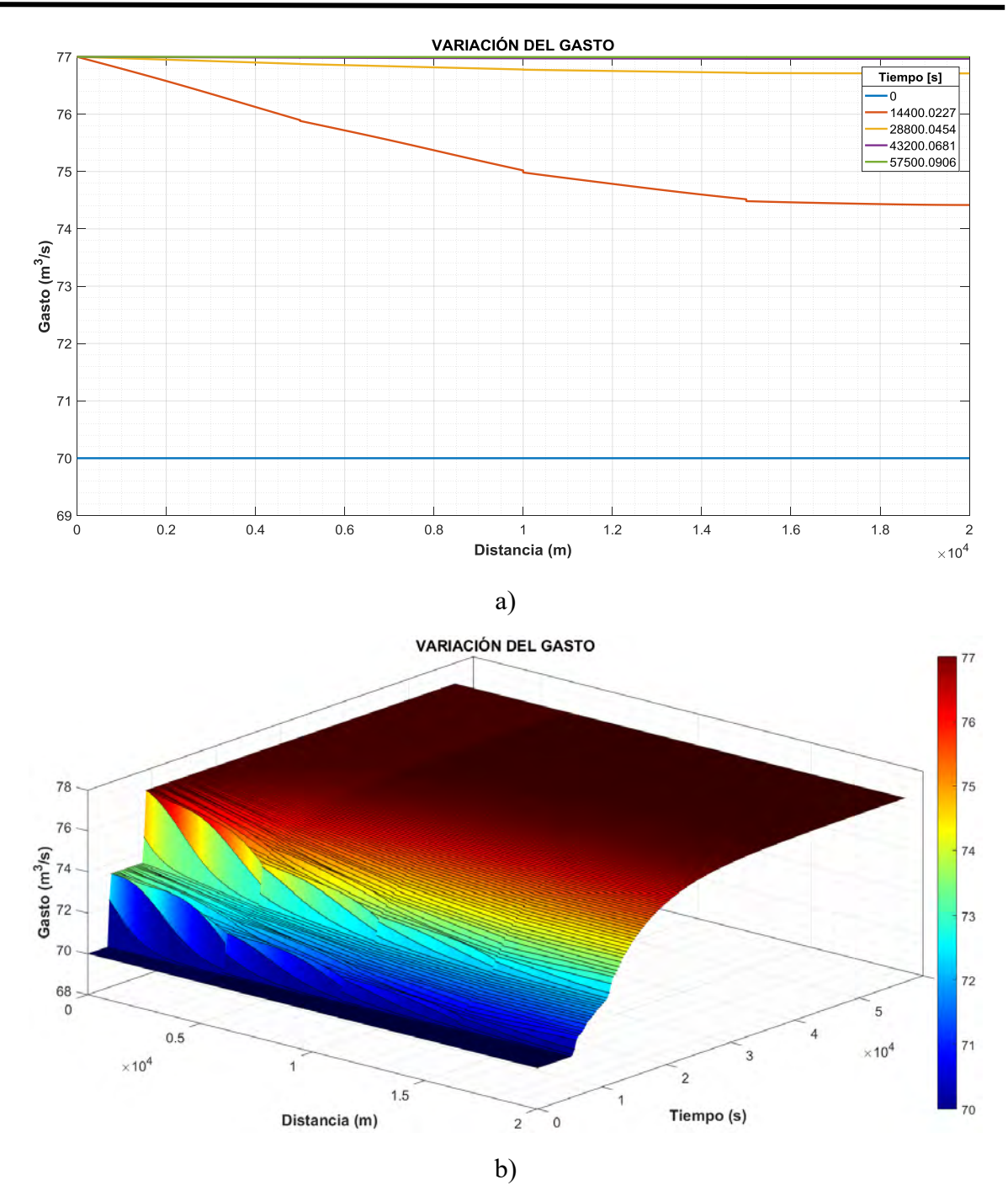

Figura 5.13. Resultados del escenario 1.B con  $\Delta t = 100s$ ,  $Cr = 16$ , con iteración de Newton-Raphson, a) variación del gasto a diferentes tiempos de simulación, b) evolución del gasto a lo largo de la simulación

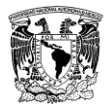

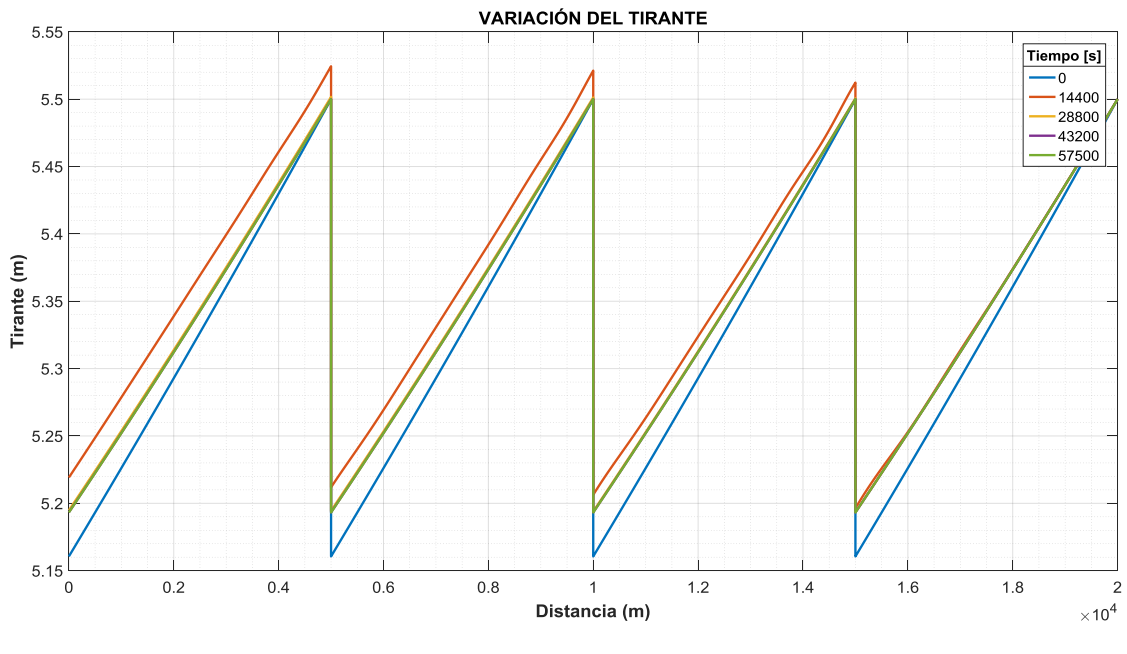

## **5.1.3.3. Resultados en flujo transitorio del escenario 1.C**

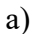

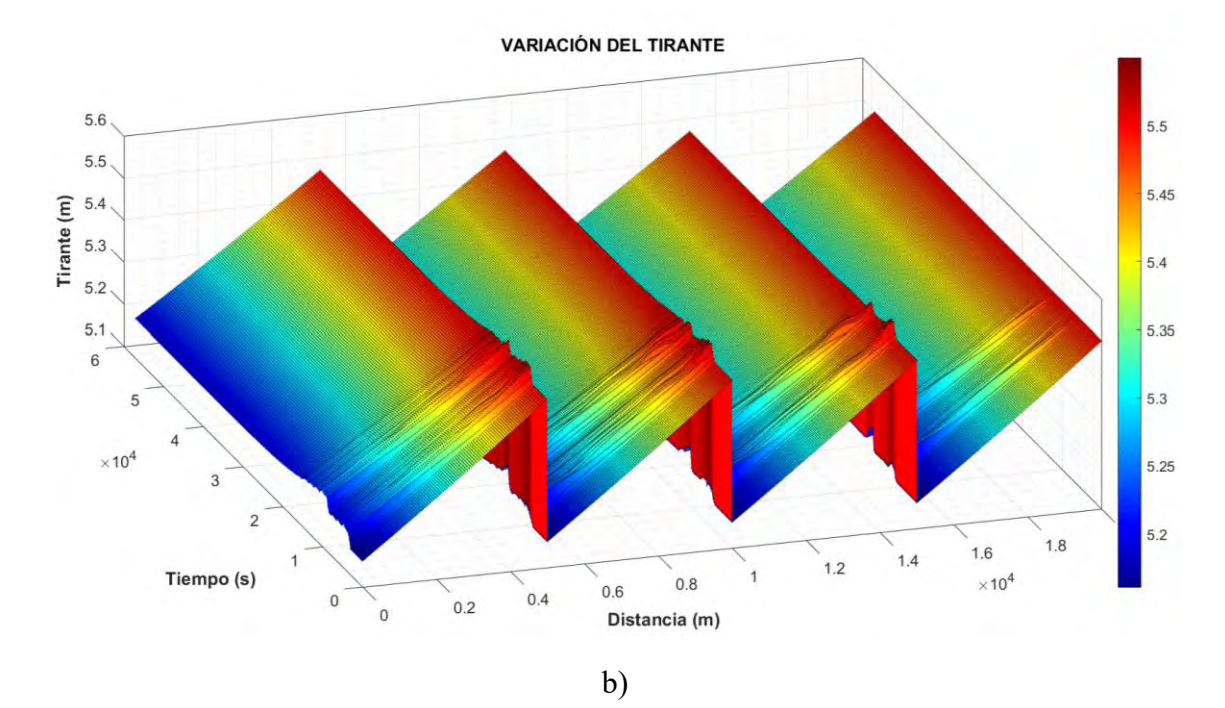

Figura 5.14. Resultados del escenario 1.C con  $\Delta t = 100$ ,  $Cr = 16$ , con iteración de Newton-Raphson y movimiento de compuertas, a) variación del tirante a diferentes tiempos de la simulación, b) evolución del tirante a lo largo de la simulación

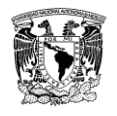

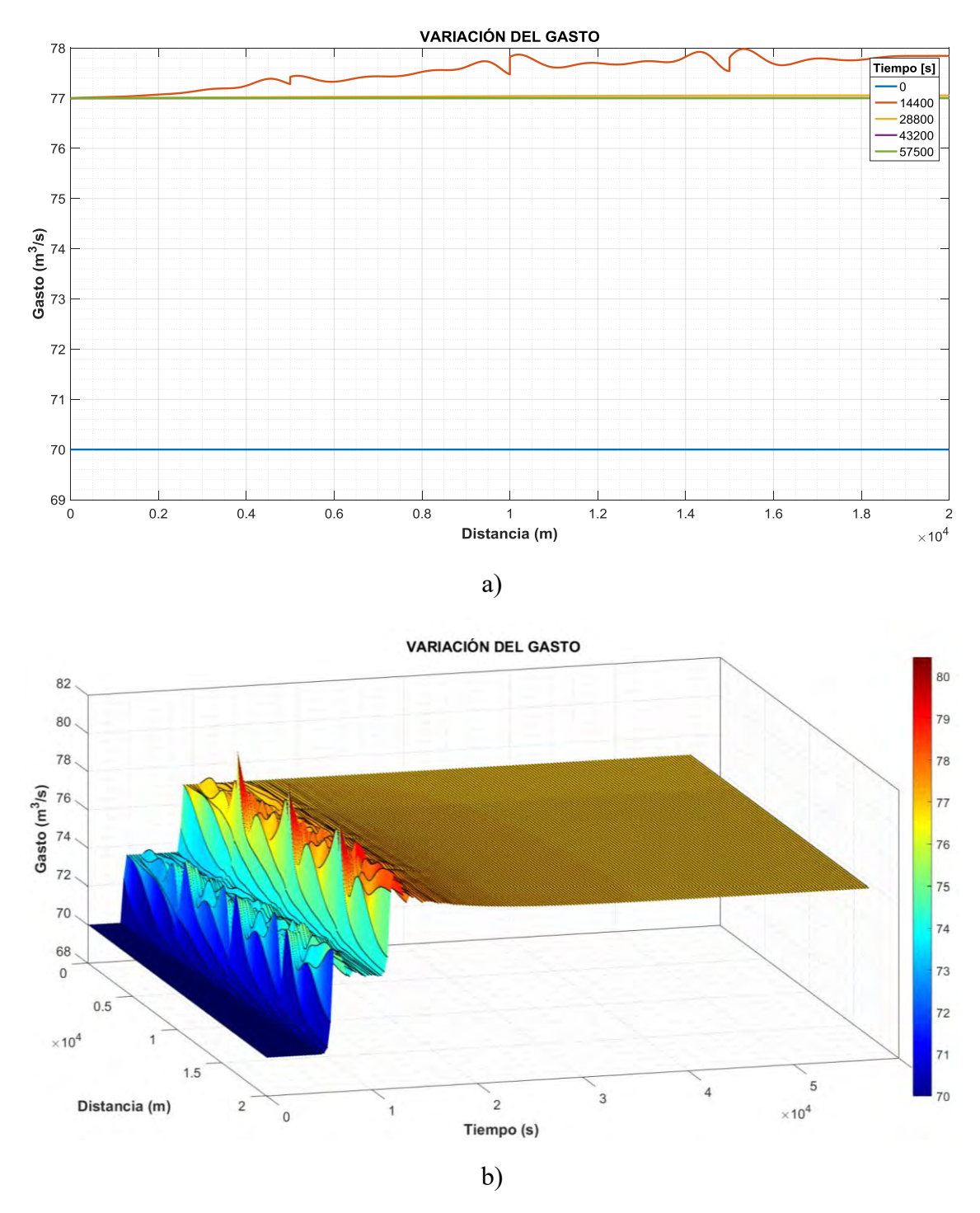

Figura 5.15. Resultados del escenario 1.C con  $\Delta t = 100$ ,  $Cr = 16$ , con iteración de Newton-Raphson y movimiento de compuertas, a) variación del gasto a diferentes tiempos de simulación, b) evolución del gasto a lo largo de la simulación

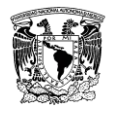

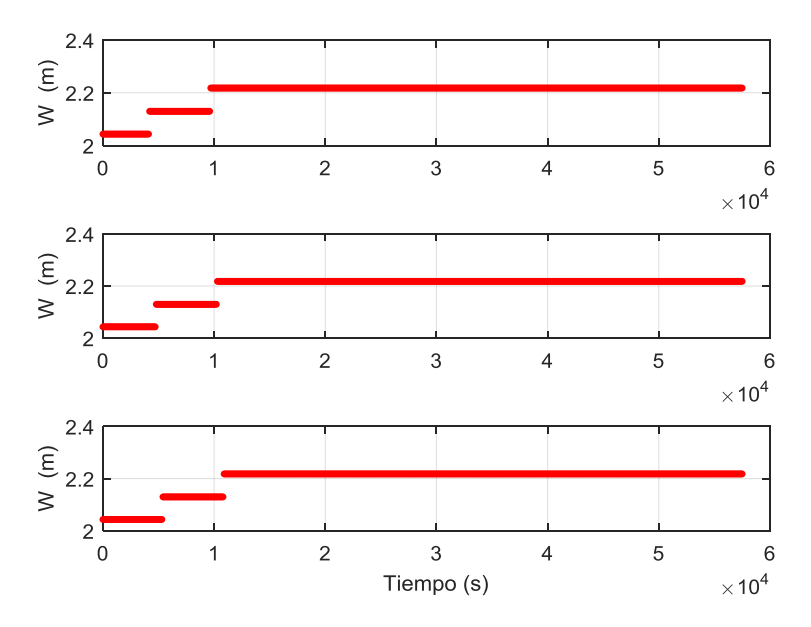

Figura 5.16. Aperturas de compuertas en el tiempo del escenario 1.C, (arriba) compuerta uno, (en medio) compuerta dos, (abajo) compuerta tres.

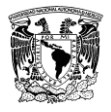

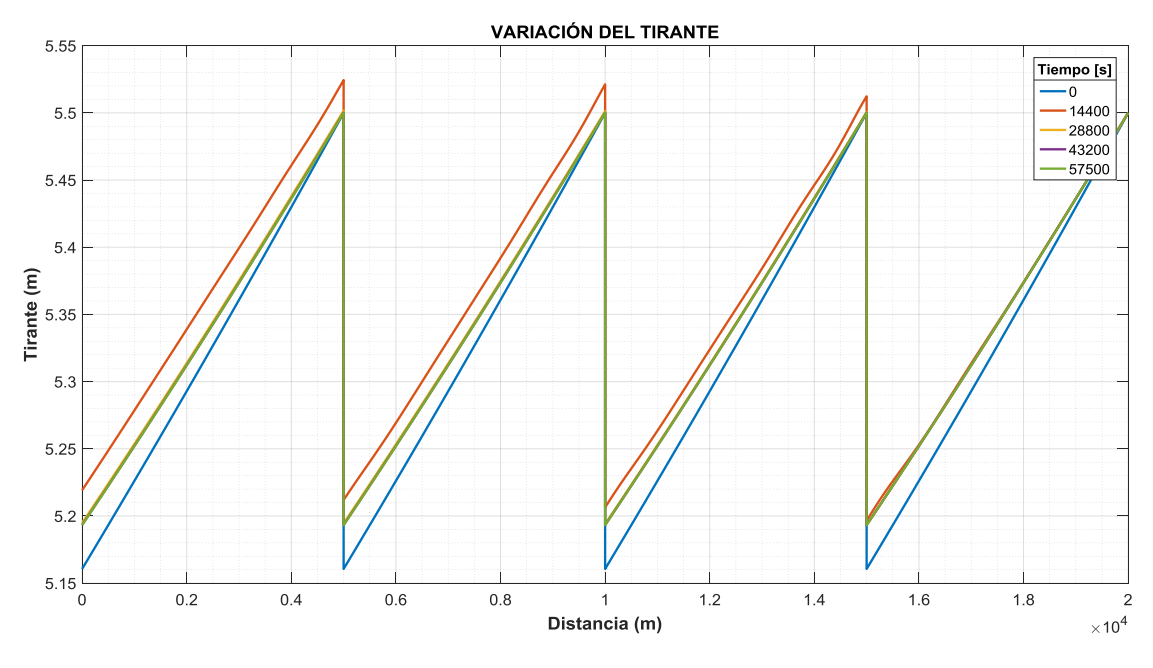

#### **5.1.3.4. Resultados en flujo transitorio del escenario 1.D**

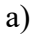

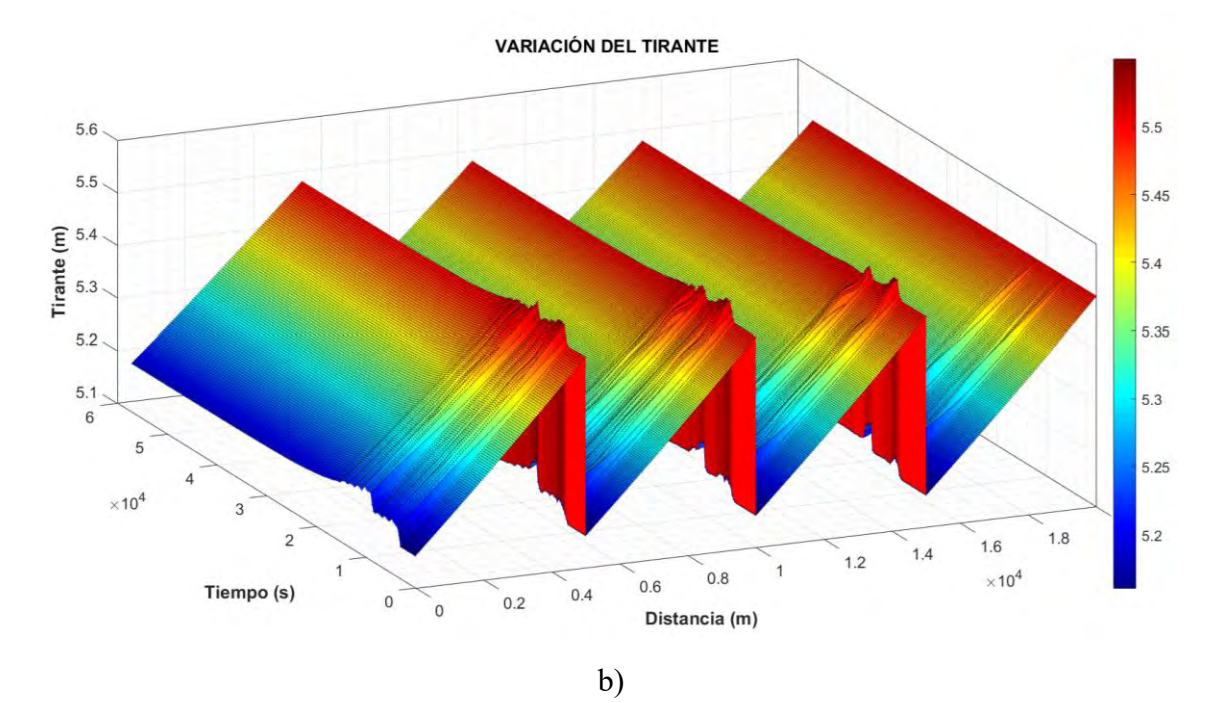

Figura 5.17. Resultados del escenario 1.D con  $\Delta t = 100$ ,  $Cr = 16$ , con iteración de Picard y movimiento de compuertas, a) variación del tirante a diferentes tiempos de la simulación, b) evolución del tirante a lo largo de la simulación

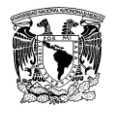

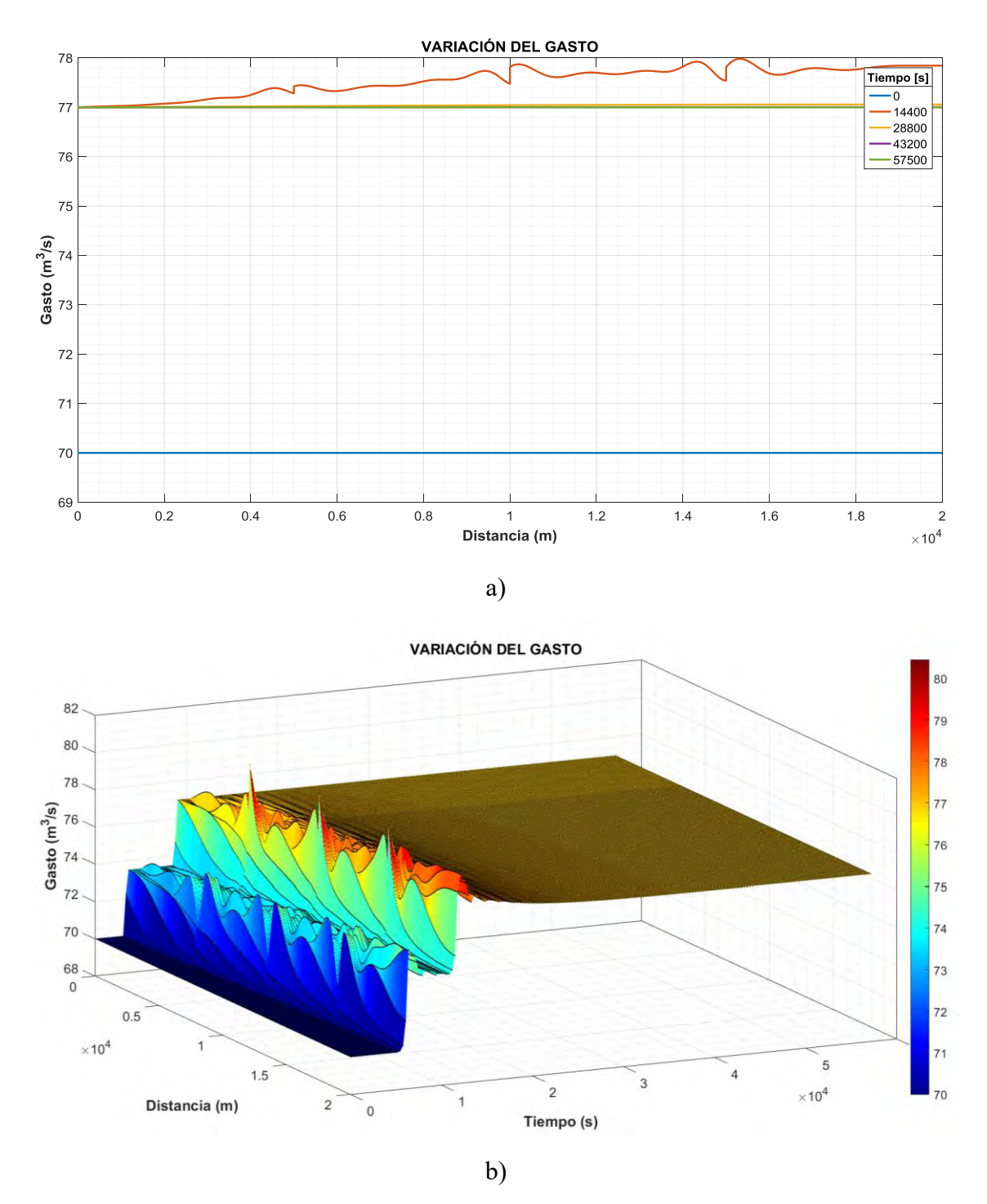

Figura 5.18. Resultados del escenario 1.D con  $\Delta t = 100$ ,  $Cr = 16$ , con iteración de Picard y movimiento de compuertas, a) variación del gasto a diferentes tiempos de simulación, b) evolución del gasto a lo largo de la simulación

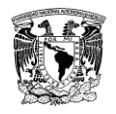

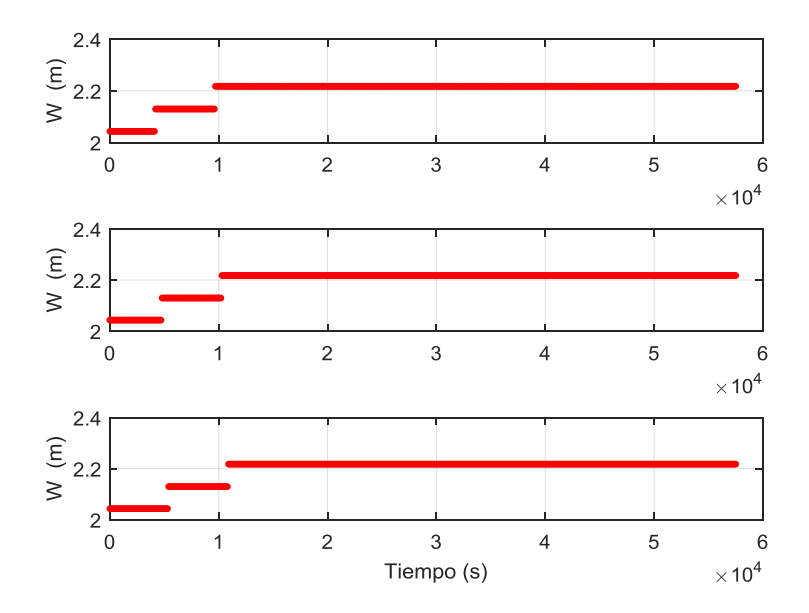

Figura 5.19. Aperturas de compuertas en el tiempo del escenario 1.D, (arriba) compuerta uno, (en medio) compuerta dos, (abajo) compuerta tres.

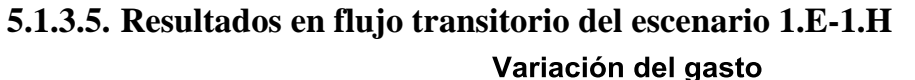

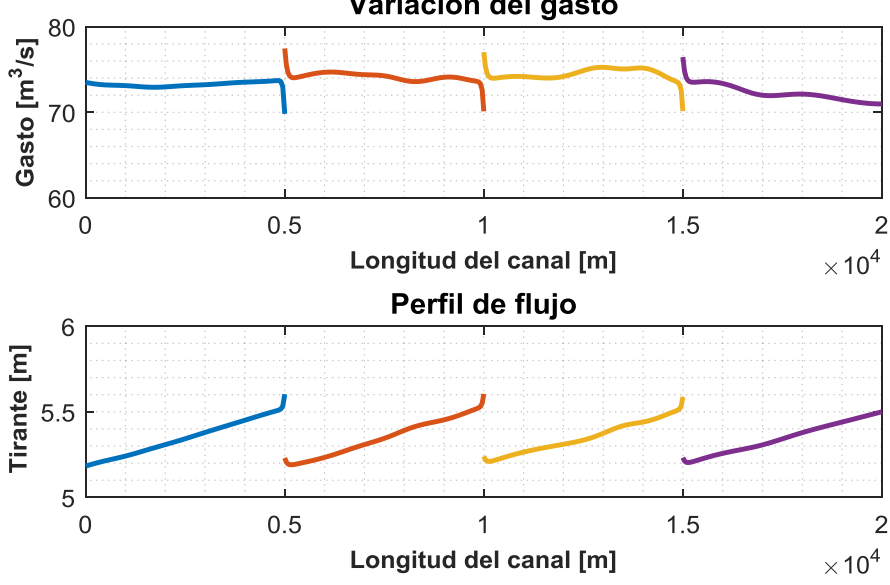

Figura 5.20. Resultados del escenario 1.E, variación del gasto y perfil a lo largo del canal en un tiempo antes de que se indetermine la matriz, prueba no convergente con  $\Delta t = 100$ ,  $Cr = 16$  con movimiento de compuertas

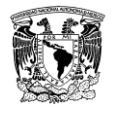

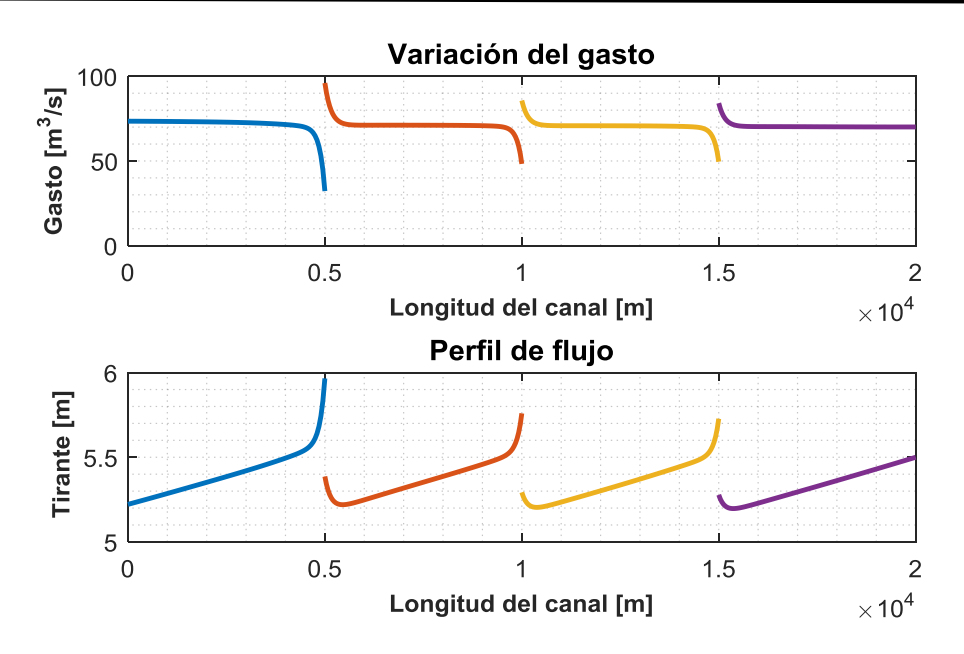

Figura 5.21. Resultados del escenario 1.F, variación del gasto y perfil a lo largo del canal en un tiempo antes de que se indetermine la matriz, prueba no convergente con  $\Delta t = 100$ ,  $Cr = 16$ 

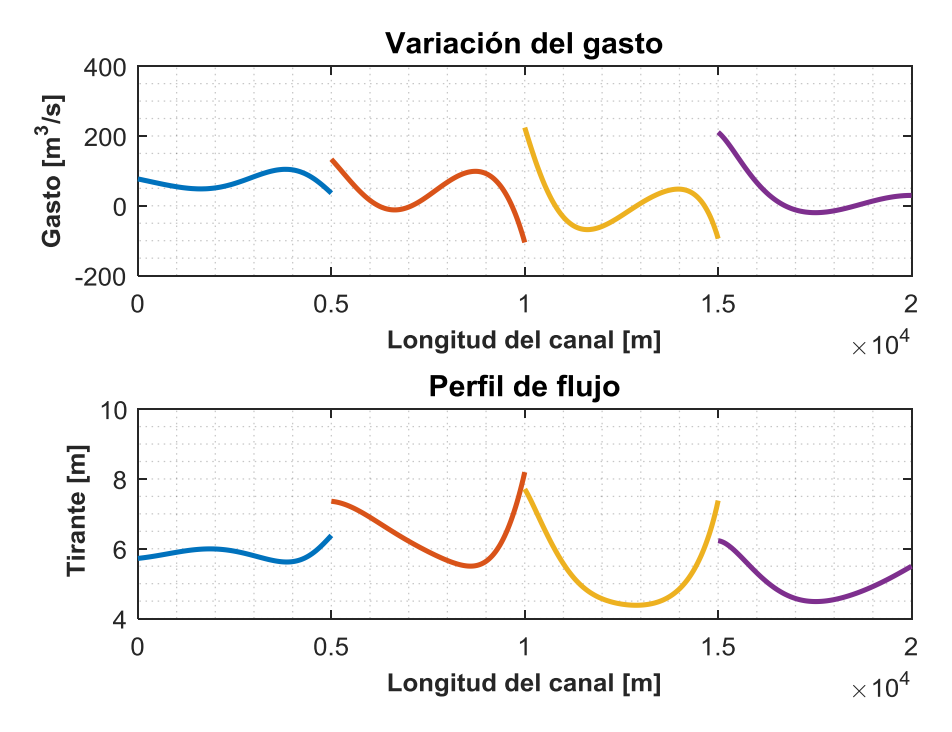

Figura 5.22. Resultados del escenario 1.G, variación del gasto y perfil a lo largo del canal en un tiempo antes de que se indetermine la matriz, prueba no convergente con  $\Delta t = 300$ ,  $Cr = 50$ , con iteración de Newton-Raphson y movimiento de compuertas

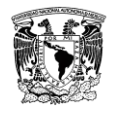

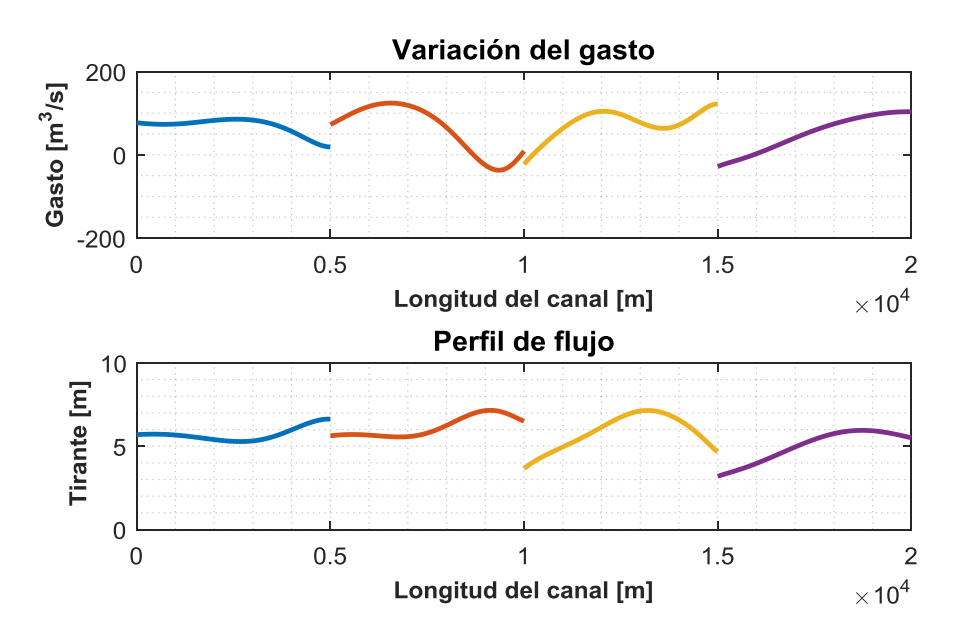

Figura 5.23. Resultados del escenario 1.H, variación del gasto y perfil a lo largo del canal en un tiempo antes de que se indetermine la matriz, prueba no convergente con  $\Delta t = 500$ ,  $Cr = 80$ , con iteración de Newton-Raphson y movimiento de compuertas

La prueba 1.E no es convergente debido a que el modelo con compuertas no es estable sin activar alguna iteración de los términos no lineales (Picard o Newton-Raphson), esto se compara con la prueba 1.D al ser la misma prueba, pero con la iteración de Picard.

Las pruebas 1.G - 1.H con  $Cr \geq 50$  el esquema no es estable con el módulo de regulación activado debido a la inestabilidad en las fronteras de gasto con las compuertas.

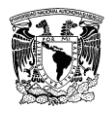

# **5.2. Escenario 2**

La configuración del escenario 2 se presenta en [Figura 5.24](#page-83-0) y las condiciones de las pruebas numéricas para diferentes condiciones de discretización y regulación se muestran en l[a Tabla](#page-83-1)  [5.3.](#page-83-1)

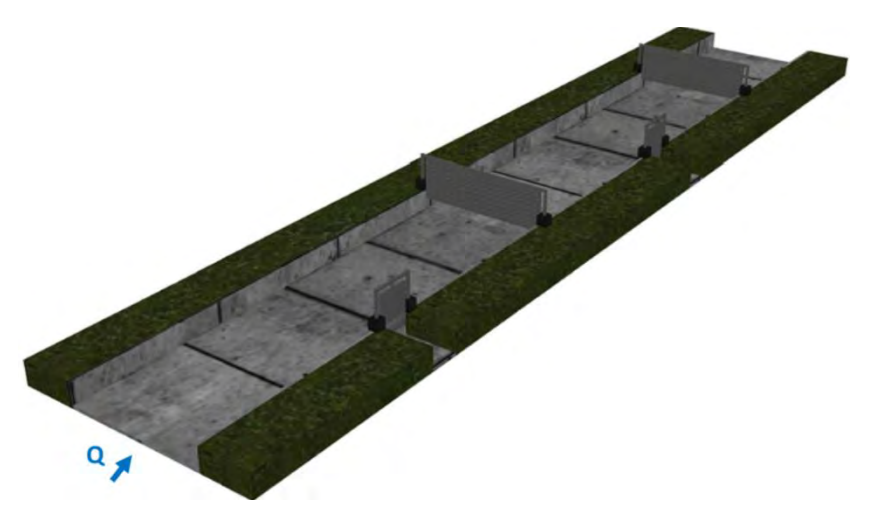

Figura 5.24. Vista topológica del canal del escenario 2 (sin escala)

<span id="page-83-1"></span><span id="page-83-0"></span>Tabla 5.3. Pruebas realizadas del escenario 2, las variables de cada prueba fueron: a) incremento de tiempo  $\Delta t$ ; b) número de Courant; c) tipo de actualización lineal; d) el uso del modelo de regulación, y condiciones especiales de modelación y resultado de la convergencia numérica.

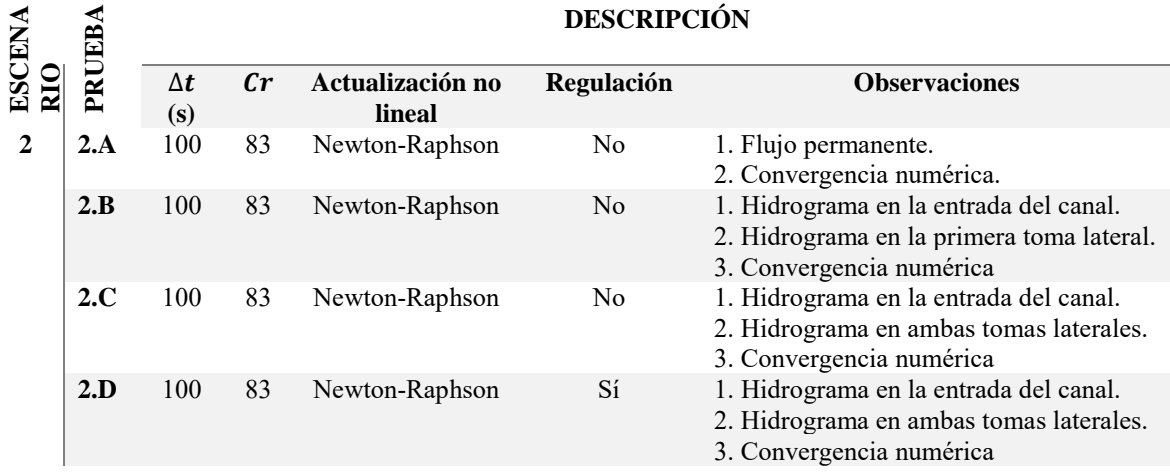

## **5.2.1. Topología del escenario 2**

Se consideró un canal rectangular de 15  $m$  de base, con siete tramos, dos tomas laterales, dos compuertas, dos tramos sin estructura y un embalse al final del canal, la longitud del canal es de 10 km, con una rugosidad de 0.014, un gasto al inicio de 100  $m^3/s$  y se extraen 20  $m^3$ /s de cada toma lateral, las compuertas mantienen un nivel aguas arriba de 5m. El  $\Delta x$ 

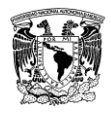

en el canal es de  $10m$  en los tramos sin toma lateral y de  $1m$  para los tramos con tomas laterales. En la [Figura 5.24](#page-83-0) se muestra una imagen de la configuración topológica del canal del escenario 2. La configuración de los tramos en el canal se muestra en la [Figura 5.24](#page-83-0) y [Figura 5.25,](#page-84-0) y la clave de la frontera aplicada para cada tramo, como se menciona en l[a Tabla](#page-28-0)  [2.3,](#page-28-0) se muestra en la [Figura 5.26](#page-84-1)

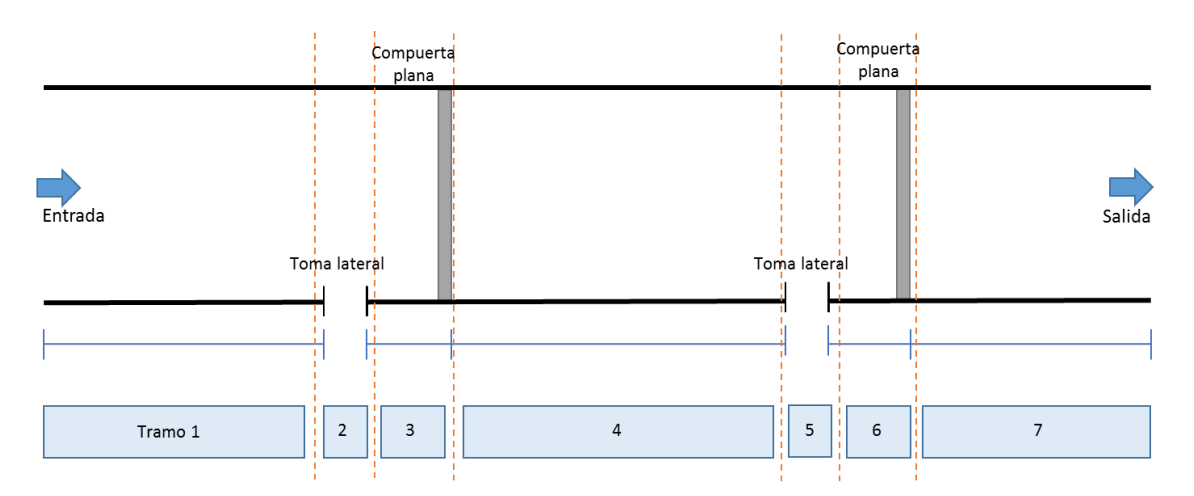

Figura 5.25. Distribución de tramos en el canal de la prueba 2

<span id="page-84-0"></span>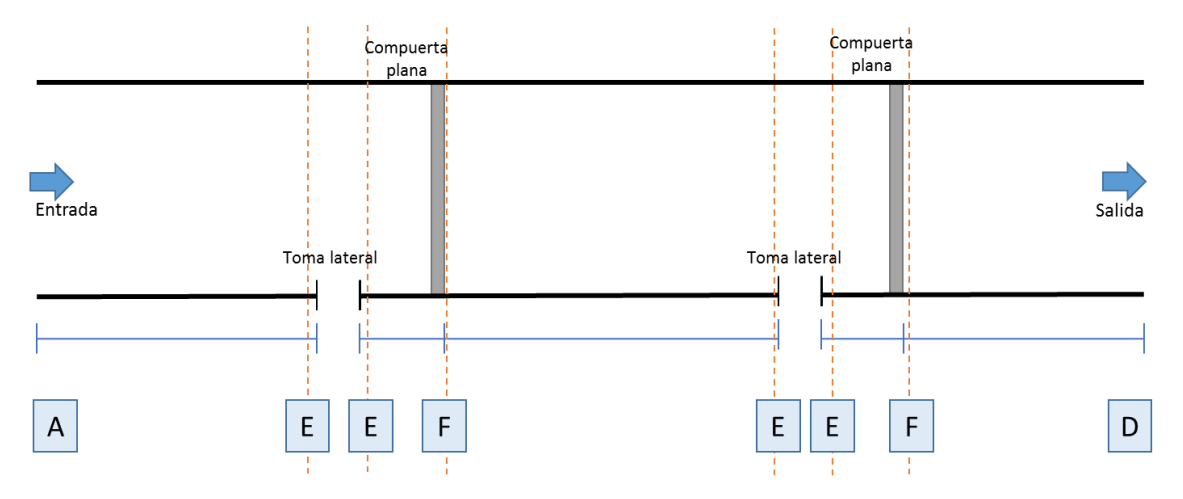

<span id="page-84-1"></span>Figura 5.26. Clave de la condición de frontera en cada tramo de la prueba 2

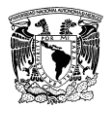

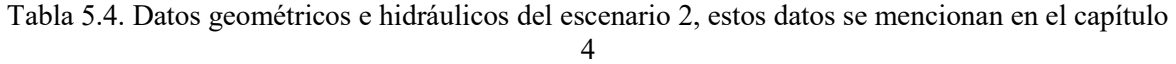

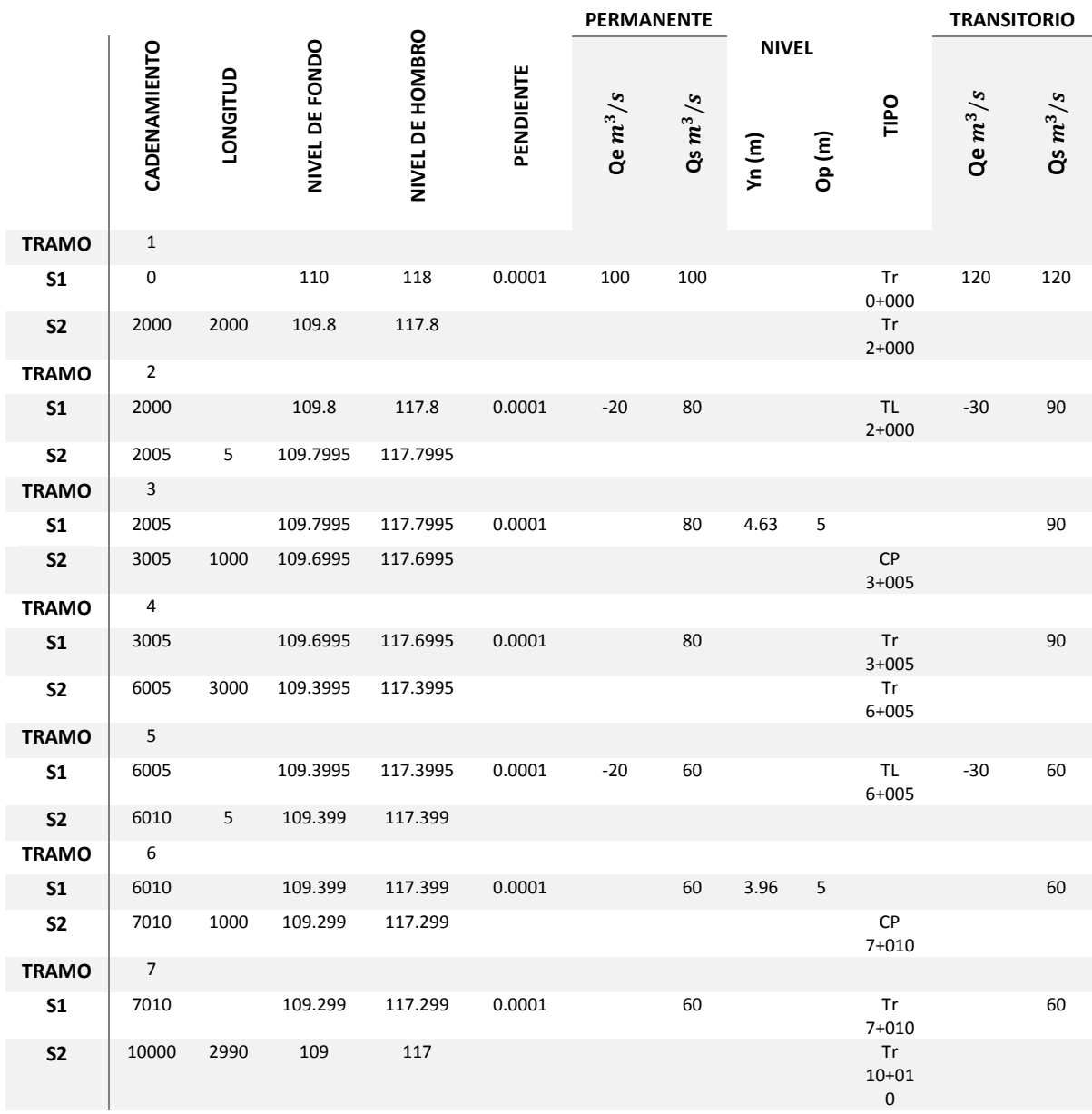

## **5.2.2. Condición inicial del escenario 2**

De la condición inicial se obtiene el perfil del agua a lo largo del canal y los coeficientes de descarga de las compuertas, en forma gráfica se muestran el perfil del canal con su topología en la [Figura 5.27,](#page-86-0) el embalse del último tramo en la [Figura 5.28,](#page-86-1) el gasto y perfil sin nivel de referencia a lo largo del canal en la [Figura 5.29](#page-86-2) y la convergencia de las ESV en la [Figura](#page-86-3)  [5.30.](#page-86-3)

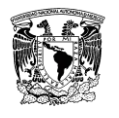

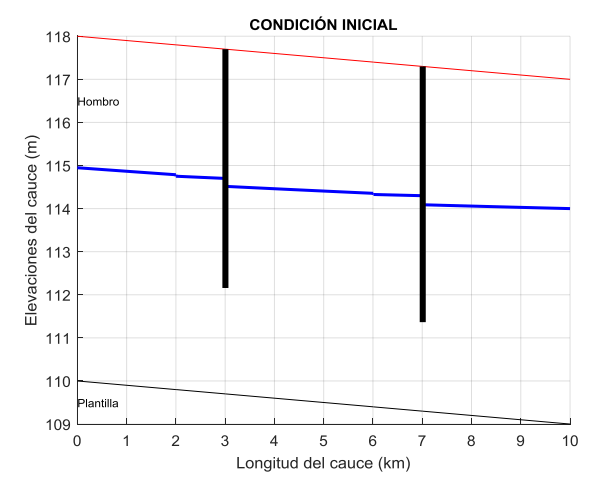

<span id="page-86-0"></span>Figura 5.27. C.I. del escenario 2, perfil de elevación del agua, plantilla y compuertas

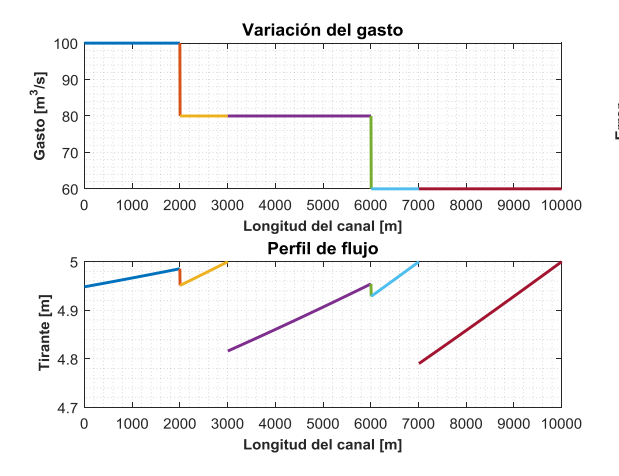

<span id="page-86-2"></span>Figura 5.29. C.I. del escenario 2, gasto y perfil del canal sin nivel de referencia

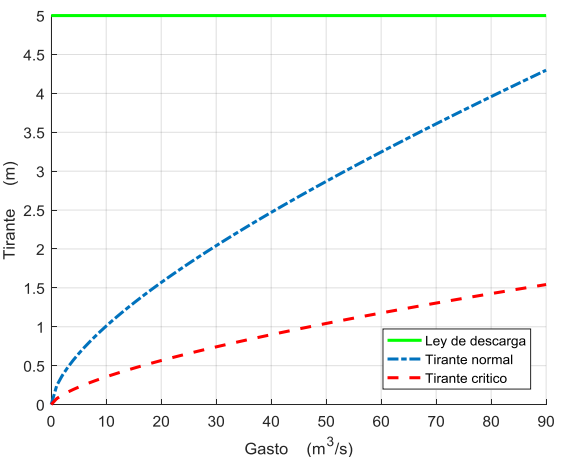

<span id="page-86-1"></span>Figura 5.28. C.I. del escenario 2, ley del embalse al final del canal

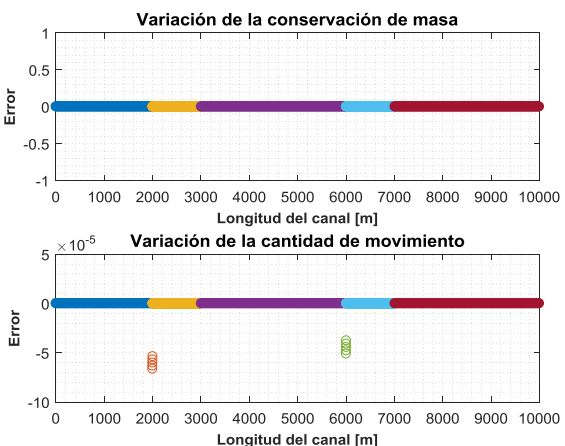

<span id="page-86-3"></span>Figura 5.30. C.I. del escenario 2, variación de la conservación de masa y cantidad de movimiento de la condición inicial

#### **5.2.3. Resultados en flujo transitorio del escenario 2**

Las pruebas se simularon con un tiempo total de 15000 s, a continuación, en la [Figura 5.31](#page-87-0) hasta la [Figura 5.42](#page-97-0) se muestran los resultados de las pruebas (tirante, gasto y apertura de compuertas) en forma gráfica.

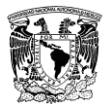

Tiempo (s)

 $\mathbf{0}$ 

 $\overline{0}$ 

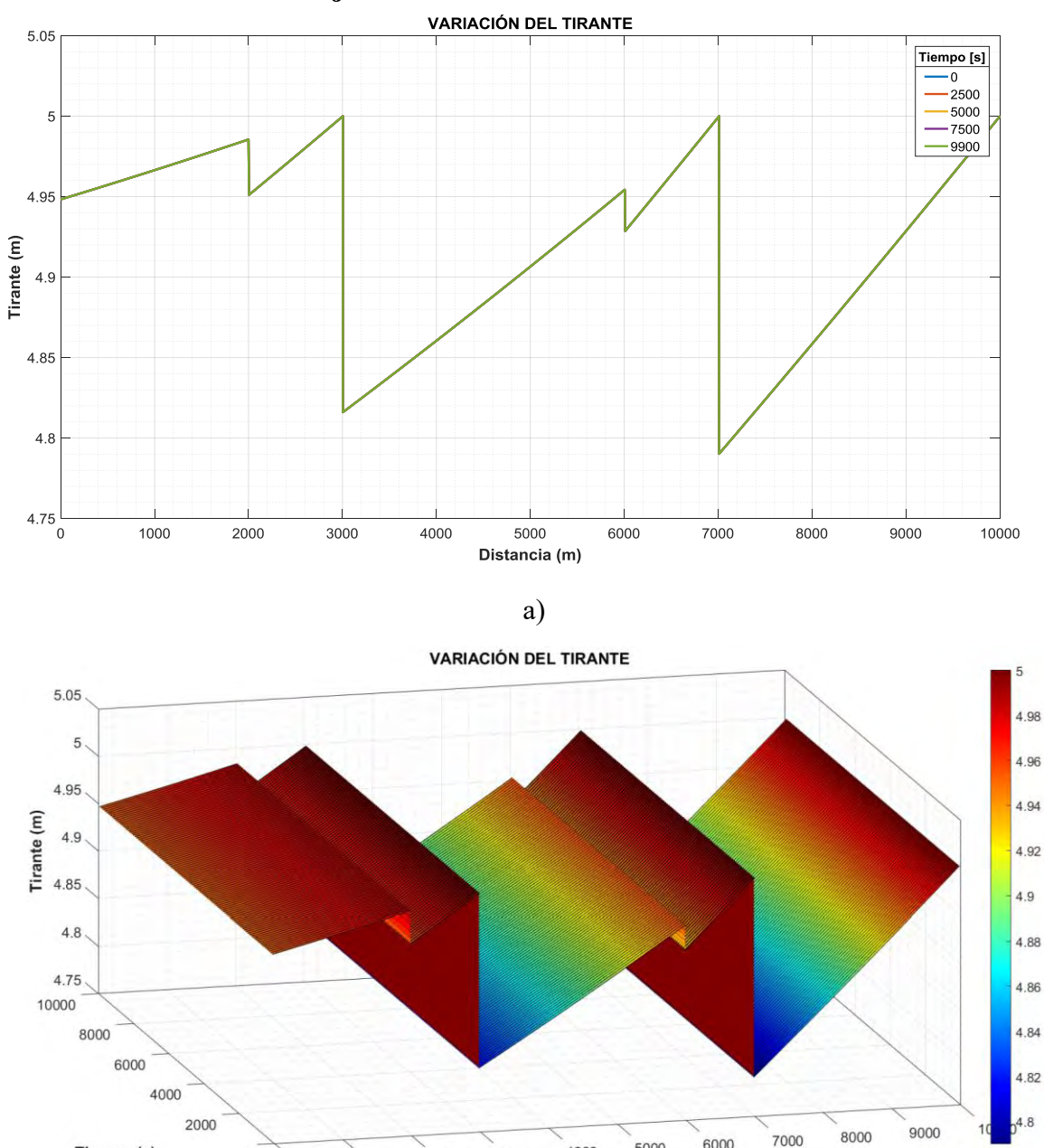

#### **5.2.3.1. Resultados en flujo transitorio del escenario 2.A**

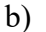

3000

2000

1000

4000

Distancia (m)

6000

5000

<span id="page-87-0"></span>Figura 5.31. Resultados del escenario 2.A con  $\Delta t = 100$ ,  $Cr = 83$ , con iteración de Newton-Raphson y flujo permanente, a) variación del tirante a diferentes tiempos de la simulación, b) evolución del tirante a lo largo de la simulación

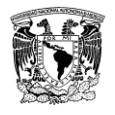

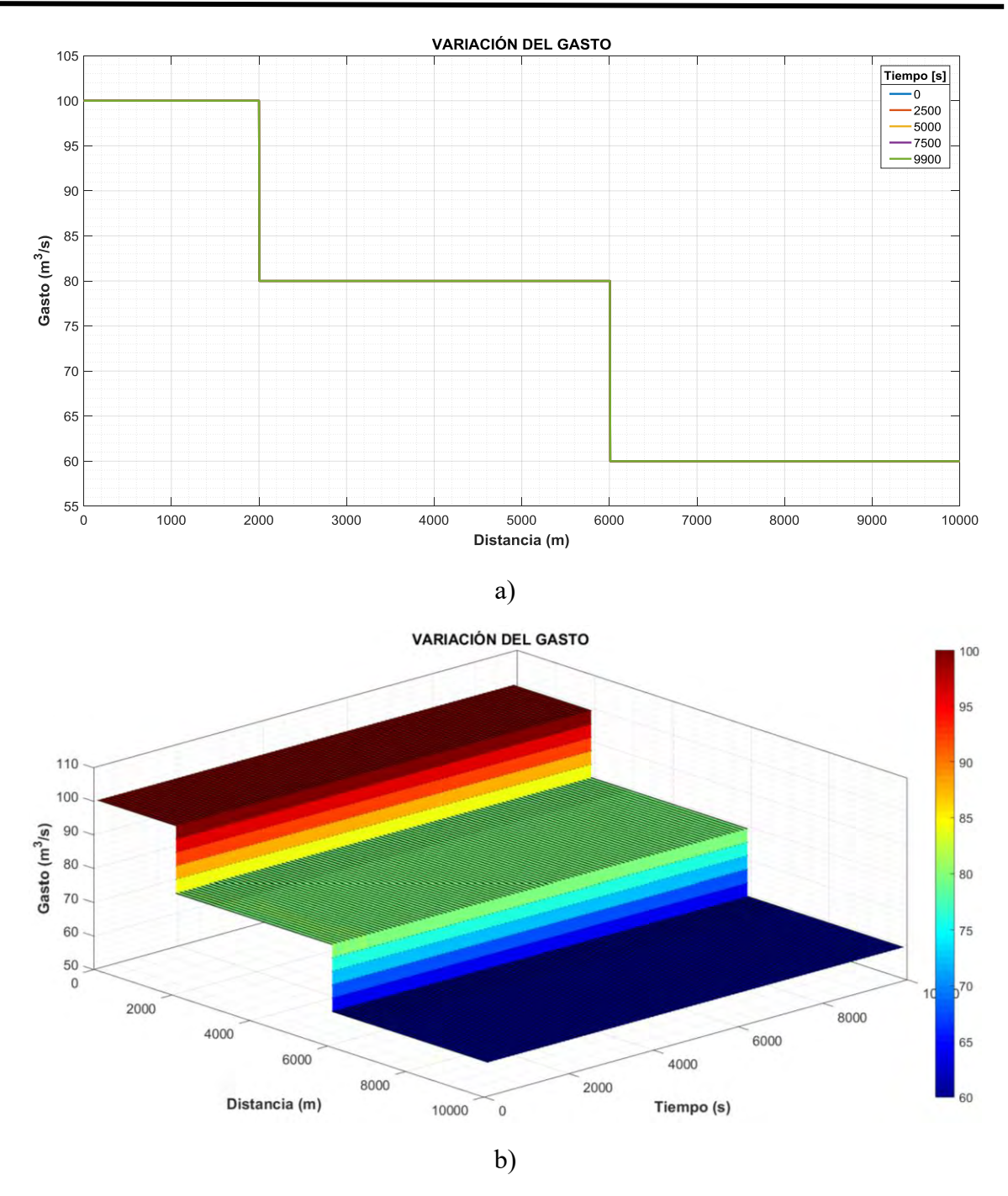

Figura 5.32. Resultados del escenario 2.A con  $\Delta t = 100$ ,  $Cr = 83$ , con iteración de Newton-Raphson y flujo permanente, a) variación del gasto a diferentes tiempos de simulación, b) evolución del gasto a lo largo de la simulación

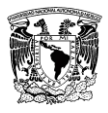

# **5.2.3.2. Resultados en flujo transitorio del escenario 2.B**

A esta prueba se le transitó un hidrograma al inicio del canal y otro en la primera toma lateral mostrados en la [Figura 5.33,](#page-89-0) de manera que el gasto adicional que se extrae de la toma lateral sea compensado con el gasto que ingrese al canal.

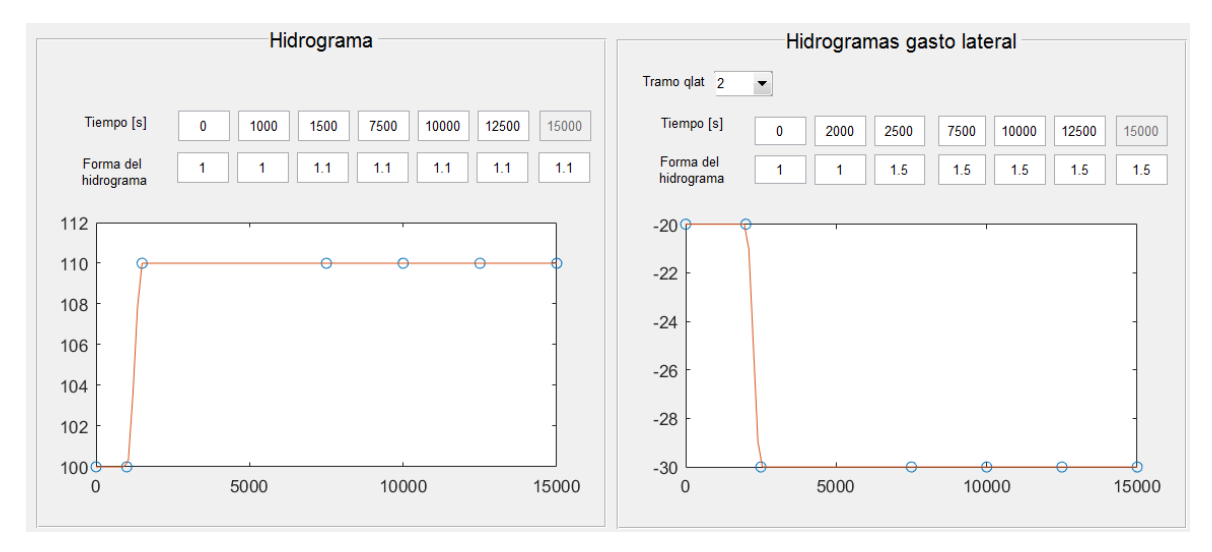

<span id="page-89-0"></span>Figura 5.33. Hidrogramas del escenario 2.B, (izquierda) entrada al canal, (derecha) salida en la primera toma lateral en el tramo 2.

El hidrograma de la segunda toma lateral permanece fijo con el gasto de extracción sin ley de descarga, en el SFT la forma de realizar esto es colocando valores unitarios en el vector (forma del hidrograma) de la interfaz, como se muestra en la [Figura 5.34.](#page-89-1)

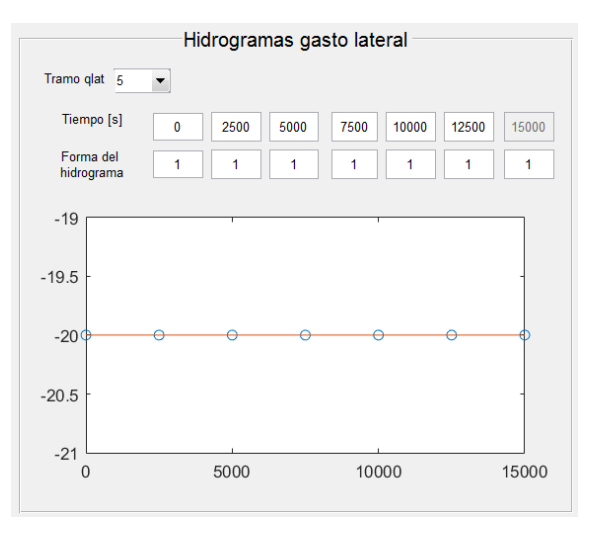

<span id="page-89-1"></span>Figura 5.34. Hidrograma escenario 2.B de la segunda toma lateral en el tramo 5

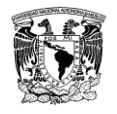

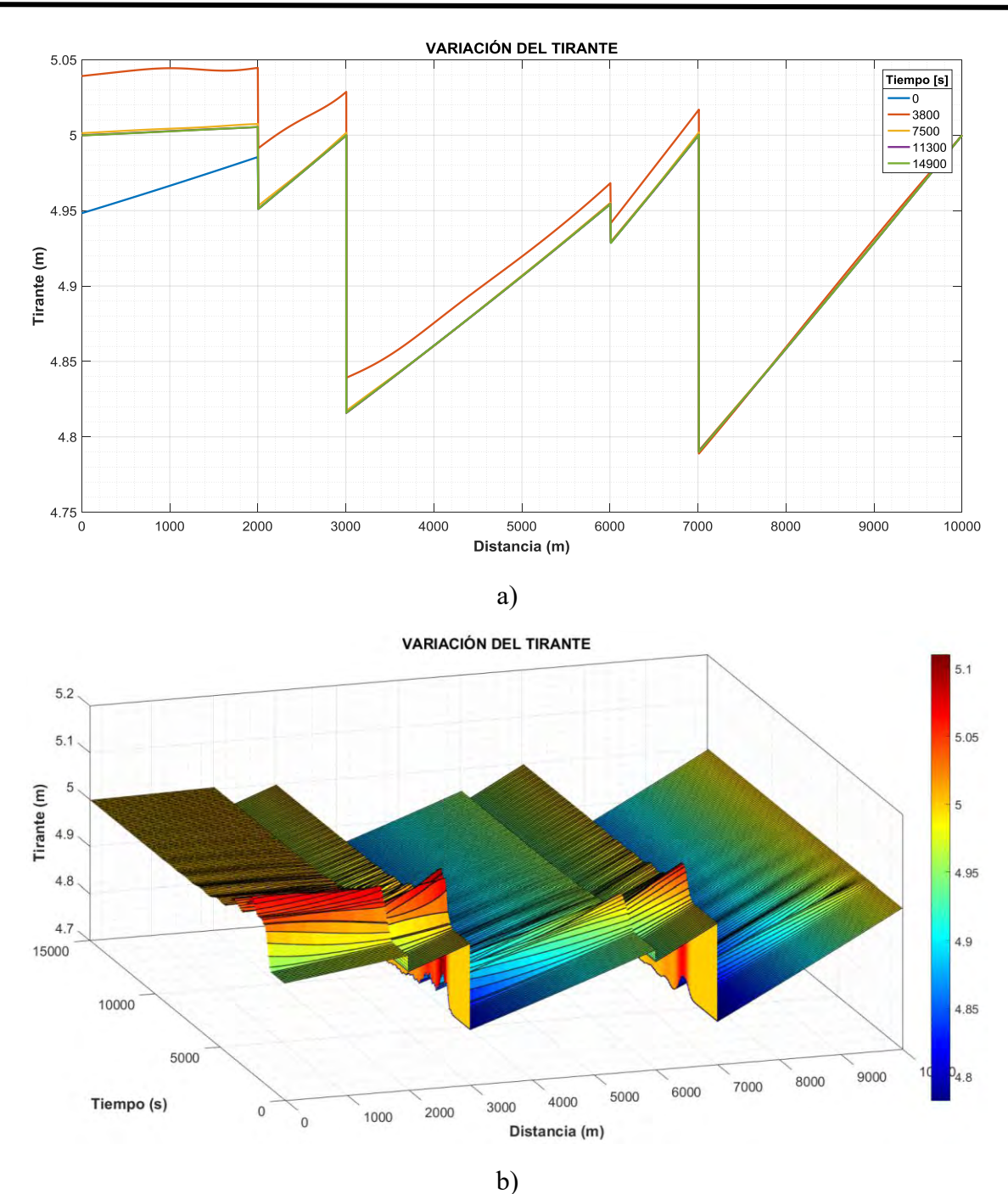

Figura 5.35. Resultados del escenario 2.B con  $\Delta t = 100$ ,  $Cr = 83$ , con iteración de Newton-Raphson, hidrograma a la entrada y en la primera toma lateral, a) variación del tirante a diferentes tiempos de la simulación, b) evolución del tirante a lo largo de la simulación

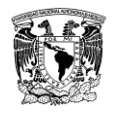

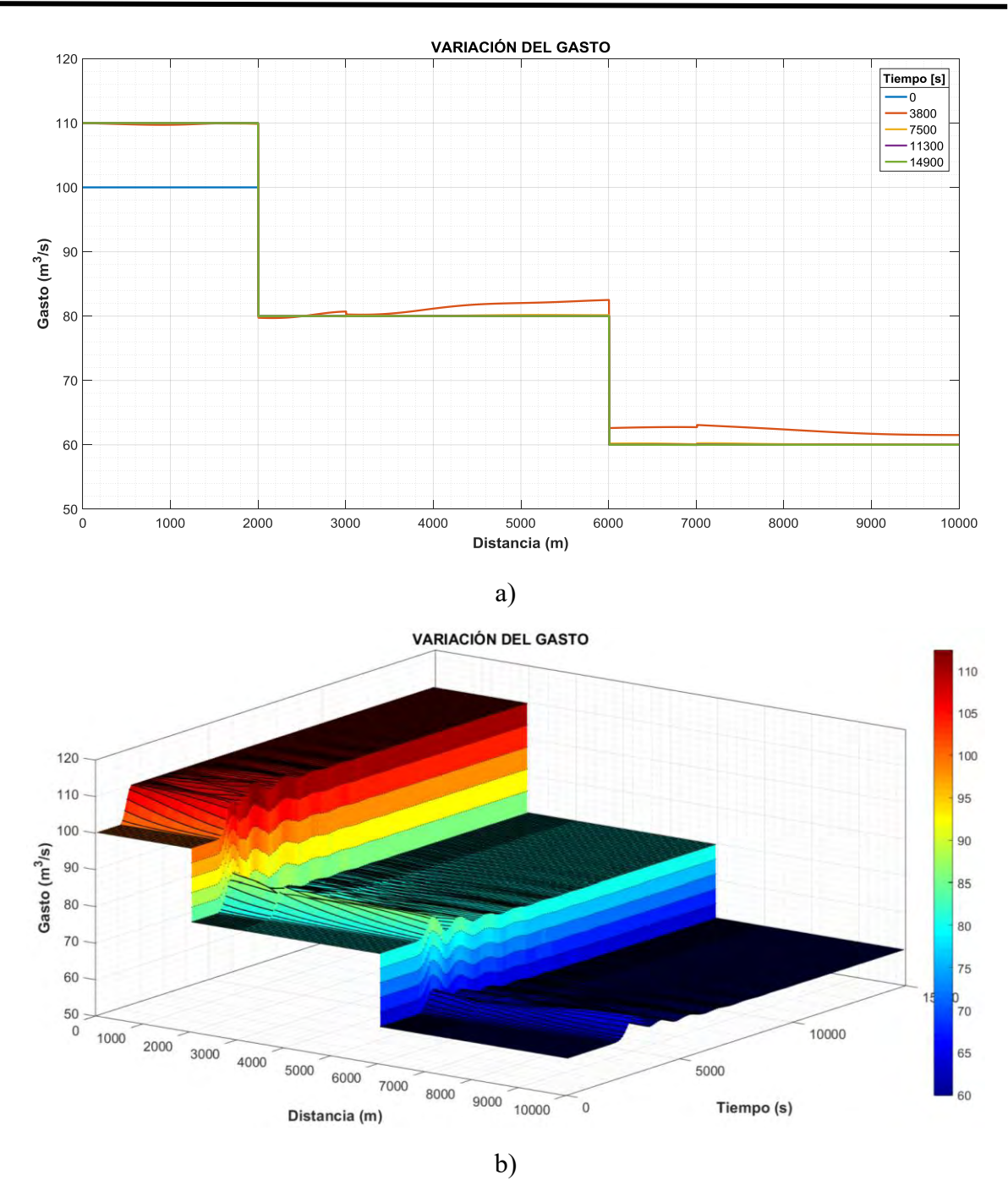

Figura 5.36. Resultados del escenario 2.B con  $\Delta t = 100$ ,  $Cr = 83$ , con iteración de Newton-Raphson, hidrograma a la entrada y en la primera toma lateral, a) variación del gasto a diferentes tiempos de simulación, b) evolución del gasto a lo largo de la simulación

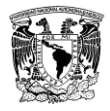

# **5.2.3.3. Resultados en flujo transitorio del escenario 2.C**

En esta prueba se transitó un hidrograma al inicio del canal y en ambas tomas laterales para que el gasto de entrada al canal sea el que satisfaga la demanda de ambas tomas laterales, es decir, un gasto de 10  $m^3/s$  de extracción en cada toma y un gasto de 20  $m^3/s$  a la entrada, de esta forma se mantiene un gasto aguas abajo de 60  $m^3$ /s, en la [Figura 5.37](#page-92-0) se muestran los hidrogramas.

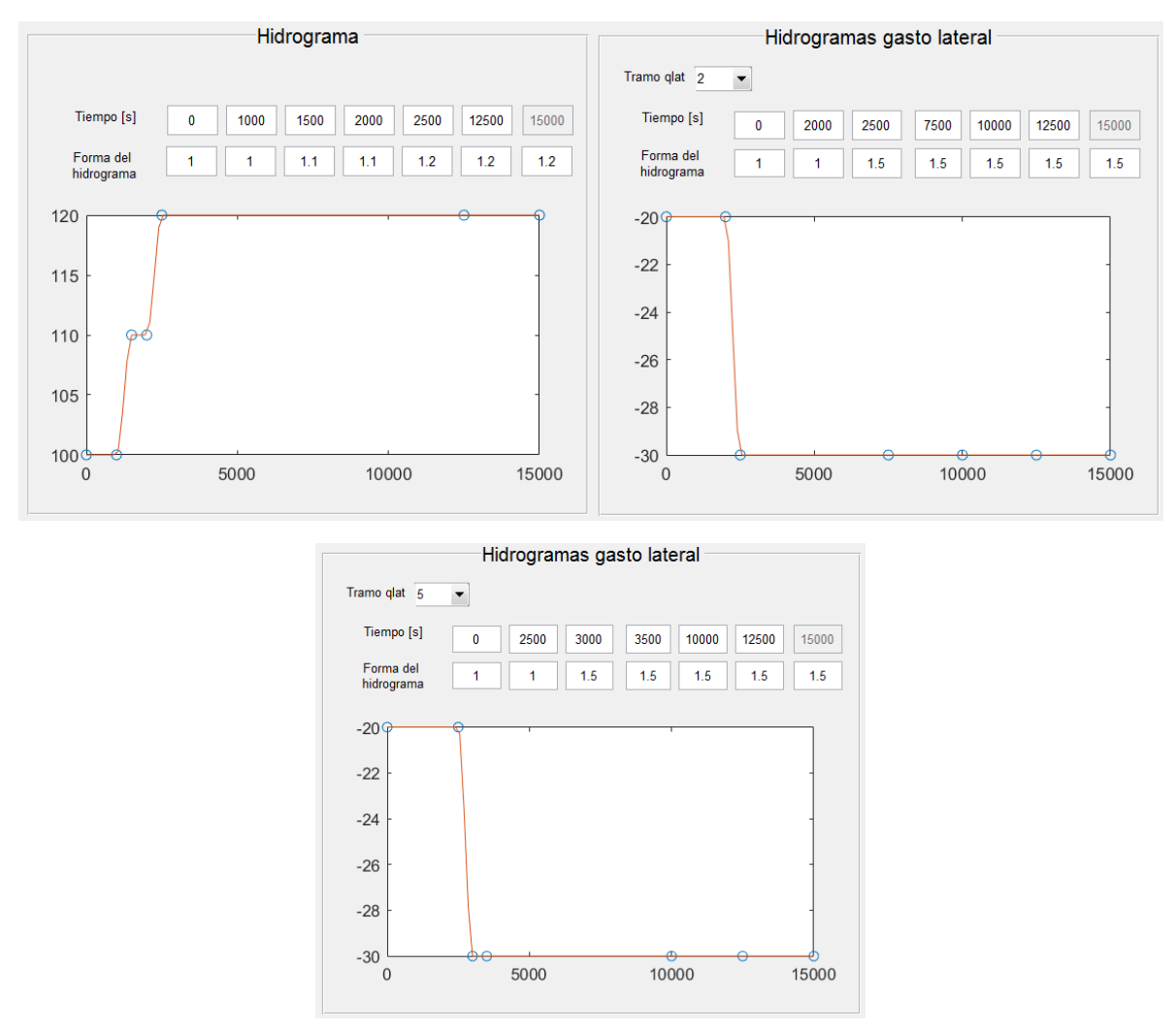

<span id="page-92-0"></span>Figura 5.37. Hidrogramas escenario 2.C, (izquierda) a la entrada al canal, (derecha) salida en la primera toma lateral en el tramo 2 y (abajo) salida en la segunda toma lateral en el tramo 5.

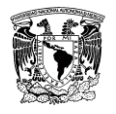

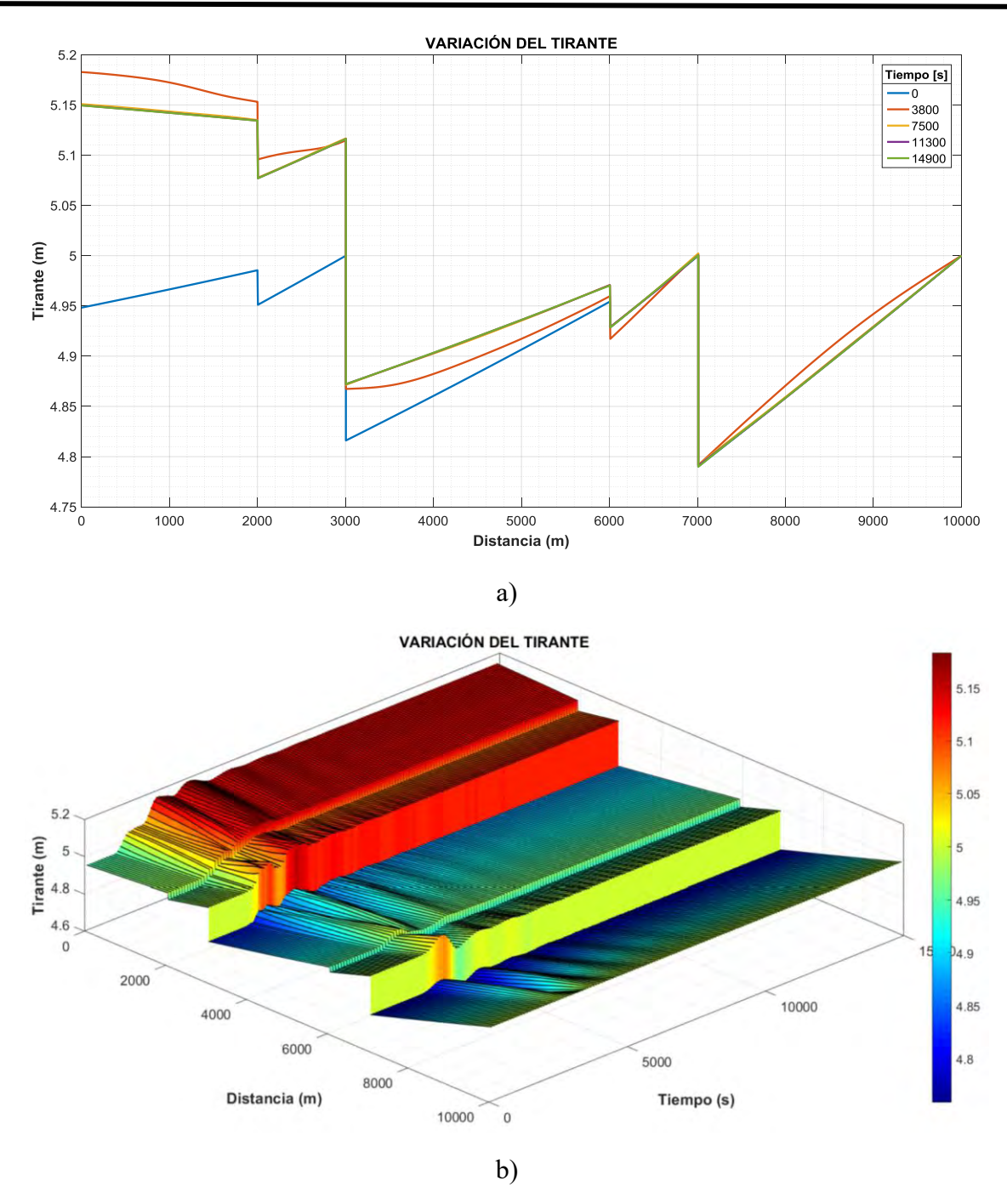

<span id="page-93-0"></span>Figura 5.38. Resultados del escenario 2.C con  $\Delta t = 100$ ,  $Cr = 83$ , con iteración de Newton-Raphson, hidrograma a la entrada y en ambas tomas laterales, a) variación del tirante a diferentes tiempos de la simulación, b) evolución del tirante a lo largo de la simulación

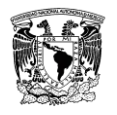

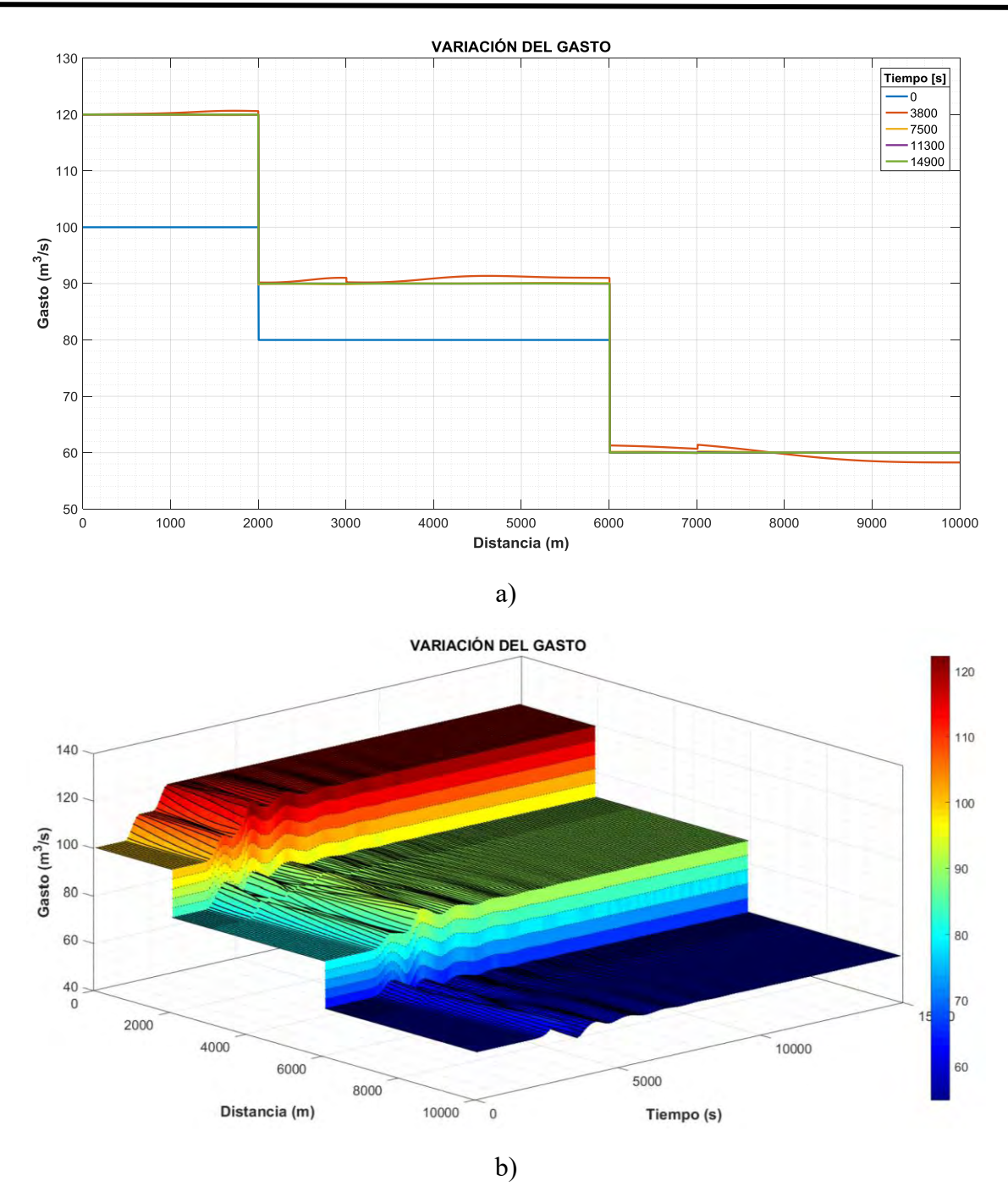

<span id="page-94-0"></span>Figura 5.39. Resultados del escenario 2.C con  $\Delta t = 100$ ,  $Cr = 83$ , con iteración de Newton-Raphson, hidrograma a la entrada y en ambas tomas laterales, a) variación del gasto a diferentes tiempos de simulación, b) evolución del gasto a lo largo de la simulación

En la [Figura 5.38](#page-93-0) se observan dos caídas del nivel, de izquierda a derecha, la primera es causada por la toma lateral que extrae gasto y con ello disminuye el nivel, y la segunda es causada por la compuerta, en la [Figura 5.39,](#page-94-0) la caída abrupta es causada por la extracción de gasto y un poco más adelante se observa una línea, la cual por diferencia del orden de  $(1x10^{-4} a 1x10^{-9})$  que se tiene entre una iteración y otra, del gasto.

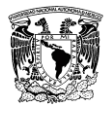

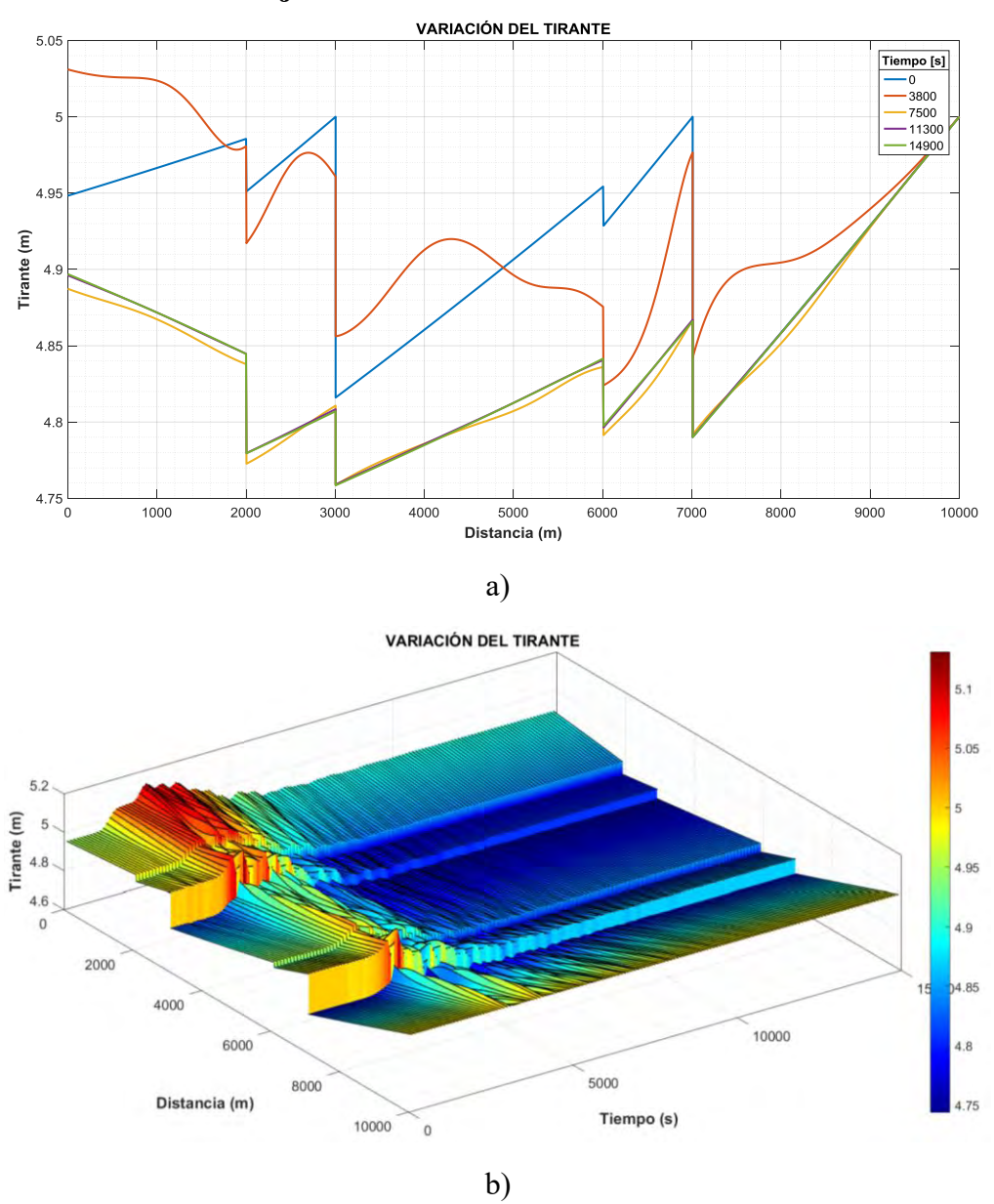

#### **5.2.3.4. Resultados en flujo transitorio del escenario 2.D**

Figura 5.40. Resultados del escenario 2.D con  $\Delta t = 100$ ,  $Cr = 83$ , con iteración de Newton-Raphson, hidrograma a la entrada y en ambas tomas laterales y con movimiento de compuertas, a) variación del tirante a diferentes tiempos de la simulación, b) evolución del tirante a lo largo de la simulación

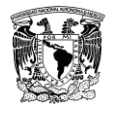

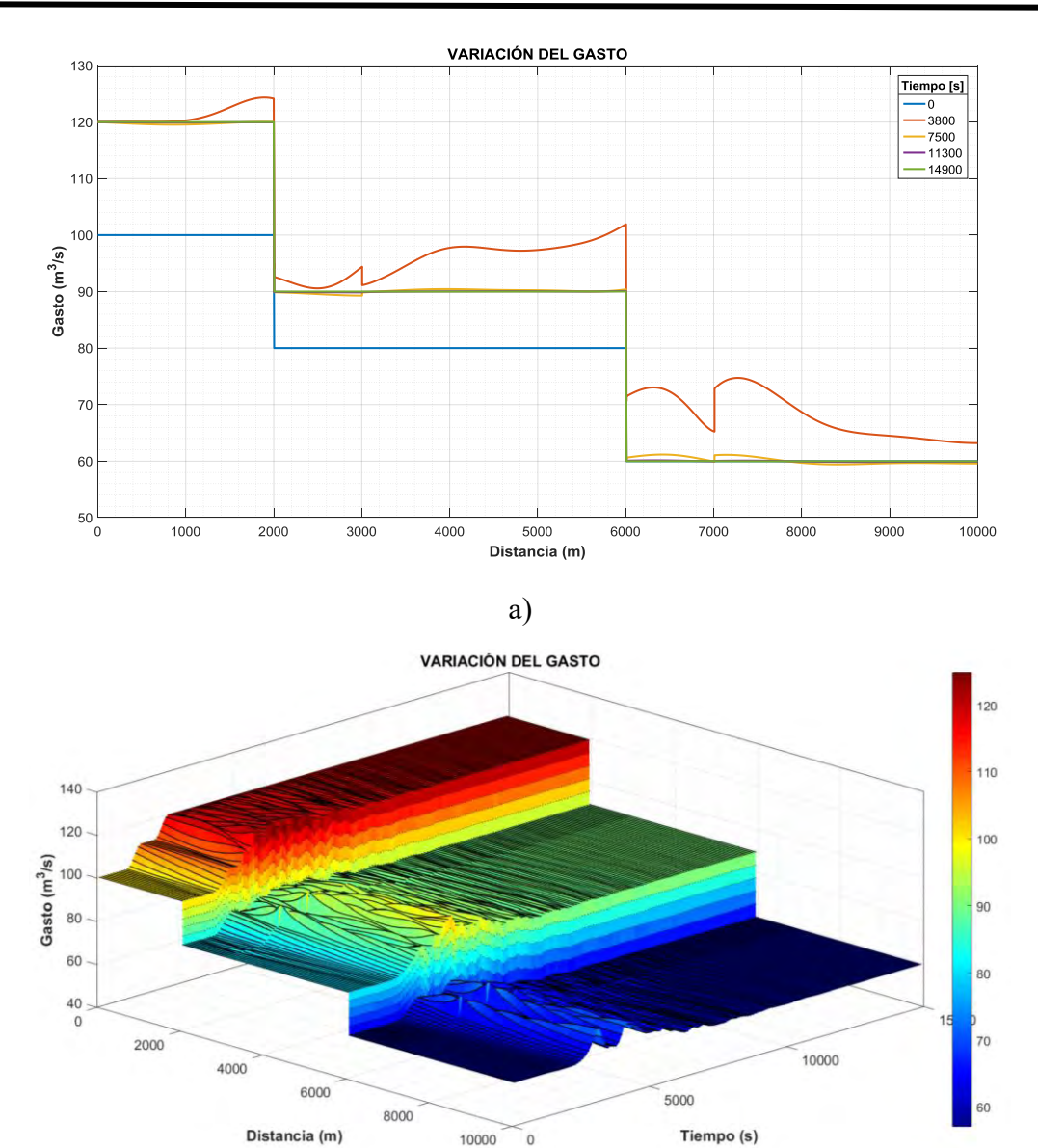

b)

Figura 5.41. Resultados del escenario 2.D con  $\Delta t = 100$ ,  $Cr = 83$ , con iteración de Newton-Raphson, hidrograma a la entrada y en ambas tomas laterales y con movimiento de compuertas, a) variación del gasto a diferentes tiempos de simulación, b) evolución del gasto a lo largo de la simulación

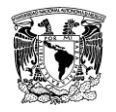

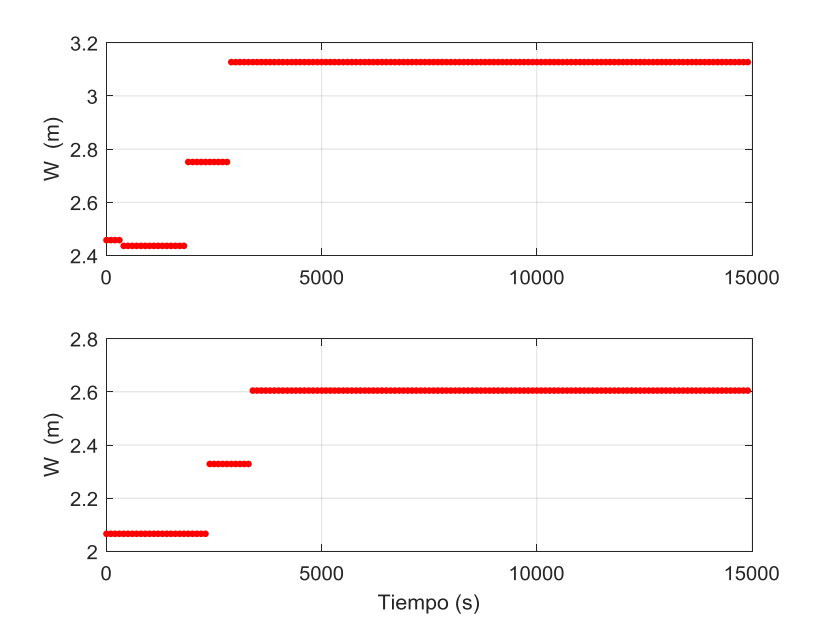

<span id="page-97-0"></span>Figura 5.42. Apertura de compuertas en el tiempo del escenario 2.D, (arriba) compuerta uno, (abajo) compuerta dos.

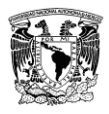

## **5.3. Escenario 3**

La configuración del escenario 3 se presenta en la [Figura 5.43](#page-98-0) y las condiciones de las pruebas numéricas para diferentes condiciones de discretización y regulación se muestran en la [Tabla 5.5.](#page-98-1)

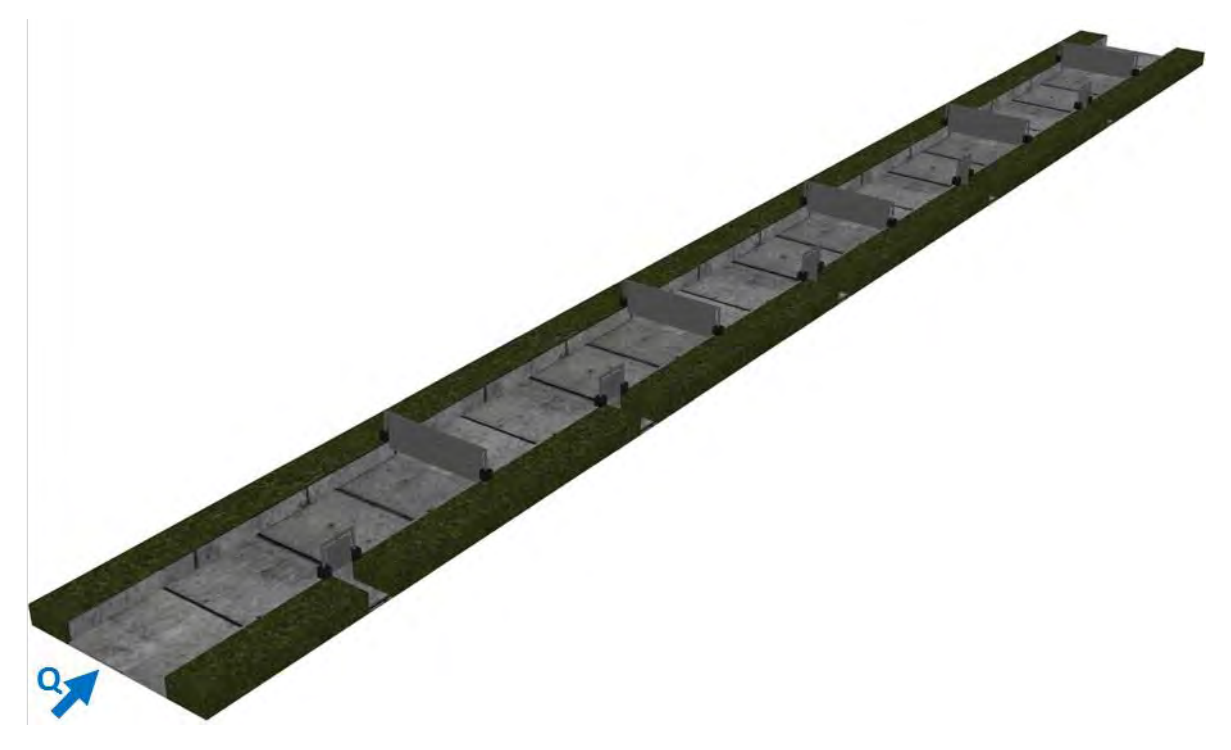

Figura 5.43. Vista topológica del canal del escenario 3 (sin escala)

<span id="page-98-1"></span><span id="page-98-0"></span>Tabla 5.5. Pruebas del escenario 3, las variables de cada prueba fueron: a) incremento de tiempo ∆t; b) número de Courant; c) tipo de actualización lineal; d) el uso del modelo de regulación, condiciones especiales de modelación y resultado de la convergencia numérica.

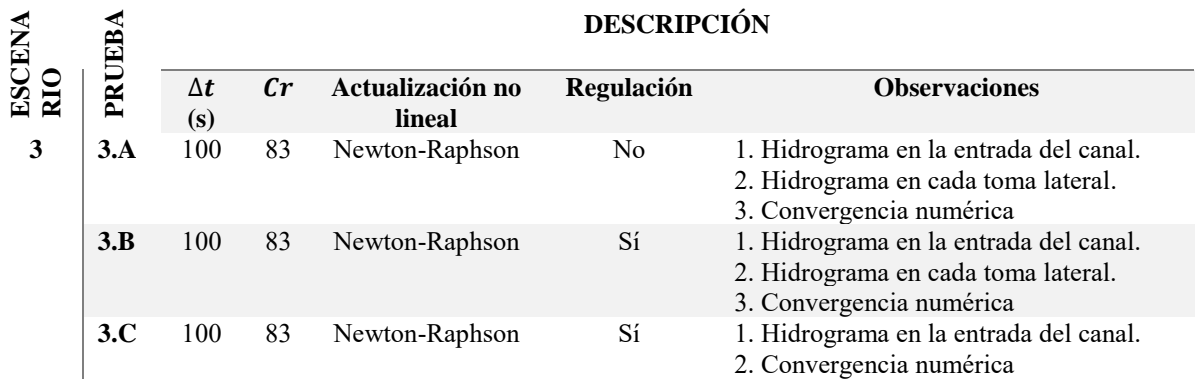

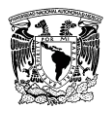

# **5.3.1. Topología del escenario 3**

Se consideró un canal rectangular con 16 tramos, de los cuales cinco son tomas laterales, cinco tienen compuertas planas, cinco son tramos sin estructura y uno es un embalse al final del canal; la longitud total del canal es de  $31,025$  m, la base del canal es de 15 m, con una rugosidad de 0.014, un gasto al inicio del canal de 90  $m^3/s$ , el  $\Delta x$  en el canal se tomó de  $10<sub>m</sub>$  en tramos y de 1 $<sub>m</sub>$  para las tomas laterales. Un esquema de la configuración de los</sub> tramos en el canal se muestra en la [Figura 5.44a](#page-99-0) y la clave de la frontera aplicada para cada tramo, como se menciona en la [Tabla 2.3,](#page-28-0) se muestra en la [Figura 5.44b](#page-99-0).

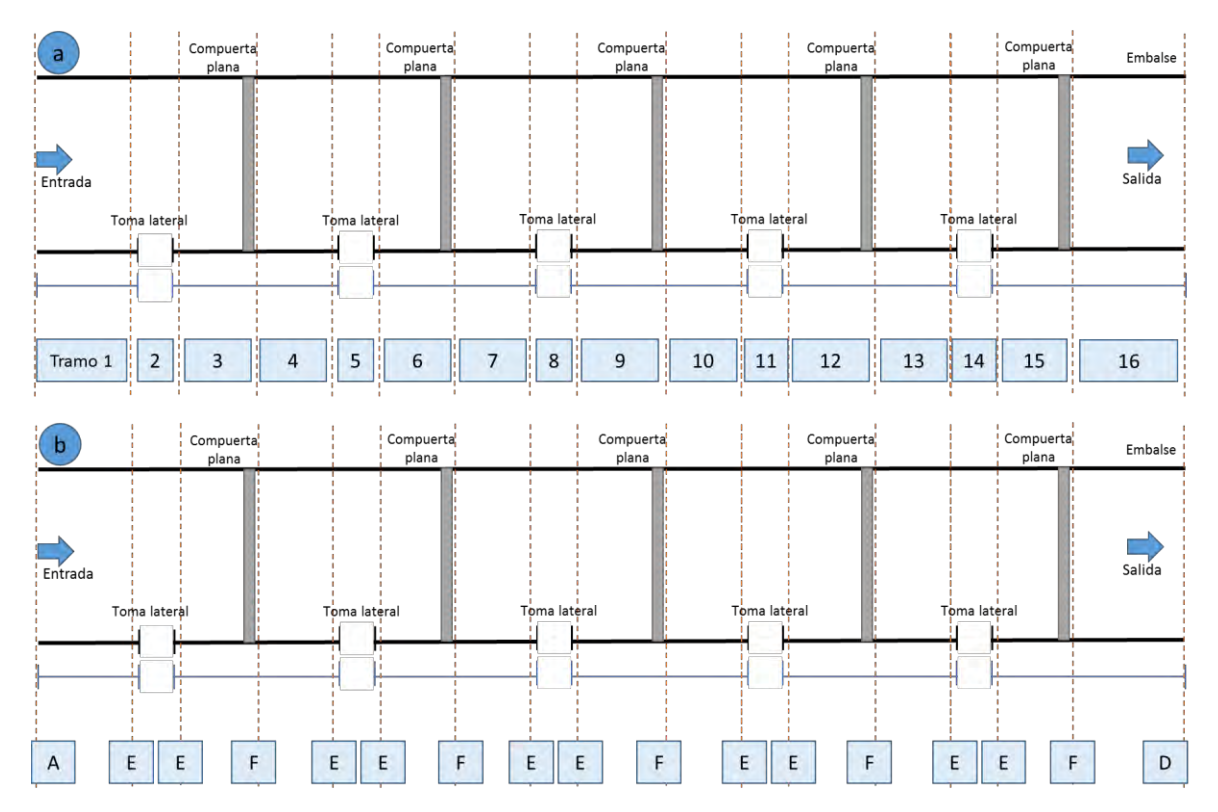

<span id="page-99-0"></span>Figura 5.44. a) Distribución de tramos, b) Clave de la condición de frontera para cada tramo

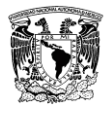

Tabla 5.6. Datos geométricos e hidráulicos del escenario 3, estos datos se mencionan en el capítulo 4

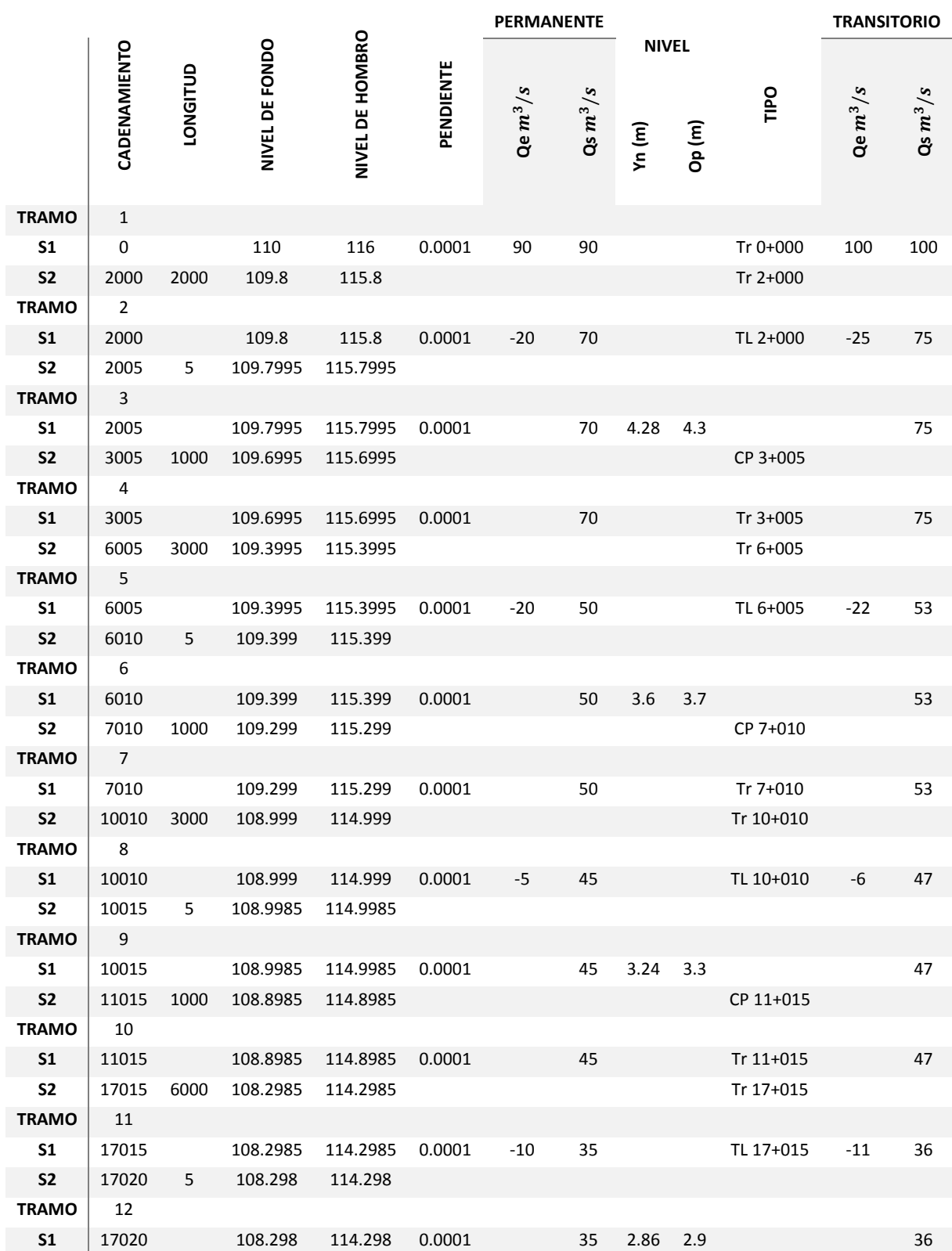

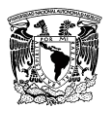

#### DESARROLLO DE UN SISTEMA DE SOPORTE PARA SIMULACIÓN DE FLUJO TRANSITORIO EN UNA RED DE CANALES DE RIEGO

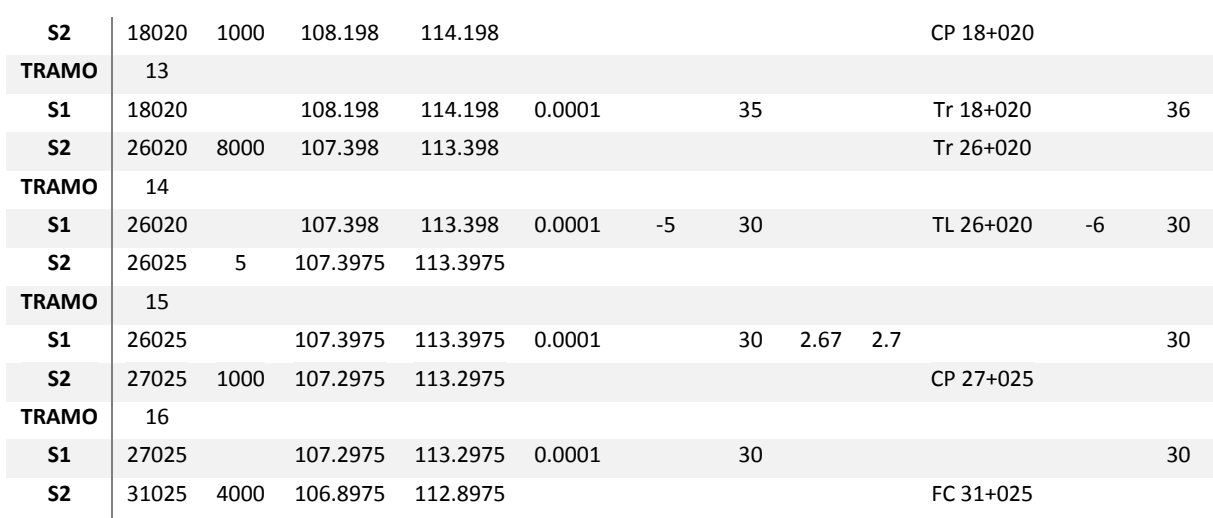

#### **5.3.2. Condición inicial del escenario 3**

De la condición inicial se obtiene el perfil del agua a lo largo del canal y los coeficientes de descarga de las compuertas, en forma gráfica se muestran el hidrograma de entrada al canal en la [Figura 5.45,](#page-101-0) el perfil del canal con su topología en la [Figura 5.46,](#page-102-0) la ley del embalse del último tramo en la [Figura 5.47,](#page-102-1) el gasto y perfil sin nivel de referencia a lo largo del canal en la [Figura 5.48,](#page-102-2) y la convergencia de las ESV en la [Figura 5.49.](#page-102-3)

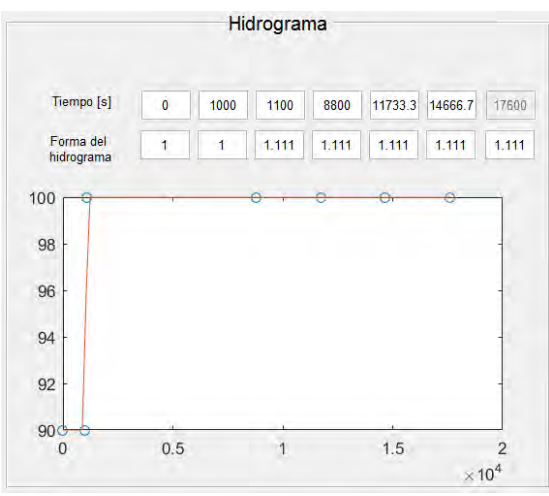

<span id="page-101-0"></span>Figura 5.45. C.I. del escenario 3, hidrograma de entrada

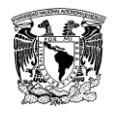

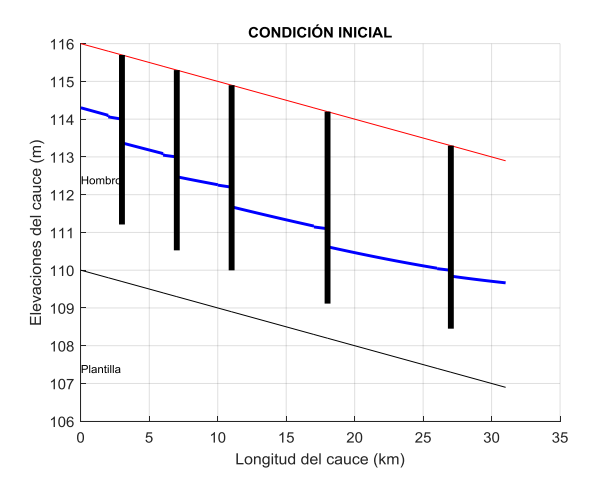

<span id="page-102-0"></span>Figura 5.46. C.I. del escenario 3, perfil de elevación del agua, plantilla y compuertas

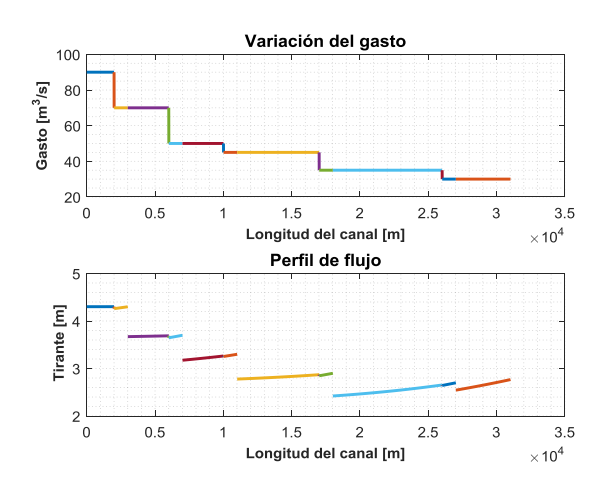

<span id="page-102-2"></span>Figura 5.48. C.I. del escenario 3, gasto y perfil del canal sin nivel de referencia

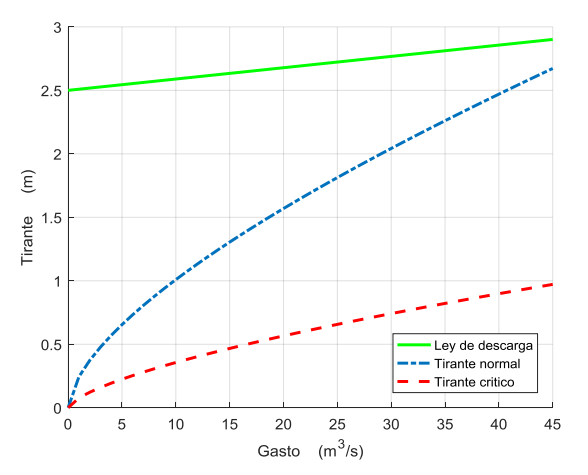

<span id="page-102-1"></span>Figura 5.47. Ley de descarga en el último tramo de la prueba 3

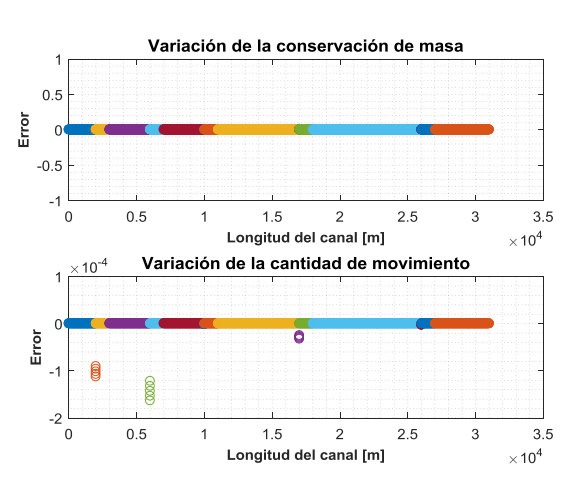

<span id="page-102-3"></span>Figura 5.49. C.I. del escenario 3, variación de la conservación de masa y cantidad de movimiento

#### **5.3.3. Resultados en flujo transitorio del escenario 3**

Las pruebas se simularon con un tiempo total de 17600 s, de la [Figura 5.50](#page-103-0) hasta la Figura [5.57,](#page-110-0) se muestran los resultados de las pruebas (tirante, gasto y apertura de compuertas) en forma gráfica.

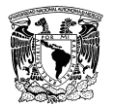

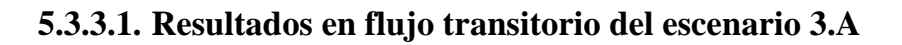

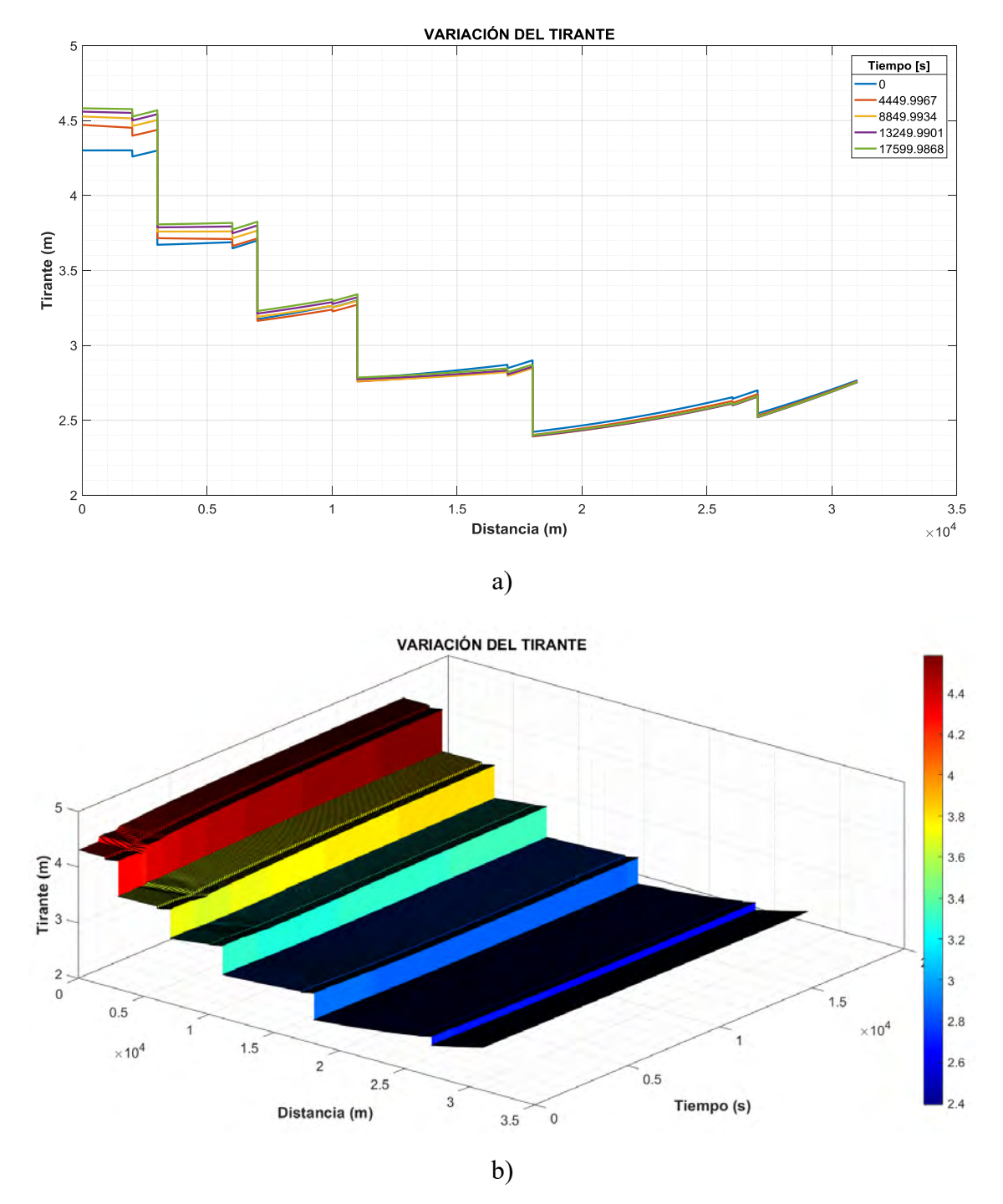

<span id="page-103-0"></span>Figura 5.50. Resultados del escenario 3.A con  $\Delta t = 50$ ,  $Cr = 39$ , con iteración de Newton-Raphson, hidrograma de entrada y en cada toma lateral, a) variación del tirante a diferentes tiempos de la simulación, b) evolución del tirante a lo largo de la simulación.

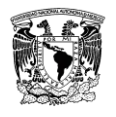

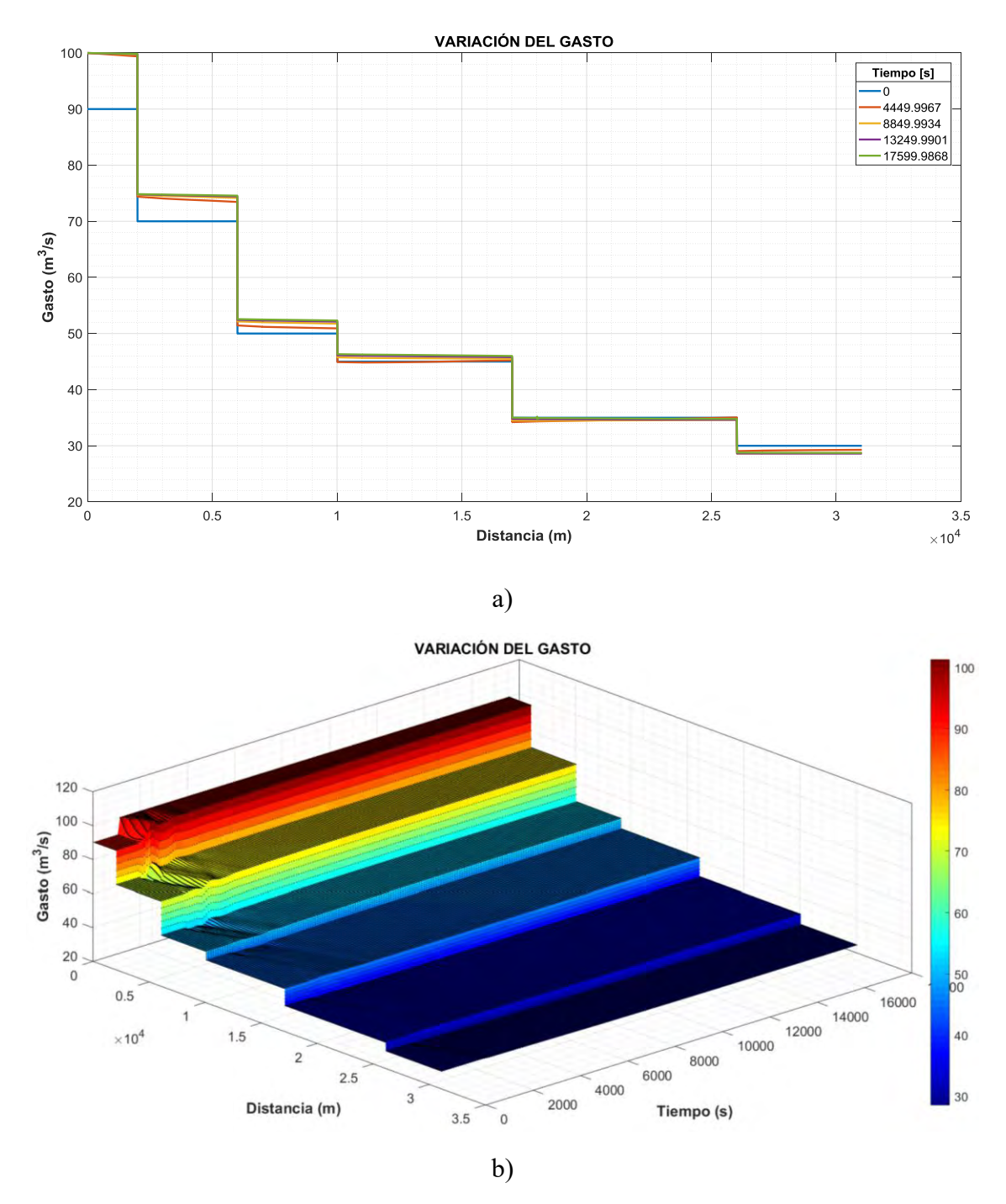

Figura 5.51. Resultados del escenario 3.A con  $\Delta t = 50$ ,  $Cr = 39$ , con iteración de Newton-Raphson, hidrograma de entrada y en cada toma lateral, a) variación del gasto a diferentes tiempos de simulación, b) evolución del gasto a lo largo de la simulación

En el escenario 3.A sin regulación se observa que el gasto al final del canal no coincide con la resta de las extracciones y el gasto de entrada, esto es debido a que las compuertas no permiten el flujo completo al no existir regulación en ellas.

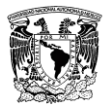

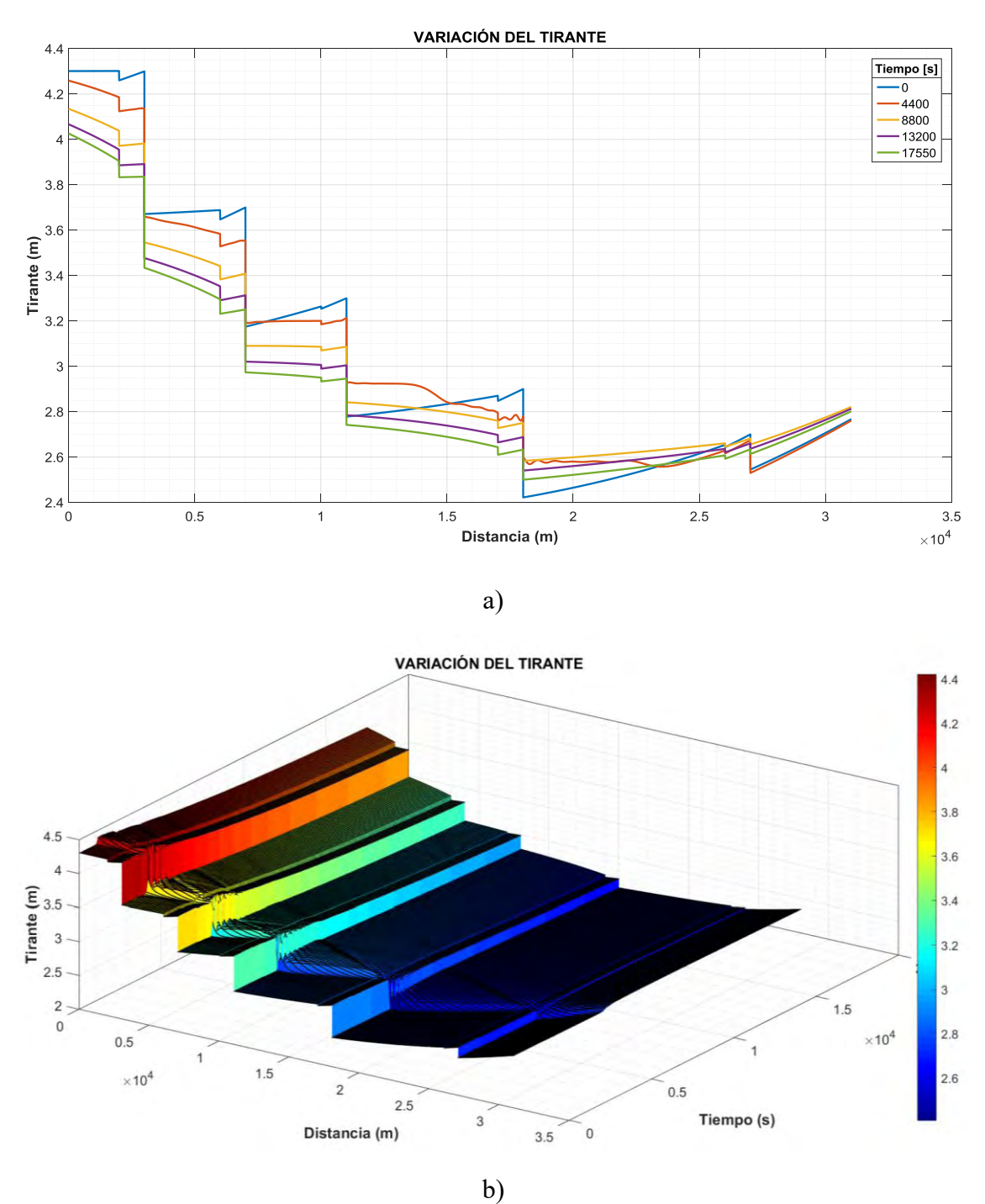

#### **5.3.3.2. Resultados en flujo transitorio del escenario 3.B**

Figura 5.52. Resultados del escenario 3.B con  $\Delta t = 50$ ,  $Cr = 39$ , con iteración de Newton-Raphson, hidrograma de entrada y en cada toma lateral y con movimiento de compuertas, a) variación del tirante a diferentes tiempos de la simulación, b) evolución del tirante a lo largo de la simulación

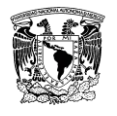

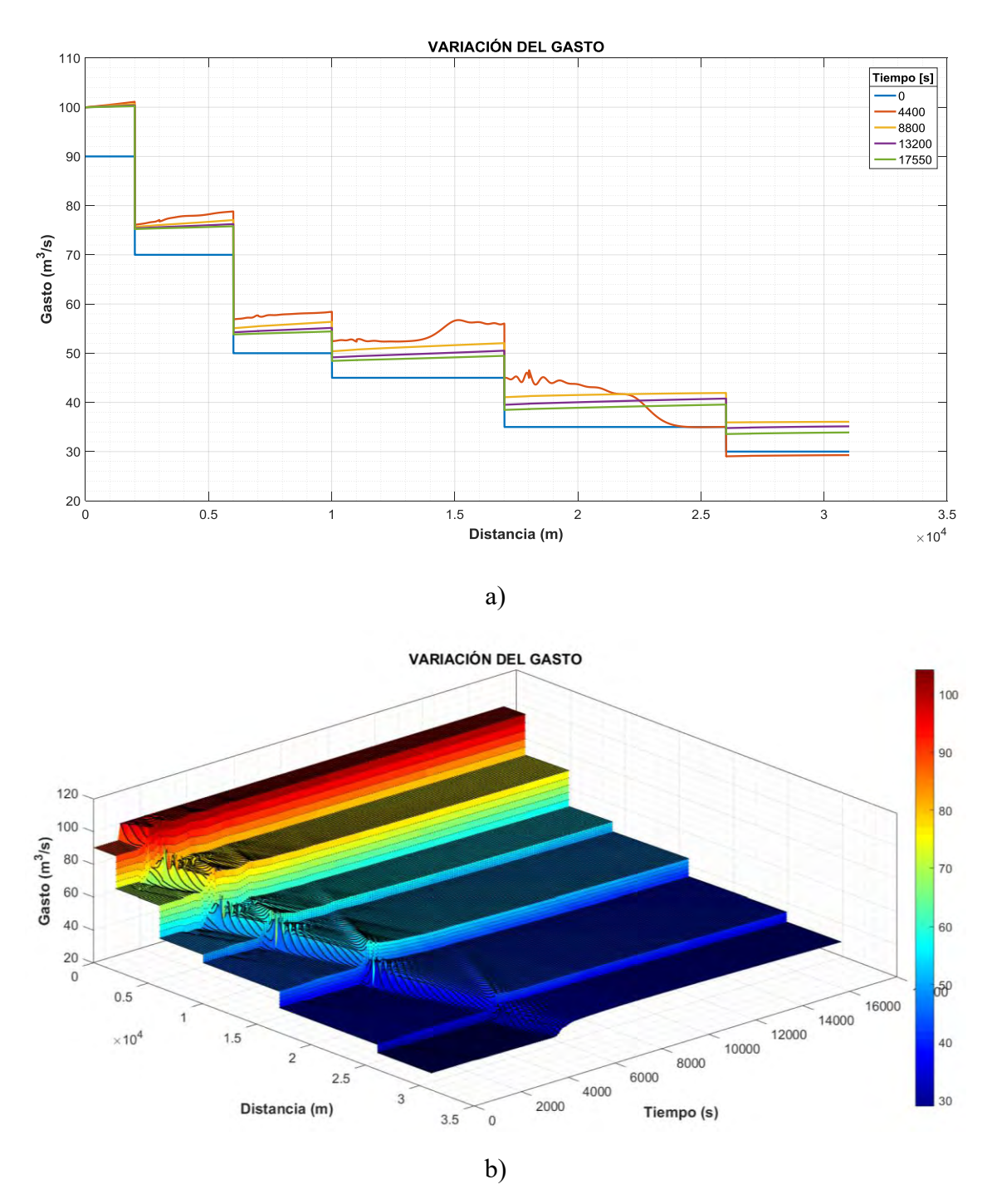

Figura 5.53. Resultados del escenario 3.B con  $\Delta t = 50$ ,  $Cr = 39$ , con iteración de Newton-Raphson, hidrograma de entrada y en cada toma lateral y con movimiento de compuertas, a) variación del gasto a diferentes tiempos de simulación, b) evolución del gasto a lo largo de la simulación

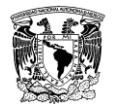

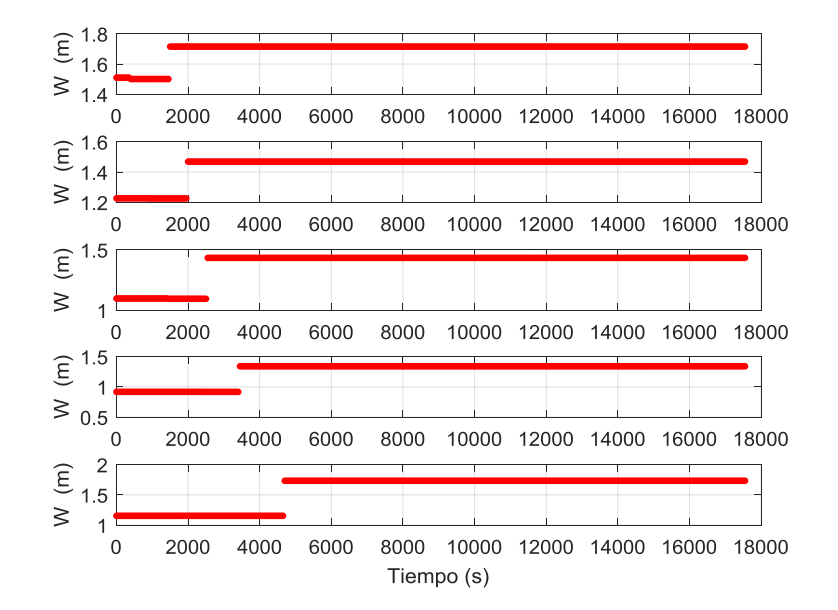

Figura 5.54. Apertura de compuertas en el tiempo del escenario 3.B, (arriba) primera compuerta hasta (abajo) la última compuerta.
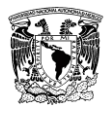

### **5.3.3.3. Resultados en flujo transitorio del escenario 3.C**

En esta prueba, los hidrogramas de las tomas laterales se tomaron como fijos con el gasto de extracción de la toma lateral de la [Tabla 5.6](#page-100-0) y de esta forma comprobar que si entran  $10 \, m^3/s$  al inicio del canal, al final ese gasto debe reflejarse.

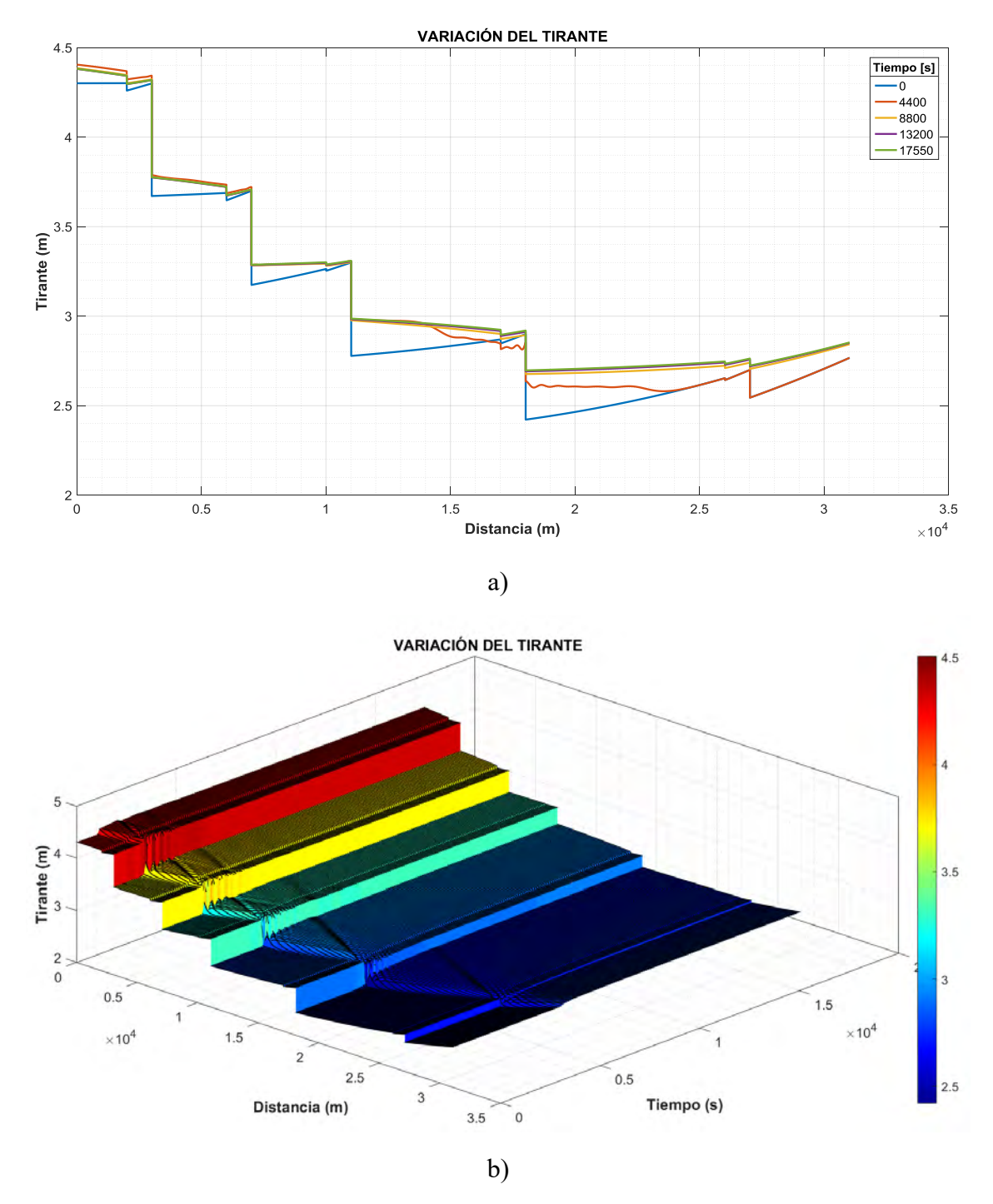

Figura 5.55. Resultados del escenario 3.C con  $\Delta t = 50$ ,  $Cr = 39$ , con iteración de Newton-Raphson, hidrograma de entrada y con movimiento de compuertas, a) variación del tirante a diferentes tiempos de la simulación, b) evolución del tirante a lo largo de la simulación

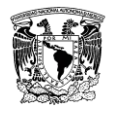

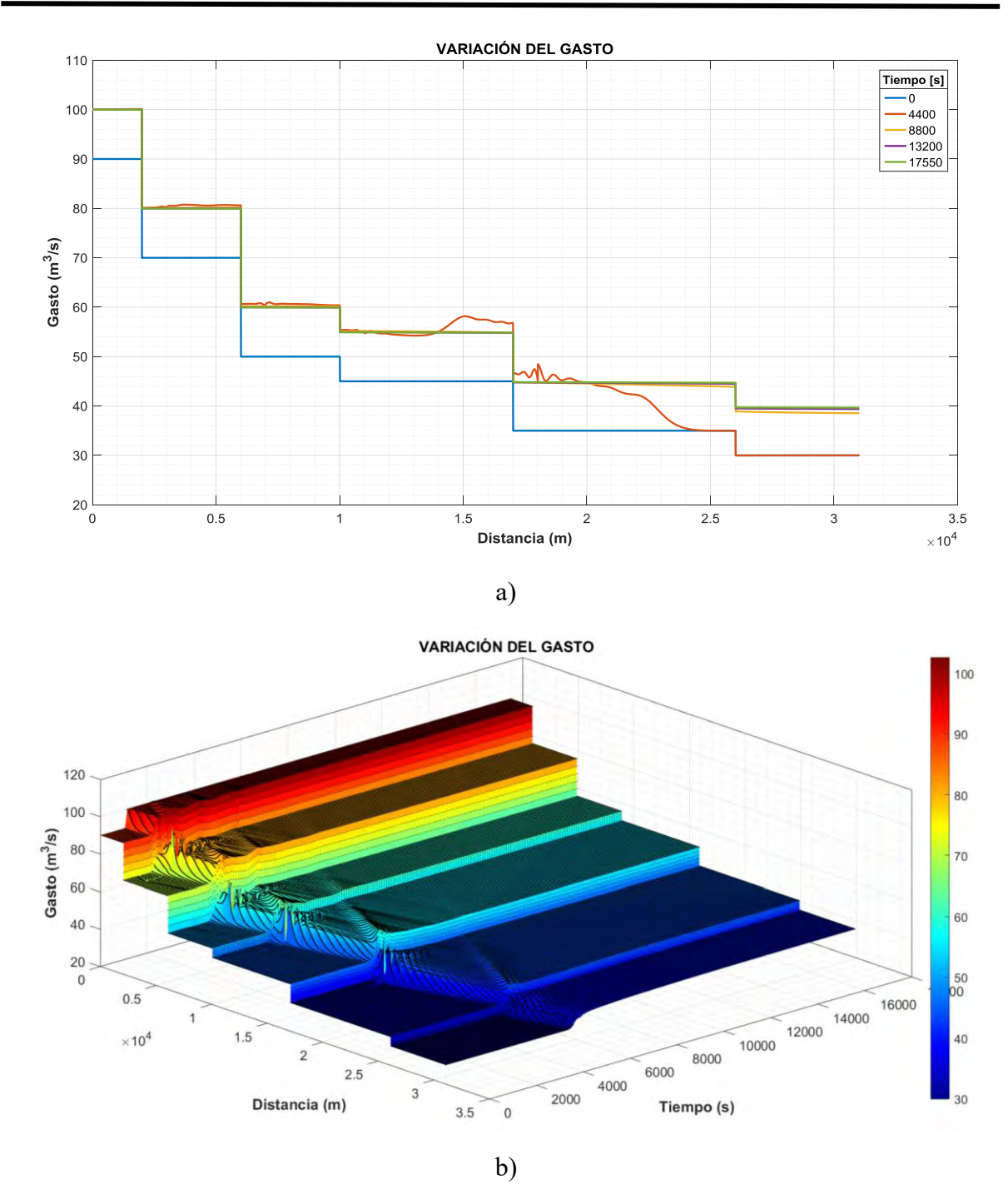

<span id="page-109-0"></span>Figura 5.56. Resultados del escenario 3.C con  $\Delta t = 50$ ,  $Cr = 39$ , con iteración de Newton-Raphson, hidrograma de entrada y con movimiento de compuertas, a) variación del gasto a diferentes tiempos de simulación, b) evolución del gasto a lo largo de la simulación

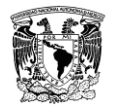

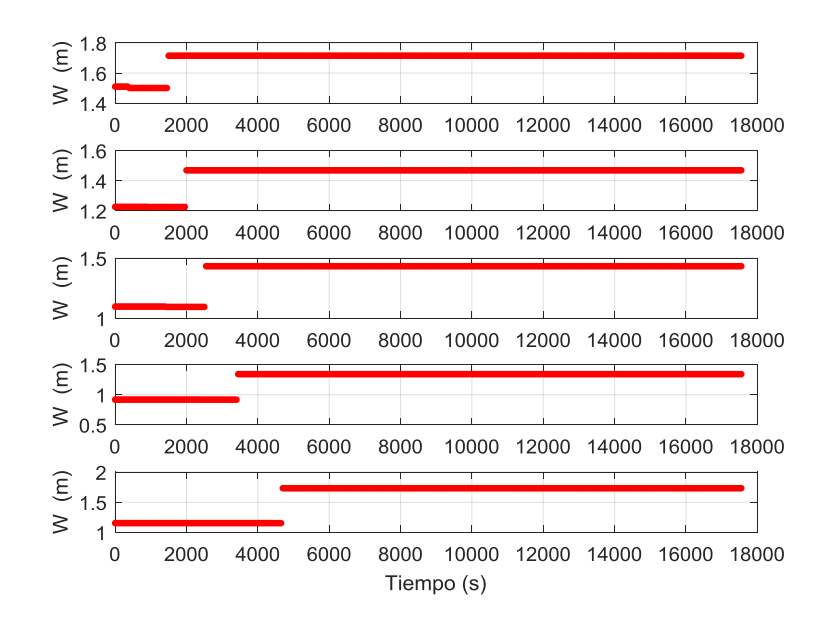

Figura 5.57. Apertura de compuertas en el tiempo del escenario 3.C, (arriba) primera compuerta hasta (abajo) la última compuerta.

En la [Figura 5.56,](#page-109-0) el gasto extra de 10  $m^3/s$  que ingresó al canal se puede observar al final que, de 30 $m^3$ /s se elevó a 40  $m^3$ /s sin variar gastos de extracción en las tomas laterales por lo que se concluye que la prueba fue exitosa.

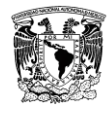

### **CONCLUSIONES Y RECOMENDACIONES**

El SFT se desarrolló como un DSS para los operarios de canales en la operación de las compuertas y a los académicos en la simulación de flujo en estado permanente y transitorio.

La interfaz del SFT permite un ingreso sencillo de los datos, además de notificar al usuario en caso de ingresar un dato incorrectamente. El simulador es una herramienta versátil ya que permite generar una gran cantidad de escenarios, por ejemplo, diferentes gastos para una misma topología.

El SFT resuelve las ecuaciones de Saint-Venant con las consideraciones de los trabajos realizados por Pastrana (2016), Covarrubias (2016), Cruz (2015), Aguilar (2002), que toma en cuenta las variaciones de la geometría de las secciones transversales, incorporaciones o extracciones de gasto y la operación de compuertas, de esta manera se sustenta la capacidad de análisis para estos casos, y de acuerdo a los análisis de convergencia realizados por los autores antes mencionados recomiendan los valores de  $\Psi = \frac{1}{3}$  $\frac{1}{2}$  y  $\theta \geq \frac{1}{2}$  $\frac{1}{2}$ , para que el esquema sea estable y convergente para diferentes números de Courant.

Para verificar el funcionamiento del SFT se realizó una serie de escenarios y diferentes condiciones de prueba (capítulo 5) y los resultados obtenidos muestran que el SFT tiene una buena convergencia numérica para  $Cr \leq 50$ .

Además, los escenarios mostrados en este trabajo fueron realizados para canales con sección regular, y se demostró que el SFT es capaz de simular varios tramos con la regulación de las compuertas para mantener un nivel de operación y demanda en las tomas laterales.

En forma de resumen los escenarios realizados fueron los siguientes:

- a) Escenario 1. Canal de cuatro tramos con tres compuertas
- b) Escenario 2. Canal de siete tramos con dos compuertas y dos tomas laterales
- c) Escenario 3. Canal de dieciséis tramos con cinco compuertas y cinco tomas laterales

De los resultados obtenidos se concluye que es necesario activar por lo menos las iteraciones de Picard para mantener la convergencia y de requerir una mejor aproximación y convergencia, habilitar las iteraciones de Newton-Raphson. Para números de Courant > 50, la convergencia con el módulo de regulación no es aceptable y presenta inestabilidades aun activando el modelo de aproximación de Newton-Raphson. Este resultado difiere de las pruebas que presenta Ariosto en su trabajo (2002), esto se debe a que la condición de frontera dinámica de la compuerta produce perturbaciones de baja frecuencia (longitudes de onda larga) [Figura 5.20](#page-80-0) - [Figura 5.23,](#page-82-0) lo anterior induce fallos en la convergencia.

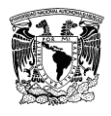

Con el escenario 3.C se demuestra que el SFT tiene la capacidad de simular un canal de varios tramos con gran longitud, tomas laterales y compuertas con regulación, en la [Figura](#page-109-0)  [5.56b](#page-109-0) se observa una onda que viaja hacia aguas arriba por efecto de la apertura de compuertas, esto es una característica del modelo discreto.

#### *Trabajo a futuro*

Se está trabajando en un algoritmo de "arranque en caliente", cuya finalidad es continuar simulaciones a partir de un transitorio ya terminado y de esa manera ingresar más puntos a los hidrogramas. Es necesarios analizar los tipos de secciones circular y herradura, al igual que las compuertas radial y vertedores para poderlas aplicar en el SFT.

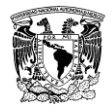

# **BIBLIOGRAFÍA**

- Abbott, M. B. (1979). *Computacional Hydraulics Elements of the Theory of Free Surface Flows.* PITMAN.
- Aguilar Chávez, A., Pedroza González, E., Kosuth, P., & Daval, E. (1994). Automatización de un canal de riego. Canal alto del distrito de riego del río Yaqui. *El agua ante el siglo XXI*, 6.
- Aguilar, A. (2002). *Propiedades de Propagación de Esquemas Numéricos para la Simulación de Flujos a Superficie Libre* (Vol. Tesis Doctoral). México D.F.: UNAM.
- Aguilar, A., & Cruz, P. (2017). Metodología de Newton-Raphson para la solución de las ecuaciones no lineales, aplicada a las ecuaciones de Saint Venant. *Congreso Nacional de Hidráulica*.
- Aldama, A., & Aguilar, A. (1996). Stability analysis of a general Preissmann scheme. *Comp. Methods in Water Res. XI*, 37-44.
- B.S, M., R.A.F., S., & P., J. (2007). Tools to think with? Towards understanding the use of computer-based support tools in policy relevant research. *Environmental Modelling & Software*, 640-648.
- Baume, J., & Malaterre, P. (1992). *SIC Logicel.* Francia: CEMAGREF.
- Burden, R., & Faires, J. (2002). *Análisis Numérico* (Septima ed.). Estados Unidos de América: Thomson Trad.
- Chaudhry, M. (1986). *Applied Hydraulic Transients* (Segunda ed.). New York: Van Nostrand Reinhold Company.
- Chow, V. (1959). *Open-channel hydraulics.* Nueva York: Mc. Graw-Hill.
- Covarrubias, C. H. (2016). *Modelo Númerico para Analizar el Flujo en Bifurcaciones en Canales.* Jiutepec: Tesis maestria UNAM.
- Cruz, P. M. (2015). *Modelo Hidrodinámico de Canales de Riego con Compuertas de Regulación.* Ciudad de México: (Tesis maestria) UNAM.
- Cunge, J. A., & Holly, F. M. (1980). *Practical Aspects of Computational River Hydraulics .* London: Pitman Advanced Publishing.
- de León Mojarro, B., & Robles Rubio, B. D. (Eds.). (2007). *Manual para diseño de obras de riego pequeñas.* Jiutepec, Morelos, México: Instituto Mexicano de Tecnología del Agua .

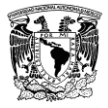

- Druzdzel, M. J., & Flynn, R. R. (2002). Decision support systems. *Encyclopedia of Library and Information Sciende*.
- Freitag, M. (2003). *Transcritical Flow Modelling with the Box Scheme.* Bath, Inglaterra: Department of Mathematical Sciences MSc in Modern Applications of Mathematics, Univerity of Bath.
- Gaxiola, M. M. (2014). *Modelo numérico para estimar el caudal de avenidas en ríos.* Jiutepec: Tesis maestría UNAM.
- Hydraulics, D. (2005). *SOBEK River/Estuary User Manual.* SOBEK Help Desk.
- Islam, A., Raghuwanshi, N. S., & Singh, R. (2008, February 1). Development and Application of Hydraulic Simulation Model. (ASCE, Ed.) *Journal of Irrigation and Drainage Engineering, 134*(1), 49-59.
- ISO 13550. (2002). Hydrometric determinations. Flow measurements in open channels using structures — Use of vertical underflow gates. ISO.
- ISO 1438. (2008). *Hydrometry — Open channel flow measurement using thin-plate weirs*. Switzerland.
- Jeppson, R. W. (1974). Simulation on Steady and Unsteady Flows in Channels and Rivers. *Utah Water Research Laboratory*, 4-10.
- Khalili Shayan, H., & Farhoudi, J. (2013, junio 12). Effective parameters fo rcalculating discharge coefficient ofsluicegates. *Flow Measurement and Instrumentation*.
- Levi, E. (2001). *El agua según la ciencia.* Jiutepec: Subcoordinación de editorial y gráfica, IMTA.
- Pastrana, E. J. (2016). *Evaluación de la ecuación de cantidad de movimiento en la transición de un canal.* Jiutepec: Tesis Maestría UNAM.
- Sotelo, G. (2009). *Hidráulica General I. Fundamentos.* México, México: Limusa. Retrieved Febrero 2014
- Swamee, P. K. (1992, Enero 28). Sluice-Gate discharge equations. *Journal of Irrigation and Drainage, 118*(1), 56-60.
- Trevor Hodge, A. (1992). *Roman Aqueducts and Water Supply (Duckworth Archaeology).*
- USACE. (2016). *HEC-RAS, User's Manual.* Institute of Water Resources.
- W. Jeppson, R. (1974). *Simulation of Steady and Unsteady Flows in Channels and Rivers.* Utah: Utah State University.

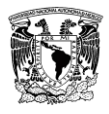

## **ANEXOS**

### A. Manual de usuario del SFT

Para evaluar el funcionamiento del Simulador de Flujo Transitorio, a continuación, se mostrará una guía para realizar simulaciones mediante un ejemplo.

El manual se presenta en el siguiente orden:

- 1. Recomendaciones del ordenador
- 2. Instalación del simulador de flujo transitorio
- 3. Primeros pasos con la App SFT
- 4. Crear un archivo de datos geométricos e hidráulicos
- 4.1. Datos globales
- 4.2. Datos geométricos e hidráulicos
- 4.3. Ayudas de evaluación
- 4.4. Ejemplo de aplicación
- 5. Condición inicial

#### **1. Recomendaciones del ordenador**

El algoritmo se desarrolló con la versión R2016b de MatLab® por lo que se recomienda utilizar versiones a partir de esta.

Memoria RAM mínima sugerida de 4gb

#### **2. Instalación del simulador**

El simulador es una App ejecutable en la plataforma de MatLab<sup>®</sup>, la instalación de la App se realiza por medio de un archivo con extensión ".mlappinstall", el cual se agrega a la interfaz de MatLab®. A continuación, se muestran los pasos a seguir:

a. Ejecutar el instalador del SFT, como se muestra en la figura siguiente:

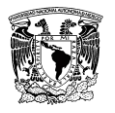

| <b>TA</b> SFT                                                            | 26/04/2017 03:03  MATLAB App Insta | 375 KB |
|--------------------------------------------------------------------------|------------------------------------|--------|
| MATLAB App Installer                                                     | 016 09:09  Documento de Mi         | 130 KB |
| $\sqrt{2}$ Tamaño: 374 KB                                                | <b>D16 02:48  Documento de Mi</b>  | 386 KB |
| .] Guardado el: 26/04/2017 03:03 p.m.<br>™ Autores: Daniel de la Torre   | $D1602:28$ Documento de Mi         | 28 KB  |
| Cálculo de flujo transitorio en un canal con compuertas, gasto lateral y |                                    |        |
| cambios de sección                                                       |                                    |        |

Figura A.1. Instalador del SFT

b. A continuación, aparecerá un cuadro de dialogo, haga clic en el botón "Install" (véase [Figura A.2\)](#page-116-0).

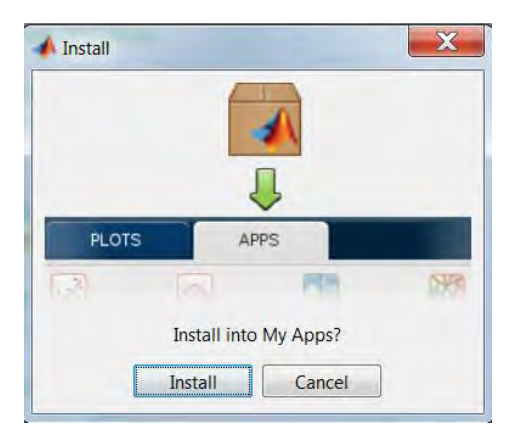

Figura A.2. Diálogo de instalación del SFT

<span id="page-116-0"></span>c. Una vez instalado, aparecerá el ícono del SFT en la parte superior del ambiente de MatLab®, ubicada en la pestaña de Apps (véase [Figura A.3\)](#page-116-1).

|                  |                | MATLAB R2016b - student use |             |                           |                                |                |                                   |  |
|------------------|----------------|-----------------------------|-------------|---------------------------|--------------------------------|----------------|-----------------------------------|--|
| <b>HOME</b>      |                | <b>PLOTS</b>                | <b>APPS</b> |                           | <b>EDITOR</b>                  | <b>PUBLISH</b> | <b>VIEW</b>                       |  |
| į,               | 白              | Ų                           |             |                           |                                |                | O                                 |  |
| Get More<br>Apps | Install<br>App | Package<br>App              | <b>SFT</b>  | Classification<br>Learner | <b>Distribution</b><br>Fitting | Optimization   | <b>Control System</b><br>Designer |  |
|                  | FILE.          |                             |             |                           |                                |                |                                   |  |

Figura A.3. Pestaña de Apps

<span id="page-116-1"></span>d. Finalmente, el SFT se encuentra instalado correctamente en MatLab®.

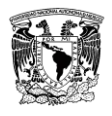

#### **3. Primeros pasos con la App SFT**

Para ejecutar el SFT es necesario ingresar en la pestaña de APPS>SFT como se muestra en la [Figura A.3](#page-116-1) y se desplegará la pantalla principal de la App (véase [Figura A.4\)](#page-117-0), donde se podrá crear un archivo nuevo o cargar un archivo previamente llenado.

En el apartado de Geometría se ingresarán los datos geométricos e hidráulicos y en el apartado de transitorio se ingresarán los datos para analizar el flujo en estado transitorio (no permanente), a continuación, se detallarán ambos apartados.

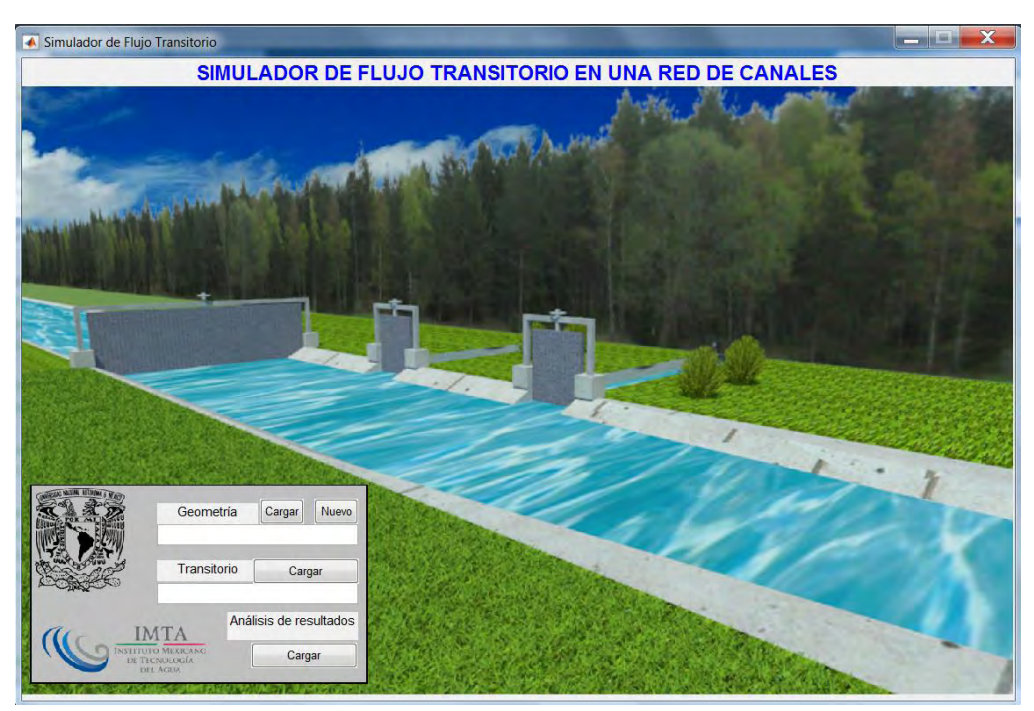

Figura A.4. Pantalla principal del SFT

#### <span id="page-117-0"></span>**4. Crear un archivo de datos geométricos e hidráulicos**

Para crear un archivo nuevo en el apartado de geometría se selecciona la opción "Nuevo", a continuación, se desplegará un cuadro de dialogo y se indicara la ruta donde se guardará el archivo que se creara. En el caso que se tenga un archivo previamente llenado se seleccionara la opción de "Cargar", y se indicara la ruta donde se encuentre dicho archivo.

A continuación, se mostrarán las reglas de MatLab® que se deberán seguir para los nombres de los archivos que se crearán:

- El nombre del archivo no debe iniciar con un carácter numérico
- Evitar espacios entre palabras, cuando el nombre de un archivo contenga más de una palabra el espacio se puede indicar con un guion bajo "\_".

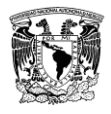

Posteriormente se desplegará la pantalla para ingresar los datos (véase [Figura A.5\)](#page-118-0), tales como, los datos globales, datos geométricos e hidráulicos y ayudas de evaluación.

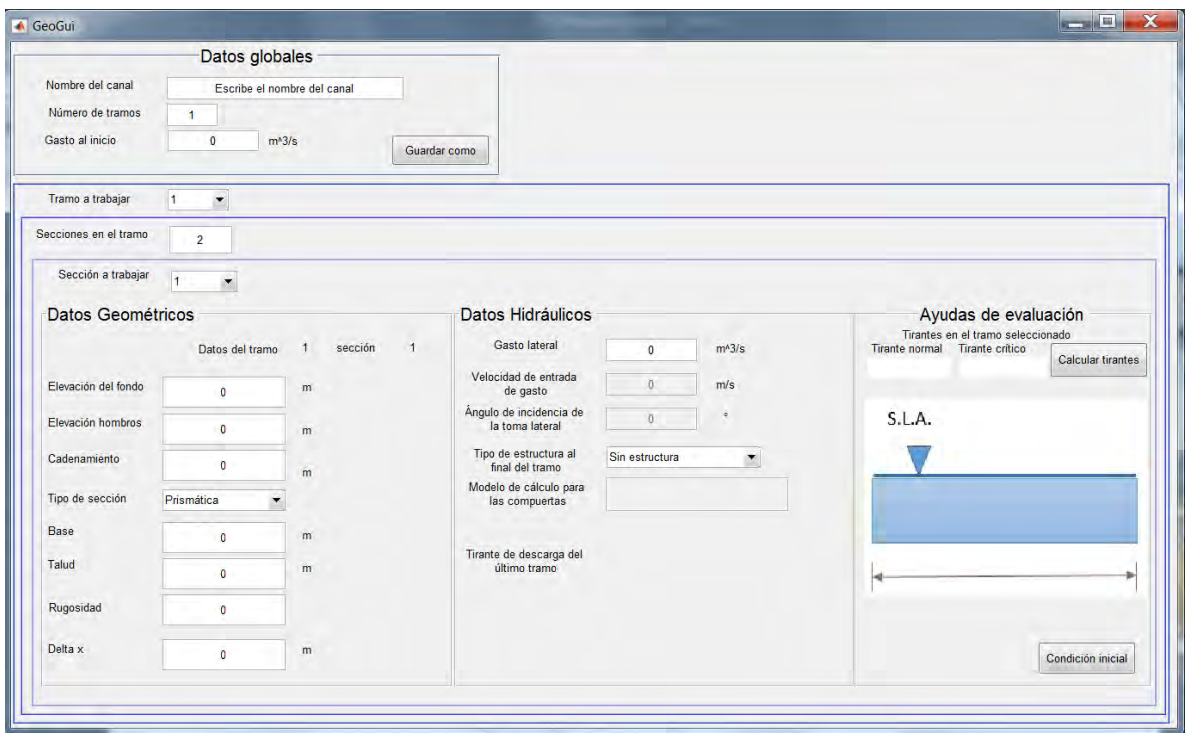

Figura A.5. Pantalla principal de ingreso de datos

#### <span id="page-118-0"></span>**4.1 Datos Globales**

En este apartado se ingresarán los siguientes datos:

- Nombre del canal
- Número de tramos
- Gasto de inicio  $(m^3/s)$

El botón de "Guardar como", sirve para guardar la geometría y las estructuras que se utilizaran en el escenario que se simulará, en el caso que se quiera trabajar con diferentes condiciones, utilizando la misma geometría.

Previo al llenado de los datos geométricos, es necesario indicar el número de secciones transversales en cada tramo (véase [Figura A.6\)](#page-119-0).

NOTA: La cantidad mínima de secciones que permite el SFT es dos (Inicial y final).

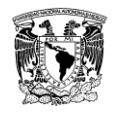

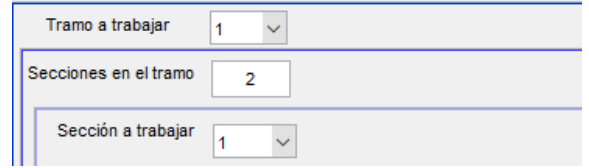

Figura A.6. Apartado para ingresar el número de secciones por tramo

#### <span id="page-119-0"></span>**4.2 Datos geométricos e hidráulicos**

Para el llenado de los datos geométricos, es necesario indicar el tramo y la sección que se está trabajando.

A continuación, se indicarán los campos que se requieren llenar para cada sección de cada tramo:

- $\bullet$  Elevación del fondo  $(m)$
- $\bullet$  Elevación hombros  $(m)$
- $\bullet$  Cadenamiento  $(m)$
- Tipo de sección
	- o 1 Prismática
	- o 2 Circular
	- o 3 Herradura
- Geometría de la sección transversal; base  $(m)$  y talud  $(\text{adim})$
- Rugosidad  $(\text{adim})$
- Delta  $x(m)$

Una vez llenado los datos geométricos de las secciones de los tramos que se analizaran, se ingresan los datos hidráulicos. En el caso que se tenga un canal lateral o una estructura, tales como, compuertas o vertedores, es necesario agregar un tramo por cada una de ellas (véase [Figura A.7\)](#page-119-1).

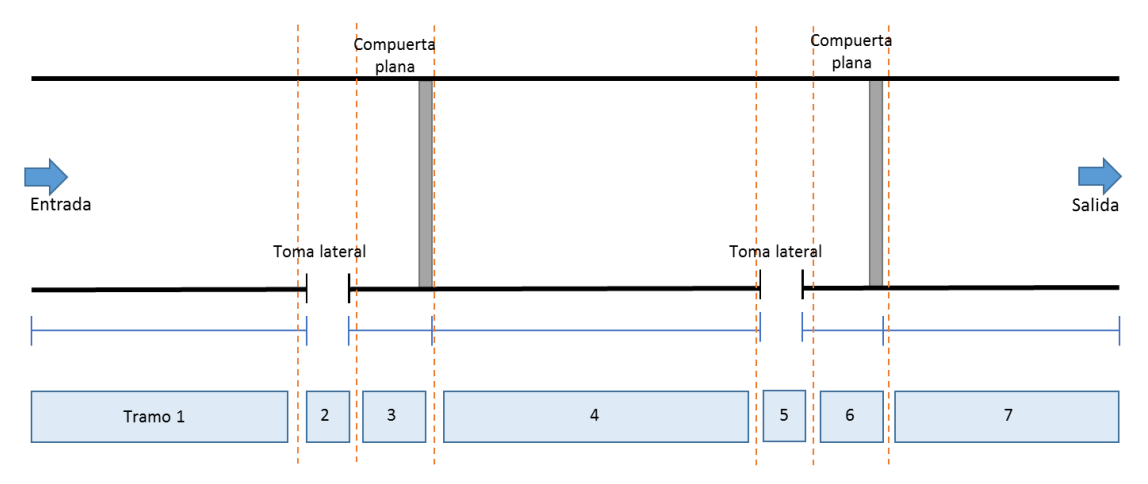

<span id="page-119-1"></span>Figura A.7. Vista en planta de un canal con siete tramos

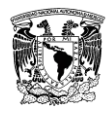

Para el caso que se considere un canal lateral, la forma de indicar si se está considerando una extracción o incorporación de gasto es mediante el signo "-" o "+" respectivamente. También se requiere indicar la velocidad de entrada del gasto lateral y el ángulo de incidencia de la toma lateral, por ejemplo, 90° si es una entrada perpendicular al canal principal.

Además, si en el canal que se está analizando cuenta con algún tipo de estructura de regulación, tales como, embalse, compuertas o vertedores, es necesario ingresar los datos que se piden para cada caso.

#### **4.3 Ayudas de evaluación**

En este apartado se presenta una ayuda para el cálculo del tirante normal y crítico de un tramo, y para conocer su valor, se presiona el botón "Calcular tirantes".

El botón "Graficar ley de descarga" funciona para el caso de que se considere un embalse al final del canal, para la obtención de la gráfica se requiere ingresar un gasto máximo, tirante máximo (mayor al tirante normal que se obtiene con el gasto de entrada) y tirante mínimo (tirante que asegura que la ley de descara para cualquier gasto sea mayor al tirante normal).

Una vez llenando todos los datos que se mencionaron anteriormente se puede obtener la condición inicial, es decir, un flujo en estado permanente, presionando el botón "Condición inicial".

#### **4.4 Ejemplo de aplicación**

Para entender la forma de ingreso de datos al SFT se considerará un canal con las siguientes características: siete tramos, dos tomas laterales, dos estructuras (compuertas) y un gasto de entrada de 100  $m^3/s$ . Tiene una base de 20 m y un talud de 2, con una rugosidad de 0.014 y un Δx de 0.5 para cada tramo. Una representación gráfica del canal que se evaluará se muestra en la siguiente figura, en el cual se indica el número de cada tramo.

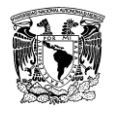

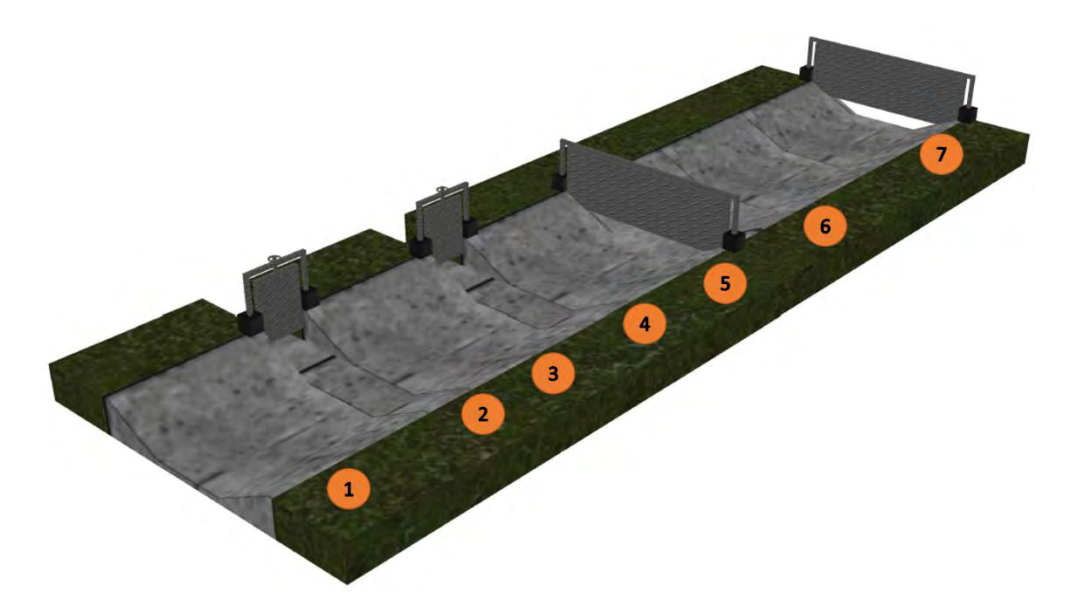

Figura A.8. Canal de 7 tramos para el ejemplo.

Como se mencionó anteriormente, para facilitar el ingreso de los datos es necesario conocer el número de tramos y el número de secciones transversales que se tomaran en cuenta en cada tramo del canal. La cantidad mínima de secciones que se permite para cada tramo del canal es dos, una inicial y una final.

NOTA: Existe una limitación cuando se considera una estructura, ya que únicamente se puede considerar una estructura por tramo.

En la [Tabla A.1](#page-121-0) se muestran los datos necesarios para realizar una simulación, tales como: Datos geométricos: número de tramos, numero de secciones en cada tramo, elevación del fondo del canal, elevación de hombros, cadenamiento de cada sección; Datos hidráulicos: gasto lateral, Tipo de estructura (sin estructura, compuerta, embalse), etc…

<span id="page-121-0"></span>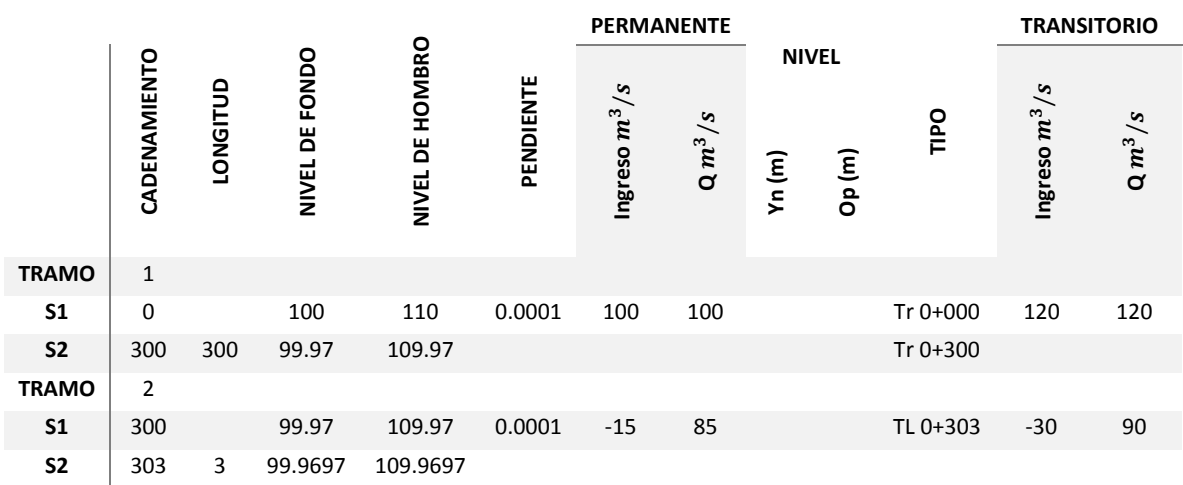

Tabla A.1. Datos geométricos e hidráulicos ejemplo manual

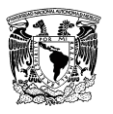

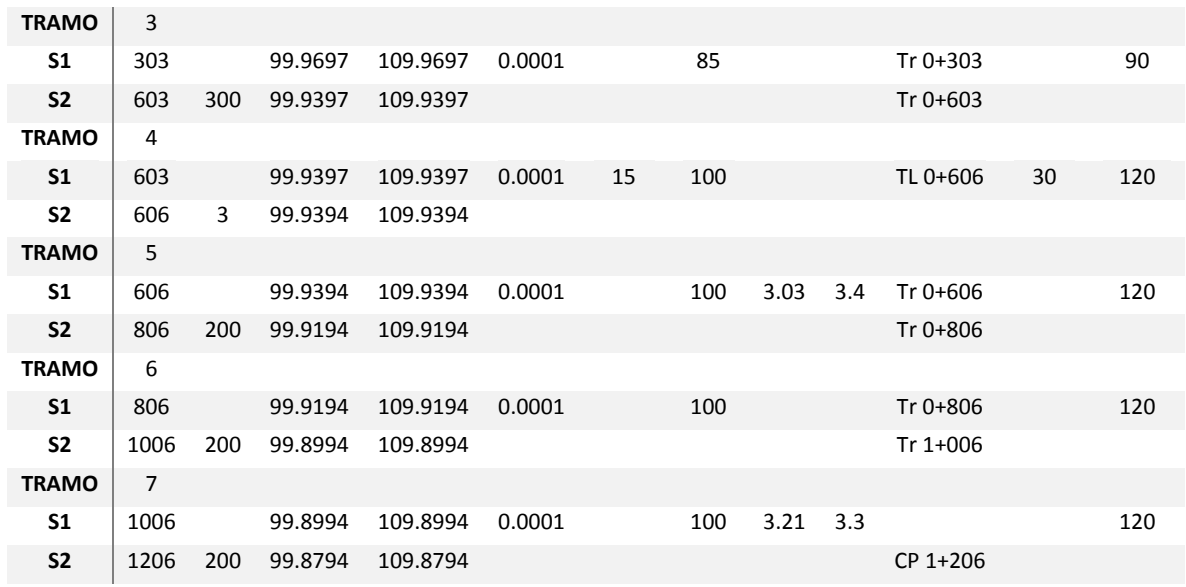

NOTA: Para el llenado de datos de esta sección es necesario ingresar todas las características geométricas de las secciones de un tramo antes de continuar con el tramo siguiente.

Para el caso de las fronteras entre tramos consecutivos, el SFT asigna automáticamente con los valores correspondientes de la última sección del tramo anterior y son asignados a la primera sección del tramo siguiente, por lo tanto, es necesario únicamente editar las secciones restantes y el tamaño de discretización espacial (véase [Figura A.9\)](#page-123-0).

El programa edita automáticamente la frontera entre tramos 1 y 2 con los valores correspondientes de la última sección en el tramo anterior y las coloca en la primera sección del tramo siguiente, solamente se debe editar las secciones y el  $\Delta x$  para el tramo siguiente.

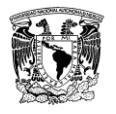

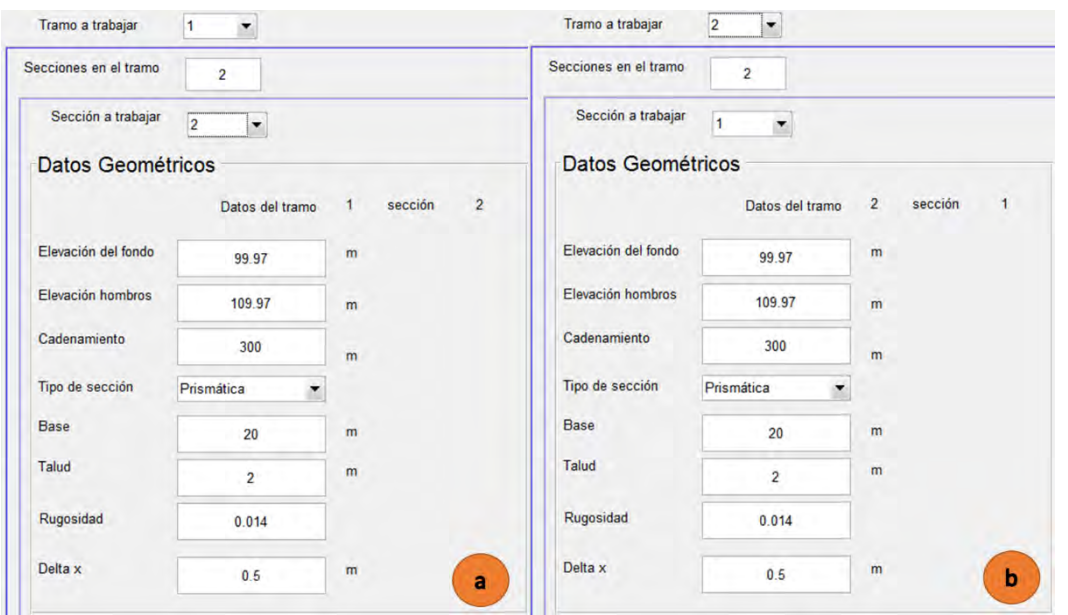

<span id="page-123-0"></span>Figura A.9. Datos geométricos. a) tramo 1 sección 2. b) tramo 2 sección 1.

De acuerdo a los datos de la [Tabla A.1,](#page-121-0) en el tramo 2 se tiene una toma lateral, con las siguientes características: gasto de extracción de 15  $m^3/s$  y un ancho de 3 m. Entonces, la forma de ingreso de estos datos se muestra en la [Figura A.10.](#page-123-1)

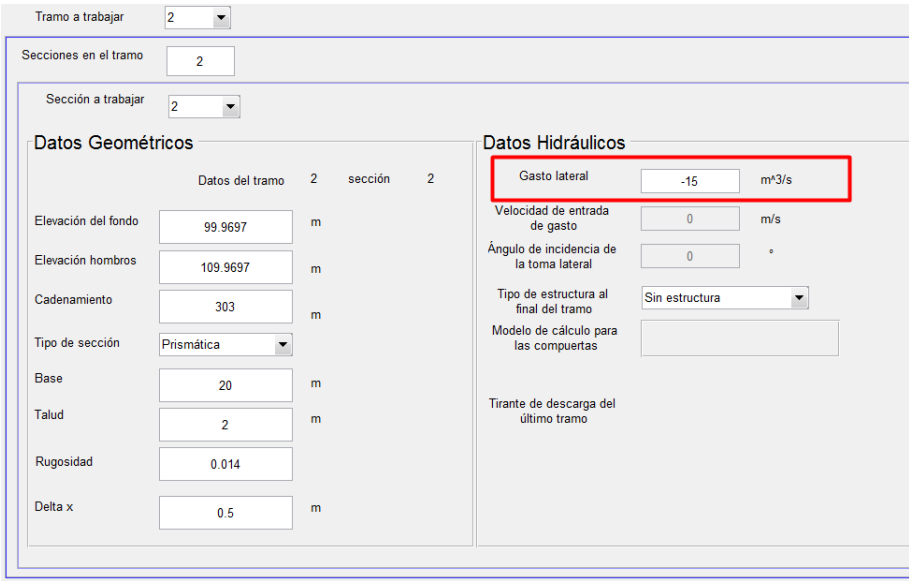

<span id="page-123-1"></span>Figura A.10. Tramo 2 sección 2, ingreso de gasto lateral.

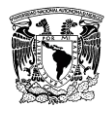

De la misma manera se llenarán los datos para el tramo cuatro, pero para este caso se tomará el valor positivo, ya que se está considerando un ingreso de gasto.

Para el caso del tramo cinco, se considera una compuerta plana. Además, se puede elegir el método de cálculo, por ejemplo, Swamee e ISO, para este caso se eligió el método de Swamee (Cruz, 2015). Como dato requerido es el tirante aguas arriba de la de la compuerta (véase [Figura A.11\)](#page-124-0).

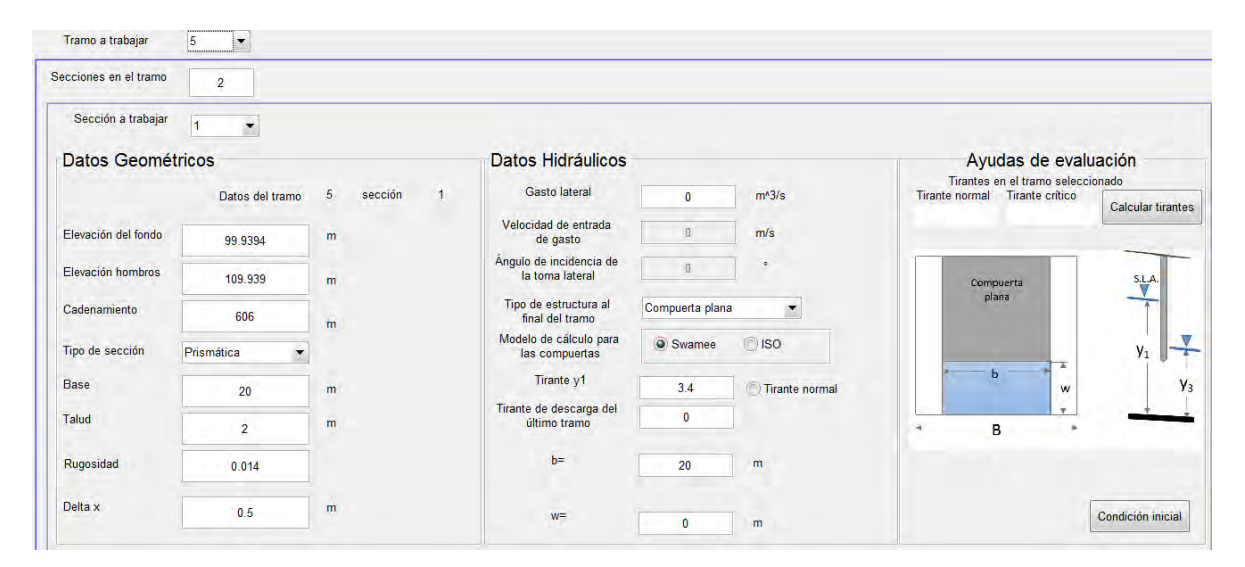

Figura A.11. Llenado de datos del tramo 5.

<span id="page-124-0"></span>En el tramo seis del canal se considera una transición en el talud, de dos a uno. La forma de realizar una transición es colocando el valor en la sección inicial y final de dicho tramo respectivamente, para el caso de los valores de los taludes de las secciones transversales intermedias, el SFT las calculara automáticamente en función del tamaño de discretización espacial  $(\Delta x)$  que se asigne (véase [Figura](#page-125-0) A.12).

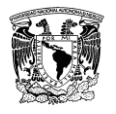

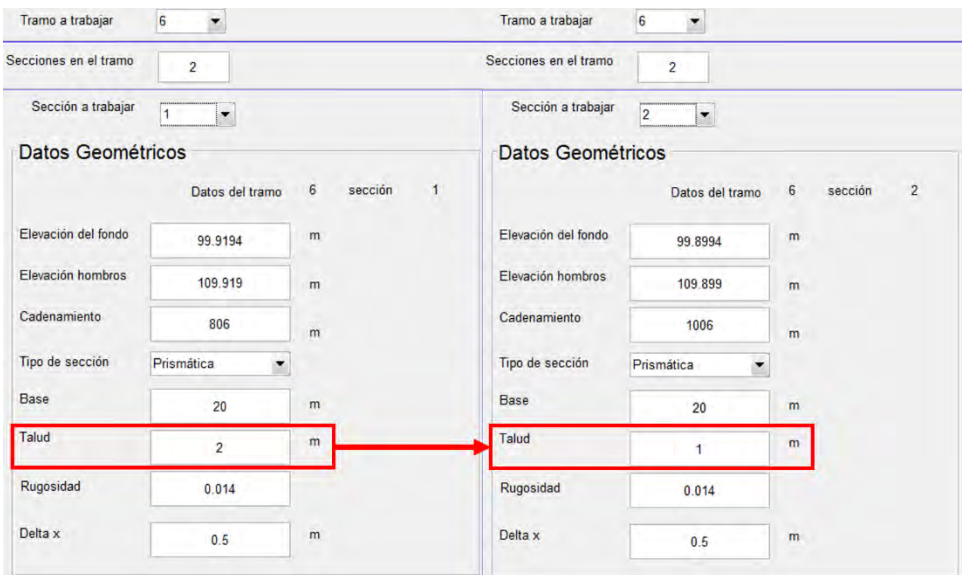

Figura A.12. Llenado de datos del tramo seis considerando una transición.

<span id="page-125-0"></span>Finalmente, en la última sección del canal es posible considerar diferentes formas de evaluar la condición de frontera, por ejemplo, embalse, compuerta o descarga libre (sin estructura), tal como se describe en el capítulo [2](#page-21-0) de este documento. En la siguiente figura se muestra el llenado de estos datos.

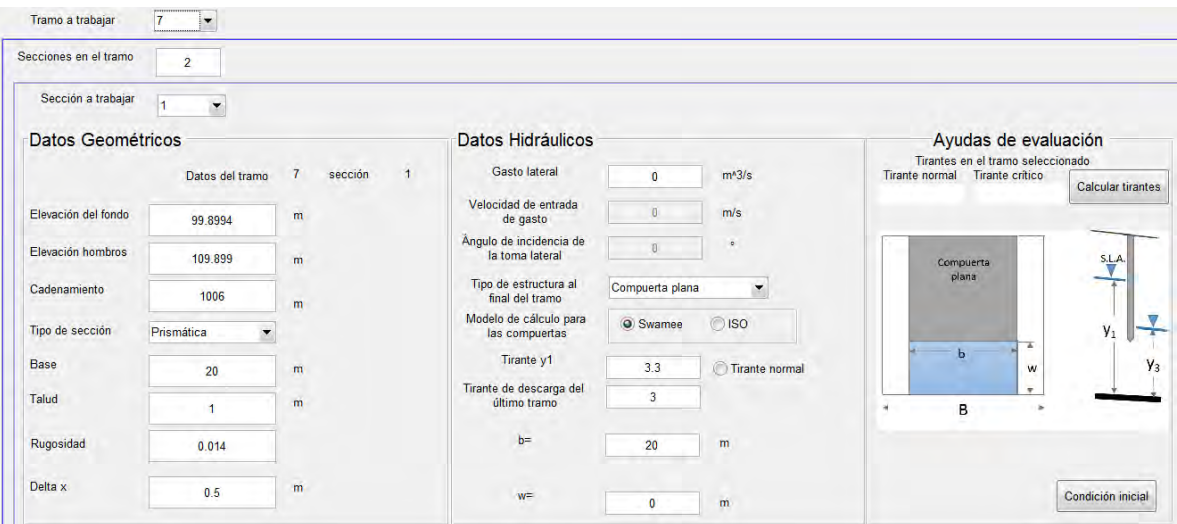

<span id="page-125-1"></span>Figura A.13. Llenado de datos del tramo siete considerando una compuerta plana como condición de frontera aguas abajo del canal.

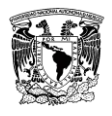

#### **5. Condición inicial**

Para calcular la condición inicial, es decir, para  $t = 0$ , se debe presionar el botón "Condición" inicial" ubicado en la parte inferior derecha, como se muestra en la [Figura A.13,](#page-125-1) creando un archivo con extensión *".mat"* con el nombre que se le llamó en el apartado de datos globales, por ejemplo, *"hidra\_ejemplo1\_manual.mat"* (véase [Figura A.14\)](#page-126-0).

| Organizar -                 | Incluir en biblioteca - | Compartir con - | Grabar | Nueva carpeta     |                    |             | 三 + | e |
|-----------------------------|-------------------------|-----------------|--------|-------------------|--------------------|-------------|-----|---|
| Favoritos                   | Nombre                  |                 |        | Fecha de modifica | Tipo               | Tamaño      |     |   |
| Descargas                   | ejemplo1_manual         |                 |        | 28/04/2017 02:49  | <b>MATLAB Data</b> | 1 KB        |     |   |
| Escritorio                  | hidra ejemplo1 manual   |                 |        | 28/04/2017 02:52. | <b>MATLAB Data</b> | 98 KB       |     |   |
| <b>24.</b> Sitios recientes |                         |                 |        |                   |                    | and a state |     |   |
| <b>a</b> " OneDrive         |                         |                 |        |                   |                    |             |     |   |
| <b>U</b> Dropbox            |                         |                 |        |                   |                    |             |     |   |
| Google Drive                |                         |                 |        |                   |                    |             |     |   |

Figura A.14. Archivos generados en la condición inicial por el SFT.

<span id="page-126-0"></span>Para la visualización de resultados de la condición inicial el SFT muestra cinco gráficos:

- I. Perfil de flujo y las estructuras de regulación
- II. Variación del gasto y perfil de flujo
- III. Variación de la conservación de masa y cantidad de movimiento
- IV. Vista en planta del canal
- V. Perfil de flujo y vista en planta del canal

A continuación, se muestran los resultados de la condición inicial que se obtuvieron de este ejemplo.

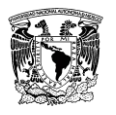

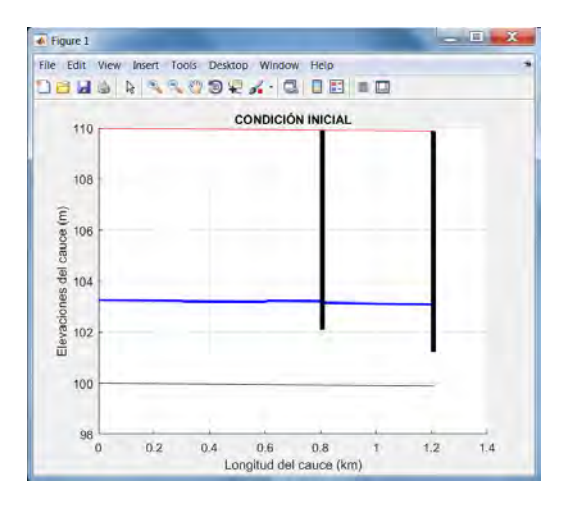

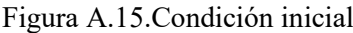

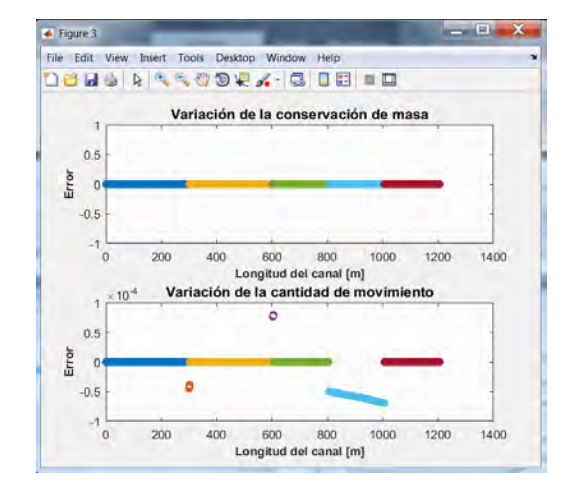

Figura A.17. Conservación de masa y cantidad de movimiento.

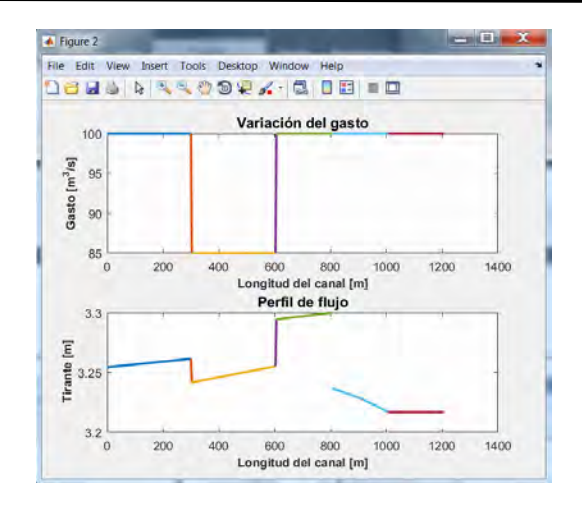

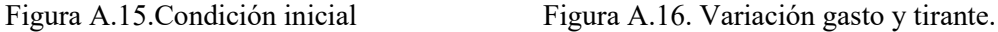

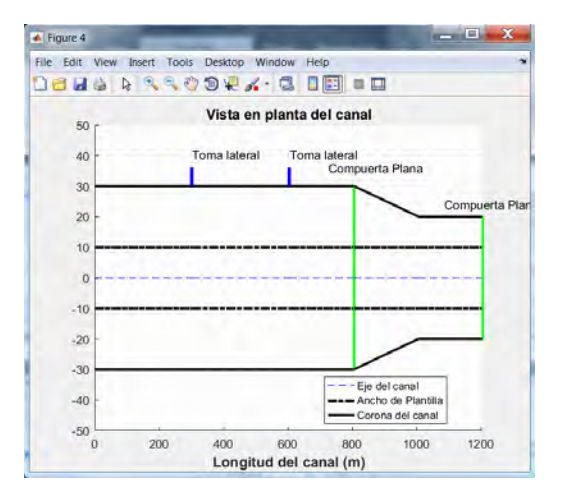

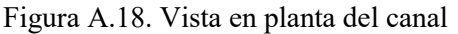

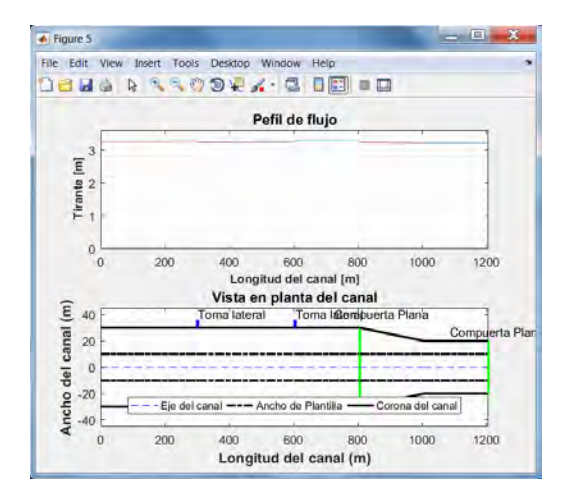

Figura A.19. Perfil de flujo y vista en planta del canal

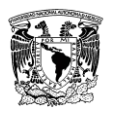

#### **6. Condición transitoria**

#### **6.1 Ingreso de datos para la condición transitoria**

Una vez generado los datos de la condición inicial, se procede a cargar los datos para realizar la simulación transitoria. Para esto en la pantalla principal del SFT se presiona el botón "Cargar" en el apartado de Transitorio de la [Figura A.4.](#page-117-0)

Una vez cargado estos datos se desplegará una ventana (véase [Figura A.20\)](#page-129-0), en esta pantalla se ingresarán los siguientes datos:

- Tiempo de simulación; tiempo que se analizará
- Factores de peso espacial y temporal
- Activar el método iterativo de primer de Picard para los términos no lineales
- Activar el método iterativo de segundo orden de Newton-Raphson para los términos no lineales
- Activar el movimiento de compuertas
- Número de Courant
- Incremento temporal  $\Delta t$
- Hidrogramas aguas arriba (entrada al canal principal)
- Hidrogramas del canal lateral

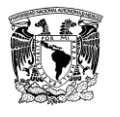

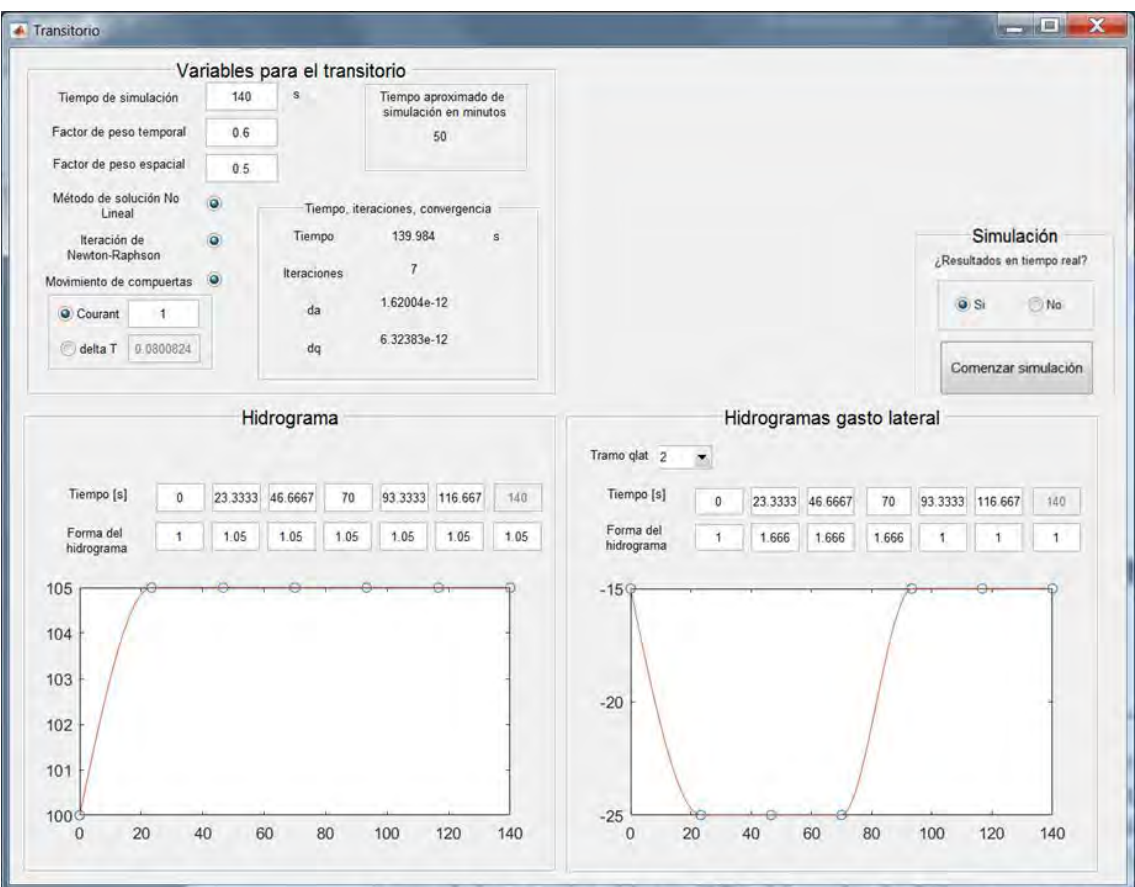

Figura A.20. Pantalla de datos de la condición transitoria

<span id="page-129-0"></span>Los pasos por seguir para el llenado de los datos para la simulación transitoria son los siguientes:

- a) Indicar el tiempo total de la simulación, en segundos, en función de este dato se estimará un tiempo real de la duración de la simulación, en minutos, sin embargo, esto puede variar dependiendo de las características del equipo que se está utilizando.
- b) Factor de peso temporal y espacial. De acuerdo a un análisis de convergencia realizados por (Aguilar, 2002), (Cruz, 2015), (Covarrubias, 2016) y (Pastrana, 2016) se recomienda utilizar los valores de 0.6 y 0.5 respectivamente.
- c) Activación de las iteraciones no lineales y de Newton-Raphson, ya que se tendrá una mejor aproximación de los términos no lineales.
- d) Movimiento de compuertas, este dependerá si se quiere o no que las compuertas se abran automáticamente durante la simulación transitoria.
- e) Número de Courant, si se coloca un número grande, el tamaño del paso del tiempo es mayor y viceversa. También es posible colocar un valor deseado de  $\Delta t$  cuando ya se conoce. Se recomienda que dicho intervalo sea un valor no tan grande para tener mejor convergencia.
- f) Hidrograma de entrada. La manera de introducir los datos es la siguiente:

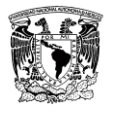

- 1. En la primera fila *(Tiempo (s))* se introducirá el tiempo en donde aparecerá un cambio en la forma del hidrograma. En la segunda fila (*Forma del hidrograma*), en este se introducirán factores que afectarán el valor del gasto para crear el hidrograma.
- g) Hidrograma de gasto lateral. El ingreso de los datos es similar al de los hidrogramas de entrada. para cada canal lateral se introducirá un hidrograma. En caso de que se quiera considerar un gasto constante, en todas las casillas de la segunda fila se introducirán el valor de uno.

Ya ingresados los datos se ejecuta pulsando el botón "Comenzar simulación". Para la visualización de los resultados aparecerán gráficas en diferentes ventanas, y la recomendación es acomodarlas de forma que todas se puedan apreciar, un acomodo de las gráficas recomendado se muestra en la [Figura A.21,](#page-130-0) es posible simular sin mostrar los resultados en tiempo real seleccionando que no los muestre.

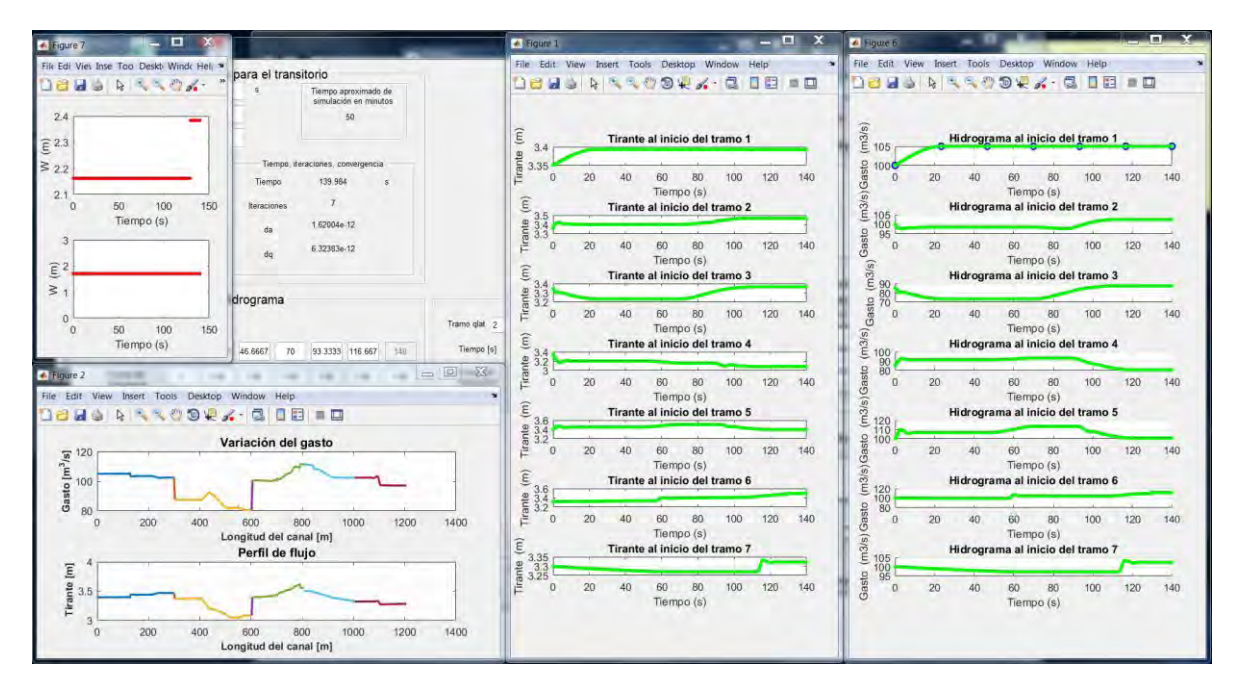

Figura A.21. Recomendación de acomodo de las gráficas para el transitorio

<span id="page-130-0"></span>Una vez terminada la simulación se guardaran automáticamente valores de las variables de gastos y tirantes inicial y final de la simulación para cada tramo en un intervalo de tiempo  $\Delta t$ , y las variables que se usaran en una versión 2 del SFT, el archivo de guardado tiene extensión ".mat" y es llamado "Resultados" en la misma ruta y carpeta donde se guardaron los archivos que se están ejecutando.